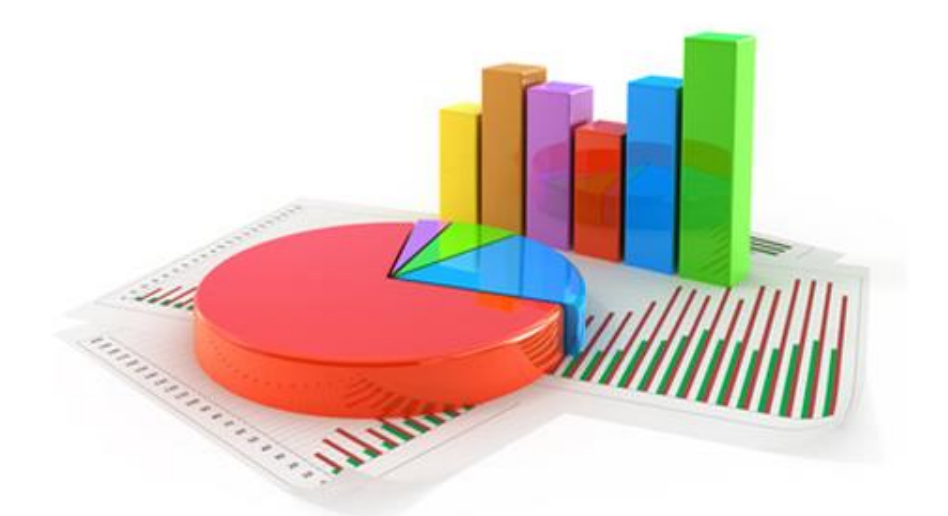

# ورشة عمل مادة التحليل الا

**الدفعة الماسٌة ٖٔٗٙهـ ٕٓٔ٘/م للدكتور / أحمد محمد فرحان إدارة أعمال مستوى رابع 4 كل الشكر واإلمتنان األعضاء فرٌق عمل الورشة على ما قدموه al\_anoud/Lєɢєиd♪/shaden1/hejabaa/ tad400/ Marei**

**ندى الموسى / COOL2**

**الملخص النهائً من المحاضره ) -1 14 ( مطابق للمحتوى + اجتهاد اعضاء الورشة واعذرونا على تقصٌرنا والتمسوا لنا العذر ان وجد خطؤ ؼٌر مقصود واعذرونا على التقصٌر دعواتنا لكم بدوام النجاح والتوفٌق،،**

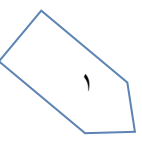

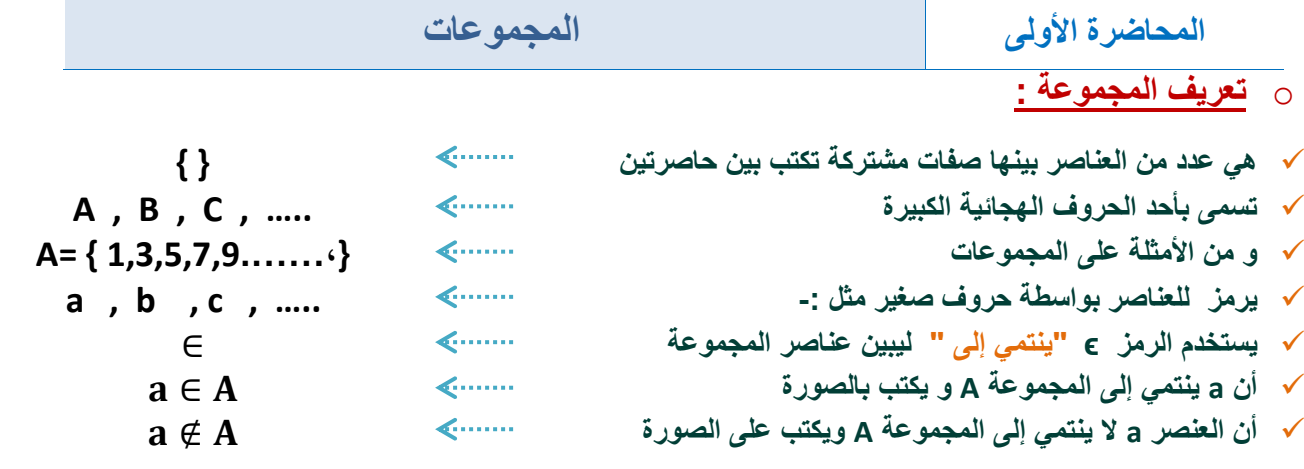

## o **طرٌقة كتابة المجموعات :**

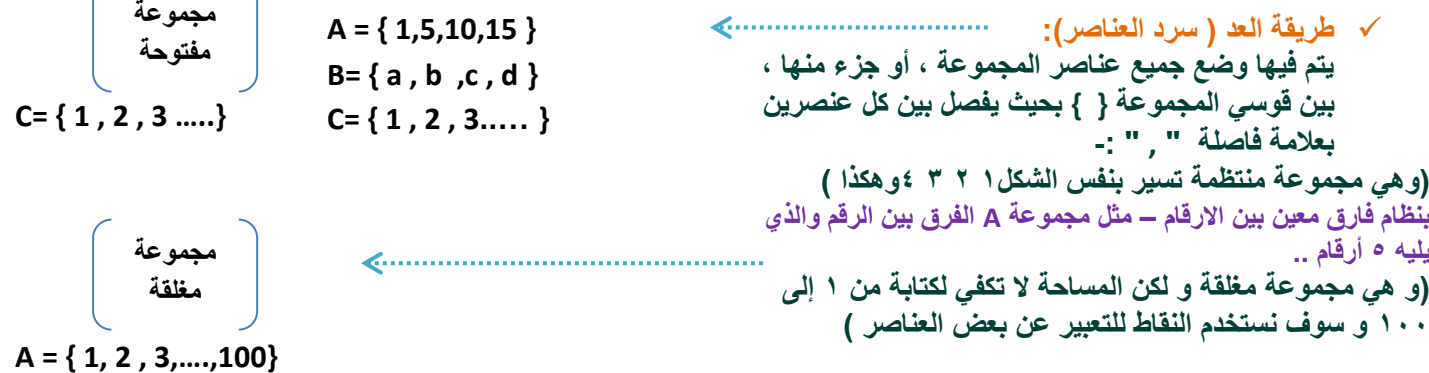

 **طرٌقة القاعدة ) الصفة الممٌزة (: وٌتم فٌها وصؾ المجموعة بذكر صفة ٌمكن بواسطتها تحدٌد عناصرها ، أي الصفة التً تحدد ارتباط عناصر المجموعة ،فمثالً : A = { x : ًزوج عدد x } طالب بمقرر االحصاء فً االدارة : x = { B x } { x طالب بنظام التعلٌم عن بعد : x = { C D = { x : -3 ≤ x ≤ 1 حٌصح عدد x } X = { x : 0 ≤ x ≤ 12 حٌصح عدد x}**

o **أنواع المجموعات :**

 $\mathbf{r}$ 

- **المجموعة الخالٌة : هً المجموعة التً ال تحتوي أي عنصر وٌرمز لها بالرمز ф )فاي( أو { } . أمثلة -:**
- **المجموعة المنتهٌة : المجموعة التً تكون عناصرها محدودة . المجموعات التالٌة مجموعات منتهٌة ...**
- **المجموعة الؽٌر منتهٌة :** المجموعة الت*ي* تكون عناصرها غير محدودة ( وهي المجموعة **التً ال ٌمكن تحدٌد عناصرها بشكل دقٌق( .**

**{ x عدد طبٌعً زوجً و فردي : x = { A { x دولة عربٌة تقع فً أمرٌكا الشمالٌة : x = { B**

**A = { 2 , 4 , 6 , 8 } B = { 1 , 2 , 3 , …….. , 100} C = { x , y , s, t u }**

**{ عدد طبٌعً فردي : x = { A B = { 10, 20 , 30 ,……… }**

- **المجموعة الكلٌة : هً المجموعة التً تدرس جمٌع المجموعات باعتبارها مجموعات جزئٌة و ٌرمز لها بالرمز** ⋃ **.**
- **المجموعة الجزئٌة : تكون المجموعة A جزئٌة من المجموعة B إذا كانت جمٌع عناصر A موجودة فً B و تكتب على الصورة -: B** ⊂ **A**
- **تساوي المجموعات : تكون المجموعتان A و B متساوٌتان إذا كانت -: A** ⊆ **B , B** ⊆ **A** ≫≫≫≫**A = B إذا كانت A جزٌئٌة من B وتساوٌها وكذلك B جزٌئه من A وتساوٌها .. فتكون A تساوي B أما المجموعتان المتكافئتان فهما المجموعتان اللتان تتساوٌان فً عدد عناصرها وتكتب على الصورة B** ≡**A**
- **إذا كانت { 6 , 4 , 2} = A و {1,2,3,4,5,6,7,8 } = B .A** ⊂ **B فإن -ٕ المجموعة المكونة من جمٌع طالب التعلٌم**  الالكترون*ي* بجامعة الملك فيصل مجموعة جزئية **من مجموعة طالب هذه الجامعة . أي المجموعات التالٌة متكافئة وأٌها متساوٌة ؟** 1-  $A = \{1, 5, 7, 9\}$ ,  $B = \{9, 7, 5, 1\}$
- **2- A= { 2,5,9} , B = { a , s , d } الحل:**
- $1 A = B$  $2 - A \equiv B$

- **اإلتـحــــــــــــاد: اتحاد المجموعتٌن A و B( B U A )هو مجموعة كل العناصر الموجودة فً A أو فً B أو فً كلٌهما .**
	- o **العملٌات على المجموعات :**
- **التقاطــــــــع : تقاطع المجموعتٌن A و B( B∩A )هو مجموعة كل العناصر الموجودة فً A وفً B معاً أي العناصر المشتركة بٌن A و B .**
- **المكملة أو المتممة : ٌقال أن**̅**مكملة المجموعة A إذا كانت تحتوي على جمٌع عناصر المجموعة الكلٌة** ⋃ **باستثناء عناصر A.**
- **الفرق : إذ كانت مجموعتان A ، B فإن B-A ٌسمى بالفرق وهو مجموعة كل العناصر الموجودة Aولٌست فً B . وتقرأ من الٌسار إلى الٌمٌن A ناقص B ولٌس العكس..**

**إذا كان {7 , 3 , 2 , 1 } = A و { 8 , 6 , 4 , 2 } =B أوجد (AUB (؟ الحل: {8 7, 6, 4, 3, , ,2 1} = (AUB ( إذا كان {3 , 2 , 1 , 0 , -1 } = A**  $B = \{0, 2, 4, 6, \}$ **أوجد B ∩ A؟ )A ∩ B( = {0 , 2 } : الحل إذا كان {1,2,3,4,5,6,7,8,9,10 } =** ⋃ **و {2,4,6,8,10}=A أوجد المجموعة المكملة** ̅  $\overline{A} = \{1,3,5,7,9\}$   $\qquad \qquad$   $\vdots$ **A={1,2,3,x,y} كانت إذا B={3,4,5,x,w} و A-B أوجد A-B = { 1 , 2 , y } : الحل**

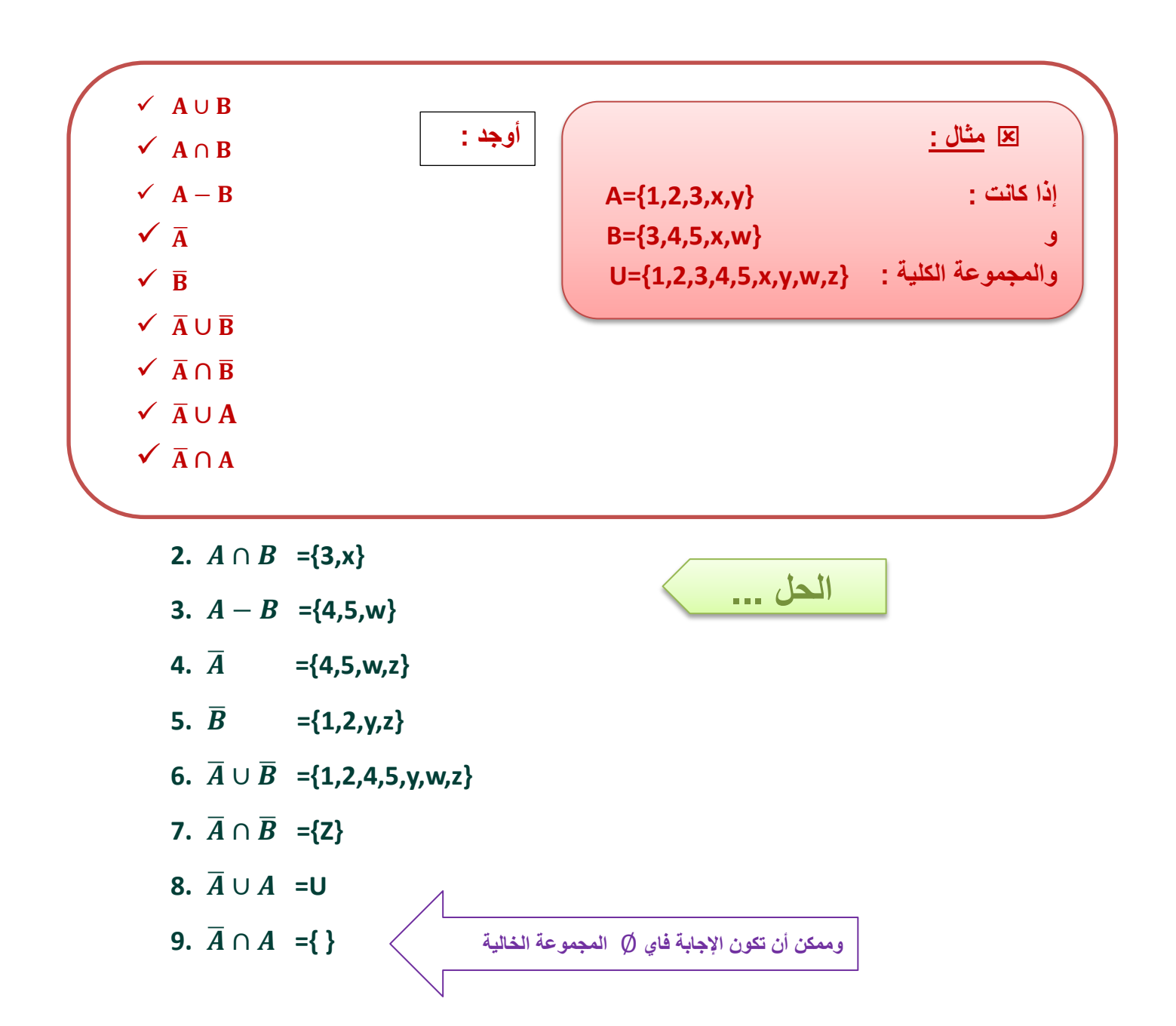

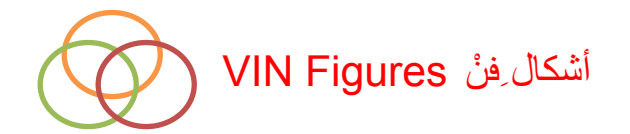

يمكن تمثيل المجموعات والعمليات المختلفة عليها من خلال استعمال اشكال هندسية تسمى أشكال فنْ وذلك وفق ما يلي:

**.ٔ المجموعة الكلٌة : تمثل المجموعات الكلٌة بمستطٌل وٌرمز لها بالرمز S أو U**

**.ٕ إتحاد الحوادث Union Events : ألي حادثتٌن A و B فإن الحادثة التً تتضمن كافة العناصر التً تنتمً إلى A أو إلى B أو إلى كلٌهما معا ٌطلق علٌها إتحاد حادثتٌن وٌرمز لها )B** ∪ **A )أو ) A أو B ) والشكل التالً ٌوضح ذلك:**

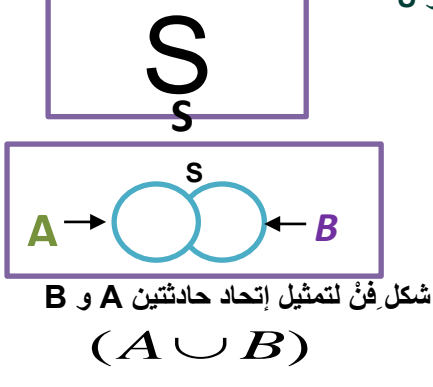

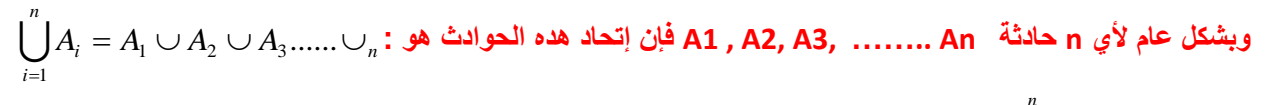

ويمكن القول أن  $A_i$  هو حدث يقع إذا وقع أحد هذه الحوادث Ai على الأقل وهو ما يطلق عليه جمع الأحداث **فاإلتحاد** ∪ **ٌعنً اتحاد المجموعتٌن A و B وهو مجموع العناصر الموجودة فً كلتا المجموعتٌن دون تكرار العناصر. مثال: A={1,2,-6,-7} B={-6,-7,-11}** *i Ai*  $=1$ 

**)A**∪**B) ={1,2,-6,-7,-11}**

 **خواص العملٌات الجبرٌة إلتحاد الحوادث: إذا كانت A و B و C ثالث حوادث فإن :** ( ∪ ) ∩ ( ∪ ) ( ∩ ) ∪

 **وٌعنً ذلك توزٌع اإلتحاد على التقاطع.**

**- وكذلك هناك خاصٌة التبدٌل والتً تعنً أن :** ( ∪ ) ( ∪ )

**فٌتم توزٌع خارج القوس مع داخل القوس بإشارته ٌتم اٌجاد اتحاد A , B و اتحاد C , A** .<br><mark>ث</mark>م ايجاد التقاطع بين المجموعتين الت*ي* نتجت **عن اإلتحاد** ( ∪ ) ∩ ( ∪ )

**شرح: أن كان عندنا** ( ∩ ) ∪

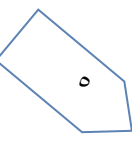

## .3 **تقاطع الحوادث Intersection Events :**

**ألي حادثتٌن A و B فإن الحادثة التً تتضمن كافة نقاط العٌنة التً تنتمً إلى A و B أو إلى كلٌهما معا فً نفس الوقت ٌطلق علٌها**  تقاطع حادثتين ويرمز لها (A ∩ B) أو ( A و B ) وباستخدام أشكال فِنْ يكون الجزء المحدد بـ A and B هو الذي يمثل تقاطع **الحادثتٌن :**

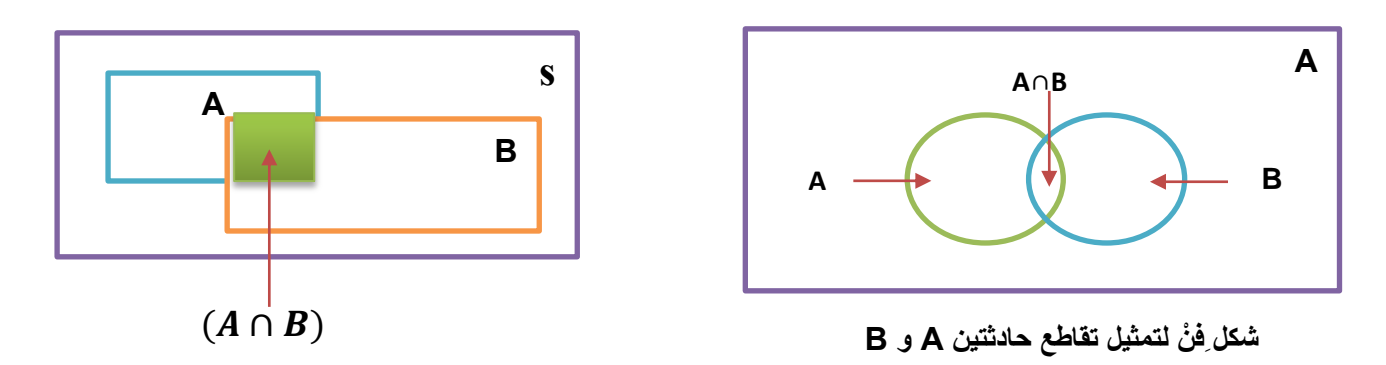

**وبشكل عام ألي n حادثة An .. ……3,A 2,A , 1A فإن تقاطع هده الحوادث هو :** *n n i*  $\bigcap A_i = A_1 \cap A_2 \cap A_3$ ...... = 1

 $\bigcap A_{_{i}}$  ويمكن القول أن *n i Ai* **هو حدث ٌقع إذا وفقط وقعت كل الحوادث Ai على األقل وهو ما ٌطلق علٌه ضرب الحوادث**  $=1$ **فالتقاطع** ∩ **إذا هو مجموعة العناصر المشتركة بٌن مجموعتٌن أو أكثر. A={1,2,-6,-7} : مثال B={-6,-7,-11}**  $(A \cap B) = \{-6, -7\}$ 

 **خواص العملٌات الجبرٌة إلتحاد الحوادث: إذا كانت A و B و C ثالث حوادث فإن :** ( ∩ ) ∪ ( ∩ ) ( ∪ ) ∩  **وٌعنً ذلك توزٌع التقاطع على اإلتحاد. - وكذلك هناك خاصٌة التبدٌل والتً تعنً أن :** ( ∩ ) ( ∩ ) **-ٗ الحادثة المتممة Event Complementary : شرح: أن كان عندنا** ( ∪ ) ∩ **فٌتم توزٌع خارج القوس مع داخل القوس بإشارته ٌتم اٌجاد تقاطع A , B وتقاطع C , A ثم اٌجاد اإلتحاد بٌن المجموعتٌن التً نتجت عن التقاطع** ( ∩ ) ∪ ( ∩ )

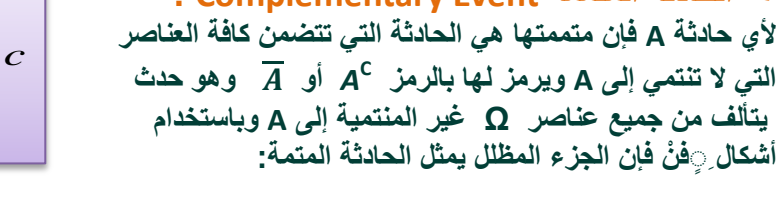

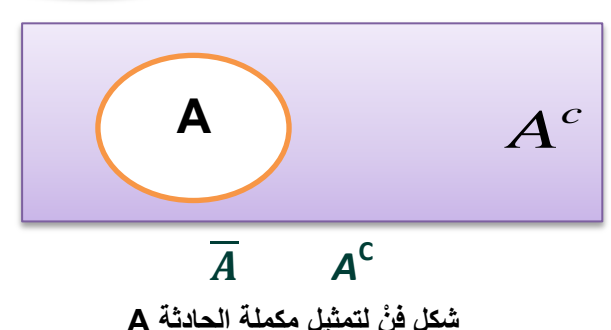

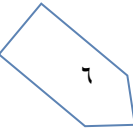

**S={1,2,3,4,5,6,7,8,9,10,11,12,13,14,15,16,17,18,19,20} A={1, 3, 5, 7, 8, 9, 10, 11, 12, 13, 14, 15, 16, 17, 18, 19} B={1, 2, 3, 6, 8, 11, 12, 14, 16}**  $\overline{A}$  = {2, 4, 6, 20} **={4, 5, 7, 9, 10, 13, 15, 17, 18, 19, 20}**

**-٘ الحوادث المتنافٌة Events Execlusive Mutually :**

 $A\cap A^c=\phi$  الحادثتان A و B متنافيتان أو منفصلتان إذا كان تقاطعهما خاليا أي أن $\phi=\Lambda\cap B$  ويمكن القول أيضا أن **، وباستخدام أشكال ٍٍف ْن فإن الحادثتان المنفصلتان ٌتمثالن بالشكل التالً :**

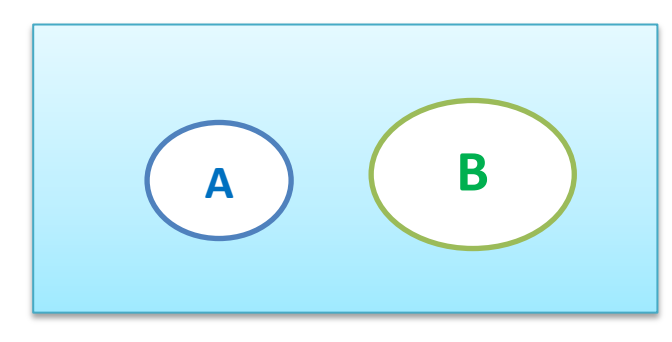

$$
A \cap B = \phi
$$

$$
A \cap A^c = \phi
$$

**شكل ِف ْن لتمثٌل حادثتان متنافٌتان A و B**

o **بعض العالقات المهمة : \* كل** *A* **هً : و S هً : U و ه:ً <sup>C</sup>**   $A \cup A^c = S$  $A \cap A^c = \phi$ **إذا كانت فإن:** *A B*  $\overline{S} = \phi$  $\overline{\phi}$  = *S*  $A \cup S = S$  $A \cap S = A$  $A \cap \phi = \phi$  $\overline{B \cup A} = \overline{B \cap A}$  $\overline{A \cup B} = \overline{A \cap B}$  $B \subset A$  $B = A \cup B$  $A = A \cap B$ 

## **\*\* أمثلة وتمارٌن \*\***

#### **التمرٌن األول :**

**يراد شراء ثالثة أنواع من المحوم من جزار معين، فإذا رمزنا لمحم الدجاج بػ A ولحم الضأن بػ B ، ولحم العجل بػ C فإن :**

- توفر أنواع اللحوم النلاتثة يعني توفر لحم A و B و C أو يععن) A ∩ B ∩ C :  
\n
$$
\overline{A} \cap \overline{B} \cap \overline{C} : \overline{A} \cap \overline{B} \cap \overline{C}
$$
\n
$$
- 3\overline{A} \cap \overline{B} \cap \overline{C} : \overline{A} \cap \overline{B} \cap \overline{C}
$$
\n
$$
- 4\overline{A} \cup \overline{B} \cup \overline{C} : \overline{A} \cup \overline{B} \cup \overline{C}
$$
\n
$$
- 4\overline{A} \cup \overline{B} \cup \overline{C} : \overline{A} \cup \overline{B} \cap \overline{C} : \overline{A} \cap \overline{B} \cap \overline{C} \cap \overline{C}
$$
\n
$$
- 4\overline{A} \cap \overline{B} \cap \overline{C} : \overline{A} \cap \overline{B} \cap \overline{C} : \overline{A} \cap \overline{B} \cap \overline{C} : \overline{A} \cap \overline{B} \cap \overline{C} : \overline{A} \cap \overline{B} \cap \overline{C} : \overline{A} \cap \overline{B} \cap \overline{C} : \overline{A} \cap \overline{A} \cap \overline{A} \cap \overline{C} : \overline{A} \cap \overline{A} \cap \overline{A
$$

- **توفر نوع واحد من المحم يعني إما توفر A وعدم توفر النوعين اآلخرين أو توفر B وعدم توفر النوعين اآلخرين ، أو توفر C وعدم**   $(A \cap \overline{B} \cap \overline{C}) \cup (\overline{A} \cap B \cap \overline{C}) \cup (\overline{A} \cap \overline{B} \cap C)$   $\colon$  توفر النوعين الآخرين أي بمعنى :

#### **شرح الحل السابق /**

- **.ٔ إن ذكررر بالسررإال حرررؾ ) و( تكررون اإلجابررة** ∩ **تقرراطع لمرراذا؟ النرره اشررطر الزامررً ترروفر األنررواع الررثالث ) اي انرررواع اللحوم الثالث ( كما بالحاله األولى .**
- **.ٕ إن ذكررر عرردم ترروفر جمٌررع األنررواع مررع حرررؾ ) و( نكتررب المتممرره لكررل نرروع ) حرردث ( مررع رمررز التقرراطع** ∩ **كمررا بالحالررة الثانٌة .**
- ۳. إن ذكر تـوفر نـوع واحـد علـ*ي* الأقـل مـن الأنـواع المـذكورة مـع حرف ( أو ) نسـتخدم رمـز الإتحـاد ∪ مـع ذكـر جميـع **األنواع اي لٌس الزامً وجود كل األنواع مره واحده كما بالحالة الثالثة .**
- **.ٗ ترروفر نرروع واحررد فقررط ) اي الزامررً ( نسررتخدم بهررذه الحالررة رمررز التقرراطع** ∩ **مررع الحرراالت الممتمررة ل)نررواع ) األحررداث ( الباقٌة كما بالحالة الرابعة .**
- **.٘ بالحالة االخٌره اشترط توفر نوع واحد على األكثر من الثالث أنواع لكن لم ٌحدد نوع بعٌنه .** هنــا كــل مــره نوجـد نــوع مــن الأنــواع الثلاثــه ونكتبــه كمــا هــو بـدون شــرطه A وننفـ*ي* النوعــان الأخــران اي المتممــة لهمـا ويكتـب نفـس حـرف كـل نــوع فوقــه شـرطه مثـل  $\overline{B}$  مــع اسـتخدام رمـز التقــاطع بينهـا ونكررهـا ٣ مـرات حسـب **عدد األنواع ٖ وبما انه لم ٌشترط نوع معٌن نستخدم رمز اإلتحاد بٌن الثالث حاالت ..**

#### **التمرٌن الثانً :**

وضح أي من هذه المجموعات هي مجموعة خالية أو مجموعة منتهية أو مجموعة غير منتهية :-

- ∅**= { xعدد سالب و موجب :x ={A .i**
- **مجموعة منتهٌة = { ,12 ,9 ,6 3} = B .ii**
- ∅**= { x دولة أوربٌة تقع فً شبة الجزٌرة العربٌة :x = {C .iii**
- **مجموعة منتهٌة = {....,100... , 6 , 4 , 2 } = D .iv**
- **مجموعة ؼٌر منتهٌة = {......., 300 , 200 , 100 } = E .v**
- **vi. F = { w , e , r , t } = ةٌمنته مجموعة**

**التمرٌن الثالث :**

**.1 إذا كانت { 7 , 5 , 3} = A و {1,2,3,4,5,6,7,8 } = B فيل يمكن القول أن B** ⊂ **A ؟**

**الحل / نعم النو جميع عناصر A موجوده في B**

.2 **أي المجموعات التالية متكافئة وأييا متساوية ؟ , { ,20 ,15 ,10 5} = A 1-**

**B = {15 ,10 ,5, 20 }**

**2- A= { 20,50,70} , B = { k , d , u }**

**مخسبويه الوهب وفس انؼىبصر ببنىىع وانؼذد B = A 1. مخكبفئت الوه وفس ػذد انؼىبصر فقط** ≡ **A2.**

**التمرٌن الرابع :**

$$
\cup = \{0, 1, 2, 3, \ldots, 10\}
$$
انات

$$
B = \{ 1, 2, 3, 4, 5 \}.
$$
 C = { 6, 7, 8, 9, 10}

 **، {,10 ,8 ,6 4 2, } = A فجد ما يمي-:**

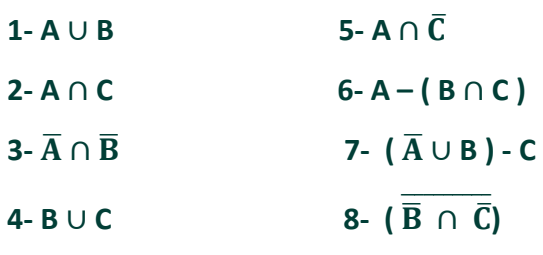

**انحم :**

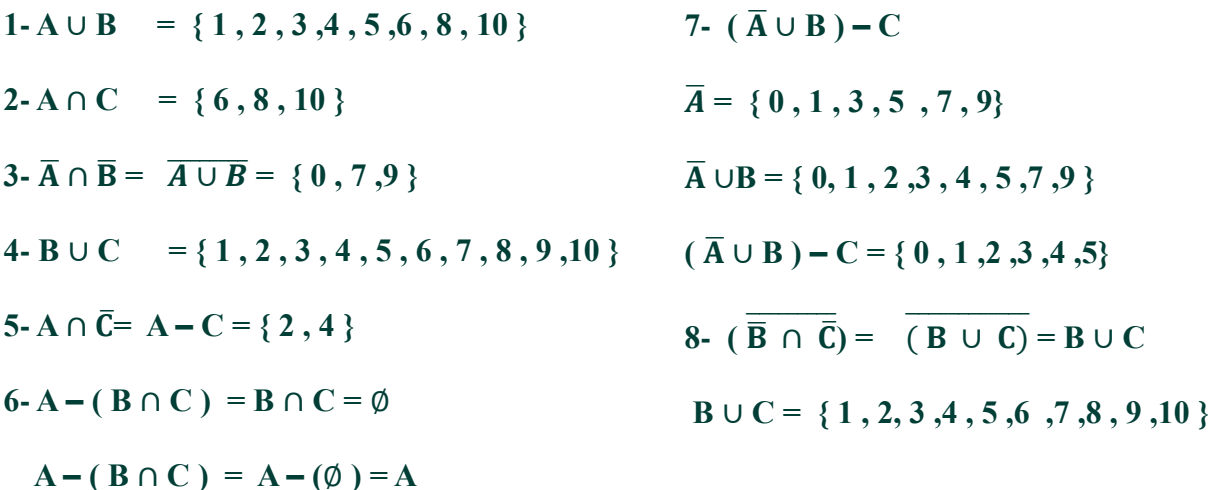

ورشة التحليل اإلحصائي د .أحمد فرحان الدفعة الماسية الفصل الثاني 1436/1435 2015م

9

**حل السؤال السابؽ عن طريؽ** أشكالِف ن **لتوضيح حل الدكتور ولمفيم اكثر بالتطبيؽ عمى الشكل :**

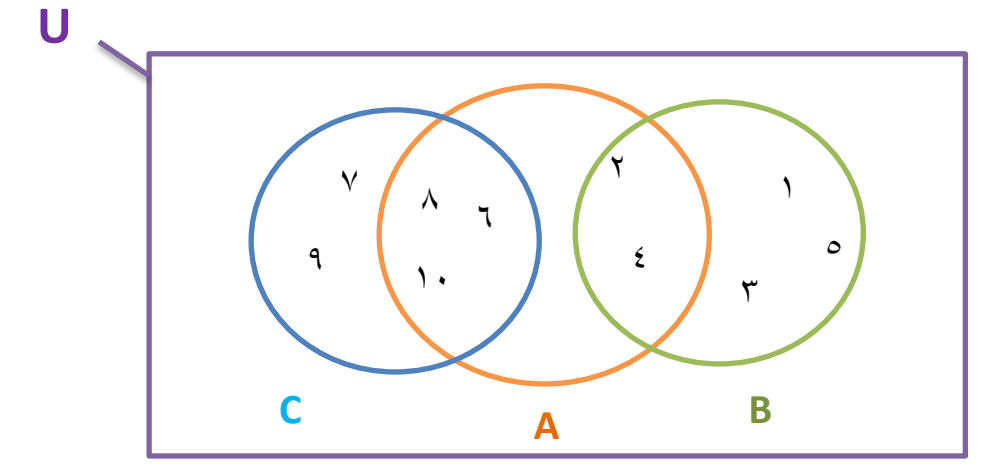

**التمرٌن الخامس :** 

**إذا كانت :**

 **A={8,10,12,r,m} و B={4,6,10,o,r}** 

**أوجد المجموعة الكمية ....... ثم أوجد -:**

**U={4,6,8,10,12,r,m,o} : الكمية المجموعة : الحل**

- 1.  $AUB = \{4,6,8,10,12,r,m,o\}$
- **2.**  $A \cap B = \{10, r\}$
- **3.**  $B A = \{4, 6, 0\}$
- **4.**  $\overline{A} = \{4,6,0\}$
- **5.**  $\overline{B}$  ={8,12,m}
- **6.**  $\overline{A} \cup \overline{B} = \{4,6,8,12,0,m\}$
- **7.**  $\overline{A} \cap \overline{B} = \{\}$
- **8.**  $\overline{A} \cup A = U$
- **9.**  $\overline{A} \cap A = \{\}$

**وممكن أن تكون اإلجابة فاي** ∅ **المجموعة الخالٌة** 

**ممكن حلها اٌضاً عن طرٌق تخطٌط للمجموعات بؤشكال فٌن كما بالسإال السابق ..**

 $\mathcal{L}$ 

# **التمرٌن السادس :**

**في المكان الفارغ لتكون الجممة صحيحة . أو الرمز ضع B={4,x,y,z} و A={3,4,5,x,y} أن نفترض**

 $1.3 \in A$  $2. 3 \notin B$ 3.  $x \in A$ 4.  $x \in B$ **5. z**  $\notin$  **A**  $6. 1 \notin A$ **7. 1**  $\notin$  **B** 

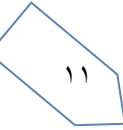

**انمحبضرة انثبويت وظريت اإلحخمبالث** 

## o **تعرٌؾ اإلحتماالت : ٌمكن تعرٌؾ االحتماالت بطرق عدٌدة ؼٌر أن أبسطها "هو مقٌاس المكانٌة وقوع حدث )Event )معٌن"**

**وتستعمل كلمة احتماالت بشكل دائم فً حٌاتنا الٌومٌة مثل:**

• **احتمال أن ٌنجح الطالب فً مقرر دراس.ً**

• **احتمال نزول المطر الٌوم**

وفي أحيان أخرى تستخدم كلمة احتمالات ككلمة مرادفة لبعض الكلمات الأخرى مثل: ممكن، غالبا، موكد، مستحيل ... وقد ارتبط المفهوم التقليدي للاحتمال بألعاب الحظ لمدة طويلة، وتختلف درجة إمكانية تحقق أي حادثة من شخص إل*ى* **آخر حسب خبرته والمعلومات المتوفرة لدٌه عن الحادثة. وقد تطور علم االحتماالت تطورا كبٌرا وسرٌعا وأصبح أساسا لعلم اإلحصاء وبحوث العملٌات وؼٌرها .**

> **هً تلرك التجربرة الترً تكرون جمٌع نتائجها معلومة مسربقا ولكن ال ٌمكن التنبرإ بحردوث أي مررن هررذه النتررائ بصررفة مإكدة مثال: ٔ( التجربة العشوائٌة : Random Experiment**

 **التجربة وىي إما 1 أو 2 أو 3 أو 4 أو 5 أو 6 ولكن ال يمكن تحديد أي رمي حجر نرد مرة واحدة يعتبر تجربة عشوائية، حيث نعمم جميع قيم نتائج األرقام يظير إلى األعمى بصورة مؤكدة قبل إجراء التجربة.**

**المشاركة في سباؽ الخيل لحصان معين يعتبر تجربة عشوائية فيو إما أن يفوز أو يخسر أو يتعادل.**

**رمي عممة معدنية مرة واحدة أو عدد من المرات يعتبر تجربػة عشػوائية معػروؼ جميع نتائجها قبل أن تبدأ التجربـة، ولكن لا يمكن الجزم بظهور أي منها في رمية معينة.**

> **هرو المجموعرة الشراملة الترً**  تحتـــوي علــ*ي* جميـــع النتـــائـج **ٕ( الحادث والفراغ العٌنً : √ فراغ العينة :**

الممكنسة للتجربسة العشسوائية **وٌرمرز لره برالرمز Ω وٌطلرق علٌة الحاالت الممكنة .**

**افترض أننا نقوم بإج ارء تجربة ما كرمي زىرة النرد مثالً ونالحظ كل النتائج الممكنة** وه*ي* ظهـور أحـد الأوجـه السـتة 1 أو ٢ أو ٣ أو ٤ أو ٥ أو ٦ ونفتـرض أننـا **ميتمون بظيور رقم فردي أي 1 أو 3 أو 5 من التجربة . وىكذا فإن عمميػة رمػي**  الزهرة تسمى <u>تجربـة</u> (Experiment) وظهـور رقـم فـردي هـو محـل اهتمامنــا **يسمى حادثاً )Event )ومجموعة جميع الحػاالت الممكنػة الظيػور تسػمى بػالفراغ العينػي )Space Sample )ويالحػظ أن الحػادث قػد يكػون حالػة او اكثػر مػن الفراغ العيني .**

## **الحادثه :**

**هً مجموعة جزئٌة من فراغ العٌنة وتمثل مجموعرة**  النتــائج الت*ــى* تحقـق الحـدث وتسـم*ى* أيضــا الحــالات **المواتٌة Cases Favorable ، فمرثال الحصرول علرى رقم زوجً فرً تجربرة رمرً زهررة النررد مررة واحردة تكون الحادثة هرً ٕ ، ٗ ، ٙ{ ، وٌمكرن أن تحتروي الحادثة على عنصر واحد أو أكثر.**

## **خالصة التعرٌفات السابقة بمثال التالً :**

**الحصان فً سبق الخٌل تجربة عشوائٌة احتمال ) ٌكسب ٌ،خسر، ٌتعادل( فراغ العٌنة ما هو احتمال أن ٌفوز؟ حدث ما هو احتمال ان ٌخسر ؟ حدث ما هو احتمال ان ٌتعادل؟ حدث**

**-ٖ أنواع الحوادث :**

**أ. الحوادث المتنافٌة (Events Exclusive Mutually(**

يقال عن الحادثين A و B أنهمـا متنافيـان إذا استحال حدوثهما معـا. فمـثلاً عنـد رمـى عملـة معدنيـة لا يمكن الحصـول علـى **وجهين في وقت واحد.** 

#### **ب. الحوادث المستقلة (Events Independent(**

يعتبر الحادثين A أو B حادثين مستقلين إذا كان وقوع إحداهما أو عدم وقوعه لا يوثر ف*ي* وقوع الآخر ـ فمثلاً ع*ن*د رم*ي* قطعة عملة واحدة مرتين متتاليتين فإن نتيجة الرمية الثانية لا تتأثر بنتيجة الأول*ى.* 

#### **ج. الحوادث الشاملة (Events Exhaustive(**

**تسمى الحوادث A ، B ، C ... حوادث شاملة فً تجربة ما إذا كان البد من حدوث إحداها عند إجراء التجربة.**

**فمثالً عند اختٌار طالب من الجامعة لمعرفة حالته ما إذا كان مدخنا أو ؼٌر مدخن تعتبر هذه الحاالت حوادث شاملة ألنه البد للفرد أن ٌكون له صرفة واحردة مرن هرذه الصرفات. كرذلك فرإن الحصرول علرى العردد ٔ أو ٕ أو ٖ أو ٗ أو ٘ أو ٙ عنرد رمرً حجر النرد تعتبر حوادث شاملة ألنه البد من حدوث إحداها.**

**مثال :**

**رمً حجر نرد مرد واحدة ، أحسب التال:ً**

- **احتمال الحصول على رقم ٘**
- **احتمال الحصول على رقم زوجً**
- **احتمال الحصول على رقم أكبر من ٕ**
- **احتمال الحصول على رقم أقل من 7**
	- **احتمال الحصول على رقم 7**

#### **الحل :**

**فراغ العٌنة لهذه التجربة هو : 6 5, 4, 3, 2, 1,{ =Ω فٌكون بالتالً الحل كما ٌل:ً**

**P(A=5)=** $\frac{1}{6}$ **P(A=2,4,6)=** $\frac{3}{6}$  $P(A>2)=\frac{4}{6}$  $P(A < 7) = \frac{6}{6} = 1$ 

 $P(A=7)=\frac{0}{6}=0$ 

ويستنتج من ذلك أن أقل قيمة للاحتمال تساوي الصفر ويقال أن الحدث في هذه الحالة (حدث مستحيل) بينمـا تسـاوي واحـد **إذا كان الحدث مإكد.**

 $\gamma$ 

**مثال :**

**الجدول التالً ٌمثل توزٌع عمال أحد المصانع حسب الحالة االجتماعٌة للعامل والقسم الدي ٌعمل به:**

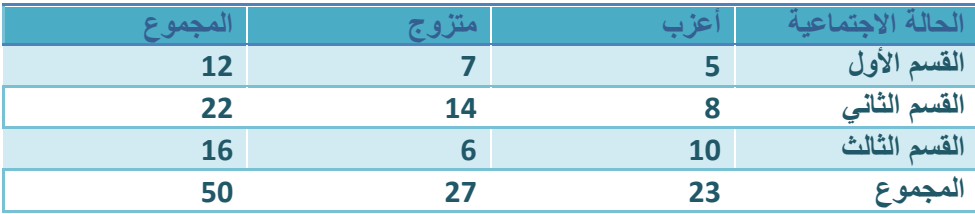

**اختر عامل من الجدول السابق بطرٌقة عشوائٌة، ثم احسب االحتماالت التالٌة:**

- **•** أن يكون أعزبا
- **أن يكون متزوجا**
- **أن ٌكون من القسم األول**
- **أن ٌكون من القسم األول أو الثانً**
	- **أن ٌكون من القسم األول وأعزب**

**الحل :**

**نفرض أن الحادثة A أن ٌكون العامل أعزب أي A =أن ٌكون العامل أعزب{ فٌكون االحتمال المطلوب :**

$$
P(A) = \frac{1}{\sqrt{|\mathcal{A}|}} = \frac{23}{50} = 0.46
$$

**نفرض أن الحادثة B أن ٌكون العامل متزوج أي أن B = أن ٌكون العامل متزوج{ فٌكون اإلحتمال المطلوب :**

$$
P(B) = {27 \over 50} = 0.54
$$

**نفرض أن الحادثة C أن ٌكون العامل من القسم األول أي أن C = أن ٌكون العامل من القسم األول { فٌكون اإلحتمال المطلوب :**

$$
P(C) = \frac{\text{m/s}^{\frac{1}{2}}}{\text{s}^{\frac{1}{2}}}
$$
 
$$
= \frac{12}{50} = 0.24
$$

**نتفرض ان الحادثة D ان ٌكون العامل القسم االول او الثانً D أي = ان ٌكون العامل من القسم االول او الثانً { فٌكون االحتمال المطلوب :**

$$
P(D) = \frac{134 \text{ J} \cdot 10^{10} \text{ J} \cdot 10^{10} \text{ J} \cdot 10^{10} \text{ J} \cdot 10^{10} \text{ J}}{50} = \frac{12 + 22}{50} = \frac{34}{50} \cdot 0.68
$$

**نفترض ان الحادثة E ان ٌكون العامل من القسم االول و أعزب أي ان E = أن ٌكون العامل من القسم االول و أعزب { فٌكون االحتمال المطلوب :**

$$
P(E) = \frac{1}{\sqrt{2}} \frac{\sinh(\sqrt{2} \pi/2)}{\sinh(\sqrt{2} \pi/2)} = \frac{5}{50} = 0.1
$$

o **جمع االحتماالت : أ- في حبنت كىن انحىادد مخىبفيت** 

**إذا كانت الحوادث 1A , 2A , 3A .... حوادث متنافٌة بمعنى أن حدوث أحـدها ٌـإدي إلى استحالة حدوث أي من الحوادث**  الأخرى وبالتالي فإن احتمال حدوث هذه الحوادث معاً يكون معدوماً فإن احتمال وقوع أي حادث من الحوادث المتنافية **ٌساوي مجموع احتماالت وقوع هذه الحوادث .**

> **فإذا كان B ، A حادثٌن متنافٌٌن كما فً الشكل )ٔ( P )A أو B( = P)A( + P)B( فإن**

> > **ٌرمز أٌضاً الحتمال وقوع أحد الحادثٌن بالرمز**

**حوادث متنافٌة**

 $P (AUB) = P (A) + P (B)$ 

 **مثال: رمً حجر نرد مرة واحدة ، احسب:**

- **احتمال الحصول على رقم ٘ أو ٙ**
- **احتمال الحصول على رقم زوجً الحل**:

**حٌث أن الحصول على رقم ٘ أو ٙ حادثتان متنافٌتان ، أي أن:**

**1A =الحصول على الرقم ٘{ ، و 2A =الحصول على الرقم ٙ{ فإن:**

**حوادث ؼٌر متنافٌة**

## **P(A1 u** A2)=(1/6)+(1/6)=1/3

**وحٌث أن الحصول على رقم زوجً ٌعنً الحصول على رقم ٕ أو رقم ٗ أو رقم ٙ وكلها حوادث متناف،ً أي أن: 1A =الحصول على الرقم ٕ{ ، و 2A =الحصول على الرقم ٗ{ ، و 3A =الحصول على الرقم ٙ{ فإن:**

 $P(A1 \cup A2 \cup A3)=(1/6)+(1/6)+(1/6)=1/2$ 

**ة- في حبنت كىن انحىادد غير مخىبفيت :**

**عند عدم اشتراط تنافً الحادثٌن A و B ٌكون المقصود بالحادث )A أو B )وقوع A على انفراد أو وقوع B على انفراد أو وقوع الحادثٌن A و B معا فً وقت واحد كما ٌتضح من الشكل التالً**

**s**  $A \nightharpoonup A$   $A$   $B$ **A and** 

**الآن P (A) + P (B)** تمثـل مجمــوع الحــالات المواتيـــة للحــادث A مضـــافاً إليهـــا مجمــوع الحــالات المواتيـــة للحــادث B **ولكـن يجـب ملاحظــة أن كـل مـن الحــالات المواتيــة للحــادث A وتلــك المواتيــة للحــادث B تتضــمن الحــالات المواتيــة** 

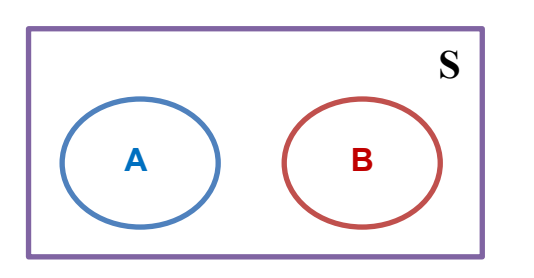

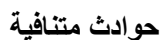

 **فً حالة الحوادث المتنافٌة : نستخدم الجمع بٌن الحوادث. أو = +** لوقـــــــوع A و B معـــــــــاً ، وبهــــــــذا فإنــــــــــــــــــم (A (A (A ) P (A و (B ) P ) فإننـــــــا نجمـــــــــع (B و A) P مرتين ، لهذا لابد من طرح ( B و A) P مرة واحدة لنحصل على الاحتمال (B أو A) P وهذا هو :

P (A 
$$
\cup
$$
 B) = P (A) + P (B) - P (A  $\cup$  B)

**أو** 

$$
P (AUB) = P (A) + P(B) - P (A \cap B)
$$

**فً حالة الحوادث الؽٌر متنافٌة : نستخدم الجمع بٌن الحوادث ثم طرح التقاطع فً ما بٌنها** 

**مثال:**

**-**

الجدول التالي يمثل توزيع عمال أحد المصانع حسب الحالة الاجتماعية للعامل والقسم الذي يع*م*ل به:

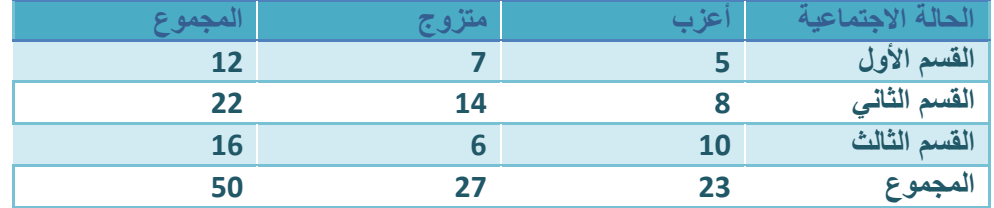

ا**ختير عامل من الجدول السابق بطريقة عشو**ائية، احسب الاحتمالات التالية:

- **احتمال أن ٌكون العامل من القسم األول أو الثان.ً .... حادثه متنافٌة جمع الحوادث**
- **احتمال أن ٌكون العامل متزوجا أو من القسم األول .... حادثه ؼٌر متنافٌة جمع الحوادث – تقاطعهم**
- **احتمال أن ٌكون العامل من القسم الثالث أو أعزب .... حادثه ؼٌر متنافٌة جمع الحوادث – تقاطعهم**

**الحل :** 

**نفرض أن الحادثة 1A أن ٌكون العامل من القسم األول أي أن 1A = أن ٌكون العامل من القسم األول{** 

**نفرض أن الحادثة 2A أن ٌكون العامل من القسم الثانً أي أن 2A = أن ٌكون العامل من القسم الثانً{** 

**فٌكون االحتمال المطلوب:**

**P)A1(=12/50**

**P)A2(=22/50**

**P(A1 u** A2) =P(A1)+P(A2)= (12/50)+(22/50) = 34/50= 0.68

**نفرض أن الحادثة 1A أن ٌكون العامل متزوجا أي أن 1A = أن ٌكون العامل متزوج{** 

**نفرض أن الحادثة 2A أن ٌكون العامل من القسم األول أي أن 2A = أن ٌكون العامل من القسم األول{** 

**فٌكون االحتمال المطلوب:**

 $17$ 

**P)A1(=27/50**

**P)A2(=12/50**

**P(A1 ∪** A2) =P(A1)+P(A2)-P(A1 ∩ A2) = (27/50)+(12/50)-(7/50) = 32/50= 0.64

**نفرض أن الحادثة 1A أن ٌكون العامل من القسم الثالث أي أن 1A = أن ٌكون العامل من القسم الثالث{ نفرض أن الحادثة 2A أن ٌكون العامل أعزب أي أن 2A = أن ٌكون العامل أعزب{** 

**P)A1(=16/50**

**P)A2(=23/50**

**P(A1 ∪ A2)** =P(A1)+P(A2)-P(A1 ∩ A2) = (16/50)+(23/50)-(10/50) = 29/50= 0.58

## **Conditional Probability ًالشرط االحتــمال** o

**إذا كان لدٌنا الحادثٌن 1A , 2A وكان )2A)P ال ٌساوي الصفر فإن االحتمال الشرطً للحادث 1A بشرط وقوع الحادث 2A ٌعطً بالمعادلة التالٌة:**

 $P (A1|A2) = \frac{P (A_1 \cap A_2)}{P (A_1 \cap A_2)}$  $P(A_2)$ **تقاطع الشرطٌن تقسٌم ) على ( الشرط الثانً**

**أي أن االحتمال الشرطً للحادث 1A بشرط وقوع الحادث 2A ٌساوي حاصل قسمة االحتمال المركب لـ 1A , 2A على احتمال الحادث 2A.**

**مثال:**

**إذا كان احتمال نجاح طالب فً مقرر الرٌاضٌات 0.64 واحتمال نجاحه فً مقرر اإلحصاء ومقرر الرٌاضٌات معا 0.32 فما هو احتمال نجاحه فً مقرر اإلحصاء؟ علما بؤنه نجح فً مقرر الرٌاضٌات.**

**الحل :**

**نفرض أن 1A =نجاح الطالب فً مقرر اإلحصاء {**

 **2A =نجاح الطالب فً مقرر الرٌاضٌات {**

**وبذلك ٌكون:**

**P)A2(=0.64**

**P)A1∩A2(=0.32**

**وٌكون المطلوب فً هذه المسؤلة هو حساب )2A│1A )P وبتطبٌق العالقة :**

**P** (A1 | A2) =  $\frac{P (A_1 \cap A_2)}{P (A_2)} = \frac{0}{0}$  $\frac{P(A_1 \cap A_2)}{P(A_2)} = \frac{0.32}{0.64} = 0.5$  $P(A_2)$ 

**إذا احتمال نجاح الطالب فً مقرر اإلحصاء علما بؤنه نجح فً مقرر الرٌاضٌات هو 0.5** 

**مثال:**

الجدول التال*ي* يمثل توزيع عمال أحد المصانع حسب الحالة الاجتماعية للعامل والقسم الذي يعمل به:

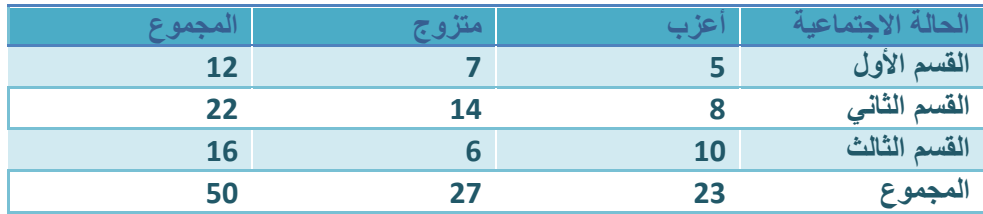

ا**ختير عامل من الجدول السابق بطريقة عشوائية، احسب الاحتمالات التالية:**<br>• احسب احتمال أن يكون العامل من القسم الأول يشرط أنه متزوج؟

**• احسب احتمال أن ٌكون العامل من القسم األول بشرط أنه متزوج؟**

**• احتمال أن ٌكون العامل أعزب بشرط أنه من القسم الثالث؟**

**الحل :**

**نفرض أن 1A =أن ٌكون العامل من القسم األول{**

 **<sup>2</sup>A =أن ٌكون العامل متزوج{**

 **<sup>3</sup>B = أن ٌكون العامل من القسم الثالث{**

 **<sup>4</sup>B =أن ٌكون العامل أعزب{**

**فٌكون بالتال:ً**

**-ٔ احتمال أن ٌكون العامل من القسم األول بشرط أنه متزوج هو:**

 **احتمال أن ٌكون من القسم األول ومتزوج**

 **احتمال أن ٌكون متزوج**

 $P (A1 | A2) = \frac{P(1)P(1)P(1)}{P(1)P(1)} =$ 7 5  $\overline{2}$ 5  $=\frac{7}{25}$  $\overline{\mathbf{c}}$  $P(A_1 \cap A_2)$  $P(A_2)$ 

 **إذا احتمال أن ٌكون العامل من القسم األول بشرط أنه متزوج هو 0.259**

**-ٕ احتمال أن ٌكون العامل أعزب بشرط أنه من القسم الثالث هو:** 

 **احتمال أن ٌكون العامل أعزب بشرط أنه من القسم الثالث**

 **احتمال أن ٌكون من القسم الثالث**

$$
P(B1 | B2) = {P(A_1 \cap A_2) \over P(A_2)} = {10 \over {16 \over 16}} = {10 \over 16}
$$

**إذا احتمال أن ٌكون العامل أعزب بشرط أنه من القسم الثالث هو 0.625**

o **ضـــرب االحتــماالت**

**إن احتمال حدوث حادثٌن مسرتقلٌن أو أكثرر معراً ٌسراوي حاصرل ضررب احتمرال حردوث كرل واحرد مرن هرذه الحوادث ببعضها بعضاً .**

**فمثال إذا كان لردٌنا صرندوق بره ٔٓ كررات متماثلرة منهرا ٙ بٌضراء و ٗ سروداء وسرحبنا كررة مرن الصرندوق فرإن احتمرال أن تكون بٌضاء 6/10 واحتمال أن تكون سوداء ،4/10 فإذا أعدنا الكرة إلى الصندوق )لٌصبح العدد مكتمال كما كان( وسحبنا الكرة مررة أخررى فرإن احتمرال أن تكرون بٌضراء 6/10 واحتمرال أن تكرون سروداء 4/10 ، فتكررار العملٌرة ٌرإدي إلرى نفرس االحتمال.**

**ومن هذا نرى أن نتٌجة السحب األول ال تإثر على نتٌجة السحب الثانً وهذا ما ٌسمى سحب بإرجاع أو إحالل أو إعادة.**

**فإذا كان لدٌنا الحادثٌن المستقلٌن 1A و 2A فإن احتمال حدوثهما معا هو:**

 $P(A1 \cap A2) = P(A1) P(A2)$ 

**الخالصة / فً حالة الحوادث المستقلة ٌتم ضرب الحوادث** 

بمعن*ى* أن احتمال وقوع حدثين مستقلين معا يساوي حاصل ضرب احتمال وقوع أي منهما بمفرده ف*ي* احتمال وقوع الحدث **اثخر بمفرده وفً حالة التعمٌم لـ n فإن :**

$$
P(A1 \cap A2 \cap A3 \cap \ldots \ldots \cap An) P(A1) P(A2) P(A3) \ldots \ldots P(An)
$$

**مثال: إذا رمٌنا قطعة نقود مرتان ، احسب االحتماالت التالٌة:**

**• أن تكون األولى صورة والثانٌة كتابة.**

**الحل: نفرض أن: 1A =ظهور صورة فً الرمٌة األولى{**

 **<sup>2</sup>A =ظهور كتابة فً الرمٌة الثانٌة{**

$$
P(A_1) = \frac{1}{2} \quad , P(A_2) = \frac{1}{2}
$$

**حٌث أن الحادثتان 1A و 2A مستقلتٌن فإن احتمال أن تكون الرمٌة األولى صورة والثانٌة كتابة هو :**

$$
P(A_1 \cap A_2) = P(A_1) \times (P(A_2) = \frac{1}{2} \times \frac{1}{2} = \frac{1}{4}
$$

2

**نفرض أن: 1B =ظهور صورة فً الرمٌة األولى{**

 **2B =ظهور صورة فً الرمٌة الثانٌة{**

**فٌكون :** 

**• أن تكون كلتاهما صورة.**

**وحٌث أن الحادثتان 1B و 2B مستقلتٌن فإن احتمال أن تكون الرمٌة األولى صورة والثانٌة صورة هو :**

$$
P(B_1 \cap B_2) = P(B_1) \times (P(B_2) = \frac{1}{2} \times \frac{1}{2} = \frac{1}{4}
$$

 $P(B_2) = \frac{1}{2}$ 

2  $P(B_1) = \frac{1}{2}$ ,  $P(B_2) =$ 

مما سبق يمكن القول أن الحوادث المعطاة تكون مستقلة عندما تبق*ى* الاحتمالات ثابتة مثل الحوادث:

- **-ٔ رمً قطع نقود )أو قطعة واحدة عدة مرات(**
	- **-ٕ رمً أحجار نرد )أو حجر نرد عدة مرات(**
		- **-ٖ السحب مع اإلرجاع )أو اإلعادة(**

**مثال :**

الجدول التالي يمثل توزيع عمال أحد المصانع حسب الحالة الاجتماعية للعامل والقسم الذي يعمل به فإذا سحب عاملان من **المصنع مع اإلرجاع )أي إرجاع العامل األول قبل سحب العامل الثانً( احسب :**

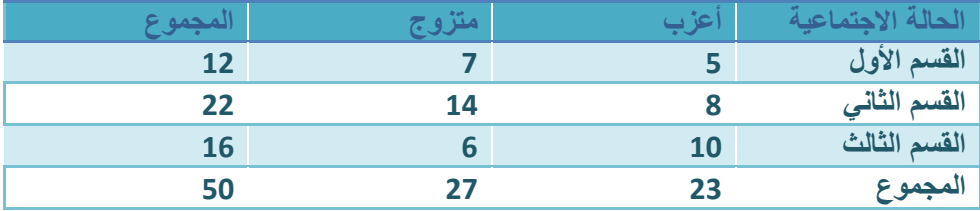

ا**ختير عاملان من الجدول السابق بطريقة عشو**ائية، احسب الاحتمالات التالية:

**• احتمال أن ٌكون العامالن من القسم األول؟**

**• احتمال أن ٌكون العامالن متزوجان؟**

**• احتمال أن ٌكون للعاملٌن نفس الحالة االجتماعٌة؟**

**• احتمال أن ٌكون العامالن من القسم نفسه؟**

**الحل:**

**-ٔ احتمال أن ٌكون العامالن من القسم األول ٌعنً أن ٌكون العامل األول من القسم األول )الحادثة 1A )والعامل الثانً من**  القسم الأول (الحادثة A2) وحيث أنهما مستقلان (لأن السحب مع الإرجاع) فإن:

$$
P(A_1 \cap A_2) = P(A_1) \times (P(A_2) = \frac{12}{50} \times \frac{12}{50} = \frac{144}{2500} = 0.0576
$$

**-ٕ احتمال أن ٌكون العامالن متزوجان ، ٌعنً أن ٌكون العامل األول متزوج )الحادثة 1B )والعامل الثانً متزوج )الحادثة**  B**2) وحيث أنهما مستقلان (لأن السحب مع الإرجاع) فإن:** 

$$
P(B_1 \cap B_2) = P(B_1) \times (P(B_2) = \frac{27}{50} \times \frac{27}{50} = \frac{729}{2500} = 0.2916
$$

**-ٖ احتمال أن ٌكون للعاملٌن نفس الحالة االجتماعٌة ٌعنً أن ٌكون العامالن كالهما متزوجٌن )الحادثة A )أو أن ٌكون كالهما أعزبٌن )الحادثة B )فإن:**  $P(A \cup B) = P(A) + (P(B))$ 

$$
= P(A_1 A_2) + P(B_1 B_2)
$$
  
=  $P(A_1 \times A_2) + P(B_1 \times B_2)$   
=  $\left[\frac{27}{50} \times \frac{27}{50}\right] + \left[\frac{23}{50} \times \frac{23}{50}\right] = 0.5032$ 

**-ٗ احتمال أن ٌكون العامالن من القسم نفسه ٌعنً أن ٌكون العامالن كالهما من القسم األول )الحادثة A )أو أن ٌكون كالهما من القسم الثانً )الحادثة B )أو أن ٌكون كالهما من القسم الثالث )الحادثة C )فإن:**

$$
P(A \cup B \cup C) = P(A) + (P(B) + (P(C))
$$
  
=  $P(A_1A_2) + P(B_1B_2) + P(C_1C_2)$   
=  $P(A_1 \times A_2) + P(B_1 \times B_2) + P(C_1 \times C_2)$   
=  $\left[\frac{12}{50} \times \frac{12}{50}\right] + \left[\frac{22}{50} \times \frac{22}{50}\right] + \left[\frac{16}{50} \times \frac{16}{50}\right] = 0.3536$ 

o **نظرٌــــة باٌــز (Theorem' Bayes( إذا كانت An .. ……2,A 1,A مجموعة أحداث متنافٌة وكانت احتماالت حدوثها**

**)An)P ……… ,(2A)P ,(1A)P وإذا كان هناك حدث B ٌحدث إذا حدث أي من األحداث المتنافٌة أنظر الشكل باألسفل ،** 

**فإن احتمال حدوث الحدث Ar بشرط حدوث B هو :**

$$
P(A_r|B) = \frac{P(A_r)P(B|A_r)}{\sum_{i=1}^n P(A_i)P(B|A_i)} \qquad \qquad 1 \le r \le n
$$

**المهم فهم طرٌقة الحل / وال ٌهم حفظ القانون بهذه الحالة .. كما فً حل المثال التالً**

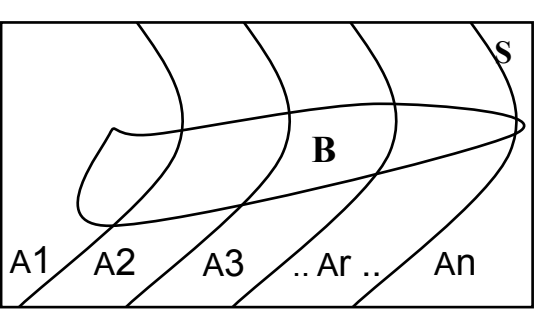

**مثال-:**

مصنع يقوم بإنتاج سلعة معينة به ثلاث آلات، تنتج الآلة الأولى 7 · 7 % من إجمالي إنتاج السلعة وتنتج الآلة الثانية نسبة **%ٖ٘ والثالثة بنسبة %ٗ٘ ، فإذا كانت نسبة اإلنتاج المعٌب فً الثالث آالت على الترتٌب هو %ٕ و %ٕ.٘ و %ٖ ،**  سحبت وحدة عشوائيا من إنتاج المصنع فوجد أنها معيبة، احسب الاحتمالات التالية:

**-ٔ أن تكون القطعة المعٌبة من إنتاج اثلة األولى؟**

**-ٕ أن تكون القطعة المعٌبة من إنتاج اثلة الثانٌة؟**

**الحل: نفرض أن**

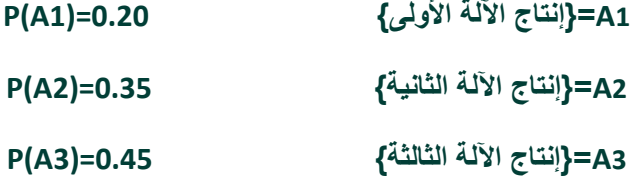

 **B} =إنتاج سلعة معٌنة}**

**فٌكون بالتال:ً**

**P)B│A1(=0.020**

 **P)B│A2(=0.025**

 **P)B│A3(=0.030**

**تكون السلعة من إنتاج اثلة األولى إذا علم - بشرط - أنها معٌبة هو:**

$$
P(A_1|B) = \frac{P(A_1)P(B|A_1)}{\sum_{i=1}^{n} P(A_i)P(B|A_i)} = \frac{0.2 \times 0.02}{(0.2 \times 0.02) + (0.35 \times 0.025) + (0.45 \times 0.03)} = 0.152
$$

**واحتمال أن تكون السلعة من إنتاج اثلة الثانٌة إذا علم - بشرط - أنها معٌبة هو:**

$$
P(A_2|B) = \frac{P(A_2)P(B|A_2)}{\sum_{i=1}^{n} P(A_i)P(B|A_i)} = \frac{0.35 \times 0.025}{(0.2 \times 0.02) + (0.35 \times 0.025) + (0.45 \times 0.03)} = 0.333
$$
  
...

**مستشفى به أربعة أقسام، نسب عمال النظافة فً هذه األقسام هً %ٖٓ ، %ٗٓ ، %ٕٓ ، %ٔٓ على التوال،ً إذا كانرت نسرب العمرال المردخنٌن بهرذه األقسرام هرً %ٔ٘ ، %ٔ1 ، %ٕٔ ، %9 علرى التروال،ً اختٌرر عامرل عشروائٌا فوجرد أنره مدخن ، احسب االحتماالت التالٌة:**

**-ٔ أن ٌكون العامل من القسم األول؟**

**-ٕ أن ٌكون العامل من القسم الثانً؟**

**-ٖ أن ال ٌكون العامل من القسم األول؟**

**الحل:**

**<sup>1</sup>A =أن ٌكون العامل من القسم األول{ 0.15=)1A│B)P 0.3(=1A)P <sup>2</sup>A =أن ٌكون العامل من القسم الثانً{ 0.18=)2A│B)P 0.4(=2A)P**

P(A3)=0.2 
$$
P(B | A3)=0.12
$$
  
\nP(A4)=0.1  $P(B | A4)=0.09$   
\nP(A5)=0.1  $P(B | A4)=0.09$ 

**احتمال أن ٌكون العامل من القسم األول إذا علم – بشرط – أنه مدخن :** 

$$
P(A_1|B) = \frac{P(A_1)P(B|A_1)}{\sum_{i=1}^{4} P(A_i)P(B|A_i)} = \frac{0.3 \times 0.15}{(0.3 \times 0.15) + (0.4 \times 0.18) + (0.2 \times 0.12) + (0.1 \times 0.09)} = 0.3
$$

**واحتمال أن ٌكون العامل من القسم الثانً إذا علم – بشرط – أنه مدخن :** 

$$
P(A_2|B) = \frac{P(A_2)P(B|A_2)}{\sum_{i=1}^{4} P(A_i)P(B|A_i)} = \frac{0.4 \times 0.18}{(0.3 \times 0.15) + (0.4 \times 0.18) + (0.2 \times 0.12) + (0.1 \times 0.09)} = 0.48
$$

**واحتمال أن ال ٌكون العامل من القسم األول إذا علم – بشرط – أنه مدخن :** 

$$
P(A_1^c|B) = 1 - 0.3 = 0.7
$$

 $\mathbf{y}$ 

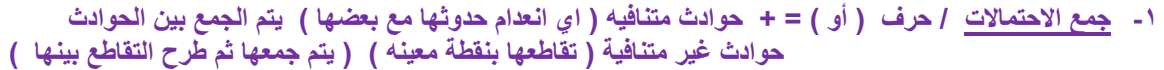

**-ٕ ضرب اإلحتماالت / حرؾ ) و( = حوادث مستقلة )اي امكانٌة حدوث احدهما بدون ما تؤثر على األخرى( ٌتم ضرب الحوادث.**

**-ٖ احتمال شرطً / ) ال ٌتحقق الحدث االول اإل بشرط تحقق الحدث الثانً ( ٌاخذ تقاطع الحدثٌن ثم ٌقسم على الحدث الثانً**

**-ٗ نظرٌة باٌز / ٌضرب كل حدث باألحتمال الخاص فٌه .. ثم ٌتم اخذ الحدث المطلوب وٌقسم على / جمٌع االحداث األخرى مضروبه بإحتماالتها بما فٌهم الحدث المطلوب . والجمع بٌنها**

#### **\*\* تمارٌن واجب \*\***

- **-ٔ عرؾ المصطلحات التالٌة -:**
- **(التجربة العشوائٌة – فراغ العٌنة – الحادث – الحوادث المتنافٌة – الحوادث المستقلة – الحوادث الشاملة ( .**
- **-ٕ الجدول التالً ٌمثل توزٌع موظفً أحد الشركات حسب الحالة االجتماعٌة للموظؾ والمستوى االداري الذي ٌعمل**

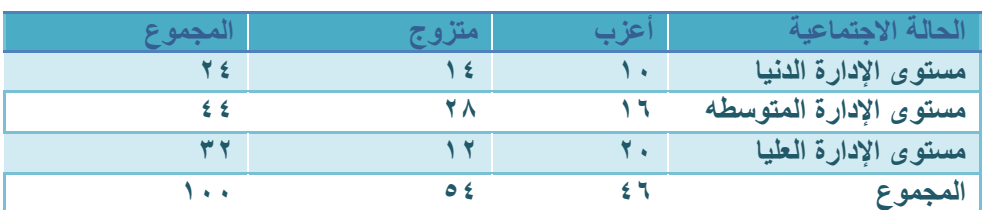

**أوالً -:اختر موظؾ من الجدول السابق بطرٌقة عشوائٌة، احسب االحتماالت التالٌة:**

**• أن ٌكون أعزبا.**

**به**

- **• أن ٌكون متزوجا .**
- **• أن ٌكون من مستوى االدارة الدنٌا.**
- **• أن ٌكون من مستوى االدارة الدنٌا أو المتوسطة .**
	- **• أن ٌكون من مستوى االدارة الدنٌا وأعزب .**

**ثانٌاً : اختٌر موظؾ من الجدول السابق بطرٌقة عشوائٌة، احسب االحتماالت التالٌة:**

- **• احسب احتمال أن ٌكون موظفً االدارة الدنٌا بشرط أنه متزوج؟**
- **• احتمال أن ٌكون الموظؾ أعزب بشرط أنه من موظفً االدارة العلٌا ؟**

ثالثاً : تم اختيار ٢ موظف من الجدول السابق بطريقة عشوائية، احسب الاحتمالات التالية:

- **• احتمال أن ٌكون الموظفٌن من االدارة الدنٌا ؟**
	- **• احتمال أن ٌكون الموظفٌن متزوجان؟**
- **• احتمال أن ٌكون للموظفٌن نفس الحالة االجتماعٌة؟**
	- **• احتمال أن ٌكون الموظفٌن من القسم نفسه؟**

**-ٖ مصنع ٌقوم بإنتاج سلعة معٌنة به ثالث آالت، تنت اثلة األولى %ٗٓ من إجمالً إنتاج السلعة وتنت اثلة الثانٌة نسبة %ٕ٘ والباقً من إنتاج االلة الثالثة، فإذا كانت نسبة اإلنتاج المعٌب فً الثالث آالت على الترتٌب هو %ٗ و %ٖ و %٘.٘ ، سحبت وحدة عشوائٌا من إنتاج المصنع فوجد أنها جٌدة ، احسب االحتماالت التالٌة:**

- **• أن تكون القطعة الجٌدة من إنتاج اثلة األولى؟**
- **• أن تكون القطعة الجٌدة من إنتاج اثلة الثانٌة؟**

**التمرٌن األول :**

**-ٖ عرؾ المصطلحات التالٌة -:**

**(التجربة العشوائٌة – فراغ العٌنة – الحادث – الحوادث المتنافٌة – الحوادث المستقلة – الحوادث الشاملة ( .**

التجربة العشوائية : هى تلك التجربة التى تكون جميع نتائجها معلومة مسبقا ولكن لا يمكن التنبؤ بحدوث أي من هذه النتائج بصفة<sub>.</sub>

**فراغ العٌنة : هو المجموعة الشاملة التً تحتوي على جمٌع النتائ الممكنة للتجربة العشوائٌة وٌرمز له بالرمز Ω وٌطلق علٌة الحاالت الممكنة .**

الحادث : هي مجموعة جزئية من فراغ العينـة وتمثل مجموعـة النتـائج الت*ـى* تحقق الحدث وت*سمى* أيضـا الحـالات المواتيـة **Cases Favorable ، فمثال الحصول على رقم زوجً فً تجربة رمً زهرة النرد مرة واحدة تكرون الحادثرة هرً ٕ ، ٗ ، ٙ{ ، وٌمكن أن تحتوي الحادثة على عنصر واحد أو أكثر.**

الحوادث المتنافية : يقال عن الحادثين A و B أنهما متنافيان إذا استحال حدوثهما معا. فمثلاً عند رمي عملـة معنيـة لا يمكن الحصول على وجهين في وق*ت* واحد.

**الحروادث المسرتقلة : ٌعتبرر الحرادثٌن A أو B حرادثٌن مسرتقلٌن إذا كران وقروع إحرداهما أو عردم وقوعره ال ٌرإثر فرً وقروع اثخر. فمثالً عند رمً قطعة عملة واحدة مرتٌن متتالٌتٌن فإن نتٌجة الرمٌة الثانٌة ال تتؤثر بنتٌجة األولى.**

**الحوادث الشاملة : تسمى الحوادث A ، B ، C ... حوادث شاملة فً تجربة مرا إذا كران البرد مرن حردوث إحرداها عنرد إجرراء التجربة.**

## **التمرٌن الثانً :**

**-ٗ الجدول التالً ٌمثل توزٌع موظفً أحد الشركات حسب الحالة االجتماعٌة للموظؾ والمستوى االداري الذي ٌعمل به**

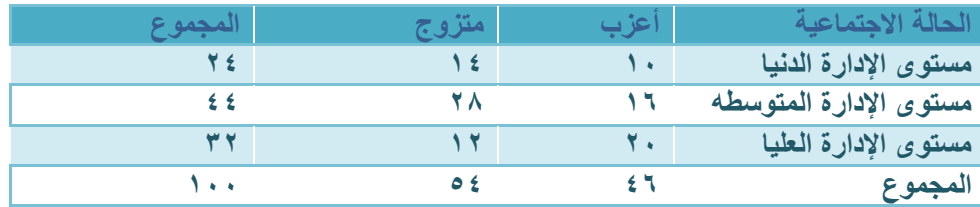

**أوالً -:اختر موظؾ من الجدول السابق بطرٌقة عشوائٌة، احسب االحتماالت التالٌة:**

- **أن ٌكون أعزبا.**
- **أن ٌكون متزوجا .**
- **أن ٌكون من مستوى االدارة الدنٌا.**
- **أن ٌكون من مستوى االدارة الدنٌا أو المتوسطة .**
	- **أن ٌكون من مستوى االدارة الدنٌا وأعزب .**

**نفرض أن الحادثة A أن ٌكون الموظؾ أعزب أي A =أن ٌكون الموظؾ أعزب { فٌكون االحتمال المطلوب :**

$$
P(A) = \frac{46}{\sqrt{100}} = \frac{46}{100} = 0.46
$$

**نفرض أن الحادثة B أن ٌكون الموظؾ متزوج أي أن B = أن ٌكون الموظؾ متزوج{ فٌكون اإلحتمال المطلوب :**

$$
P(B) = \frac{54}{2444 \text{ J} \cdot 10^{11} \text{ kg}^{-1} \cdot 10^{11} \cdot 10^{11} \cdot
$$

**نفرض أن الحادثة C أن ٌكون الموظؾ من مستوى اإلدارة الدنٌا** 

**أي أن C = أن ٌكون الموظؾ من مستوى اإلدارة الدنٌا { فٌكون اإلحتمال المطلوب :**

$$
P(C) = \frac{\text{Area of the number of times } \frac{24}{\text{Area of the number of times}}}{\text{Area of the number of times.}} = \frac{24}{100} = 0.24
$$

**نتفرض ان الحادثة D ان ٌكون الموظؾ من مستوى االدارة الدنٌا أو المتوسطة .**

**D أي أن = ان ٌكون الموظؾ من مستوى اإلدارة الدنٌا أو المتوسطة {**

**فٌكون االحتمال المطلوب :**

$$
P(D) = \frac{68}{100} \cdot 0.68
$$

**حادثتان متنافٌاتان أي ال ٌمكن حدوثهما معاً وذكرت أو بالسإال أو = + ٌتم جمع الحوادث** 

**نفترض ان الحادثة E ان ٌكون الموظؾ من مستوى اإلدارة الدنٌا وأعزب أي ان E = أن ٌكون الموظؾ من مستوى الإدارة الدنيا وأعزب } فيكون الاحتمال المطلوب :** 

$$
P(E) = \frac{10}{100} = 0.1
$$

**الحل بطرٌقة الضرب :**

$$
P(E) = \frac{24}{\sqrt{100}} = \frac{24}{100} \times \frac{46}{100} = 0.24 \times 0.46 = 0.1
$$

 **حادثتان مستقلتان أي ٌمكن حدوث احدهما مما ال ٌاثر على االخرى وذكرت و بالسإال و= ٌتم ضرب الحوادث او اختٌار نقطة التقاء الحادثتٌن كم تم بحل السإال .**

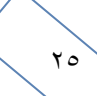

**ثانٌاً : اختٌر موظؾ من الجدول السابق بطرٌقة عشوائٌة، احسب االحتماالت التالٌة:**

- **• احسب احتمال أن ٌكون موظفً االدارة الدنٌا بشرط أنه متزوج؟**
- **• احتمال أن ٌكون الموظؾ أعزب بشرط أنه من موظفً االدارة العلٌا ؟**

**الحل :**

$$
\big\{ i \in A_1 \text{ if } A_2 \in A_2 \text{ if } A_3 \in A_4 \text{ if } A_4 \in A_4 \text{ if } A_5 \in A_5 \text{ if } A_6 \in A_6 \text{ if } A_7 \in A_6 \text{ if } A_7 \in A_7 \text{ if } A_8 \in A_7 \text{ if } A_9 \in A_8 \text{ if } A_9 \in A_8 \text{ if } A_9 \in A_9 \text{ if } A_9 \in A_9 \text{ if } A_9
$$

4<sub>2</sub> |ان يكون الموظف متزوج}  
وB = {ان يكون الموظف من مستوي الإدارة العليا 
$$
{B_3}
$$

 **<sup>4</sup>B =أن ٌكون الموظؾ أعزب{**

#### **فٌكون بالتال:ً**

**-ٔ احتمال أن ٌكون الموظؾ من موظفً اإلدارة الدنٌا بشرط أن ٌكون متزوج :**

 **احتمال أن ٌكون من موظفً اإلدارة الدنٌا بشرط انه متزوج** 

 **احتمال أن ٌكون متزوج**

$$
P (A1 | A2)=
$$
  $\frac{P (A_1 \cap A_2)}{P (A_2)}$   $=\frac{\frac{14}{100}}{\frac{54}{100}} = \frac{14}{54}$ 

 **إذا احتمال أن ٌكون الموظؾ من موظفً اإلدارة الدنٌا بشرط أنه متزوج هو : 0.259**

**-ٕ احتمال أن ٌكون الموظؾ أعزب بشرط أنه من موظفً االدارة العلٌا :** 

 **احتمال أن ٌكون العامل أعزب بشرط أنه من موظفً اإلدارة العلٌا** 

ا**حتمال أن يكون موظفي الإدار ة العليا** 

$$
P(B1 | B2) = {P(A_1 \cap A_2) \over P(A_2)} = {20 \over {100 \over 32}} = {20 \over 32}
$$

**إذا احتمال أن ٌكون الموظؾ أعزب بشرط أنه من موظفً االدارة العلٌا هو 0.625**

● تم تطبيق القانون السابق الخاص بحالة ( الإحتمال الشرطى ) :  $P(A_1 \cap A_2)$  $P(A_2)$ 

**لكن بهذه الحالة ال ٌهم حفظ القانون فقط طرٌقة تطبٌقه**  احتمال شرطى / ( لا يتحقق الحدث الاول الإ بشرط تحقق الحدث الثاني ) ياخذ تقاطع الحدثين ثم يقسم على الحدث الثاني

$$
\left\langle \left\langle \mathbf{v}_{1}\right\rangle \right\rangle
$$

**ثالثاً : تم اختٌار ٕ موظؾ من الجدول السابق بطرٌقة عشوائٌة، احسب االحتماالت التالٌة:**

**• احتمال أن ٌكون الموظفٌن من االدارة الدنٌا ؟ • احتمال أن ٌكون الموظفٌن متزوجان؟**

**• احتمال أن ٌكون للموظفٌن نفس الحالة االجتماعٌة؟**

**• احتمال أن ٌكون الموظفٌن من القسم نفسه؟**

**الحل: بدون حفظ القوانٌن فقط طرٌقة تطبٌقها** 

> **-ٔ احتمال أن ٌكون الموظفان من موظفً اإلدارة الدنٌا ٌعنً أن ٌكون : الموظؾ األول من اإلدارة الدنٌا )الحادثة 1A )و الموظؾ الثانً من اإلدارة الدنٌا )الحادثة 2A ) وحٌث أنهما مستقالن )ألن السحب مع اإلرجاع( فإن:**

$$
P(A_1 \cap A_2) = P(A_1) \times (P(A_2) = \frac{24}{100} \times \frac{24}{100} = \frac{576}{10000} = 0.0576
$$

**-ٕ احتمال أن ٌكون الموظفان متزوجان ، ٌعنً أن ٌكون : الموظؾ األول متزوج )الحادثة 1B )والموظؾ الثانً متزوج )الحادثة 2B)** وحيث أنهما مستقلان (لأن السحب مع الإرجاع) فإن:

$$
P(B_1 \cap B_2) = P(B_1) \times (P(B_2) = \frac{54}{100} \times \frac{54}{100} = \frac{2916}{10000} = 0.2916
$$

**-ٖ احتمال أن ٌكون للموظفٌن نفس الحالة االجتماعٌة ٌعنً أن ٌكون:** الموظفان كلاهما متزوجين (الحادثة A) أو أن يكون كلاهما أعزبين (الحادثة B) فإن:

$$
P(A \cup B) = P(A) + (P(B)
$$
\n
$$
= P(A_1 A_2) + P(B_1 B_2)
$$
\n
$$
= P(A_1 \times A_2) + P(B_1 \times B_2)
$$
\n
$$
= \left[\frac{54}{100} \times \frac{54}{100}\right] + \left[\frac{46}{100} \times \frac{46}{100}\right] = \left[\frac{2916}{10000}\right] + \left[\frac{2116}{10000}\right]
$$
\n
$$
= 0.2916 + 0.2116
$$
\n
$$
= 0.5032
$$
\n
$$
= 0.5032
$$

**-ٗ احتمال أن ٌكون الموظفان من القسم نفسه ٌعنً أن ٌكون: الموظفان كالهما من اإلدارة الدنٌا )الحادثة A )أو أن ٌكون كالهما من األدارة المتوسطه )الحادثة B )أو أن ٌكون كالهما من اإلدارة العلٌا )الحادثة C )فإن:**

$$
P(A \cup B \cup C) = P(A) + (P(B) + (P(C))
$$
\n
$$
= P(A_1 A_2) + P(B_1 B_2) + P(C_1 C_2)
$$
\n
$$
= P(A_1 \times A_2) + P(B_1 \times B_2) + P(C_1 \times C_2)
$$
\n
$$
= \left[ \frac{24}{100} \times \frac{24}{100} \right] + \left[ \frac{44}{100} \times \frac{44}{100} \right] + \left[ \frac{32}{100} \times \frac{32}{100} \right] = \left[ \frac{576}{10000} \right] + \left[ \frac{1936}{10000} \right] + \left[ \frac{1024}{10000} \right]
$$
\n
$$
= 0.0576 + 0.1936 + 0.1024
$$
\n
$$
= 0.3536
$$

 $\mathsf{Y}\mathsf{V}$ 

**-ٖ مصنع ٌقوم بإنتاج سلعة معٌنة به ثالث آالت، تنت اثلة األولى %ٗٓ من إجمالً إنتاج السلعة وتنت اثلة الثانٌة**  نسبة % م<sup>ن 0</sup>0 والباقى من إنتاج الالة الثالثة، فإذا كانت نسبة الإنتاج المعيب في الثلاث آلات على الترتيب هو ٤% و 6% و **%٘.٘ ، سحبت وحدة عشوائٌا من إنتاج المصنع فوجد أنها جٌدة ، احسب االحتماالت التالٌة:**

- **• أن تكون القطعة الجٌدة من إنتاج اثلة األولى؟**
- **• أن تكون القطعة الجٌدة من إنتاج اثلة الثانٌة؟**

**الحل :** 

**بالبداٌة نخطط انتاج المصنع لكل آله واستخراج انتاج االلة الثالثة من باقً انتاج اثلتان األولى والثانٌة ونسبة اإلنتاج**  الجيد من باقي نسبة المعيب حسب التالي: على اساس ان انتاج المصنع بالكامل = ١٠٠%

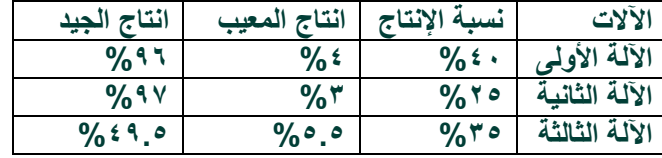

**اإلنتاج الجيد من اآللو االولى = -%100 %4 =96 % اإلنتاج الجيد من اآللو الثانية =%100 - %3 =93 % اإلنتاج الجيد من اآللو الثالثة = %100 - %5,5=%94,5**

**بتطبيق قانون نظرية بايز** 

$$
P(A_r|B) = \frac{P(A_r)P(B|A_r)}{\sum_{i=1}^n P(A_i)P(B|A_i)} \qquad 1 \le r \le n
$$

**والحل بطرٌقة مباشره بفهم طرٌقة تطبٌق القانون بدون حفظة او الحل بشكل مطول كالتالً :**

**بما ان القانون ٌنص على :**

نظرية بايز / يضرب كل حدث بالأحتمال الخاص فيه .<sub>.</sub> ثم يتم اخذ الحدث المطلوب ويقسم عل*ى | جمي*ع الاحداث الأخرى مضروبه **بإحتماالتها بما فٌهم الحدث المطلوب والجمع بٌنها.**

وبما ان المطلوب أن تكون القطعة الجيدة من إنتاج الآلة الأولى :

**فالحل كالتالً :**

**الجٌد ل)لةٔ نسبة انتاج اثلةٔ**

**) الجٌد ل)لةٔ نسبة انتاج األلةٔ ( +) الجٌد ل)لةٕ نسبة انتاج األلةٕ( + )الجٌد ل)لةٖ نسبة انتاج األلةٖ(**

 $0.40 \times 0.96$ 

 $(0.40 \times 0.96) + (0.25 \times 0.97) + (0.35 \times 0.94.5)$ 

المطلوب الثان*ي* أن تكون القطعة الجيدة من إنتاج الآلة الثانية:

**نفس الطرٌقة السابقة لكن الحدث الثانً بالبسط على بقٌة األحداث بالمقام .**

 $(0.25 \times 0.97)$ 

 $(0.40 \times 0.96) + (0.25 \times 0.79) + (0.35 \times 0.94.5)$ 

**انمحبضرة انثبنثه انمخغيراث انؼشىائيت**

**المتؽٌر العشوائً Variable Random:**

المتغير العشوائي هو الذي يأخذ قيما حقيقية مختلفة تعبر عن نتائج فراغ العينة، ومن ثم مجال هذا المتغير، يشمل كل القيم الممكنة له، ويكون لكل قيمة من القيم الت*ي* يأخذها المتغير احتمال معين . **وينقسم المتغير العشوائي إلى قسمين هما:** 

- **• المتؽٌرات العشوائٌة المنفصلة Variables Random Discrete • قٌم صحٌحة فقط .**
- **• المتؽٌرات العشوائٌة المتصلة)المستمرة( Variables Random Continuous • قٌم صحٌحة وكسرٌة .**

## **أوالً : المتؽٌرات العشوائٌة المتقطعة )المنفصلة(:**

المتغير العشوائ*ي* المنفصل هو الذي يأخذ قيم بينية، ومتباعدة، ويرمز للمتغير العشوائ*ي* بشكل عام بحرف من الحروف **الأبجديـــة الكبيـــرة....,X , Y, Z ويرمــز للقــيم التـــى يأخــذها المتغيــر بـــالحروف الأبجديـــة الصـــغيرة، ... ,x ,y ,z** 

**فالمتؽٌر العشوائً المنفصل هو كل قٌمة من قٌم المتؽٌر العشوائً ، ومن أمثلة هذه المتؽٌرات-:**

- **• عدد األوالد الذكور فً األسرة المكونة من أربع أوالد X،} 0,1,2,3,4=x{:X.**
- **• عدد العمالء الذٌن ٌتم إنهاء خدمتهم البنكٌة كل 10 دقائق Y،} .…0,1,2,3,=y{:Y.**
	- **• عدد مرات استخدام نوع معٌن من األسمدة خالل الدورة الزراعٌة.**
	- **• عدد الوحدات التالفة من إنتاج مزرعة معٌنة تنت 200 وحدة كل موسم.**
		- **• عدد الوحدات التً تستهلكها األسرة من سلعة معٌنة خالل الشهر.**

#### **التوزٌع االحتمالً للمتؽٌر العشوائً المنفصل:**

التوزيع الاحتمالي، هو الذي يبين احتمالات حدوث القيم التي يمكن يأخذها المتغير، والتي ترتبط باحتمـالات النتـائج الممكنـة **فً فراغ العٌنة، وبمعنى آخر هو التكرار النسبً للقٌم التً ٌمكن أن ٌؤخذها المتؽٌر.**

 $X:\{x=x_1\,,x_2\,,\!...,x_n\}$  يَأْذَا كان المتغير العشوائي المنفصل **x** يأخذ القيم،  $\,$ وكان المتعرض العسال المتغير العشوائي في المتغير العشوائي يأخذ القيمة من كمكر ، فإنساء، يمكن تكوين جدول  $P(X=x_i)=f(x_i)$  ، فإن **التوزيـــع الاحتمــــالي للمتغيـــر العشـــوائي X ، وهـــو جـــدول مكـــون مـــن عمـــودين، الأول بــــه القــيم الممكنــــة للمتغيـــر**  $P(X = x_i) = f(x_i)$ ي والثاني به القيم الاحتمالية لهذا المتغير ، أي أن:  $X: \{x = x_1, x_2, ..., x_n\}$  $P(X = x_i) = f(x_i)$  وکان

**جدول التوزيع الاحتمالي للمتغير العشوائي المنفصل مثال : عدد احتمال نسبة عدد الاسر بالنسبة لعدد الأفراد** 

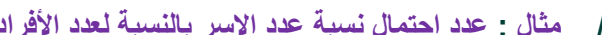

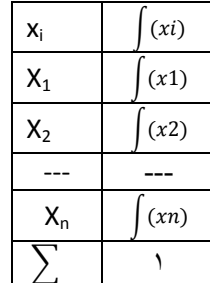

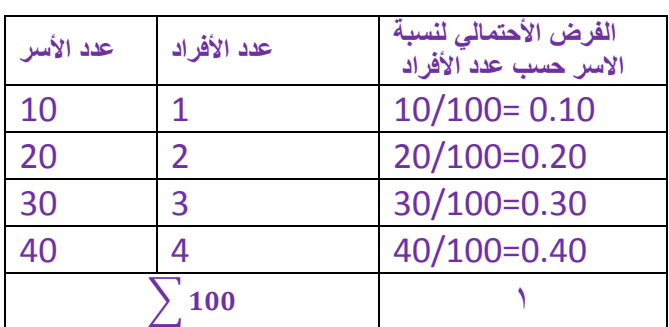

**مثــال :**

**إذا كانت نسبة مبٌعات أحد المراكز التجارٌة من التفاح األمرٌكً ،**0.60 **بٌنما ٌكون نسبة مبٌعاته من األنواع األخرى للتفاح ،**0.40 **اشترى أحد العمالء عبوتٌن . والمطلوب:**

**• كون فراغ العٌنة.**

**إذا عرؾ المتؽٌر العشوائً بؤنه عدد العبوات المشتراة من التفاح األمرٌك،ً فؤوجد اثت:ً**

**• التوزٌع االحتمالً للمتؽٌر العشوائً . • ارسم دالة االحتمال لهذا المتؽٌر.**

**الحل :**

تكوين فراغ العينة: التجربة هنا هو شراء وحدتين من عبوات التفاح، ومن ثم فراغ العينة يتكون من أربع نتائج، هي:

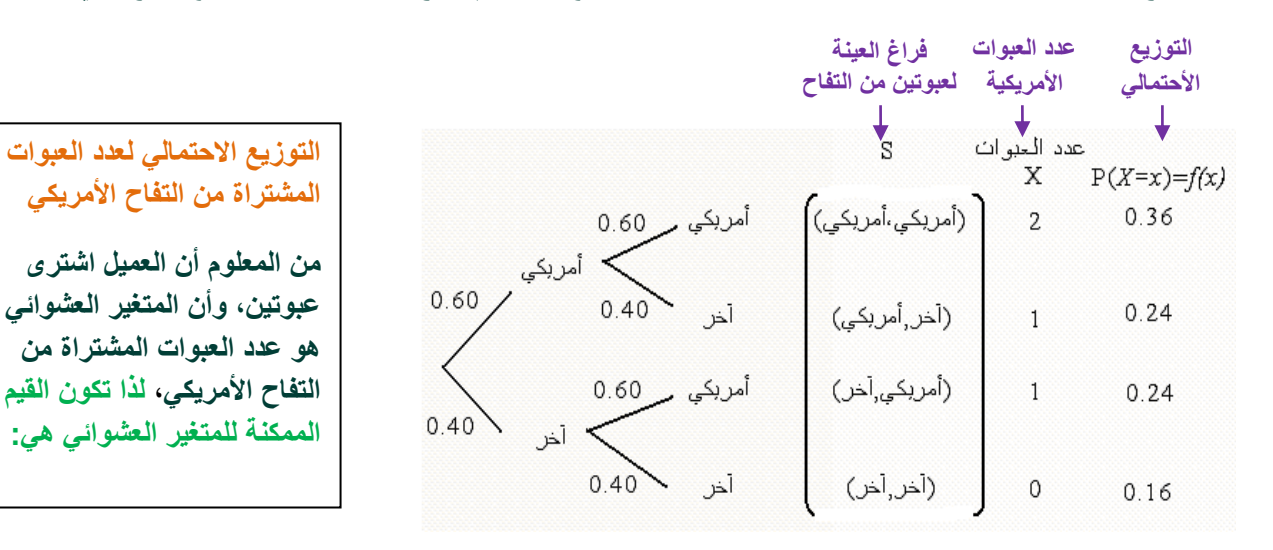

**0=x إذا كانت العبوتٌن من النوع اثخر، أى إذا كانت نتٌجة التجربة )آخر، آخر(**

**1=x إذا كان أحد العبوتٌن من النوع األمرٌك،ً أي إذا كانت نتٌجة التجربة )آخر، أمرٌكً( أو )أمرٌك،ً آخر(** 

**2=x إذا كان العبوتٌن من النوع األمرٌك،ً أي إذا كانت نتٌجة التجربة )أمرٌكً ، أمرٌكً(** 

**ومن ثم ٌؤخذ المتؽٌر القٌم: {0,1,2=x{:X ، وٌرتبط احتماالت هذه القٌم باحتماالت نتائ التجربة المناظرة لها كما هو مبٌن أعاله، ومن ثم ٌكون التوزٌع االحتمالً للمتؽٌر العشوائً X هو:** 

**) جدول التوزٌع االحتمالً لعدد العبوات المشتراة من التفاح األمرٌكً( | رسم دالة االحتمال** *(x(f***:**

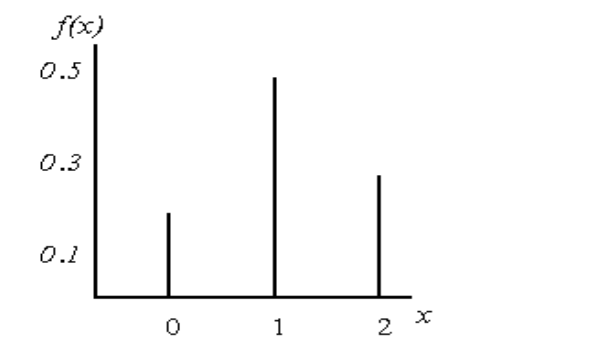

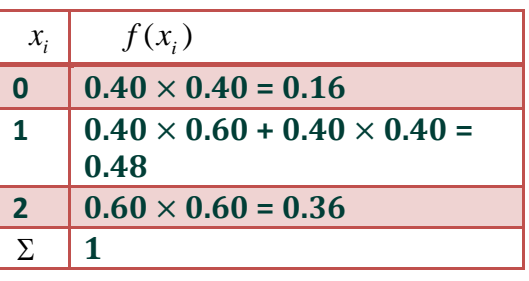

# ا<mark>لوسط الحسابي والتباين للمتغير العشوائي المنفصل:</mark>

يرمز الوسط الحسابي للمتغير العشواني بالرمز (ميو) ويحسب تظبيق المعادلة التالية:  
\n
$$
\mu = \sum x_i f(x_i)
$$
\nالوسط الحسابي = مجموع ( القيم<sup>7</sup> × احتمال القيم) – الوسط الحسابي 7

\nوأما التباين ويرمز له بالرمز (سيجم)۳، 2-7 مفيحسب بتظبيق المعادلة التالية:

\n

| 2-1  | 2-3 |
|------|-----|
| 2-1  | 3-4 |
| 3-1  | 4-1 |
| 4-1  | 5-1 |
| 5-1  | 6-1 |
| 6-1  | 1   |
| 7-1  | 1   |
| 8-1  | 1   |
| 9-1  | 1   |
| 10-1 | 1   |
| 11   | 1   |
| 12   | 1   |
| 2-1  | 1   |
| 3-1  | 1   |
| 4-1  | 1   |
| 5-1  | 1   |
| 6-1  | 1   |
| 11   | 1   |
| 12   | 1   |
| 13   | 1   |
| 14   | 1   |
| 15   | 1   |
| 16   | 1   |
| 17   | 1   |
| 18   | 1   |
| 19   | 1   |

**• لحساب الوسط الحسابً واالنحراؾ المعٌاري ٌتم استخدام المعادلة الخاصة بذلك وهذا ٌتطلب تكوٌن جدول ٌشمل** 

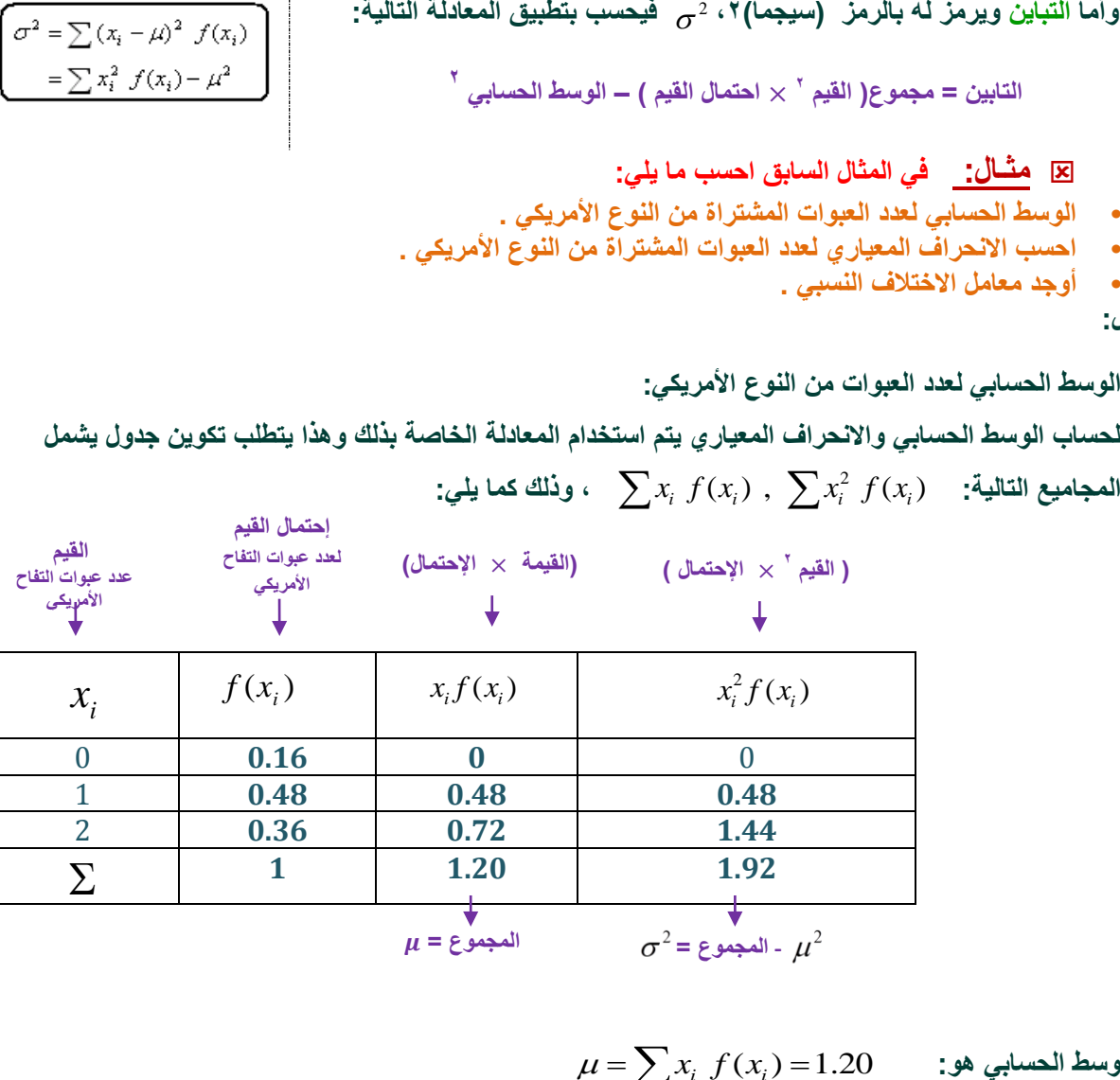

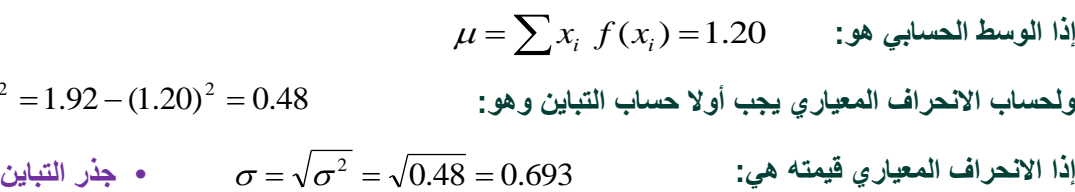

$$
= \sum x_i^2 f(x_i) - \mu^2 = 1.92 - (1.20)^2 = 0.48
$$

$$
CV = \frac{\sigma}{\mu} \times 100 = \frac{0.693}{1.2} \times 100 = 57.7
$$

**= اإلنحراؾ المعٌاري قسمة الوسط الحسابً ضرب ٔٓٓ**

**ثانٌاً : المتؽٌرات العشوائٌة المستمرة Variables Random Continuous :**

- **• المتؽٌر العشوائً المستمر هو الذي ٌؤخذ قٌما متصلة، وٌؤخذ عدد النهائً من القٌم الممكنة له داخل مجاله، فإذا كان x** متغير عشوائي مستمر، ويقع في المدى (a,b)، أي أن: ، { $X = x : a < x < b$ } فإن للمتغير X عدد لانهائي من القيم تقع بين الحدين الأدنى والأعلى (a,b)، ومن الأمثلة على المتغيرات الكمية المستمرة ما يلي:
	- **• كمٌة األلبان التً تنتجها البقرة فً الٌوم باللتر:**
	- **• المساحة المزروعة باألعالؾ فً المملكة باأللؾ هكتار :**
		- **• فترة صالحٌة حفظ الدجاج المبرد باألٌام :**
		- **• وزن الجسم بالكٌلوجرام ل)عمار من )40-30(:**
		- **• وهكذا األمثلة على المتؽٌر الكمً المستمر كثٌرة .**

الوسط الحساب*ي* والتباين للمتغير العشوائي المستمر:

**إذا كانت هً دالة كثافة االحتمال للمتؽٌر العشوائً ،**  *x f* (*x*)  $a < x < b$ 

فإ*ن* معادلة الوسط والتباين يمكن كتابها كما يلي:

 $\mu = E(x) = \int_{0}^{b} xf(x)dx$  $\sigma^2 = E(x^2) - u^2$ ,  $E(x^2) = \int x^2 f(x) dx$ 

 ${X = x : 10 < x < 40}$ 

 ${X = x : 1 < x < 5}$ 

 ${X = x : 55 < x < 80}$ 

 ${X = x : 1000 < x < 15000}$ 

 **التوزٌعات االحتمالٌة للمتؽٌرات المنفصلة-: توزٌع ذي الحدٌن:**

يستخدم هذا التوزيع فى الحالات التى يكون للظاهرة محل الدراسة نتيجتان فقط متنافيتان، النتيجة محل الاهتمام وتس*مى* بحالة **النجاح، واألخرى تسمى بحالة الفشل، ومن أمثلة ذلك:**

- عند إعطاء مريض نوع معين من الأدوية، لها نتيجتان: **( استجابة للدواء**، أو عدم استجابة)
- **• عند فحص عبوة بداخلها نوع معٌن من الفاكهة، لها نتٌجتان )الوحدة إما أن تكون سلٌمة، أو تكون معيية)**
- **• عند إلقاء قطعة عملة، لها نتٌجتان )ظهور الوجه الذي ٌحمل الصورة، أو الوجه الذي ٌحمل الكتابة(**
	- **• نتٌجة الطالب فً االختبار )نجاح، رسوب(**
	- استخدام المزارع لبرنامج معين في الزراعة ( يستخدم، أو لا يستخدم)

**شكل التوزٌع االحتمالً ثنائً الحدٌن:**

إذا كررت محاولة من المرات، بحيث أن كل محاولة لها نتيجتان فقط متنافيتان هما:

- **• النتٌجة محل االهتمام " حالة نجاح " وتتم باحتمال ثابت فً كل محاولة هو ..........................................** *p*
- **• النتٌجة األخرى " حالة فشل " وتتم باحتمال ثابت أٌضا هو .................................................** *q* 1 *p*

**• وبافتراض أن هذه المحاوالت مستقلة، بمعنى أن نتٌجة كل محاولة لٌس لها عالقة بنتٌجة المحاولة األخرى، وإذا كان**  المتغير العشوائ*ي X* يعبر عن عدد حالات النجاح "عدد النتائج محل الاهتمام" في الـ n محاولة، فإن مدي المتغير **العشوائً X والذي ٌعبر عن عدد حاالت النجاح هو: ...............................................** *X* :{*x* 0,1,2,...,*n*} **إذا فتوزٌع ذو الحدٌن هو أحد التوزٌعات االحتمالٌة المنفصلة، وٌستخدم إلٌجاد احتمال وقوع حدث معٌن )نجاح( عدداً من المرات مقداره X من بٌن n من المحاوالت لنفس التجربة )ونرمز لهذا االحتمال بالرمز )X)P وذلك عندما تتحقق الشروط التالٌة :**

**• هناك ناتجان ممكنان فقط ومتنافٌان لكل محاولة .**

۳۲

- **• المحاوالت وعددها n مستقلة عن بعضها البعض .**
- **• احتمال وقوع الحدث المعٌن فً كل محاولة )النجاح( P ثابت وال ٌتؽٌر من محاولة ألخرى**

## **فبالتالً ٌمكن حساب االحتمال من خالل المعادلة التالٌة :**

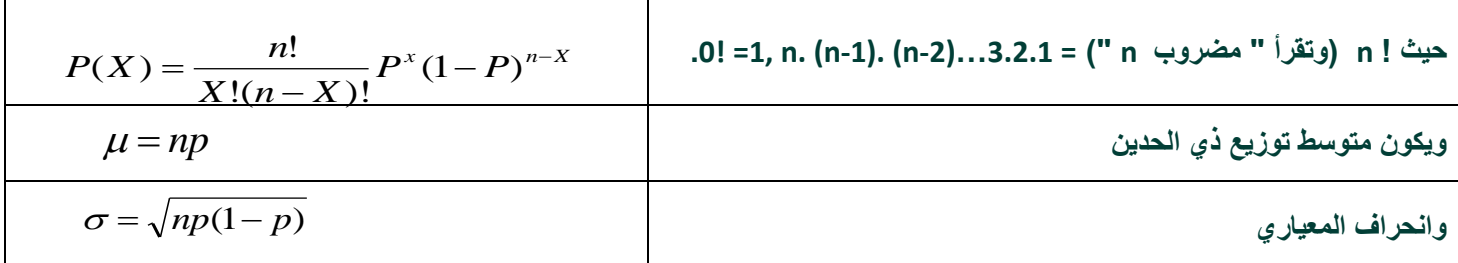

**تحدٌد شكل التوزٌع:**

يتحدد شكل التوزيع ثنائي الحدين وفقا لقيمة احتمال النجاح كما يلي:

- **• إذا كان فإن التوزٌع االحتمالً ثنائً الحدٌن ٌكون متماثل.** *p* 0.5
- **• إذا كان فإن التوزٌع االحتمالً ثنائً الحدٌن ٌكون موجب االلتواء.** *p* 0.5
- **• إذا كان فإن التوزٌع االحتمالً ثنائً الحدٌن ٌكون سالب االلتواء.** *p* 0.5

**مثـال:**

عند رم*ى* عملة متوازنة مرتين فإن النواتج الممكنة هي TT,TH,HT,HH وعلى ذلك فإن :

**وهكذا فإن عدد الصور متؽٌر عشوائً منفصل ، وتمثل مجموعة كل النوات الممكنة مع احتماالتها المناظرة توزٌعاً احتمالٌاً منفصال، أنظر الجدول التال:ً**

$$
P(0H) = \frac{1}{4}
$$
  $P(1H) = \frac{1}{2}$  and  $P(2H) = \frac{1}{4}$ 

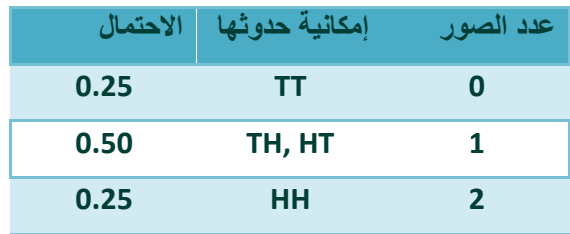

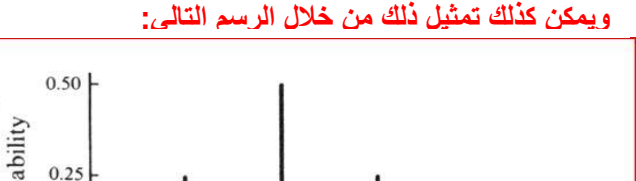

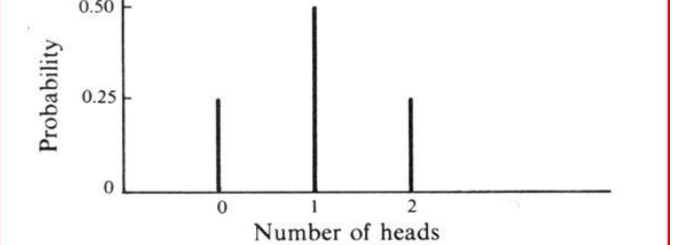

**مثال :**

**إذا كان إحتمال نجاح الطالب فً مقرر التحلٌل اإلحصائً %1ٓ تم إختٌار ٗ طالب المطلوب -:**

- **.ٔ كون جدول توزٌع ثنائً الحدٌن . .ٕ أوجد إحتمال نجاح ٖ طالب . .ٖ أوجد إحتمال رسوب ٖ طالب . .ٗ أوجد إحتمال نجاح طالبٌن على األقل . .٘ القٌمة المتوقعة )الوسط الحسابً ( .**
	- **.ٙ االنحراؾ المعٌاري .**

**الحل :**

#### **P = 0.80 , )1-P= 0.20 ( , n=4**

**-ٔ جدول توزٌع ثنائً الحدٌن -:**

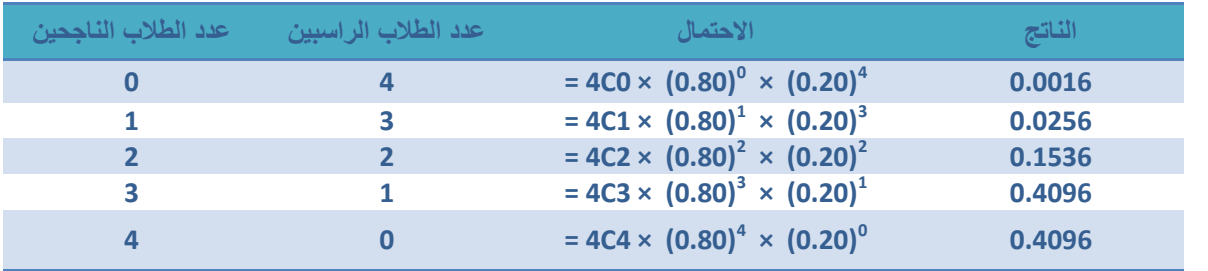

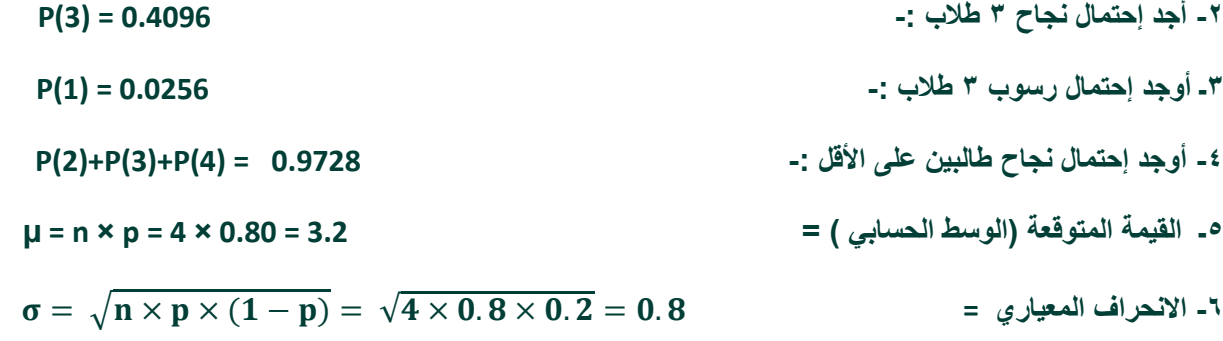

**مثال :**

**إذا كان إحتمال حٌاة شخص عند العمر ٖٓ هو %ٙٓ تم إختٌار ٘ أشخاص عند تمام العمر ٖٓ المطلوب -:**

**.ٔ كون جدول توزٌع ثنائً الحدٌن . .ٕ أوجد إحتمال حٌاة ٗ أشخاص . .ٖ أوجد احتمال وفاة ٖ أشخاص . .ٗ أوجد احتمال حٌاة ٖ أشخاص على االقل . .٘ القٌمة المتوقعة )الوسط الحسابً ( . .ٙ االنحراؾ المعٌاري .**

**الحل -:**

**P = 0.60 , )1-P= 0.40 ( , n=5**

**-ٔ جدول توزٌع ثنائً الحدٌن -:**

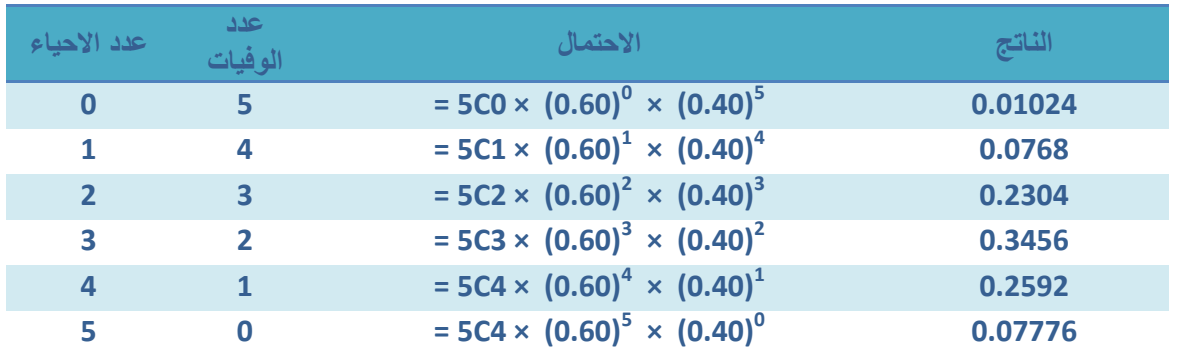

**-ٕ أوجد احتمال حٌاة ٗ أشخاص : 0.2592 = (4)P**

**-ٖ أوجد احتمال وفاة ٖ أشخاص : 0.2304 = (2)P**

**-ٗ أوجد احتمال حٌاة ٖ أشخاص على االقل :**

**P= (p(3) + p(4) + p(5) ) = 0.07776+0.2592+0.3456 = 0.68256**

**-٘ القٌمة المتوقعة )الوسط الحسابً ( -:**

 $\mu = n \times p = 5 \times 0.60 = 3$ 

**-ٙ االنحراؾ المعٌاري =**

 $\sigma = \sqrt{n \times p \times (1-p)} = \sqrt{5 \times 0.6 \times 0.4} = 1.095445$ 

المحاضرة الرابعة <mark>أ تابع النوزيعات الاحتمالي</mark>ة

**\*\* تمارٌن واألمثله بداٌة المحاضره الرابعه ..** 

**وتتبع المحاضره الثالثه \*\***

**المثالٔ :**

**أي ظاهره ذات وجهٌن ... تتبع التوزٌع اإلحتمالً ثنائً الحدٌن** 

إذا كان احتمال إصابة الهدف لشخص ما هو <sup>1</sup> أتيحت له فرصة الرماية في 10 محاولات

- **ما هو احتمال إصابة الهدؾ مرتٌن على األكثر**
	- **احتمال إصابة الهدؾ مرة واحدة**

**X متؽٌر عشوائً ٌمثل عدد مرات النجاح فى إصابة الهدؾ فى ٔٓ محاوالت**

**n = 10, p = 1/5, q= 4/5 ; x = 0, 1, 2, …, 10**

**احتمال إصابة الهدؾ مرتٌن على األكثر:**

 $P(X \le 2) = p(X = 0) + p(X = 1) + p(X = 2)$ 

$$
= {10 \choose 0} (1/5)^0 (4/5)^{10} + {10 \choose 1} (1/5)^1 (4/5)^9 + {10 \choose 2} (1/5)^2 (4/5)^8
$$

 $= (0.8)10 + 2(0.8)9 + 1.8(0.8)8 = 0.6778$ 

**باستخدام األلة الحاسبه :اختٌار زر بالضؽط على زر shift بعدها زر وبالمعطٌات :** 4/**5** =q 1/5, = p 10, = n **<sup>n</sup>c<sup>r</sup>**

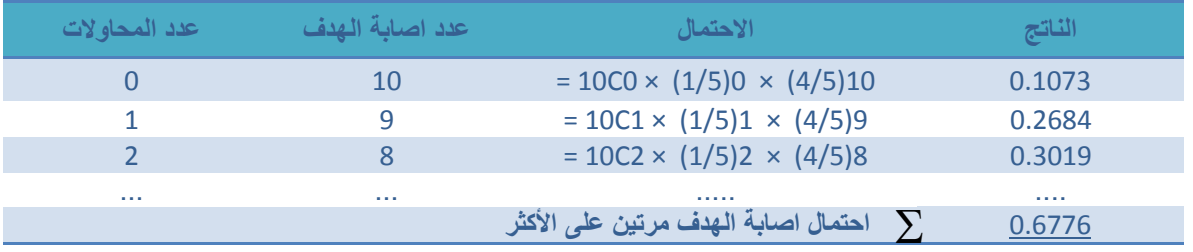

**- احتمال إصابة الهدؾ مرة واحدة أي احتمال 1 = x**

$$
P(X = 1) = {10 \choose 1} (1/5)^{1} (4/5)^{9}
$$

**من الجدول السابق باأللة الحاسبة :** 

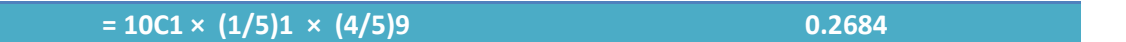
**المثالٕ :**

**-٘ ألقٌت عملة ثالث مرات. فإذا كان X ٌمثل عدد ظهور الصور فؤوجد التوزٌع االحتمالً وكذلك التوقع والتباٌن الحل : بما أن احتمال العملة المعدنٌة = 1 كل وجه = 1/2 = 0.5**

> **احتمال النجاح )ظهور صورة( 0.5 = p احتمال الفشل )ظهور كتابة( 0.5 = q عدد الرمٌات المستقلة 3 = n X متؽٌر عشوائً ٌمثل عدد الصور ٌؤخذ القٌم 3 2, 1, 0, وٌكون له توزٌع ذي الحدٌن:**

> > **بالتعوٌض باألله الحاسبة بالمعطٌات السابقة :**

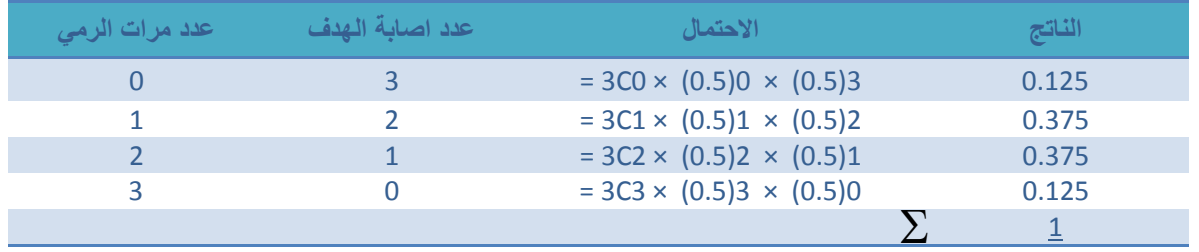

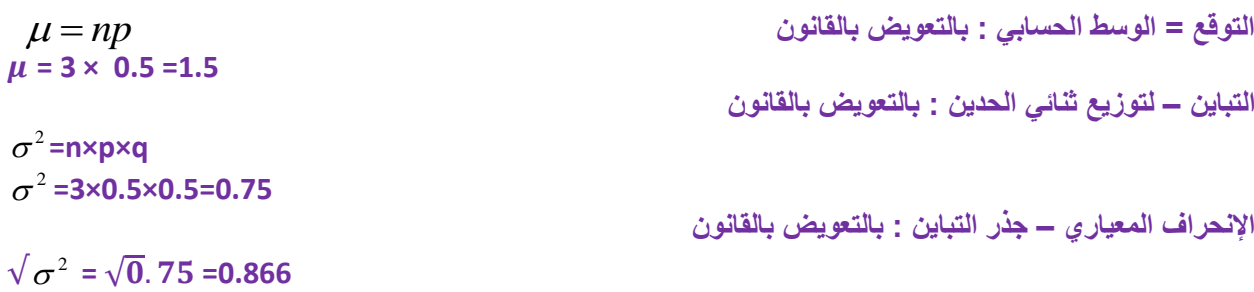

**المثالٖ :**

**وجد فى إنتاج أحد المصانع أنه من بٌن 1000 وحدة إنتاج ٌوجد 150 وحدة معٌبة. أخذت عٌنة بإرجاع مكونة من 5 وحدات، أوجد االحتماالت التالٌة:**

> **-ٔ الوحدات المختارة كلها سلٌمة -ٕ على األكثر توجد واحدة معٌبة -ٖ على األقل توجد وحدتان معٌبتان -ٗ القٌمة المتوقعة و التباٌن للوحدات المعٌبة .**

**الحل : احتمال النجاح )الحصول على وحدة معٌبة( 0.15 = 150/1000 = p احتمال الفشل )عدم الحصول على وحدة معٌبة( 0.85= 1-0.15 =p1- = q عدد المحاوالت )عٌنة بإرجاع مكونة من 5 وحدات( 5 = n X متؽٌر عشوائً ٌمثل عدد الوحدات المعٌبة ٌؤخذ القٌم 5 4, 3, 2, 1, 0, وٌكون له توزٌع ذي الحدٌن:**

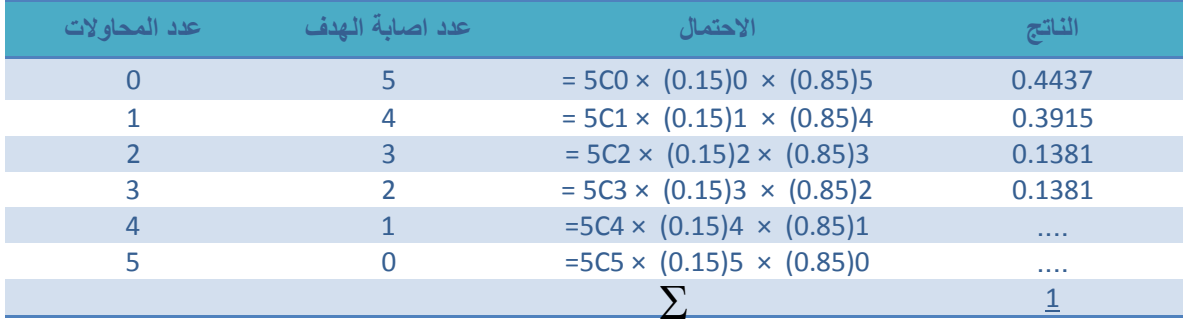

**.ٔ الوحدات المختاره كلها سلٌمة : ٌعنً أن 0=x**

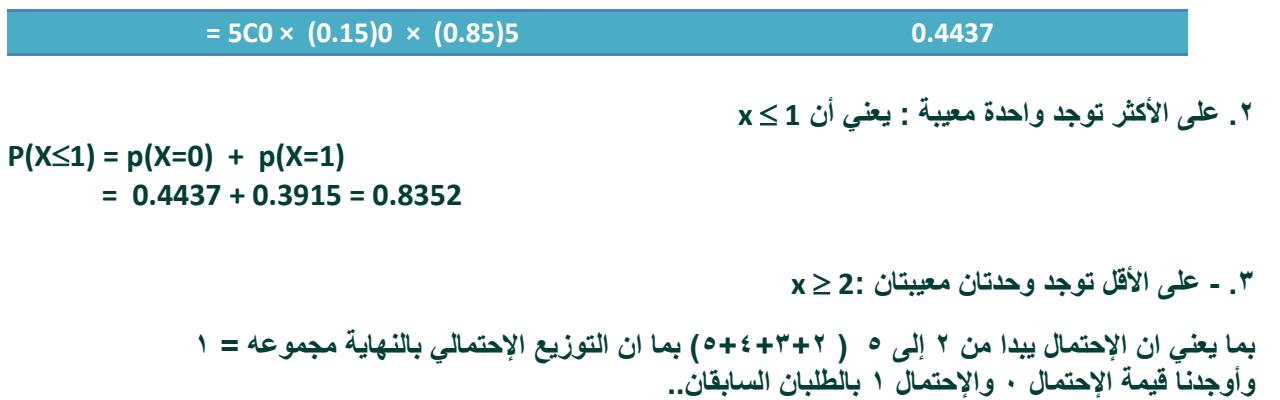

$$
P(X \ge 2) = 1 - p(X < 2)
$$
  
= 1 - [p(X = 0) + p(X = 1)]  
= 1 - 0.8325 = 0.1648

**.ٗ - القٌمة المتوقعة و التباٌن للوحدات المعٌبة .** 

**إذن الحل : المجموع – ) قٌمة احتمال ٔ+ٓ(**

$$
0.75 = 5 \times 0.15 = n \cdot P = 100
$$
\n
$$
= n \times p \times (1 - p) = 100
$$
\n
$$
0.6375 = 5 \times 0.15 \times 0.85 = 100
$$

**خالصة المحاضرة الثالثه /**

القوانين المهمة الت*ي* تم استخدامها بحل التمارين :

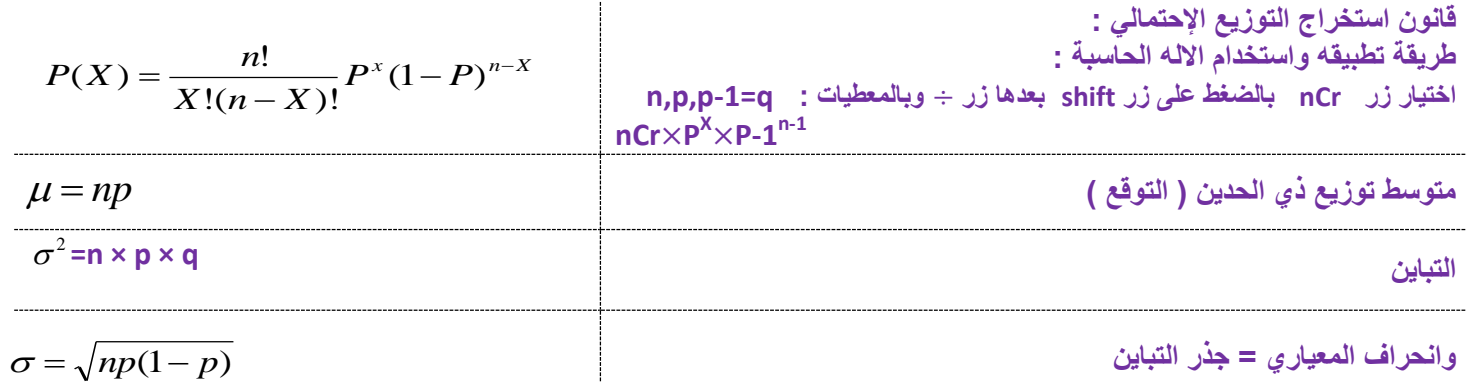

**ب - توزٌع بواسون-:**

 **هو توزٌع احتمالً منفصل آخر ٌستخدم لتحدٌد احتمال وقوع عدد معٌن من النجاحات فً وحده الزمن، وذلك عندما تكون األحداث أو "النجاحات " مستقلة عن بعضها البعض وعندما ٌبقى متوسط عدد النجاحات ثابتاً لوحدة الزمن . عندئذ :**

$$
P(x) = \frac{e^{-\mu} \mu^{x}}{x!}
$$
  
,  $x = 0,1,2,...$ 

 $\lambda =$ 

حية : x = العدد المعين من النجاحات.  
\n= P (x)  
\n= أسلس نظام الأروغاريتمات الطبيعي وتوجد في بعض الألات الحاسية، وقيمتها هي: 2.718 = 2 تقريب، ويمکن  
\n⇒ اُسلس نظام اللوغاريتمات الطبيعي وتوجد في بعض الألات الحاسية، وقيمتها لحاسبه :  
\n
$$
e = (ln ۴ \sin(1) + 1) = e
$$
\n
$$
e = x(1 - 1)(x - 2) \sin(1) + 1 = 1
$$
\n
$$
x! = x(x - 1)(x - 2) \sin(1) + 1 = 1
$$
\n
$$
x! = x(1 - 1)(x - 2) \sin(1) + 1 = 1
$$
\n
$$
x! = x(1 - 1)(x - 2) \sin(1) + 1 = 1
$$
\n
$$
x! = x(1 - 1)(x - 2) \sin(1) + 1 = 1
$$
\n
$$
x! = x(1 - 1)(x - 2) \sin(1) + 1 = 1
$$

يشتق توزيع بواسون من توزيع ذي الحدين عندما يكون :-

**عدد المحاوالت n كبٌر جدا**

**بٌنما ٌكون احتمال النجاح p صؽٌر بحٌث تبقى np قٌمة ثابتة معتدلة**

**ٌوصؾ متؽٌرات عشوائٌة متقطعة تعبر عن عدد كبٌر من الحوادث مثل:**

- **عدد حوادث السٌارات فً الشهر داخل مدٌنة كبٌرة**
	- **عدد الكرات الحمراء فً عٌنة الدم**
- **عدد األخطاء المطبعٌة فً الصفحات المختلفة للكتاب**
	- **عدد القطع التالفة فً اإلنتاج الكلى لسلعة معٌنة**
		- o **توزٌع بواسون فإن X إذا كان للمتؽٌر**

 **E)X( التوقع** o

$$
\text{Var}(X) = \lambda \qquad \text{if } \alpha
$$

**التوقع ) المتوسط الحسابً ( = التباٌن فقط بتوزٌع بواسون**

**مثال -:**

**فً كمٌة كبٌرة من القطع المصنعة، وكان معلوما أن بها نسبة 0.3% من القطع المعٌبة. أخذت منه عٌنة بإرجاع عشوائٌة حجمها 350 قطعة. احسب االحتماالت اثتٌة:**

**ٔ( وجود قطعة معٌبة**

- **ٕ( وجود قطعتان معٌبتان**
- **ٖ( عدم وجود أٌة قطع معٌبة**
- **ٗ( وجود على األكثر وحدتان معٌبتان**

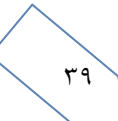

$$
\lambda = np = 350(0.003) = 1.05
$$

 $(0.3499)(1.05) = 0.367$ 

 $(0.3499)(0.55125) = 0.193$ 

$$
p(X = x) = e^{-\lambda} \frac{\lambda^x}{x!} = e^{-1.05} \frac{1.05^x}{x!}
$$

- **.ٔ وجود قطعة معٌبة فى العٌنة**
- **.ٕ وجود قطعتان معٌبتان فى العٌنة**
- **.ٖ عدم وجود أى قطع معٌبة فى العٌنة**
- **P)X 2( = p)X=0( + p)X=1( + p)X=2( بتانٌمع وحدتان األكثر على وجود .ٗ**

**إضافة الدكتور** 

**.٘ وجود اكثر من ٕ وحدة معٌبة : ٌعنً أن : 2 < x**

 $X > 2 = p(3) + p(4) + p(5) + \ldots$  p(350)

 $= 0.350 + 0.367 + 0.193$ 

1!

 $p(X = 2) = e^{-1.05} \frac{1.05^2}{2} = (0.3499)(0.55125) =$ 

0.350

2!

0!

 **= 0.91** 

 $p(X=0) = e^{-1.05} \frac{1.05^0}{8} =$ 

**وبما ان توزٌع بواسون النهائً = 1 إذن : حسب النتٌجه التً تم استخراجها من ٔو ٕ وٖ باألسئلة السابقه** 

 $= 1 - p(0) + p(1) + p(2) = 1 - 0.91 = 0.09$ 

**مثال -:**

**إذا كان عدد األخطاء المطبعٌة فً كتاب ٌتكون من 600 صفحة هو 50 خطؤ فإذا كانت األخطاء تتوزع توزٌعا عشوائٌا. فما احتمال إذا اختٌرت 10 صفحات عشوائٌا أن ال تحتوى على أخطاء.**

 $\epsilon$ .

**الحل :** 

**بفرض أن X ٌمثل عدد األخطاء فً كل صفحة**

**وأن عدد المحاوالت )الصفحات( تمثل سلسلة من محاوالت برنولً عددها 10 = n**

 **ونسبة الخطؤ )النجاح( هً : =p = 0.083** 

**وعلٌه فإن :- 0.83 ( 0.083)10 np**

**وبالتالً فإن لـ X توزٌع بواسون:**

**بتطبٌق القانون باثله الحاسبة** 

$$
p(X = k) = e^{-\lambda} \frac{\lambda^k}{k!} = e^{-0.83} \frac{0.83^k}{k!}
$$

**k = 0, 1, 2, 3, …**

**احتمال أن ال ٌوجد أخطاء ٌساوى**

$$
P(X=0) = e^{-0.83} \frac{0.83^0}{0!} = 0.436
$$

**مثال-:**

**إذا كان من المعلوم أن عدد الوحدات التً تستهلكها األسرة من سلعة معٌنة خالل الشهر تتبع توزٌع بواسون بمتوسط 3 وحدات شهريا، إذا عرف المتغير العشوائي χ بأنه عدد الوحدات التي تستهلكها الأسرة خلال الشهر من هذه السلعة.** 

**المطلوب:**

- **ما نوع المتؽٌر العشوائً؟**
- **اكتب شكل دالة االحتمال لهذا المتؽٌر.**
	- **احسب االحتماالت التالٌة:**
- **• احتمال أن األسرة تستهلك وحدتٌن خالل الشهر؟**
- **• احتمال أن أسرة ما تستهلك 3 وحدات على األكثر خالل الشهر؟**
- **احسب الوسط الحساب،ً واالنحراؾ المعٌاري لعدد الوحدات المستهلكة.**
	- **حدد شكل التوزٌع.**

**الحل-:**

**عدد الوحدات التً تستهلكها األسرة متؽٌر كمً منفصل، ومدى هذا المتؽٌر فً هذه الحالة هو:**   $X: \{x = 0.1, 2, 3, ...\}$ 

**شكل دالة االحتمال :**

$$
P(x) = \frac{e^{-\mu} \mu^{x}}{x!}
$$
 بما أن متوسط عدد الوحدات التي تستهلكها الأسرة خلال الشهر هو: 3 : « 4 = 3  
1 = 
$$
\frac{e^{-3} 3^x}{x!}
$$
,  $x = 0,1,2,...$ 

**حساب االحتماالت:**

$$
P(2) = \frac{e^{-\textstyle{332}}}{2!} = \frac{0.0498(9)}{2 \times 1} = 0.22404 \text{ p(2)} \text{ (2)}
$$
 و\text{33} and 1000 in the right-hand (2) and 201.

41

 $\ddot{\phantom{a}}$ 

**- احتمال أن أسرة ما تستهلك 3 وحدات على األكثر خالل الشهر هو :**

$$
P(X \le 3) = p(3) + p(2) + p(1) + p(0)
$$
  
=  $\left[\frac{3^3}{3!} + \frac{3^2}{2!} + \frac{3^1}{1!} + \frac{3^0}{0!} \right] \left[\frac{0.0498}{1}\right]$   
=  $[0.0498] \left(\frac{27}{6} + \frac{9}{2} + \frac{3}{1} + \frac{1}{1}\right) = 0.0498(13) = 0.6474$ 

$$
\mu = 3
$$
\n
$$
\sigma^2 = \mu = 3
$$
\nOutput

\nOutput

\nOutput

\nOutput

\nOutput

\nOutput

\nDescription:

\nOutput

\nDescription:

\nOutput

\nDescription:

\nOutput

\nDescription:

\nOutput

\nDescription:

\nOutput

\nDescription:

\nOutput

\nDescription:

\nDescription:

\nOutput

\nDescription:

\nOutput

\nDescription:

\nOutput

\nDescription:

\nDescription:

\nOutput

\nDescription:

\nDescription:

\nOutput

\nDescription:

\nDescription:

\nOutput

\nDescription:

\nDescription:

\nOutput

\nDescription:

\nDescription:

\nOutput

\nDescription:

\nDescription:

\nOutput

\nDescription:

\nDescription:

\nOutput

\nDescription:

\nDescription:

\nOutput

\nDescription:

\nDescription:

\nOutput

\nDescription:

\nDescription:

\nOutput

\nDescription:

\nDescription:

\nOutput

\nDescription:

\nOutput

\nDescription:

\nDescription:

\nOutput

\nDescription:

\nDescription:

\nOutput

\nDescription:

\nDescription:

\nOutput

\nDescription:

\nDescription:

\nOutput

\nDescription:

\nDescription:

\nOutput

\nDescription:

\nDescription:

\nOutput

\nDescription:

\nDescription:

\nOutput

\nDescription:

\nDescription:

\nOutput

\nDescription:

\nDescription:

\nOutput

\nDescription:

\nDescription:

\nOutput

\nDescription:

\nDescription:

\nOutput

\nDescription:

\nDescription:

\nOutput

\nDescription:

\nDescription:

\nOutput

\nDescription:

\nDescription:

\nOutput

\nDescription:

\nDescription:

\nOutput

\nDescription:

\nDescription:

\nOutput

\nDescription:

\nDescription:

\

$$
CN = \frac{\sigma}{\mu} \times 100 = \frac{1.732}{3} \times 100 = 57.7\%
$$
 
$$
\boxed{11.4 \text{ kg/mol (100 m/s)}}
$$

**- تحدٌد شكل التوزٌع: دائما توزٌع بواسون موجب االلتواء**

 **مثال-:** ي**تلق**ى قسم شرطة فى المتوسط 5 مكالمات في الساعة فيكون احتمال تلقى مكالمتين في ساعة مختارة عشوائياً هو :

$$
P(x) = \frac{e^{-\mu} \mu^{x}}{x!}
$$
  
=  $\frac{e^{-5} 5^x}{x!}$  = ,  $x = 0,1,2,...$   
=  $\frac{(25)(0.00674)}{(2)(1)} = 0.08425$ 

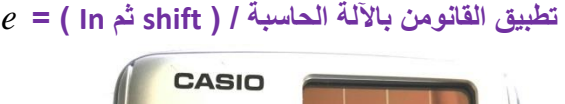

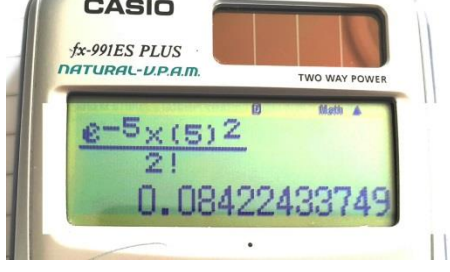

**-**

## o **التوزٌع اإلحصائً -:**

و هو الشكل الذي تأخذه مجموعة البيانات، وشكل البيانات مهم جدا في تحليلها ووصفها وكخطوة تسبق قرار استخدام أي **اسلوب احصائً .**

.ويرتبط التوزيع الاحصائ*ي* عادة بنوعين من البيانات المتصلة والمنفصلة، ويناسب النوع المنفصل المقاييس الاسمية والرتبية ، وهناك بعض المقياس المنفصلة ثنائية أي انه لا يوجد بها الا قيميتين، وهي لا تسمى توزيعات طبيعية وانما ت*سمى* توزيعات ثنائية ، ومن أهم مقاييس التوزيعات المنفصلة مقياس ذو الحدين وذلك عائد لان الاجابة على المقياس **االسمً اما نعم أو ال ، ولذلك ؼالبا ما ٌرمز لها فً الحاسب بصفر )ؼٌاب الصفة( ]ذكور – ال[ أو ٔ )وجود الصفة( ]اناث – نعم[ . أما التوزٌعات االحصائٌة المتصلة فهً ذات أهمٌة كبٌرة فً العلوم اإلحصائٌة وذلك ألن اؼلب االختبارات االحصائٌة تتعامل مع هذا النوع من البٌانات.**

## **التوزٌعات االحتمالٌة للمتؽٌرات المتصلة:**

**هناك بعض التوزٌعات االحتمالٌة المتصلة لها دوال كثافة احتمال محددة ومنها:**

- **• التوزٌع الطبٌعً**
- **• التوزٌع الطبٌعً )القٌاسً( المعٌاري**
	- **• توزٌع t**

## وسنقوم في هذه المحاضرة بتناول هذه التوزيعات بش*ي*ء من التوضيح والتفصيل:

**وكما أوضحنا أن المتؽٌر العشوائً المتصل x هو ذلك المتؽٌر الذي ٌمكن أن ٌؤخذ عدداً ال نهائٌاً من القٌم المعلومة، واحتمال أن تقـع x داخل أي فترة ٌمثـلها مساحة التوزٌع االحتمالً )وٌسمى أٌضاً دالة الكثافة( داخل هذه الفترة، والمساحة الكلٌة تحت المنحنى )االحتمال( تساوى** 

# **∕ التوزيع الطبيع**ى

**هو أفضل وأكثر التوزٌعات االحتمالٌة المتصلة استخداماً فً النواحً التطبٌقٌة، ومنها االستدالل اإلحصائً شامال التقدٌر،** واختبارات الفروض، كما أن معظم التوزيعات يمكن تقريبها إلى هذا التوزيع <u>.</u>

وا**لتوزيع الطبيع**ي هو توزيع احتمالي متصل، وهو جرسي الشكل ومتماثل حول الوسط الحسابي، ويمتد إلى مالا نهاية في **االتجاهٌن، ولكن معظم المساحة )االحتمال( تتركز حول الوسط الحسابً .** 

#### **خصائص التوزٌع الطبٌع:ً**

**ٌعتبر التوزٌع الطبٌعً من أهم أنواع التوزٌعات االحصائٌة المتصلة ومن خصائصه انه:** 

- **• توزٌع جرسً أي ٌشبه الجرس.**
	- **• توزٌع متصل**
	- **• توزٌع متماثل حول الوسط**
- **• االلتواء ) االطراؾ ( والتفلطح ) القمة ( ٌساوي صفر.**
- **• ٌحوي منوال ووسط ووسٌط واحد وذات قٌم متساوٌة بمعنى أن الجزء الذي على ٌمٌن الوسط مطابق للجزء االٌسر** 
	- الذيلين الآيمن والآيسر يقتربان من الخط الأفقي ولكن لا تلامسه
		- **• المساحة الكلٌة تحت المنحنى تساوي واحد صحٌح**

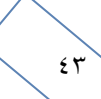

- **• منحنى دالة االحتمال للتوزٌع الطبٌعً له خاصٌة شكل الجرس. وٌتحدد شكل الجرس تماماً ألي توزٌع طبٌعً** خاصة إذا علمنا الوسط الحساب*ي <sub>µ </sub> والان*حراف المعياري  $\sigma$  لهذا التوزيع.
	- **• تدل قٌمة على مكان مركز الجرس، كما تدل على كٌفٌة االنتشار.**
- **• القٌمـــــة الصؽـــٌرة لــ تعنً أن لدٌنا جرس طوٌل مدبب، والقٌمة الكبٌرة لــ تعنً أن الجرس قصٌر ومفرطح. والشكل التالً ٌوضح ذلك:**

 $\boldsymbol{\mathcal{X}}$ 

 $f(x)$ 

 $\infty$ 

والتوزيع الطبيعي وتطبيقاته الاحصائية ليس موضوعا جديدا بل عرف منذ القرن السابع عشر الميلا*دي* ومن ابرز الدراسات المعروفة تلك الدراسة البريطانية التي اخذت اطوال ٨٥٨٥ من الافراد البريطانيين في القرن التاسع عشر وعمل **هذا المنحنى وبالتالً تم اعتبار هذه العٌنة تمثل التوزٌع الطبٌع.ً**

**معالم هذا التوزٌع:** 

**توجد معلمتٌن لهذا التوزٌع هما :**

**الوسط الحسابً والتباٌن** *E*(*x*)  $var(x) = \sigma^2$ 

ومن ثم يعبر عن توزيع المتغير بالرموز :  $N(\mu,\sigma^2)$  ويعني ذلك أن المتغير العشوائ*ي x* يتبع التوزيع  $\sigma^2$  الطبيعي بمتوسط  $\mu$  ، وتباين  $\sigma^2$ ويعنى ذلك أن المتغير العشوائ*ي x* يتبع التوزيع

التوزيع الطبيعي القياسي (المعيا*ري )* :- الوسط الحسابي حفظ

- **• احتمال وقوع أٌة مشاهدة على بعد انحراؾ معٌاري واحد من الوسط الحسابً هو 0.6827 بٌن -1 : 1**
- **• احتمال وقوع أي مفردة على بعد إنحرافٌن معٌارٌٌن من الوسط الحسابً هو .9545 0 بٌن -2 : 2**
- **• احتمال وقوع أٌة مفردة على بعد ثالثة انحرافات معٌارٌة من الوسط الحسابً هو 0.9973 بٌن -3 : 3**

**والشكل التالً ٌوضح ذلك:**

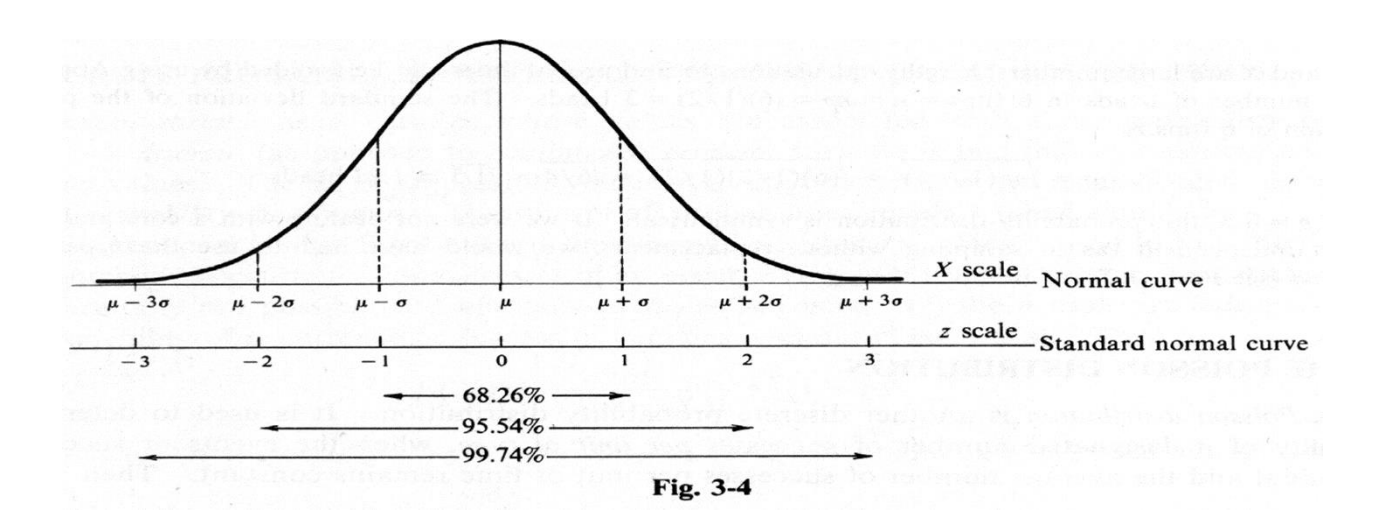

#### **مثال -:**

تم دراسة متوس<mark>ط طول الطالب في كلي</mark>ة إدارة الأعمال هو ۱۸۰ سم و ذلك بانحراف معياري ۱۰ سم تم اختيار أحد الطالب **عشوائٌاً فإذا علمت أن هذه الظاهرة تتبع التوزٌع الطبٌعً فؤوجد -:**

**-ٔاحتمال أن ٌنحصر طول الطالب بٌن ٔ7ٓ سم و ٔ9ٓ سم ))190>x<170)p). -ٕاحتمال أن ٌنحصر طول الطالب بٌن ٔٙٓ سم و ٕٓٓ سم ))200>x<160)p). -ٖاحتمال أن ٌنحصر طول الطالب بٌن ٔ٘ٓ سم و ٕٔٓ سم ))210>x<150)p). -ٗ احتمال أن ٌكون طول الطالب أقل من ٔ9ٓ سم ))190>x)p). -٘ احتمال أن ٌكون طول الطالب أكبر من ٔ9ٓ سم ))190<x)p). -ٙاحتمال أن ٌكون طول الطالب أكبر من ٔ٘ٓ سم ))150<x)p). -7 احتمال أن ٌكون طول الطالب أقل من ٔٙٓ سم ))160>x)p).**

#### **الحل -:**

**-ٔاحتمال أن ٌنحصر طول الطالب بٌن ٔ7ٓ سم و ٔ9ٓ سم ))190>x<170)p)-:**

 $z = \frac{x - \mu}{\sigma}$  $\frac{-\mu}{\sigma}$  =  $\frac{1}{\sigma}$  $\frac{10}{10}$  < z <  $\frac{1}{10}$  $\frac{100}{10}$  =  $-1 < z < 1$  P= 68.26%

**-ٕاحتمال أن ٌنحصر طول الطالب بٌن ٔٙٓ سم و ٕٓٓ سم ))200>x<160)p )-:**

$$
z = \frac{x-\mu}{\sigma} = \frac{160-180}{10} < z < \frac{200-180}{10} = -2 < z < 2 \quad \text{P= 95.45\%}
$$

**-ٖاحتمال أن ٌنحصر طول الطالب بٌن ٔ٘ٓ سم و ٕٔٓ سم ))210>x<150)p)-:**

$$
z=\frac{x-\mu}{\sigma}=\,\frac{150-180}{10}
$$

**-3 <z < 3 = P =99.74%** 

**-ٗ احتمال أن ٌكون طول الطالب أقل من ٔ9ٓ سم ))190>x)p )-:**

$$
z = \frac{x - \mu}{\sigma}
$$
  
 
$$
z < \frac{190 - 180}{10} = z < 1 = P = (0.6826/2) + 0.5 = 84.13\%
$$

**-٘ احتمال أن ٌكون طول الطالب أكبر من ٔ9ٓ سم ))190<x)p)-:**

$$
z = \frac{x - \mu}{\sigma}
$$
  

$$
z > \frac{190 - 180}{10} = z > 1 = P = 0.5 - (0.6826/2) = 15.87\%
$$

 $60$ 

**-ٙاحتمال أن ٌكون طول الطالب أكبر من ٔ٘ٓ سم ))150<x)p )-:**

$$
z = \frac{x - \mu}{\sigma}
$$
  
\n
$$
z > \frac{150 - 180}{10}
$$
  
\n
$$
= z > -3
$$
  
\n
$$
z < 3
$$
  
\n
$$
P = (0.9974/2) + 0.5 = 99.87\%
$$

**-7 احتمال أن ٌكون طول الطالب أقل من ٔٙٓ سم ))160>x)p)-:**

$$
z = \frac{x - \mu}{\sigma}
$$

$$
z < \frac{160 - 180}{10}
$$

$$
z > -2
$$

**z > 2** 

$$
P = 0.5 - (0.9545/2) = 0.02275 = 2.275
$$
 %

 $\triangle$ 

## Tables of the Normal Distribution

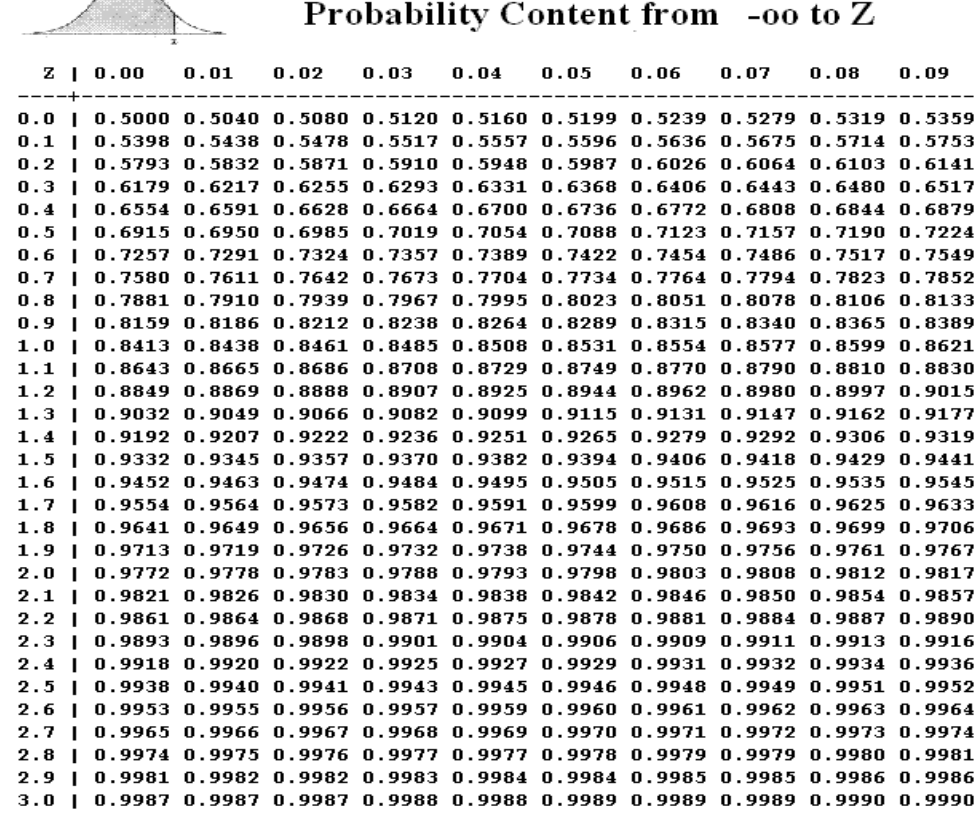

**استخدامات التوزٌع الطبٌعً القٌاس-:ً**

يستخدم التوزيع الطبيعي القياسي في التعامل مع الكثير من المشاكل العملية وإيجاد القيم الاحتمالية لها وإليك بعض الأمثلة **على ذلك:**

**مثال:**

افترض أن إدارة المرور بالأحساء وضعت جهازا للرادار على طريق الدمام عند مدخل المبرز وذلك لضبط السيارات **المسرعة في فترة معينة من اليوم، افترض أن X تمثل السرعة في الساعة للسيارات التي تمر بمدخل المبرز في فترة عمل الرادار، إذا كانت X تتوزع توزٌعا معتدال وسطه الحسابً 60 مٌال وتباٌنه 25 مٌال، أوجد التال:ً**

- **• نسبة السٌارات التً تقل سرعتها عن 50 مٌال فً الساعة .**
- **• نسبة السٌارات التً تزٌد سرعتها عن 65 مٌال فً الساعة.**
- **• نسبة السٌارات التً تكون سرعتها بٌن 60 مٌال و 70 مٌال فً الساعة .**
- **• عدد السٌارات التً تكون سرعتها بٌن 60 مٌال و 77.45 مٌال من بٌن 10000 سٌارة .**

**الحل -:**

**-ٔ نسبة السٌارات التً تقل سرعتها عن ٘ٓ مٌال فً الساعة :**

$$
P(X < 50) = P(\frac{x - \mu}{\sigma} < \frac{50 - 60}{\sqrt{25}}) = P(Z < -2) = 0.5 - (0.9545 / 2) = 0.02275
$$

**-ٕ نسبة السٌارات التً تزٌد سرعتها عن 65 مٌال فً الساعة :**

$$
P(X > 65) = P(\frac{x - \mu}{\sigma} > \frac{65 - 60}{\sqrt{25}}) = P(Z > 1) = 1 - P(Z \le 1) = 0.5 - (0.6826 / 2) = 0.1587
$$
\n7- نسبة السبار ات التي تکون سر عتها بين 60 ميلا و 70 في الساعة :

$$
P(60 \le X \le 77.45) = P(\frac{60 - 60}{\sqrt{25}} \le Z \le \frac{70 - 60}{\sqrt{25}})
$$

$$
= P(0 \le Z \le 2) = P(Z \le 2) - P(Z \le 0)
$$

$$
= (0.9545/2) = 0.4772
$$

**-ٗ عدد السٌارات المتوقع سرعتها بٌن 60 مٌال و 70 مٌال من بٌن 10000 سٌارة :**

#### **10000)0.47725(=4772**

**مالحظة .. اضافة من عندي حسب ما فهمت من شرح الدكتور .. اتمنى اكون وفقت** 

**جدول التوزٌع الطبٌعً : بتطبٌق القانون ( القٌمة – المتوسط / اإلنحراؾ المعٌاري ( بعد الحصول على النات – نتبع طرٌقة الجدول**

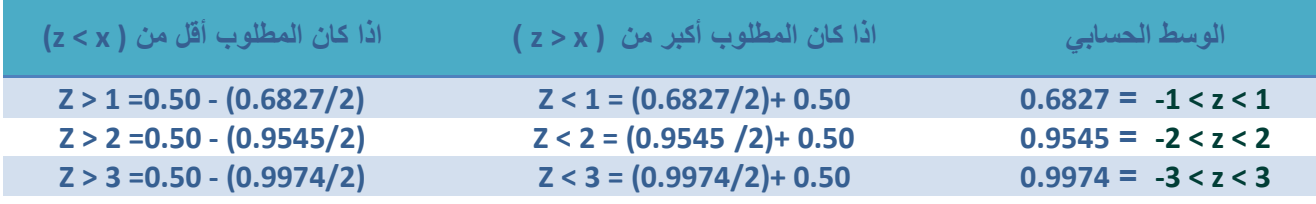

**ٌطبق نفس الطرٌقه لو اإلشاره -**

 $\frac{1}{2}$ 

# **االستدالل اإلحصائً :**

تهتم نظرية العينات بدر اسة العلاقة بين المجتمع والعينات المسحوبة منه فيما يسمى بالاستدلال الإحصائي **statistical inference . ٌعتبر االستدالل اإلحصائً من أهم األدوات المساعدة على اتخاذ القرارات فً االقتصاد واألعمال والعلوم،**  ويشمل الاستدلال الإحصائ*ي* اختبار الفرضيات والتقدير.

ولكي يكون التقدير (واختبار الفروض) سليمً، ينبغي أن يبنى على عينة ممثلة للمجتمع، ويمكن تحقيق ذلك بالمعاينة العشوائية، حيث يكون لكل مفردة في المجتمع فرصة متكافئة للدخول في العينة .

## **العٌنة العشوائٌة :**

وهناك عدة طرق لأخذ العينات من المجتمع لاستخدامها في الاستدلال الإحصائ*ي* ومن أشهر هذه الطرق هي العينة العشوائية وهي العينة التي تكون لكل مفرده من مفردات المجتمع نفس فرصة الاختيار في العينة.

فمثلاً نستعين بعينه مسحوبة من المجتمع لتقدير معالم هذا المجتمع مثل متوسطة أو تباينه أو غير ذلك. أو أعطاء عينه من المرضى بارتفاع الضغط، مثلاً دواء معين ثم قياس ضغطهم قبل وبعد تناولهم لهذا الدواء لمعرفة ما إذا كان هذا الدواء مفيد في خفض ال**ضغط أم لا**.

## **المجتمع Population :**

 **أي مجموعات من المفردات تشترك فً صفه أو صفات وتكون موضوع دراسة أو بحث فإن هذه المجموعة ٌطلق علٌها إحصائٌا مجتمع الدراسة أو اختصاراً المجتمع Population.** 

والمجتمع قد يكون مجموعة ما من البشر أو أشجار أنواع معينه من الفاكهة أو الحيوانات الزراعية أو إنتاج دولة ما **لسلع معٌنه خالل فترة زمنٌة محدده...الخ.**

و المجتمع قد يكون محدوداً إذا كان يمكن حصر عدد أفر اده مثل سكان مدينة ما أو طلاب مر حلة تعليمية معينة

وقد يكون المجتمع غير محدود (لانهائ*ي)* إذا كان لا يمكن حصر عدد أفراده مثل النجوم والكواكب أو الكائنات الحية بمياه ا**لمحيطات و الأنهار** 

وعند دراسة صفة ما أو صفات معينه لمجتمع ما فإن البيانات الإحصائية عن تلك الصفة أو الصفات تج*م*ع بأحد أسلوبين:-

 **أوال:ً أسلوب الحصر الشامل (census(: وفٌه تجمع البٌانات عن كل مفرده من مفردات المجتمع، وهذا األسلوب ال**  يتبع عادة إلا في حالة التعدادات التي تجريها الدول وتدع*م*ها بإمكانيات ضخمه مثل تعدادات السكان والتعدادات الصناعية **والتعدادات الزراعٌة.**

الثاني: أسلوب المعاينة (Sampling method): وفيه يتم جمع البيانات عن جزء من مفردات المجتمع يختار بطريقة أو بأخرى ويطلق عليه عينه (Sample) ثم بعد ذلك يتم تع*م*يم نتائج الدراسة على المجتمع بأكمله.

**بعض مزاٌا أسلوب المعاٌنة-:**

يتميز أسلوب المعاينة عن أسلوب الحصر الشامل بمزايا عدديه منها:

١ <sub>-</sub> يؤدي استخدام العينات العشوائية إلى خفض تكاليف الدراسات الميدانية بسبب صغر حجم العينة بالنسبة إلى حجم المجتمع وهو ما يؤدي إلى تخفيض الأعباء الإدارية والفنية التي تتطلبها أي دراسة ميدانية.

- ٢ . يتحقق وفر واضح في الوقت الذي ينفق في دراسة ميدانية على أساس عينة بدلاً من الحصر الشامل وتتضح أهمية **الوقت عندما نقوم بدراسة ظاهرة تتؽٌر بمرور الوقت، فتكون البٌانات المجموعة والنتائ وقت ظهورها ؼٌر مطابقة**  لواقع المجت*مع* وتصبح النتائج ذات قيمه محدودة بعد أن فقدت عنصر المطابقة مع واقع الظاهرة وتوزيعها الحال*ي* في المجت*مع*.
- **.ٖ فً المجتمعات ؼٌر المحدودة )الالنهائٌة( مثل مجتمع الكائنات الحٌة فً البحار والمحٌطات ال ٌمكن أن تتم الدراسة على أساس الحصر الشامل ولكن البد وأن تتم الدراسة بؤسلوب المعاٌنة.**
- ٤]. أيضاً هناك بعض الاختبارات لابد وأن تتم بأسلوب المعاينة لأن إجراء مثل هذه الاختبارات على أساس الحصر **الشامل ٌإدي إلى تلؾ المادة المختبرة أو هالكها.. فاختبار صالحٌة شحنه من المفرقعات مثالً البد وأن ٌتم على**  أساس العينة وبالمثل تحليل دم المرض*ى* يتم على أساس عينه.

## **أقسام العٌنات-:**

تنقسم العينات عادة إلى قسمين رئيسين وهما عينات عشوائية وعينات غير عشوائية، وفيما يل*ى* تفصيل لكل قسم منها:

**.ٔ العٌنات العشوائٌة:**

وهى تلك العينات التي يتم اختيار مفرداتها حسب خطه إحصائية لا يكون فيها للباحث أو لمفردات العينة دخل ف*ي* اختيار أي مفرده فيها ، حيث يتم الاختيار باستخدام أساليب معينة تلعب الصدفة خلالها الدور الأول في اختيار المفردة ولكن بشرط أن يتحقق لجميع المفردات احتمال ثابت ومحدد للاختيار. والعينات العشوائية إذا ما تم اختيارها بالطريقة العلمية السليمة والمناسبة يمكن أن تكفل درجه عالية من دقة التمثيل للمجتمعات المسحوبة منها لذلك فه*ي* الوسيلة الأساسية في حالة البحوث العلمية الدقيقة <sub>-</sub>

**.ٕ العٌنات ؼٌر العشوائٌة:** 

**وهً تلك العٌنات التً ال تكفل لجمٌع مفردات المجتمع احتمال ثابت ومحدد لالختٌار، وؼالباً ٌتدخل الباحث فً عملٌة االختٌار بصورة أو بؤخرى.**

وسيتم فيما يلى استعراض لأهم أنواع العينات العشوائية والعينات غير العشوائية.

**أقسام العٌنات:**

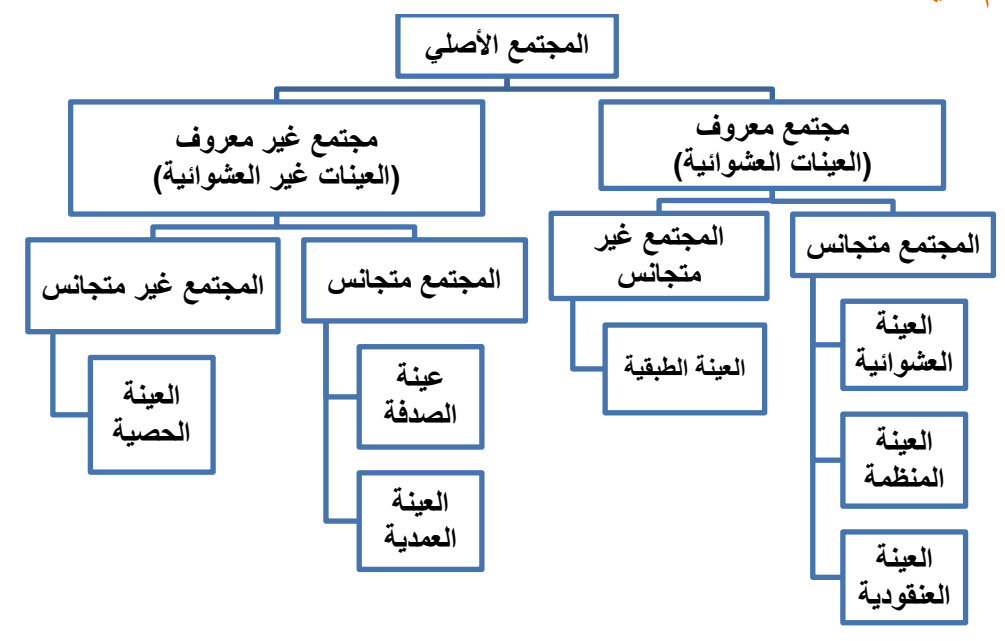

# **أ - العٌنات االحتمالٌة:**

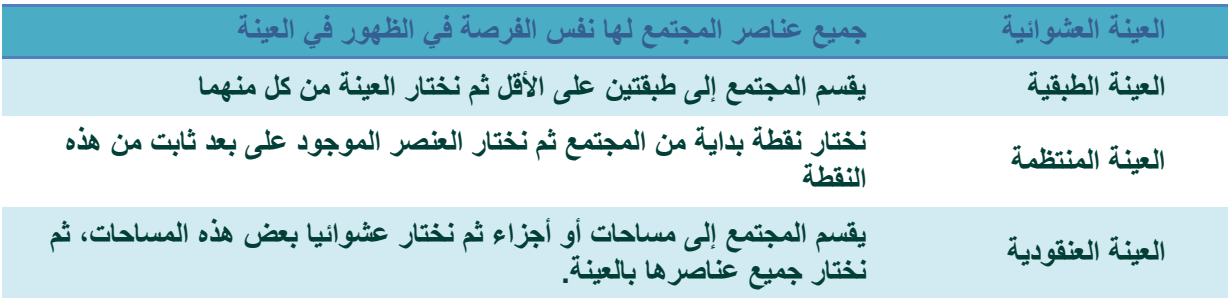

# **ب - العٌنات ؼٌر االحتمالٌة:**

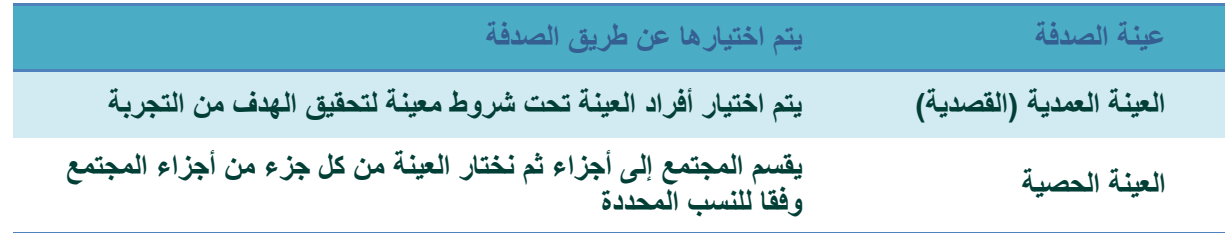

# **أخطاء البٌانات اإلحصائٌة: -**

**تتعرض البٌانات اإلحصائٌة التً ٌتم جمعها إلى نوعٌن من األخطاء:**

- ١ . خطأ التميز أو التحيز: وهو ذلك الخطأ الناتج عن مصادر متعددة، منها أخطاء في تصميم البحث أو التجربة أو أخطاء فنيه أثناء جمع البيانات أو خلال العمليات الحسابية التي تتم على البيانات المتجمعة.. أخطاء التميز تزداد بازدياد الفروق بين الإمكانيات ( المادية والفنية) اللازم توافرها لضمان أقصى درجة دقة ممكنه وبين الإمكانيات **الفعلٌة المتاحة للباحث.**
- **.ٕ خطؤ المعاٌنة العشوائٌة أو خطؤ الصدفة: وهو الخطؤ النات عن فروق الصدفة بٌن مفردات المجتمع التً دخلت**  العينة وبين تلك المفردات الت*ي* لم تشأ الصدفة أن تدخل العينة .
	- **وفٌما ٌلً شرح لهذٌن الخطؤٌن:**

## **-ٔ خطؤ التمٌز أو التحٌز:**

 **اذا سحبنا عدة عٌنات من مجتمع ما وحسبنا المتوسط الحسابً لكل عٌنة من هذه العٌنات ثم حسبنا المتوسط الحسابً**  لهذه المتوسطات فهذا المتوسط يجب أن يساوي المتوسط الحسابي الحقيقي للمجتمع المسحوبة منه هذه العينات، وفي حال وجود فرق بين المتوسطين فإن هذا الفرق ي*سمى* ب**خطأ التميز أو التحيز**.

**√ أسباب خطأ التميز أوالتحيز:** 

- **• االختٌار ؼٌر العشوائً للعٌنة: تعتمد بعض طرق االختٌار للعٌنة على خاصٌة معٌنة كاالعتماد على دلٌل الهاتؾ )عند دراسة الدخل واالنفاق(.**
	- **• التحٌز المقصود )تعمد إدخال بعض الوحدات(**
	- **• استبدال وحدة بوحدة أخرى ؼٌر مدرجة ضمن اإلطار العام للدراسة .**

# **-ٕ خطؤ المعاٌنة العشوائٌة Error Sampling Random**

عند اختيار العينة العشوائية هناك خطأ ينتج عن الاختلاف أو التشتت Variation بين قيم الوحدات الت*ي* تتكون منها العيّمة وتلك الوحدات التي لم تشأ الصدفة أن تدخلها في العينة <mark>وهذا الخطأ يسمى بخطأ المعاينة الع</mark>شوائي

# **• كٌؾ نقلل من خطؤ المعاٌنة العشوائ:ً**

- **• زٌادة حجم العٌنة**
- **• طرٌقة االختٌار المناسب التً تقلل من اختالؾ قٌم الوحدات اإلحصائٌة )كاألسلوب الطبقً أو العٌنة المنتظمة...الخ(.**

## **المعالم واإلحصاءات-:**

اعتاد البعض على معاملة القيم التي يحصل عليها من العينة وكأنها قيم مجتمعها، وهذا خطأ فادح. فلكي يستدل على خصائص مجتمع الدراسة تعتمد معادلات عديدة، ومتنوعة حسب نوع العينة<sub>.</sub>

فالمقاييس الإحصائية التي تحسب من بيانات مجتمع الدراسة بأكمله يطلق عليها معالم المجتمع Parameters of**) population)**

أما المقاييس الإحصائية التي تحسب من بيانات عينه مسحوبة من مجتمع الدراسة فيطلق عليها إحصاءات (Statistics)

وللتفرقة بين المعالم والإحصاءات يجب أن نرمز لكل منها برموز تختلف عن رموز الأخرى، على سبيل المثال يرمز **للمتوسط الحســابً للمجتمع بالرمز بٌنما ٌرمز للمتوسط الحسابً للعٌنة بالرمز ، أٌضاً لالنحراؾ المعٌاري** *x* للمجتمع بالرمز  $\sigma$  بينما يرمز للانحراف المعياري للعينة بالرمز ∑ وهكذا.

# ا**لخطأ المعياري:** بمعرفة قيمة الانحراف المعياري لقيم العينة يمكن تقدير قيمة الخطأ المعياري في الانحراف المعياري للعينة باعتماد **المعادلة اثتٌة-:**

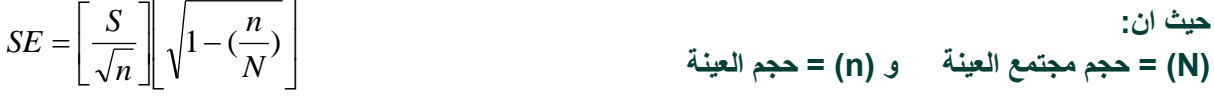

وفق هذه المعادلة تؤخذ نسبة العينة إلى مجتمعها، وكلما كبرت هذه النسبة تحسن تمثيلها لمجتمع الدراسة، أما عندما **ٌكون حجم مجتمع العٌنة مجهوال، حٌنها تعتمد المعادلة اثتٌة-:**

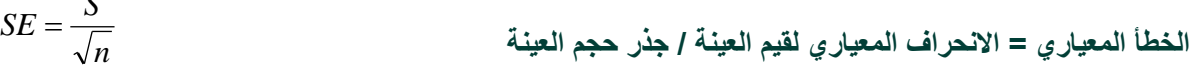

أما عندما يكون حجم العينة أكثر من (١٠٠) فتعتمد المعادلة أدناه <del>.</del>-

$$
SE = \frac{S}{\sqrt{n^2 - 1}}
$$

إن الانحراف المعياري للتوزيع النظري لمتوسطات العينات يقيس خطأ المعاينة ويسمى بالخطأ المعياري للمتوسط، ومن **الضروري التذكر دوما أن متوسط المجتمع قٌمة محددة تقع ضمن مجال محدد Interval Certain ، والباحث ؼٌر**  متأكد من قيمتها، ولكنه يحسب احتمالية وجودها ضمن المجال المحدد وبمستوى ثقة إحصائية معلوم

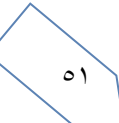

 $\overline{a}$ 

 $\mathcal{L}$ 

# **مسـتوى الثقـة وحـدودهـا:**

إذا أخذت جميع العينات المحتملة من مجتمعها فيتوقع أن تكون متوسطات العينات موزعة بالتساوي حول متوسط مجتمع **الدراسة. بعبارة أخرى، إن متوسط متوسطات العٌنات ٌساوي متوسط مجتمعها.** 

وتتوزع متوسطات العينات دائما بصورة متماثلة Normal Distribution ، والذي يمتاز رياضيا بالابتعاد بنسب ثابتة عن المتوسط مع كل درجة معيارية، وبالتال*ي* تباينت متوسطات العينات المأخوذة منه فانه يتوقع أن يقع متوسطه **وباحتمالٌة قدرها كالتال:ً**

- **• ستوى ثقة إحصائٌة قدره )%ٙ1.ٕٙ( أو باحتمالٌة قدرها )ٓ.ٙ1ٕ7( ٌقع متوسط مجتمع الدراسة بٌن قٌمة متوسط متوسطات العٌنات و )+ و -( درجة واحدة من الخطؤ المعٌاري .**
- **• مستوى ثقة إحصائٌة قدرها )%9٘(، أو باحتمالٌة )ٓ.9٘( ٌقع متوسط مجتمع الدراسة بٌن متوسط متوسطات العٌنات و )+ و –( درجتان من الخطؤ المعٌاري تقرٌبا.**
- **• مستوى ثقة إحصائٌة قدرها )%99( أو باحتمالٌة قدرها )ٓ.99( ٌقع متوسط مجتمع الدراسة بٌن قٌمة متوسط متوسطات العٌنات و )+ و –( ثالث درجات من قٌمة الخطؤ المعٌاري تقرٌبا.**

**وتسمى هذه بمستوٌات الثقة Level Confidence و ٌعبر عنها بإشارة النسبة المئوٌة )%( بان تكون التقدٌرات صحٌحة أو باحتمالٌة )ٓ.ٓٔ ( أو )ٓ.ٓ٘( أن تكون خاطئة.**

# **مثال -:**

قام أحد الباحثين ف*ى* مجال الزراعة بدراسة مائة مزرعة، فوجد أن متوسط مساحة المزرعة الواحدة (°C ) هكتارا، **وبانحراؾ معٌاري عن المتوسط بقٌمة )ٕٙ( هكتارا .**

**• أحسب حدود الثقة في تقدير متوسط مساحة المزرعة في منطقة الدراسة؟** 

# **حـجـم العـٌنـة-:**

إن لحجم العينة أهمية كبيرة فى تحديد الثقة بالنتائج، لذا من الضروري أن يسلط الضوء عليه بش*ي*ء من التفصيل وحسب التوزيعات المعروفة للقيم، وسيتم هنا تناول نوعين من التوزيعات وه*ي*:

- **.ٔ التوزٌع الطبٌعً للقٌم**
	- **.ٕ توزٌع )ت( للقٌم**

# **)أ( التوزٌع الطبٌعً للقٌم:**

كلما كبر حجم العينة ازدادت دقة تمثيلها لمجتمعها واقترب توزيع القيم فيها من التوزيع الطبيعي (المتماثل الجانبين) وأصبحت عملية الاستدلال أكثر دقة<sub>.</sub> وللتوضيح نورد مثالا، إذا أريد معرفة نسبة طلبة قسم الإدارة إل*ى* مجموع طلبة الكلية **فان عٌنة من عشرة طلبة قد ال تفً بالؽرض، ولكن عٌنة من مائة طالب تفً بالؽرض حتما. بعبارة أخرى، إن حجم العٌنة**  أساسى لإعطاء صورة عن مجتمع الدراسة وليس النسبة المئوية للعينة قياسا بحجم مجتمعها. <u>فكل</u>ما ازداد حجم العينة ازدادت الثقة بتقديرات خصائص المجت*م*ع وصغرت معه حدود الثقة<sub>-</sub>

# **)ب( توزٌع )ت( للقٌم :**

من الضروري اخذ الحذر عندما يكون حجم العينة صغيرا اقل من (٣٠) وذلك لأنها تتطلب إجراءات خاصة عند التحليل<sub>.</sub> فعندما يكون حجم العينة أكثر من (٣٠) يتجه توزيع قيمها نحو التوزيع الطبيعي وبغض النظر عن التوزيع الحقيقي لقيم **مجتمع الدراسة.** 

وبالنسبة للعينات الصغيرة الحجم فان توزيع قيمها يتأثر بطبيعة توزيع قيم المجتمع المأخوذة منه. وح**ندما يكون توزي**ع قيم ا**لمجتمع معروفا أو متوقعا أن لا يكون طبيعى حينها يجب اعتماد حجم كبير للعينة <u>.</u> أما إذا كان توزيع** قيم المجتمع طبيعيا عندها يمكن اخذ عينات بحجم صغير ويعتمد توزيع (ت) (T) ف*ي* التحليل و المقارنة.<sub>.</sub>

يتشابه توزيع قيم (ت) مع شكل الجرس بزيادة الحجم حت*ى* يتطابق معه عندما يتعدى العدد (٣٠) فشكل توزيع (ت) للقيم لا يختلف كثيرا عن التوزيع الطبيع*ى* إلا فى الأعداد القليلة، وكلاهما متماثل النصفين لذا يعتمد كبديل له فى القيم القليلة العدد<sub>.</sub> ولتوزيع (ت) جداول للقيم الحرجة منظمة على شكل اسطر اعتمادا على درجة الحرية التي تقاس بـ (حجم العينة - ١). أما **األعمدة فتمثل درجة االحتمالٌة Probability، وتتناقص القٌم الحرجة بتزاٌد درجة الحرٌة )حجم العٌنة(. ودرجة**  الحرية تفضل على حجم العينة في الأحجام الصغيرة للعينة لأنها تقلل من الانحياز في تقدير خصائص **مجتمع الدراسة.**

## **العـوامـل الـمحـددة لحـجم العـٌنـة:**

× درجة التباين في خصائص مجتمع الدراسة: يلعب التباين في خصائص مجتمع الدراسة دورا مهما في تحديد درجة دقة نتائج العينة، فكلما كان التباين كبيرا تطلب الأمر زيادة حجم العينة ليكون تمثيلها للتباين ف*ي* المجتمع صحيحا.

**طرٌقة التحلٌل المعتمدة: عند إقرار حجم العٌنة، من الضروري تحدٌد الحجم األصؽر المقبول للعٌنة فً المجامٌع الثانوٌة**  ضمن مجتمع الدراسة ، إذ أن بعض الاختبارات الإحصائية تتطلب عددا معينا كحد أدن*ى* لكل فئة أو صنف لتكون النتائج ذات **معنى.**

## **حـجـم المعلومـات المطلوبة:**

**فكلما كانت المعلومات المطلوبة من العٌنة )الواحدة( كثٌرة وتفصٌلٌة كان حجم العٌنة صؽٌرا، ما لم ٌكن المشروع البحثً**  كبيرا وتتوفر له المصادر البشرية والمادية اللازمة. إن ا**لدقة في المعلومات المطلوبة من العينة أهم بكثير من حجم العٌنة ، فحجم العٌنة ال ٌتحدد بحجم مجتمع الدراسة فقط، بل وبالدقة المتوخاة والتفاصٌل المطلوبة .**

## **المصادر المالٌة والبشرٌة المتوفرة:**

تتطلب الدراسة الميدانية توفر مصادر مالية وبشرية لتغطية تكاليفها الت*ي* تكون ف*ي* الغالب باهظة لتأثيراتها على تحديد حجم منطقة الدراسة، مجتمع الدراسة وبالتال*ي* حجم العينة. إن مضاعفة حجم العينة يتطلب زيادة ف*ي* كمية المصادر المالية **والجهد البشري**

## **حدود الثقة فً تقدٌرات خصائص مجتمع الدراسة:**

لزيادة الدقة في النتائج يعمد البعض إلى تقليص حدود الثقة (المدى الذي يفترض أن يقع ضمنه المعدل المتوقع للمجت*مع*). إن إنقاص حدود الثقة من (٦%) إلى (٤%) يتطلب زيادة حجم العينة بنسبة (٢٢٥%)، وكلما كان المدى كبيرا كان حجم ا**لعينة صغي**را، والعكس صحيح.

 **حاالت اإلخفاق وعدم االستجابة: العامل اثخر الذي ٌحدد حجم العٌنة هً حاالت اإلخفاق فً الحصول على المعلومات وعدم االستجابة أو المعلومات ؼٌر الوافٌة** 

 $\circ$ 

**انمحبضرة انسبدست انخقذير اإلحصبئي** 

ا**لتقدير :-**

اختبار السميستر الماضى سؤالين من المحاضره ٦

التقدير. هو عملية استنتاج أو تقدير أحد معالم المجتمع (مثل الوسط الحسابي أو الانحراف المعياري) بناءً على بيانات عينة **مسحوبة من المجتمع .**

**وهناك نوعان )أو أسلوبان( للتقدٌر:** 

- **• األول تقدٌر النقطة )أو القٌمة الواحدة(.**
- **• الثانً تقدٌر الفترة )أو فترة التقدٌر أو الثقة(.**

 $\wedge \cdot = \mathbf{\mu}$  إذا كان الوسط الحسابي للعينة  $\overline{X} = \overline{X}$  إذا للمجتمع  $\mathbf{\mu} = \mathbf{\mu}$ 

التقدير بنقطة يعن*ى* أن نحصل على قيمة واحدة من العينة، وتستخدم هذه القيمة الواحدة كتقريب أو كتقدير لمعلمة المجتمع **المجهولة.** 

فمثلاً لو أخذنا الوسط الحسابي للدخل في العينة كتقدير لمتوسط الدولة نكون قد حصلنا على تقدير نقطة لمتوسط دخل الدولة. وكمثال آخر لو أخذنا نسبة الناخبين في العينة الذين يؤيدون مرشحا معيناً كتقدير لهذه النسبة في المجتمع نكون **حصلنا على تقدٌر نقطة للنسبة فً مجتمع الناخبٌن .**

**إذا كان الوسط الحسابً للعٌنة = 1ٓ إذا للمجتمع 7٘≥ µ ≤ 1٘**

**أما التقدٌر بفترة فنحصل من خالله على مدى Range أو فترة تتحدد بحدٌن )حد أدنى وحد أعلى( نحصل علٌهما من**  العينة. ونلاحظ هنا أن فترة التقدير (أو تقدير الفترة) تحتوي على أكثر من قيمة بل قد يكون عدد القيم غير محدود أو لا **نهائٌاً فً كثٌر من الحاالت**.

**مثال:ً**

 $\circ$  {

**إذا قدرنا أن الوسط الحسابً ألعمار الناخبٌن ٌتراوح بٌن (6 - 40) و (6 + 40) سنة أي ٌتراوح بٌن 34 سنة كحد أدنى و 46 سنة كحد أعلى نكون قد حصلنا على تقدٌر فترة للوسط الحسابً ألعمار الناخبٌن فً المجتمع ، ونالحظ أن هذه الفترة )46 34,( تحتوي على عدد ال نهائً من األعمار، بمعنى أن العدد ال ٌقتصر فقط على األعداد الصحٌحة والتً تشمل**  السنوات، ولكنها تشمل أيضا كسور السنوات، والأيام والشهور، والساعات<u>.</u>. الخ

**تقدٌر الوسط الحسابً للمجتمع : - )هام جدا لالختبار(**

**أ – احسب الوسط الحسابً للعٌنة .**

**ب- احسب الخطؤ المعٌاري للوسط والذي ٌساوي:**  $\sqrt{n}$ 

**جـ - أضرب الخطؤ المعٌاري للوسط فً معامل الثقة المناسب )أو الدرجة المعٌارٌة( حسب درجة الثقة المطلوبة )Z )أي أحسب:**  $\sqrt{n}$ 

د- فعندما <mark>نطرح</mark> حاصل الضرب السابق من الوسط الحسابي للعينة نحصل بالتالي على الحد الأدنى لفترة التقدير، وعندما **نجمع حاصل الضرب مرة أخرى على الوسط الحسابً للعٌنة نحصل بالتالً على الحد األعلى لفترة التقدٌر.** 

**االنحراؾ المعٌاري للمجتمع** 

**-ٕ التقدٌر بفترة-:**

**-ٔ التقدٌر بنقطة -:**

$$
\mu = \overline{x} \pm z \frac{\sigma}{\sqrt{n}}
$$

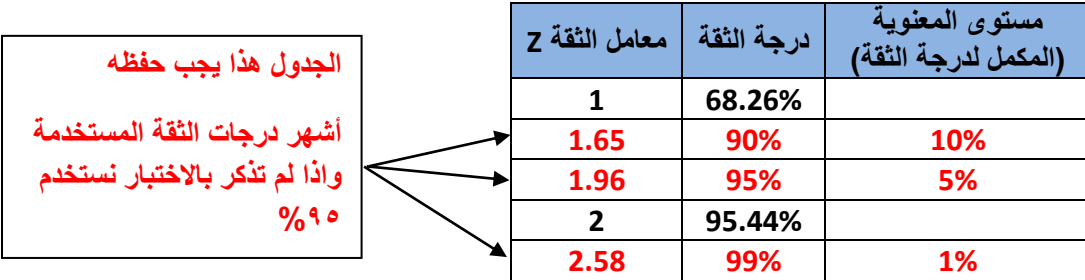

مع ملاحظة أنه إذا كان الانحراف المعياري للمجتمع غير معروف . <u>وهو غالبا ما يحدث فى الواقع</u> ، فيمكن استخدام **االنحراؾ المعٌاري للعٌنة )S )بدال منه طالما كان حجم العٌنة كبٌرا بدرجة كافٌة وتصبح فترة تقدٌر الوسط الحسابً**  لل**مجتمع كما يلي :** 

**S االنحراؾ المعٌاري للعٌنة** 

$$
\widehat{\mu} = \overline{X} \pm Z \frac{S}{\sqrt{n}}
$$

**وإلٌضاح هذه النقطة بشًء من التفصٌل نؤخذ المثال التالً :**

**مثال : - )هام(**

لو أردنا معرفة متوسط الدخل اليومي لمجموعة من الناخبين في دولة ما، فإن ذلك يبدو أمرا صعباً من الناحية العملية نظراً لكبر حجم مجتمع الناخبين، إضافة إل*ى* طول الوقت والتكاليف. لذا فإن الأسلوب العلمى المتبع ف*ى* حالة كهذه هو اختيار عينة عشوائية نستطيع من خلال معرفة نتائجها لتقدير متوسط دخول الناخبين ف*ي* هذه الدولة.

**فلو سحبت عٌنة عشوائٌة من مجموع مجتمع الناخبٌن فً دولة ما حجمها 100 ناخب، فإذا كان الوسط الحسابً**  والانحراف المعياري للدخل السنوي للناخبين بالعينة هما على الترتيب 90 ألف ريإل و 25 ألف ريإل.

**المطلوب:**

<u>أوجد فترة تقدير للوسط الحسابي للدخل السنوي لمجموع الناخبين في هذه الدولة بدرجة ثقة %95 ؟</u>

**الحل : -**

**بما أن فترة تقدٌر الوسط الحسابً للمجتمع هً :** 

$$
\widehat{\mu} = \overline{X} \pm Z \frac{S}{\sqrt{n}}
$$

**والمعلومات المعطاة هً :** 

**حجم العٌنة 100 = n**

$$
\overline{X} = 90
$$

**S= 25** 

**وحٌث أن درجة الثقة هً %9٘ فإن: 1.96 = Z حسب ما هو موضح فً الجدول السابق. وبالتالً فإن فترة تقدٌر الوسط**  الحساب*ي* للدخل السنوي لمجتمع الناخبين بدرجة ثقة ٩٥% هي :

> $\stackrel{\frown}{\mu}$  = 90  $\pm~1$  $\sqrt{\mathbf{1}}$

**مره نطبقها جمع ومره نطبقها طرح** 

**أي أن الوسط الحسابً للدخل السنوي لمجتمع الناخبٌن ٌتراوح بٌن 85.1 ألؾ لاير كحد أدنى، 94.9 ألؾ لاير كحد أعلى، وذلك بدرجة ثقة % .95**

**مثال : -)هام(**

**أخذت عٌنة عشوائٌة حجمها 144 بوسط مقداره 100 وانحراؾ معٌاري مقداره 60 وبالتالً فإن فترة تقدٌر الوسط الحسابً للمجتمع بدرجة ثقة %9٘ هً :** 

**1.97**  $\bar{X} = 560$  $\bar{X} = 100$  **n=144** 

 $\stackrel{\frown}{\mu} = 100 \pm 1$  $\hat{\mu}$   $\rightarrow$   $\sqrt{1}$ **مره نطبقها جمع ومره نطبقها طرح** 

 $\hat{\mathbf{r}}$  **أي أن تقع بٌن 90.2 , 109.8 بدرجة ثقة 95% . وكثٌرا ما تستخدم أٌضاً درجات الثقة 90 , 99% وهى مناظرة لقٌمة 1.64=z , 2.58=z على الترتٌب.**

**تحدٌد حجم العٌنة لتقدٌر الوسط الحسابً للمجتمع -: )هام(**

يعتبر تحديد حجم العينة المناسب من المشاكل المهمة والشائعة التي تواجه الباحثين في مختلف المجالات، وبالذات عند دراسة الظواهر السياسية والاجتماعية ...الخ ، ويختلف تحديد حجم العينة باختلاف الهدف من التقدير.

فإذا كان المطلوب هو تقدير الوسط الحساب*ي* للمجتمع، فإن فترة تقدير الوسط هي كما سبق وأن أوضحنا :

$$
\widehat{\boldsymbol{\mu}} = \overline{\boldsymbol{X}} \pm \boldsymbol{Z} \frac{\boldsymbol{\sigma}}{\sqrt{\boldsymbol{n}}}
$$

 $\bm{n}=\frac{Z^2\,\sigma^2}{\sigma^2}\;$  ومنها نجد أن حجم العينة يأخذ الشكل التالي :  $e^2$ 

**Z = هو معامل الثقة )أو الدرجة المعٌارٌة( المقابل لدرجة الثقة المطلوبة، ونحصل علٌها من جدول التوزٌع الطبٌعً المعٌاري.) الجدول المطلوب حفظه سابقا (**

> $\sigma^2$ = هو تباين المجتمع (أو هو مربع الانحراف المعياري). (يأتي بالسوال في الاختبار)

**e = هو أقصى خطؤ مسموح به فً تقدٌر الوسط، وهو عادة ما ٌحدده الباحث، وتتوقؾ قٌمته على أهمٌة الموضوع أو الظاهرة السٌاسٌة المراد دراستها، ومدى الدقة المطلوبة فً التقدٌر، وٌسمى اختصاراً "الخطؤ فً تقدٌر الوسط**".

 $07$ 

ولتوضيح كيفية تحديد حجم العينة المناسب عند تقدير الوسط الحساب*ي* للمجتمع، نأخذ المثال التال*ي* :

**مثال : -**

إذا كانت دخول الأفراد اليومية في إحدى دول العالم النامية تتبع التوزيع الطبيعي بانحراف معياري 15  $\bm{\sigma} = \bm{\sigma}$  دولاراً، فما هو حجم العينة المناسب لتقدير متوسط دخول الأفراد في هذه الدولة بحيث لا يتعدى الخطأ ف*ي* تقدير متوسط الدخل اليوم*ي*  **5 دوالرات، وذلك بدرجة ثقة % 99؟**

#### **الحل : -**

فً **هذا المثال نجد أن :** 

**درجة الثقة % 99 أي أن : 2.58 = Z**

**أقصى خطؤ مسموح به هو 5 دوالرات، أي أن : 5 = e**

 $\sigma = 15$  : والانحراف المعياري للمجتمع

$$
\bm{n}=\frac{Z^2\,\sigma^2}{e^2}
$$
وپالتويض بهذه القيم في المعدادة التي تعداد حجم العينة وهي :

**≈ تعنً مع التقرٌب ل)على** 

**فإن حجم العٌنة مقرباً ألقرب عدد صحٌح هو : 60≈ 59.85 =**  $5<sup>2</sup>$ 

**أي أنه ٌجب على الباحث أن ٌؤخذ عٌنة ال ٌقل حجمها عن 60 فرداً حتى ٌكون لدٌه تقدٌراً دقٌقاً عن متوسط دخول األفراد فً هذه الدولة بحٌث ال ٌتعدى الخطؤ فً تقدٌره لمتوسط الدخل عن خمس دوالرات، وذلك بدرجة ثقة % .99** 

#### **مثال : -**

ير غب أحد مدراء إحدى المصانع في تقدير متوسط عدد الدقائق الت*ي* يأخذها العمال لإنجاز عملية صناعية معينة بحيث لا **ٌتعدى الخطؤ فً تقدٌر متوسط األداء فً حدود 3± دقٌقة وبدرجة ثقة 90% . وٌعلم المدٌر من خبرته الماضٌة أن االنحراؾ المعٌاري σ هو 15 دقٌقة .**

#### **الحل : -**

- **فً هذا المثال نجد أن :**
- **درجة الثقة %9ٓ أي أن : 1.65 = Z**
- **أقصى خطؤ مسموح به هو ٖ دقائق، أي أن : 3 = e**

$$
\sigma = 15 \div 10^{11}
$$

$$
n=\frac{Z^2\,\sigma^2}{e^2}\!:\mskip-1mu\delta
$$

$$
n = \frac{1.65^2 \, 15^2}{3^2} = 68 \, : \text{--} \, 3^2
$$

**أي أنه ٌجب على المدٌر أن ٌؤخذ عٌنة ال ٌقل حجمها عن 68 فرداً حتى ٌكون لدٌه تقدٌراً دقٌقاً لعدد الدقائق التً ٌؤخذها العمال إلنجاز عملٌة صناعٌة معٌنة بحٌث ال ٌتعدى الخطؤ فً تقدٌره لمتوسط اإلنجاز عن ثالث دقائق، وذلك بدرجة ثقة 90 .%**

#### **ومما سبق نستنت أن -:**

**فً حالة تقدٌر النقطة نحصل على قٌمة واحدة من العٌنة، وتستخدم هذه القٌمة الواحدة كتقرٌب أو كتقدٌر لمعلمة المجتمع**  المجهولة. فمثلاً لو أخذنا الوسط الحسابي للدخل في العينة كتقدير لمتوسط الدولة نكون قد حصلنا على تقدير نقطة لمتوسط **دخل الدولة.** 

**أما فً حالة تقدٌر الفترة أو فترة التقدٌر فنحصل على مدى Range أو فترة تتحدد بحدٌن )حد أدنى وحد أعلى( - نحصل**  عليهما من العينة. ونلاحظ هنا أن فترة التقدير (أو تقدير الفترة) تحتو*ى* على أكثر من قيمة بل قد يكون عدد القيم غير **محدود أو ال نهائٌاً فً كثٌر من الحاالت.** 

**فترات الثقة للمتوسط باستخدام توزٌع t -:**

تناولنا فيما سبق التقدير الإحصائ*ى* للوسط الحساب*ى* للمجتمع فى الحالات الت*ى* يكون فيها الانحراف المعياري للمجتمع **معلوما،ً و )أو( أن العٌنة كبٌرة بدرجة كافٌة.**

ولكن إذا كانت العينة صغيرة بمعنى أن حجمها أقل من (30) مفردة، والانحراف المعياري للمجتمع الطبيعي غير معلوم، **فإن التوزٌع اإلحصائً المتبع فً مثل هذه الحاالت هو ما ٌطلق علٌه " توزٌع t "**

ولعل الاختلاف الأساسي بين توزيع ( t ) والتوزيع الطبيعي هو أن الانحراف المعياري للعينة هو المستخدم في الأول بدلا **من االنحراؾ المعٌاري للمجتمع فً الثان،ً وفٌما عدا ذلك فالتوزٌعان متماثالن وكلما زادت قٌمة ) n ) كلما اقترب توزٌع ) t ) من توزٌع ) z ) وٌعتمد توزٌع ) t ) على ما ٌعرؾ بدرجات الحرٌة FREEDOM OF DEGREES .**

## **درجات الحرٌة : FREEDOM OF DEGREES**

**تعرؾ درجات الحرٌة بؤنها عدد المشاهدات المستقلة فً العٌنة والتً تساوي حجم العٌنة مطروحاً منه عدد القٌود أو معالم** الم**جتمع التي يتم تقدير ها من بيانات العينة**.

**وكمثال مبسط لشرح فكرة درجات الحرٌة نفترض أن لدٌنا 3 قٌم واشترطنا أن مجموع القٌم ٌساوي 10 فإن لدى الباحث فً هذه الحالة حرٌة فً اختٌار الرقم األول )ولٌكن 2( والثانً )ولٌكن 3( لذلك فإن قٌمة الثالثة البد وأن تكون )5( بالتالً نستطٌع القول بؤن درجة الحرٌة المتاحة لدى الباحث هً )2( أي 1 - 3 = 2 أي أن درجات الحرٌة فً هذه الحالة هً :** 

> **n - 1 حٌث n تساوي حجم العٌنة )والتً تساوي فً المثال السابق 3( والرقم )1( والذي طرحناه ٌعنً الشرط الذي ٌحتم أن مجموع القٌم = 10 وبصفة عامة إذا كان عدد القٌود) k ) فإن درجات الحرٌة تساوي k - n**

**وفترة الثقة 95% لوسط المجتمع ؼٌر المعلوم عند استخدام توزٌع )***t* **)ه:ً**

$$
P\left(\overline{X}-t\frac{S}{\sqrt{n}}<\mu<\overline{X}+t\frac{S}{\sqrt{n}}\right)=0.95
$$

**حٌث تشٌر )** *t* **) إلى قٌمة )** *t* **) التً تقع عندها 2.5% من المساحة الكلٌة للمنحنى عند كل طرؾ )عند درجات الحرٌة**   $\sigma \overline{x} = \sigma/\sqrt{n}$  بدلا من  $\sqrt{n}$   $\sigma \overline{x} = \sigma/\sqrt{n}$ 

#### **شروط توزٌع t :**

**وٌمكن تحدٌد الشروط الثالثة الستخدام توزٌع t كما ٌل:ً**

- **.ٔ أن ٌكون المجتمع المسحوبة منه العٌنة له توزٌع طبٌع.ً**
- **.ٕ واالنحراؾ المعٌاري للمجتمع ؼٌر معروؾ )أو مجهول(.**
	- **.ٖ والعٌنة صؽٌرة )حجمها أقل من 30 مفردة(.**

**جدول توزٌع t: قٌمة )t )درجات الحرٌة تكون معطاة فً السإال باالختبار** 

الجدول أدناء بعط<sub>و</sub> قيمة »،

المقابلةللمساحةالمظللةوقيمتها »

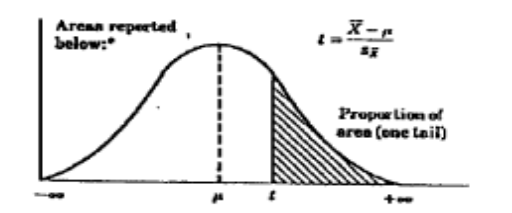

**Proportions of Area** for the **t** Distributions

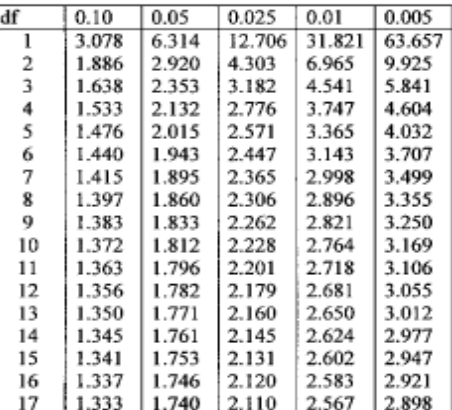

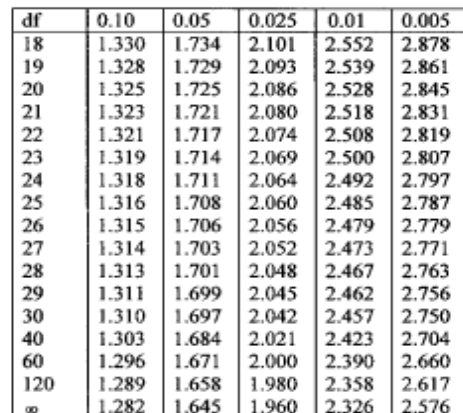

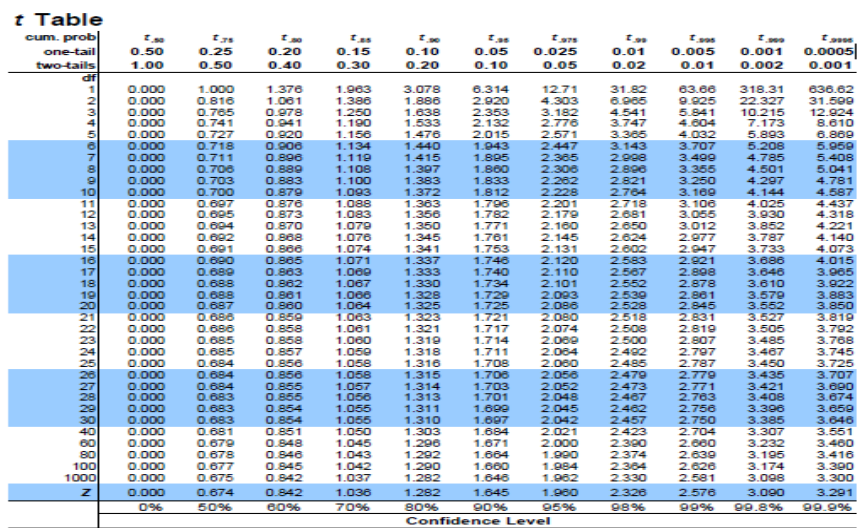

**مثال : -**

**العٌنة اقل من ٖٓ و المجتمع ٌتبع التوزٌع الطبٌعً :**

**سحبت عٌنة عشوائٌة من 10=n بطارٌة فالش متوسطها ٘ ساعات، واالنحراؾ المعٌاري للعٌنة 1=s ساعة من خط إنتاج من المعروؾ أنه ٌنت بطارٌات عمرها موزع طبقاً للتوزٌع الطبٌعً .**

**المطلوب :**

**إٌجاد فترة الـ 95% ثقة للمتوسط ؼٌر المعلوم لعمر البطارٌات فً المجتمع كله.**

**الحل:**

**إلٌجاد فترة الـ 95% ثقة للمتوسط ؼٌر المعلوم لعمر البطارٌات فً المجتمع كله، فإننا نوجد أوال قٌمة )** *t* **) 0.025 و التً تكون معها 2.5% من المساحة عند األطراؾ لدرجات حرٌة 9=-1n . ونحصل على هذه القٌمة من خالل الرجوع إلى جدول )** *t* **) بالتحرك تحت عمود 0.025 حتى درجات حرٌة 9 والقٌمة التً سٌتم التحصل علٌها هً 2.262 إذن:**   $\widehat{\mu} = \overline{X} \pm t \frac{S}{\epsilon}$  $\sqrt{n}$ 

$$
\widehat{\mu} = \overline{X} \pm 2.262 \frac{S}{\sqrt{n}} = 5 \pm 2.262 \frac{1}{\sqrt{10}} \approx 5 \pm 2.262(0.316) \approx 5 \pm 0.71
$$

 **بٌن 4.29 , 5.71 ساعة بدرجة ثقة 95% )أنظر الشكل التالً(:** ˆ **وتقع** 

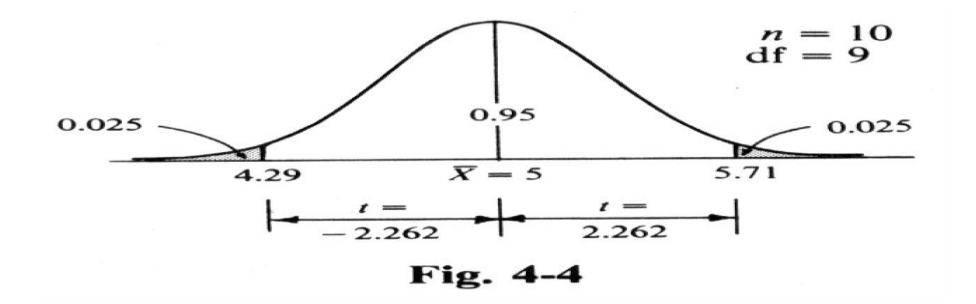

#### تقدير فترة النسبة للم**ج**ته

**)فترة الثقة للنسبة(**

إ*ن* تقدير النسبة في المجتمع تعتبر من الحالات المهمة لقياس الظواهر السياسية، وبالذات الوصفية منها كقياس اتجاهات الرأي العام، وقياس نسبة قتل*ى* الحروب، ونسبة الدول التى أوفت بالتزاماتها فى المنظمات الدولية أو الإقليمية<sub>...</sub> وغيرها **ونظراً ألنه من الصعوبة بمكان فً كثٌر من األحٌان حساب هذه النسبة مباشرة من المجتمع، فإننا ؼالبا ما نلجؤ لتقدٌر هذه النسبة من عٌنة عشوائٌة مسحوبة من هذا المجتمع.** 

**خطوات تقدٌر النسبة فً المجتمع:** 

**فلو افترضنا أن نسبة المإٌدٌن للسٌاسة االقتصادٌة التً تنتهجها دولة ما هً** *P* **وأن العٌنة العشوائٌة كبٌرة بدرجة كافٌة**  وأن نسبة مؤيدي هذه السياسة في العينة هي �� فتقدير النسبة في المجت*م*ع تكون كما يلي:

$$
P = \widehat{P} \pm Z \sqrt{\frac{\widehat{P}(1-\widehat{P})}{n}}
$$

#### **مثال : -**

عينة عشوائية حجمها 144 ناخباً سحبت من إحدى المدن فوجد أن عدد المؤيدين في العينة لمرشح معين هو 60 ناخباً، **أنشئ فترة تقدٌر لنسبة المإٌدٌن لهذا المرشح فً المدٌنة كلها بدرجة ثقة % .95**

**الحل:** 

**نحسب أوالً نسبة المإٌدٌن للمرشح فً العٌنة** ̂ **التً نحصل علٌها بقسمة عدد المإٌدٌن له على العدد الكلً للعٌنة )حجم**   $\widehat{\bm{P}} = \frac{60}{144} = \bm{0}.$  العينة) أي أن :

**وحٌث أن درجة الثقة المطلوبة هً % 95 فإن معامل الثقة المناســـب هو: 1.96 = Z وفترة تقدٌر نسبة المإٌدٌن لهذا المرشح فً المدٌنة تؤخذ الشكل التالً :** 

$$
P = \widehat{P} \pm Z \sqrt{\frac{\widehat{P}(1-\widehat{P})}{n}}
$$

**وبالتعوٌض عن حجم العٌنة 144 = n**

$$
1 - \widehat{P} = 1 - 0.42 = 0.58, \widehat{P} = 0.42
$$
والنسية في العينة 1

**ومعامل الثقة 1.96 = Z**

**نحصل بعدها على :**

$$
P = 0.42 \pm 1.96 \sqrt{\frac{0.42 \times 0.58}{144}}
$$
  
= 0.42 \pm (1.96)(0.0411)  
= 0.42 \pm 0.08  

$$
\therefore P \begin{cases} 0.34 \\ 0.50 \end{cases}
$$

**أي أن نسبة المإٌدٌن للمرشح فً المدٌنة تتراوح بٌن 0.34 , 0.50 وذلك بدرجة ثقة % 95 ، بمعنى آخر أن نسبة**  مؤيدي هذا المرشح في هذه المدينة لا تتجاوز % 50 كحد أعلى، وبالتالي ففرصته في الفوز كمرشح قد لا تكون كبيرة **وذلك بدرجة ثقة % 95 بمعنى أن هذا الحكم ال تتجاوز نسبة الخطؤ فٌه % .5**

**اختبار السمٌستر الماضً ٘ اسؤله من المحاضرة 7**

**اختبارات الفروض االحصائٌة Testing Statistical Hypotheses**

**لدراسة أي ظاهره وإثباتها ٌجب على اإلحصائً إلثباتها عمل صٌاؼة فرض وهو تساءل قابل لإلجابة بنعم أو ال** 

**كمثال متوسط الناس إلً بتهرب من التعلٌم فً بلد ماء اكبر من أو اقل أو ٌساوي من الناس إلً بتهرب من التعليم في بلد أخر** 

**أو ال ٌوجد تسرب من التعلٌم مقابل فرض أخر ٌقول هناك تسرب من التعلٌم** 

**هنا تؤتً مهمة اإلحصائً باإلثبات هل هناك تسرب أو ال ٌوجد تسرب من التعلٌم** 

**المقصود بالفروض هنا الفروض اإلحصائٌة hypotheses statistical بمعنى الفروض التً تتعلق بالمجتمع اإلحصائً**  المسحوبة منه <u>العينة</u>، أو توزيع هذا المجتمع أو معالمه <u>كالوس</u>ط الحسابي أو النسبة في المجتمع.

والفرض ما هو إلا تخمين أو استنتاج ذكي مبنى على حيثيات معقولة أو منطقية ولكنه ليس مبنياً على حسابات دقيقة **خاصة بالمجتمع ألننا نفترض أنه ال ٌمكن دراسة المجتمع بالكامل عن طرٌق الحصر الشامل بل نحاول استنتاج أو**  الاستدلال على مقاييس المجتمع باستخدام بيانات ونتائج العينة. (دراسة نسبه معينه أو متوسط) استنتاج

**فمثالً : قد ٌفترض الباحث أن متوسط الدخل الشهري للفرد فً دولة ما هو 200 لاير )بنا ًء على ما ٌراه من مستوى**  المعيشة ف*ي* هذا البلد وأوضاعه الاقتصادية)، ويحتاج إلى اختبار علمي (إحصائي) لمعرفة مدى صحة هذا الفرض أو قد **ٌفترض باحث آخر أن نسبة الناخبٌن فً إحدى الدوائر الذٌن ٌإٌدون مرشحاً معٌناً ال تقل عن % 30 وهكذا. والمطلوب هو**  اختبار مدى صحة هذه الفروض. أ*ي* أن يصل الباحث إلى قرار إما بقبول الفرض أو عدم قبوله (أي رفضه) وذلك باحتمال معين. وقبل تناول كيفية إجراء الاختبارات الإحصائية نستعرض أولاً بعض المفاهيم والتعريفات الأساسية اللازمة لهذا **الموضوع حتى تكون الصورة أكثر وضوحا.ً**

م**فهوم الاختبارات الإحصائية :ـ الفروض تقسم إل***ى* **قسمين:** 

**.ٔ الفرض العدمً )أو الصفري( Hypothesis Null The) Ho ( )األساسً (**

**الفرض العدمً هو "الفرض األساسً المراد اختباره". وٌرمز له عادة بالرمز )Ho )هذا الفرض ٌؤخذ – عادة – شكل معادلة أو**  مساواة. فمثلاً إذا كان الفرض العدمي المراد اختباره هو أن متوسط دخل الفرد في إحدى المناطق هو 200٪ ريإل شهرياً فإن هذا **الفرض ٌكتب بالرموز كما ٌلً : 200 = μ : Ho** 

**وٌقرأ بالشكل التالً :** 

**الفرض ألعدمً البد ٌكون فٌه عالمة )=(**

**الفرض العدمً هو : أن متوسط دخل الفرد فً المنطقة هو 200 لاير شهرٌا.ً**

**وكمثال آخر : إذا كان الفرض المراد اختباره هو أن نسبة المإٌدٌن لبرنام اقتصادي معٌن بٌن عمال أحد المصانع هً % ،30 فإن هذا الفرض ٌكتب بالرموز كما ٌلً : 0.30 = P : Ho**

**وٌقرأ بالشكل التالً :** 

الفرض العدمى هو : أن نسبة المؤيدين للبرنامج الاقتصادي بين عمال المصنع هي 0.30

الفرض البديل يعرف ك*م*ا يل*ى* :

والفرض البديل له أهمية كبيرة فى قياس الظواهر الاجتماعية – كما سوف نرى – فهو الذي يحدد نوع الاختبار المستخدم لذلك فهو **ٌؤخذ أحد أشكال ثالثة هً : -**

 **فً اختبارات الفروض ٌتحتم وضع فرض آخر ؼٌر الفرض العدمً المراد اختباره ٌسمى الفرض البدٌل. وهذا الفرض " هو الذي**  <u>سيقبل في حالة رفض الفرض العدمى "</u> أي لابد من تحديد فرض آخر بديل في الوقت الذي نحدد فيه الفرض العدمى، وبالتال*ي* فإن

**أ- أن ٌؤخذ شكل " ال ٌساوي ". وفً هذه الحالة نستخدم ما ٌسمى : "اختبار الطرفٌن"**

**فمثالً : إذا كان الفرض العدمً هو أن متوسط الدخل الشهري لفئة معٌنة فً المجتمع هو 200 لاير .**

 $Ho: \mu = 200$ 

 **فإن الفرض البدٌل فً هذه الحالة ٌؤخذ الشكل التالً :** 

**بمعنى أن متوسط دخل هذه الفئة من المجتمع " ال ٌساوي " 200 لاير شهرٌا.ً 200=/μ1:H**

**بمعنى أن متوسط دخل هذه الفئة من المجتمع " ال ٌساوي " 200 لاير شهرٌا.ً**

**ب- أو أن ٌؤخذ شكل " أكبر من ". وفً هذه الحالة نستخدم ما ٌسمى " اختبار الطرؾ األٌمن ".**

**فمثالً : قد ٌكون الفرض البدٌل كما ٌلً : 200 < μ : 1H**

**أي أن متوسط الدخل لهذه الفئة من المجتمع أكبر من 200 لاير شهرٌا.ً**

**ج- وأخٌراً قد ٌؤخذ الفرض البدٌل شكل " أقل من ".وفً هذه الحالة نستخدم ما ٌسمى " اختبار الطرؾ األٌسر".**

**فمثالً : قد ٌكون الفرض البدٌل هو : 200 > μ : 1H**

**أي أن متوسط الدخل لهذه الفئة من المجتمع أقل من 200 لاير شهرٌا.ً**

**الخالصة : الفروض اإلحصائٌة -:**

تعتبر الفروض الإحصائية بمثابة اقتراح عن معالم المجتمع موضوع الدراسة، والت*ي* ما زالت غير معلومة للباحث، فه*ي* حلول ممكنة **لمشكلة البحث**

الفروض فرضٌة العدم)الصفرٌة( الفرضٌة البدٌلة

إ**ذا (لا يساوي) وتعني اختبار طرفين** 

**فً االختبار كلمة )تختلؾ( تعنً لٌست أكثر أو اقل** 

**"الفرض البدٌل هو الفرض اثخر الذي سٌقبل فً حالة رفض الفرض العدمً" وٌرمز له عادة بالرمز : 1H**

#### **.ٕالفرض البدٌل : Hypothesis Alternative The**

#### **الخطؤ فً اتخاذ القرار : -**

**ففً حالة قبول الباحث لفرضه العدم،ً فال مجال للبحث فً الفرض البدٌل، أما فً حالة حدوث العكس بمعنى رفض الفرض العدمً**  فإنه يتحتم ف*ي* هذه الحالة قبول الفرض البديل، على أنه من الجدير بالذكر أن الباحث هنا عرضة للوقوع ف*ي* الخطأ عند اتخاذ قراره بقبول الفرض العدمي أو رفضه، فقد يرفض فرضاً هو في الواقع صحيح، وقد يقبل فرضا هو في الواقع غير صحيح. لذلك فقد تم **تصنٌؾ هذه األخطاء إلى نوعٌن هما :** 

**الخطؤ من النوع األول : error I Type( هام( سإال فً االختبار السمستر السابق**

الخطأ من النوع الأول هو "رفض الفرض العد*مى* بينما هو صحيح ". أي أنه على الرغم من أن الفرض العدمى في الواقع صحيح وكان من الواجب قبوله فقد تم أخذ قرار خاطئ برفضه. وباختصار شديد فإن الخطأ من النوع الأول هو : " رفض فرض صحيح".

# **الخطؤ من النوع الثانً : error II Type( هام(**

وفي المقابل فإن الخطأ من النوع الثان*ي* يعني " قبول الفرض العدمي بينما هو خاطئ " أي أنه على الرغم من أن الفرض العدم*ى* **خاطئ وكان من الواجب رفضه فقد تم أخذ قرار خاطئ بقبوله وباختـصار شـدٌد فإن الخطؤ من النوع الثانً هو " قبول فرض خاطئ ."**

وقد يتساءل البعض عند مدى إمكانية تصغير الخطأين معاً ولكن لسوء الحظ لا يمكن تصغيرهما معاً إلى أدنى حد ممكن، ويبدو أن الطريقة الوحيدة المتاحة لذلك هي زيادة (أو تكبير) حجم العينة، الأمر الذي قد لا يكون ممكنا في كل الحالات. لذلك فإن الذي يحدث **عادة هو تثبٌت أحدهما كؤن ٌكون نسبة أو احتمال حدوث الخطؤ من النوع األول ومحاولة تصؽٌر اثخر.** 

#### **مستوى المعنوية : Level of Significance**

**والمقصود بمستوى المعنوٌة هو " احتمال حدوث الخطؤ من النوع األول ". أو نسبة حدوثه " أي احتمال رفض الفرض العدمً بٌنما هو صحٌح ".** 

**وعادة ما يرمز إلى مستوى المعنوية بالرمز اللاتيني ألفا α وأشهر قيمتين لمستوى المعنوية هما (5% % 1) ولكن ليس هناك ما ٌمنع من أن ٌؤخذ قٌما أخرى.** 

**ومن المالحظات المهمة هنا هو أن " مستوى المعنوٌة " والذي ٌسمى أحٌاناً " مستوى الداللة " هو "المكمل لدرجة الثقة" بمعنى أن مجموعهما ٌساوي 100% أو واحد صحٌح. فإذا كانت درجة الثقة 95% فإن مستوى المعنوٌة ٌساوي .5% والعكس صحٌح فإذا كان مستوى المعنوٌة 5% فإن هذا ٌعنً أن درجة الثقة % .95 ولعل من أهم المالحظات هنا هو** استخدام تعبير "مستوى المعنوية" في حالات اختبارات الفروض، بينما يستخدم مصطلح "درجة أو مستوى الثقة" في **حاالت التقدٌر.**

والفكرة الأساسية في اختبار الفرض هي تقسيم المساحة تحت المنحن*ى* إلى منطقتين: أحداهما تس*مى* " منطقة القبول " أي منطقة قبول الفرض العد*مي.* والأخرى تسمى " منطقة الرفض"، أي منطقة رفض الفرض العدمي والتي تسمى أحيانا " بالمنطقة الحرجة **region Critical" . والنقطة الجدٌرة بالمالحظة هنا هً أن منطقة القبول تمثل درجة الثقة، بٌنما تمثل منطقة الرفض مستوى المعنوٌة. وهناك ثالث حاالت مختلفة لمنطقتً القبول والرفض هً :** 

<mark>الأولى :</mark> إذا كان الفرض البديل يأخذ شكل <u>" لا ي</u>ساوي <u>"</u> كأن يكون الفرض في هذه الحالة هو أن متوسط دخل الفرد لا يساوي 200 ريال فإن منطقة الرفض تكون موزعة على طرفى المنحن*ى* بالتساوي، ويسمى الاختبار في هذه الحالة <u>" اختبار الطرفين "،</u> والذي يأخذ **الشكل التالً )بافتراض أن 5%=α ) :**

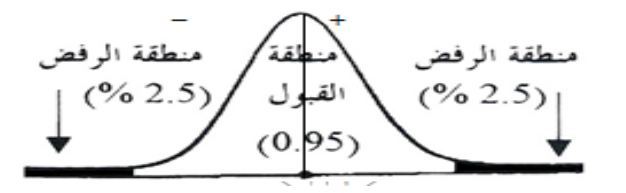

**فالفرض العدمً هنا ٌعنً أن متوسط دخل الفرد ٌساوي 200 لاير شهرٌا، والفرض البدٌل فً هذه الحالة هو بمعنى أن متوسط دخل**  الفرد لا يساوى 200 ربإل شهرياً. حيث تمثل المنطقة البيضاء غير المظللة منطقة القبول والتي قد تساوى %95 وبالتالي فمنطقة **الرفض مقسمة بالتساوي على طرفً المنحنى فً هذه الحالة تكون قٌمة كل منهما % .2.5**

**والنتٌجة هو أن القرار أٌا كان نوعه سٌكون بمستوى معنوٌة % 5 بمعنى أن احتمال أو نسبة الخطؤ فٌه من النوع األول تساوي 5 .%**

الثانية : إذا كان الفرض البديل يأخذ شكل "أكبر م**ن" فإن منطقة الرفض تكون مركزة بالكامل في الطرف الأيمن للمنحن***ى.* **ويسم***ى* الاختبار في هذه الحالة اختبار الطرف الأيمن. والذي يأخذ الشكل التال*ى* أدناه :

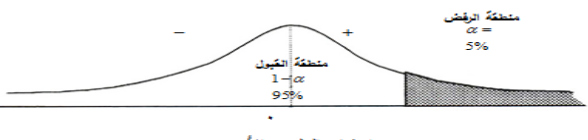

اختبار الطرف الأيمن

**فالفرض العدمً هنا نفس فرض المثال السابق، بٌنما الفرض البدٌل هو 200 < μ : 1H**

**بمعنى أن متوسط دخل الفرد أكبر من 200 لاير شهرٌا.ً وبالتالً "فإن مستوى المعنوٌة والذي ٌساوي مثالً 5% مركز فً الطرؾ األٌمن من المنحنى".**

الثالثة : إذا كان الفرض البديل يأخذ شكل <mark>" أقل من "</mark> فإن منطقة الرفض تكون مركزة بالكامل في الطرف الأيسر للمنحنى. ويسمى **االختبار فً هذه الحالة اختبار الطرؾ األٌسر. والشكل التالً ٌوضح ذلك :** 

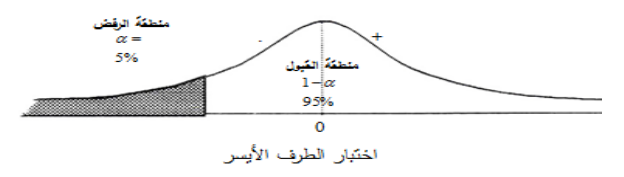

**مع افتراض ثبات الفرض العدمً كما فً المثال السابق، بٌنما الفرض البدٌل هو200>μ1:H بمعنى أن متوسط دخل الفرد أقل من 200 لاير شهرٌا،ً وبالتالً "فإن مستوى المعنوٌة والذي ٌساوي مثالً % 5 مركز فً الطرؾ األٌسر من المنحنى".** 

**خطوات االختبار اإلحصائً :**

- ١) وضع الفرض العدمى Ho، والذي يأخذ ـــ عادة ـــ شكل " يساوي " فمثلاً إذا كان المطلوب هو اختبار ما إذا كان متوسط **عمر الناخب هو 20 سنة فإن هذا الفرض ٌصاغ كما ٌلً : 20 = μ : Ho**
	- **ٕ( وضع الفرض البدٌل 1H، والذي ٌؤخذ أحد أشكال ثالثة إما** :

وبالرموز فإ*ن* الفرض البديل قد يأخذ شكل أحد الصيغ التالية :

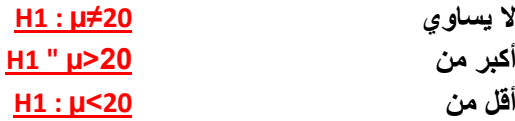

والفكرة الأساسية في اختبار الفرض هي تقسيم المساحة تحت المنحن*ي* إلى منطقتين: أحداهما تسمى "منطقة القبول" أي منطقة قبول الفرض العدمى. والأخرى تسمى <mark>"منطقة الرفض"</mark> أي منطقة رفض الفرض العدمي والتي تسمى أحيانا **" بالمنطقة الحرجة region Critical" .** 

والنقطة الجديرة بالملاحظة هنا ه*ي* أن منطقة القبول تمثل درجة الثقة، بينما تمثل منطقة الرفض مستوى المعنوية.

<mark>مثال (١): - (هام)</mark> ( سؤال اختبار في السميستر الماضي وهو نفس المثال الرابع فقط التغيير في الفرض الصفري تغير بالمثال الرابع إلى الفرض العدمً (

عينة عشوائية حجمها 49 شخصاً اختيرت من أفراد دولة ما، فإذا كان الوسط الحسابي لدخول الأفراد الأسبوعية في العينة **هو 75 لاير . كٌؾ ٌمكن اختبار الفرض الصفري بؤن متوسط الدخل األسبوعً لمواطنً هذه الدولة ٌساوي 72 لاير مقابل الفرض البدٌل أنه ال ٌساوي 72 وذلك بمستوى معنوٌة % 5 إذا علمت أن االنحراؾ المعٌاري لدخول األفراد ٌساوي 14 لاير .** 

#### **الحل : -**

**-**1 **الفرض العدمً : هو أن متوسط المجتمع ٌساوي 72 وبالرموز: 72=µ : Hₒ**

**-ٕ الفرض البدٌل : هو أن المتوسط ال ٌساوي 72 وبالرموز: 72=/µ : 1H** 

**-ٖ اإلحصائٌة: بما أن العٌنة كبٌرة فإن اإلحصائٌة فً حالة اختبار الوسط تؤخذ الشكل التالً :** 

$$
Z_{\overline{X}} = \frac{\overline{X} - \mu}{\frac{\sigma}{\sqrt{n}}}
$$

 **حٌث 72=µ 75 =14 =49=n**

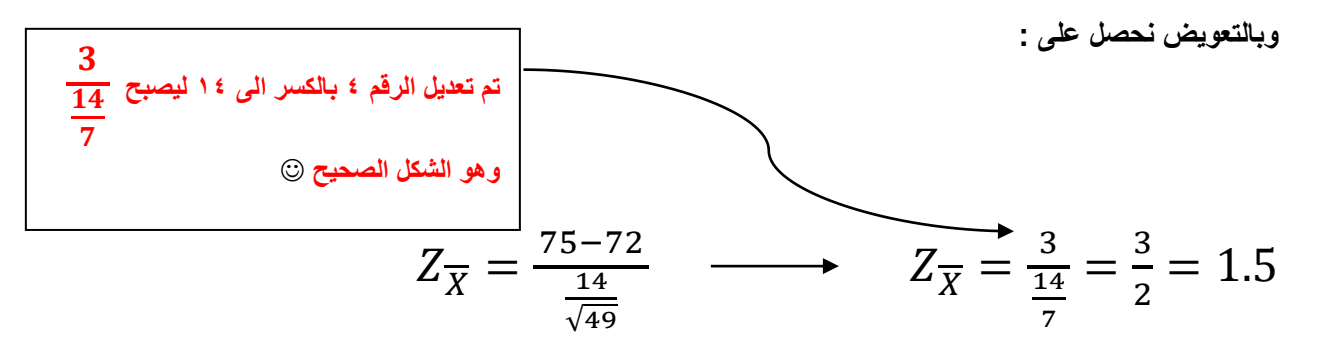

**أي أن قٌمة اإلحصائٌة تساوي 1.5**

**-ٗ حدود منطقتً القبول والرفض: نحصل علٌها من التوزٌع الطبٌعً المعٌاري حٌث مستوى المعنوٌة 5% وبمـا أن**  الفرض البديـل هو: "لا يساوي" فإن ما يستخدم في هذه الحالة هو اختبار الطرفين كما في الشكل التالي :

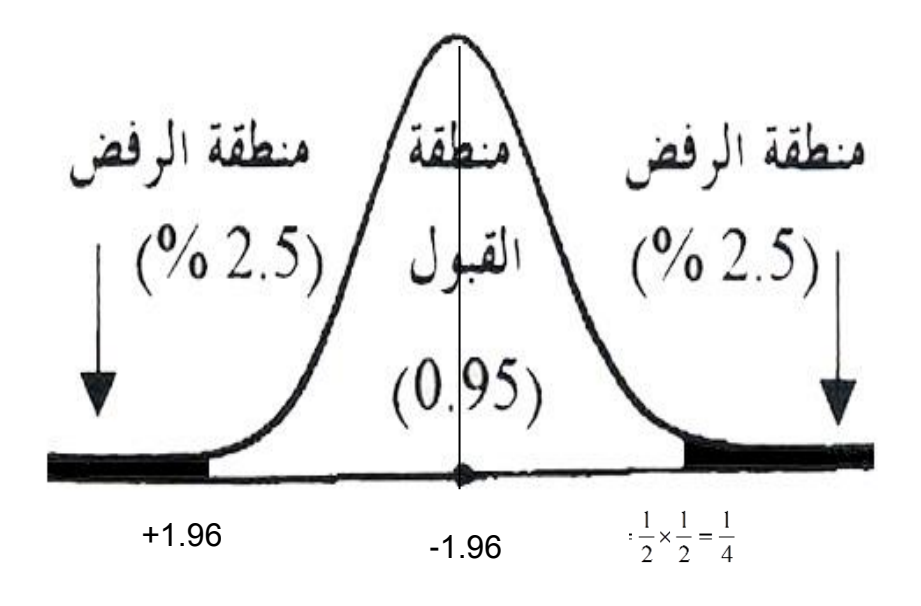

**وقد حصلنا على حدود منطقتً القبول والرفض وذلك بقسمة درجة الثقة )المكملة لمستوى المعنوٌة( والتً تساوي 0.95 على 2 فنحصل على 0.4750 وبالكشؾ فً جدول التوزٌع الطبٌعً المعٌاري عن Z التً تقابل المساحة 0.4750 نجد أنها**  تساوي 1.96 وحيث أنها موزعة على طرفي المنحن*ي* بالتساوي فنضع إشارة موجبة في النصف الأيمن، وإشارة سالبة في **النصؾ األٌسر، أي أن منطقة القبول تبدأ من القٌمة -ٔ.9ٙ وتستمر حتى القٌمة ٔ.9ٙ + )أي أن أي قٌمة محصورة بٌن**  هاتين القيمتين تكون في منطقة القبول، وأي قيمة خارج هذه الحدود تكون في منطقة الرفض).

**-٘ المقارنة والقرار: وبمقارنة قٌمة اإلحصائٌة المحسوبة من الخطوة رقم 3 )والتً تساوي 1.5( بحدود منطقتً القبول والرفض )من الخطوة رقم 4( نجد أنها تقع فً منطقة القبول لذلك فإن القرار هو:**

**قبول الفرض الصفري بؤن متوسط دخول األفراد األسبوعٌة فً هذه الدولة ٌساوي 72 دوالراً وذلك بمستوى معنوٌة % .5** 

**لو استخدمنا مستوى معنوٌة 1% بدالً من 5% كما فً المثال أعاله فإن حدود منطقتً القبول والرفض تصبح كما ٌلً :**

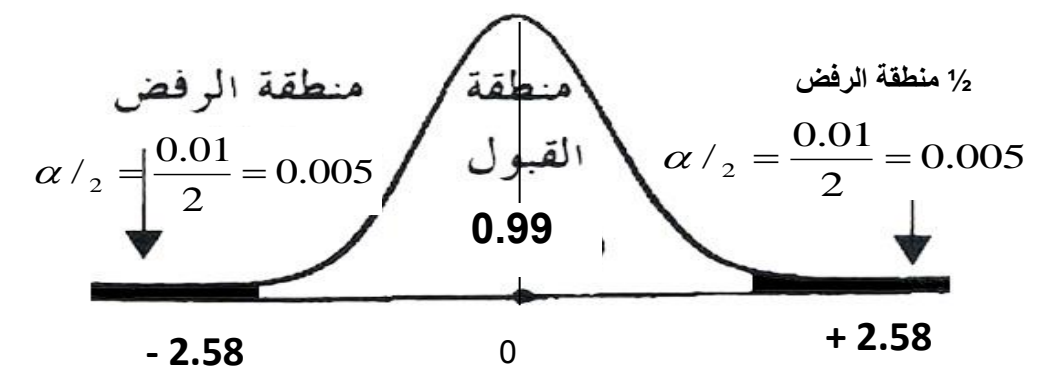

وبمقارنة قيمة الإحصائية 1.5 بحدود منطقتي القبول والرفض نجد أنها تقع في منطقة القبول أي أن القرار هو نفسه قبول **الفرض الصفري ولن ٌتؽٌر بل ٌتؤكد باستخدام مستوى معنوٌة .1%** 

#### **مثال )ٕ(: -**

**أفترض أن شركة ترؼب فً اختبار ما إذا كان ٌمكنها االدعاء بؤن متوسط عمر المصباح من إنتاجها هو 1000 ساعة احتراق. وأنها قامت بؤخذ عٌنة عشوائٌة حجمها 100 =** *n* **من إنتاجها فوجدت أن متوسط العٌنة 980 =** *X* **ساعة واالنحراؾ المعٌاري للعٌنة 80 =** *s* **ساعة.** 

**فإذا أرادت الشركة القٌام باالختبار عند مستوى معنوٌة ،5% فعلٌها القٌام بالتال**:**ً**

#### **الحل : -**

**حٌث أن ٌمكن أن تساوي أو تزٌد عن، أو تقل عن ،1,000 فان الشركة ٌجب أن تضع الفرض الصفري والفرض البدٌل كاثت:ً**

#### $H_1$  :  $\mu \neq 1,000$   $H_0$  :  $\mu = 1,000$

وحيث أن 30 < n ، فإن توزيع المعاينة للوسط يكون تقريباً طبيعياً (ويمكن استخدام 5 كتقدير بدلاً من σ) وتكون منطقة **القبول لالختبار عند مستوى المعنوٌة 5% بٌن 1.96 تحت التوزٌع الطبٌعً القٌاسً وحٌث أن منطقة الرفض تقع عند ذٌل**  التوزيع، فإن الاختبار يسمى اختبار ذو ذيلين. وتكون الخطوة الثالثة إيجاد القيمة المناظرة لقيمة *X* :

$$
Z_{\overline{X}} = \frac{\overline{X} - \mu}{\frac{S}{\sqrt{n}}} \longrightarrow Z_{\overline{X}} = \frac{980 - 1000}{\frac{80}{\sqrt{100}}} \longrightarrow Z_{\overline{X}} = \frac{-20}{\frac{80}{10}} = 2.5
$$

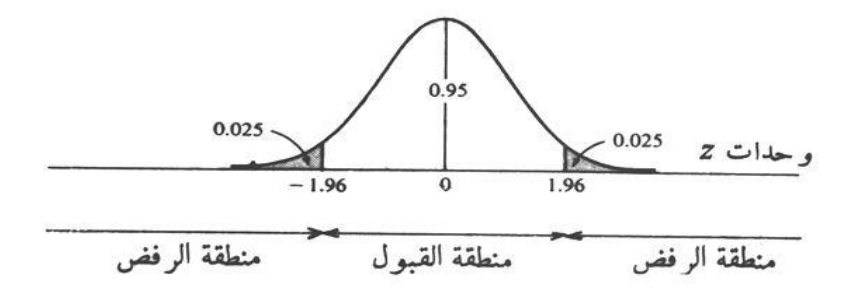

**وحٌث أن قٌمة** *z* **المحسوبة تقع داخل منطقة الرفض، فإن على الشركة أن ترفض الفرضٌة الصفرٌة ) <sup>0</sup>***H* **) أي أن = 1,000 وتقبل الفرضٌة البدٌلة ) <sup>1</sup>***H* **) أي 1,000 وذلك عند مستوى معنوٌة .5%**

#### **مثال )ٖ(: -**

**الحل : -**

**ترؼب شركة أن تعرؾ بدرجة ثقة 95% ما إذا كان ٌمكنها االدعاء بؤن صنادٌق الصابون المسحوق الذي تبٌعها تحتوي على اكثر من 500 جرام )حوالً 1.1 رطل( من الصابون. وتعرؾ الشركة من الخبرة الماضٌة أن أوزان الصابون بالصنادٌق تتبع التوزٌع الطبٌع.ً وقد أخذت الشركة عٌنة عشوائٌة حجمها 25 =** *n* **ووجدت أن 520 =** *X* **جرام و 75 =** *s* **جرام.** 

**مهم جدا: وأتوقع وهللا اعلم راح ٌجً السإال هذا باالختبار نركز هنا بموضوع أل )t )بدال عن )Z )الدكتور ذكر بؤنه باالختبار راح ٌسال عن درجات الحرٌة وهً تساوي )-1n )إذا (df 24=25-1( وال )t )بٌذكرها بسإال االختبار 1.77=t** 

**وحٌث أن الشركة ترؼب فً اختبار ما إذا كانت 500 < ، فإن :**

$$
H_0: \mu = 500
$$
  

$$
H_1: \mu > 500
$$

**وحٌث أن التوزٌع طبٌعً ، 30 >** *n***، وكذلك ؼٌر معلومة، فعلٌنا أن نستخدم توزٌع )***t* **)بدال عن التوزٌع )Z( )بدرجة حرٌة 24 = 1 –** *n* **)لتحدٌد المنطقة الحرجة، أي منطقة الرفض، لالختبار بمستوى معنوٌة .5% ونجد ذلك فً الجدول المخصص الختبار t وٌعرضها الشكل التال،ً وٌسمى هذا اختبار الذٌل األٌمن. وأخٌراً حٌث أن**

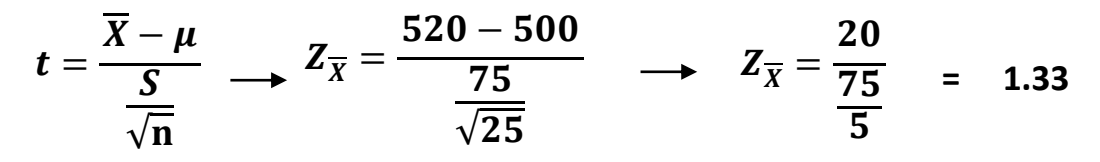

**وهً تقع داخل منطقة القبول، وتقبل 0***H* **أي 500 = ، عند مستوى معنوٌة 5% ) أو بدرجة ثقة 95%( .**

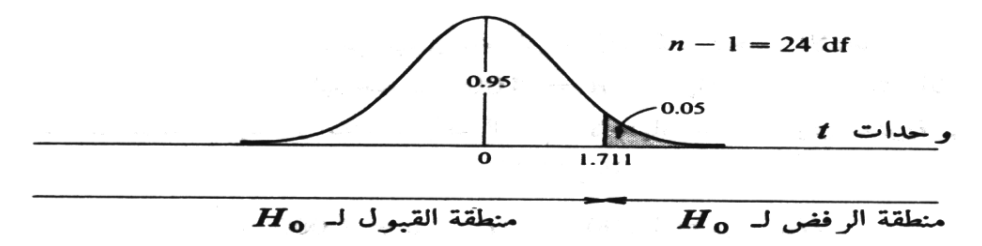

<mark>مثال (٤) :- (هام)</mark> ( سؤال اختبار في السميستر الماضي وهو نفس المثال الأول فقط التغيير في الفرض العدمي تغير بالمثال األول إلى الفرض الصفري (

عينة عشوائية حجمها 49 شخصاً اختيرت من أفراد دولة ما، فإذا كان الوسط الحسابي لدخول الأفراد الأسبوعية في العينة **هو 75 لاير . كٌؾ ٌمكن اختبار الفرض العدمً بؤن متوسط الدخل األسبوعً لمواطنً هذه الدولة ٌساوي 72 لاير مقابل الفرض البدٌل أنه ال ٌساوي 72 وذلك بمستوى معنوٌة % 5 إذا علمت أن االنحراؾ المعٌاري لدخول األفراد ٌساوي 14 لاير .** 

#### **الحل -:**

- **-ٔ الفرض العدمً : هو أن متوسط المجتمع ٌساوي 72 وبالرموز : 72 = μ : Ho**
	- **-ٕ الفرض البدٌل : هو أن المتوسط ال ٌساوي 72 وبالرموز : 72 =/ μ : 1H**

- الإحصائية: بما أن العينة كبيرة فإن الإحصائية في حالة اختبار الوسط تأخذ الشكل التال*ي* :

$$
Z_{\overline{X}} = \frac{1}{\frac{\sigma}{\sqrt{n}}}
$$
\n
$$
\frac{3}{\frac{14}{7}} \text{ (kJ) } \text{ (l=14)}
$$
\n
$$
\text{a = 49 } \sigma = 14
$$
\n
$$
\text{b = 72 } \text{ c = 75}
$$
\n
$$
\text{d = 72 } \text{ d = 72}
$$
\n
$$
Z_{\overline{X}} = \frac{75 - 72}{\frac{14}{\sqrt{49}}} \text{ d = 72 } \text{ e = 73 } \text{ d = 74}
$$
\n
$$
Z_{\overline{X}} = \frac{3}{\frac{14}{7}} = \frac{3}{2} = 1.5
$$

 $X-\mu$ 

**أي أن قٌمة اإلحصائٌة تساوي 1.5**

**-ٗ حدود منطقتً القبول والرفض: نحصل علٌها من التوزٌع الطبٌعً المعٌاري حٌث مستوى المعنوٌة 5% وبمـا أن**  الفـرض البديـل هو: "لا يساو ي" فإن ما يستخدم في هذه الحالة هو اختبار الطرفين كما في الشكل التال*ي* :

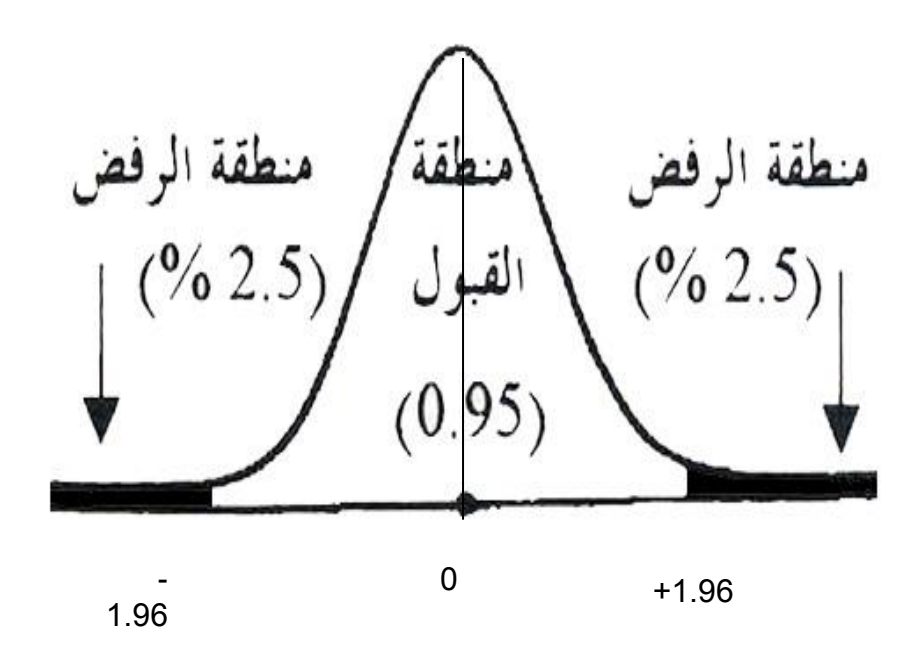

**-٘ المقارنة والقرار: وبمقارنة قٌمة اإلحصائٌة المحسوبة من الخطوة رقم 3 )والتً تساوي 1.5( بحدود منطقتً القبول والرفض )من الخطوة رقم 4( نجد أنها تقع فً منطقة القبول لذلك فإن القرار هو:**

**قبول الفرض الصفري بؤن متوسط دخول األفراد األسبوعٌة فً هذه الدولة ٌساوي 72 دوالراً وذلك بمستوى معنوٌة % .5 مالحظة :** 

**لو استخدمنا مستوى معنوٌة 1% بدالً من 5% كما فً المثال أعاله فإن حدود منطقتً القبول والرفض تصبح كما ٌلً :**

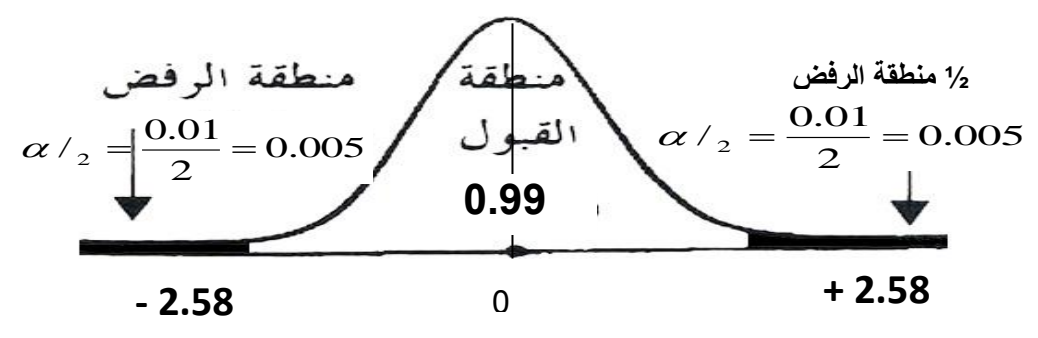

**وبمقارنة قٌمة اإلحصائٌة 1.5 بحدود منطقتً القبول والرفض نجد أنها تقع فً منطقة القبول أي أن القرار هو نفسه قبول الفرض العدمً ولن ٌتؽٌر بل ٌتؤكد باستخدام مستوى معنوٌة .1%** 

# **مثال )٘(-:)هام(** ) سؤال اختبار فً السمٌستر الماضً(

يدّع*ي* أحد المرشحين في الانتخابات أنه سيحصل على نسبة %70 من أصوات الناخبين عندما تجري الانتخابات. ولاختبار هذا الادعاء تم اختيار عينة عشوائية من الناخبين حجمها 100 ناخب، ووجد أن نسبة من يؤيدون المرشح في العينة هي **% 60 اختبر مدى صحة ادعاء المرشح بؤن النسبة فً المجتمع هً % 70 مقابل الفرض البدٌل أن النسبة أقل من 70% وذلك بمستوى معنوٌة % .5** 

#### **الحل -:**

- **-ٔ الفرض العدمً هو أن النسبة فً المجتمع )نسبة من ٌإٌدون المرشح فً المجتمع( هً 0.70 أي أن الفرض العدمً هو أن االدعاء صحٌح وأن المرشح سٌحصل على النسبة التً ادعاها وهً % 70 بالرموز 0.70 = P : HO**
	- **-ٕ الفرض البدٌل والمنطقً : فً هذه الحالة هو أن النسبة فً المجتمع أقل من هذا االدعاء وبالرموز :**

**H1 : P < 0.70** 

**-ٖ اإلحصائٌة : وتؤخذ اإلحصائٌة فً حالة اختبار النسبة الشكل التالً :** 

$$
Z_{\widehat{p}} = \frac{\widehat{p} - P}{\sqrt{\frac{P(1 - P)}{n}}}
$$

**حٌث أن -:** 0.30=0.70 1-=P 1- 0.70=P ̂ 100=n

$$
Z_{\hat{p}} = \frac{0.60 - 0.70}{\sqrt{\frac{0.70 \times 0.30}{100}}}
$$

$$
Z_{\hat{p}} = \frac{-0.1}{0.046} = -2.17
$$

**أي أن قٌمة اإلحصائٌة تساوي 2.17 -**

 $\vee$ .

**-ٗ حدود منطقتً القبول والرفض نحصل علٌها من التوزٌع الطبٌعً المعٌاري، حٌث مستوى المعنوٌة 5% = α وبما أن الفرض البدٌل هو " أقل من " فنستخدم اختبار الطرؾ األٌسر.** 

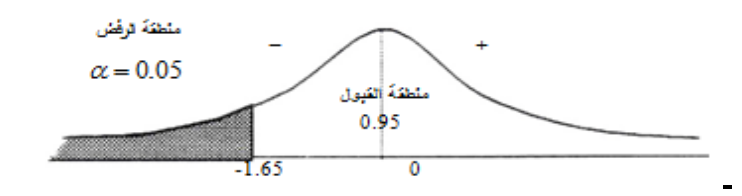

**-٘ المقارنة والقرار : وبمقارنة قٌمة اإلحصائٌة التً حصلنا علٌها فً الخطوة رقم )ٖ( التً تساوي 2.17 - بحدود منطقتً القبول والرفض )من الخطوة رقم ٗ( نجد أن قٌمة اإلحصائٌة تقع فً منطقة الرفض ألن 2.17 - أصؽر من 1.65 - فإن القرار هو :** 

**رفض الفرض العدمً بادعاء المرشح بؤن نسبة مإٌدٌه فً المجتمع هً % 70 وقبول الفرض البدٌل بؤن النسبة أقل من % 70 وذلك بمستوى معنوٌة % 5 )أي أن احتمال الخطؤ فً هذا القرار ال ٌتعدى % 5(.** 

**مثال )ٙ(-:**

البيانات التالية تمثل نتائج عينتين عشوائيتين مستقلتين مسحوبتين من منطقتين لمقارنة متوسط عمر الناخب فيهما :

**حٌث** *100= 80= 29= 35=*

اختبر الفرض العدمى : أن متوسط عمر الناخب فى المنطقة الأولى يساوي متوسط عمر الناخب في المنطقة الثانية **بمستوى معنوٌة 5% مقابل الفرض البدٌل أنهما ؼٌر متساوٌٌن إذا علمت أن :** 

$$
\sigma_1^2 = 60
$$

$$
\sigma_2^2 = 32
$$

**-ٔ الفرض العدمً أن المتوسطٌن متساوٌان وبالرموز :** 

$$
Ho: \mu_1 = \mu_2
$$

 $H1: \mu_1$ 

**-ٕ الفرض البدٌل أن المتوسطٌن ؼٌر متساوٌٌن وبالرموز :** 

**-ٖ اإلحصائٌة : تؤخذ الشكل التالً :** 

$$
Z_{\overline{X}1-\overline{X}2}=\frac{\overline{X}1-\overline{X}2}{\sqrt{\frac{\sigma_1^2}{n_1}+\frac{\sigma_2^2}{n_2}}}
$$

**وبالتعوٌض عن -:**

 $n_1 = 100$  $n_2 = 80$  $\overline{X}1 = 35$  $\overline{X}2=29$  $\sigma_1^2$ =60  $\sigma_2^2$ =32 **نحصل على -:**

$$
Z_{\overline{X}1-\overline{X}2} = \frac{35-29}{\sqrt{\frac{60}{100} + \frac{32}{80}}}
$$

$$
Z_{\overline{X}1-\overline{X}2} = \frac{6}{\sqrt{1}} = 6
$$

**أي أن قٌمة إحصائً االختبار تساوي 6 .**

 $\vee$ 

**-ٗ حدود منطقتً القبول والرفض التً نحصل علٌها من جدول التوزٌع الطبٌعً Z ألن العٌنات كبٌرة، واالختبار هو**  ا**خ**تبار الطرفين <u>(لأن الفرض الب</u>ديـل لا يسـاوي)

**ومستوى المعنوٌة المطلوب هو % .5** 

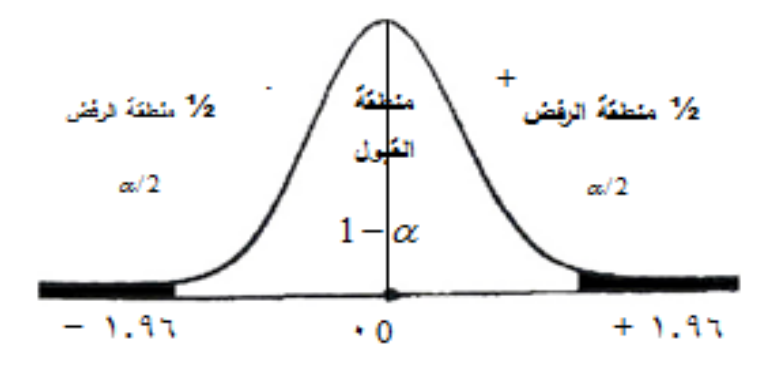

**أي أن منطقة القبول تبدأ من -1.96 إلى +1.96 ومنطقة الرفض هً القٌم التً أصؽر من 1.96 - والتً أكبر من 1.96 .+**

**-٘ المقارنة والقرار ولما كانت قٌمة اإلحصائٌة )والتً تساوي( 6 تقع فً منطقة الرفض فإن القرار هو رفض الفرض العدمً وقبول الفرض البدٌل بمستوى معنوٌة 5% أي أننا نرفض الفرض القائل بؤن متوسط عمر الناخب فً المنطقة األولى ٌساوي متوسط عمر الناخب فً المنطقة الثانٌة وذلك بمستوى معنوٌة % .5**

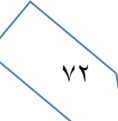
المحاضرة الثامنة <mark>اختبار الفروض الإحصائية المعلمية</mark>

**أنواع االختبار )الفروض(**

**اختبار السمٌستر الماضً ٙ اسؤله من المحاضرة 1**

**االختبارات اإلحصائٌة لعٌنة واحدة Test Sample One**

**: Z-test اختبار**

**فً كثٌر من األحٌان ال ٌمكن معرفة تباٌن المجتمع الذي سحبت منه العٌنة ، إال أنه إذا كان حجم العٌنة كبٌرا )n < ٖٓ )** فإنه "يمكن استخدام تباين العينة الكبيرة (S²) عوضاً عن تباين المجتمع (σ²) الغير معلوم"، وذلك لأن (S²) مقدر جيد ل (o2) ولأنه لا يتغير كثيراً من عينة لأخرى ما دام حجم العينة كبير، ففي هذه الحالة يمكننا استخدام اختبار (Z) لاختبار الفرضيات الصفرية موضع الدراسة وذلك من خلال المختبر الإحصائ*ى* التال*ى*:

$$
Z = \frac{\overline{X} - \mu_{\circ}}{\sigma}
$$

ل<mark>احصنائي هو نفسه إحصنائي الاختبار ( السرأال في</mark> **االختبار ٌطلب إحصائً االختبار( اللً هو Z**

**ٌساوي %٘**

**%9٘**

المعياري جذر التباي*ن*.

**لو لم ٌحدد مستوى الثقة فً االختبار إذا ٌساوي**

**فً حال ذكر بالسإال التباٌن نؤخذ جذره الن االنحراؾ** 

**مثال التباٌن ٖٙ إذا االنحراؾ المعٌاري =**  √

**وٌعتبر ذلك مدخل ضروري لفهم اختبار test-t .**

**مثال على اختبار Z :( هام(** ) سؤال اختبار فً السمٌستر الماضً(

 $\mu$ =12  $\sigma$ =6 n=49  $\overline{X}$ =14

إذا كان متوسط استهلاك الفرد السعودي من الدجاج حسب تقارير وزارة الصحة هو (١٢) كيلوجرام بانحراف معياري (٦) **كٌلوجرامات لفترة السبعٌنات المٌالدٌة. أجرى أحد الباحثٌن دراسة فً عام ٕٖٓٓم من عٌنة قوامها )ٗ9( فرداً ووجد أن متوسط االستهالك للفرد هو )ٔٗ( كٌلوجرام. هل تشٌر الدراسة الحالٌة أن متوسط االستهالك أرتفع عما علٌه فً السبعٌنات**. **لو لم ٌحدد مستوى المعنوٌة فً االختبار إذا** 

**الحل:**

**ذكر بالسإال أن متوسط االستهالك ارتفع إذا اختبار من طرؾ واحد**

**ٔ( فرض العدم والفرض البدٌل.**

**فرض العدم: 12=μ :H<sup>o</sup>**

**الفرض البدٌل: 12<μ <sup>1</sup>:H**

**ٕ( مستوى الداللة =)0.05(: هو نفسه مستوى المعنوٌة وٌساوي %٘**

**ٖ( إحصائٌة االختبار (Z(:**

$$
Z = \frac{\overline{X} - \mu_{\rm o}}{\sigma_{\sqrt{n}}} = \frac{14 - 12}{6_{\sqrt{49}}} = 2.33
$$

 $\vee \tau$ 

**ٗ( تحدٌد قٌمة Z المعٌارٌة من الجدول عند مستوى داللة )ٓ.ٓ٘(، نحتاج لتحدٌد قٌمة Zα التً تقع علً الٌمٌن وتساوي ٔ.ٙٗ٘ )أنظر الشكل التالً(:**

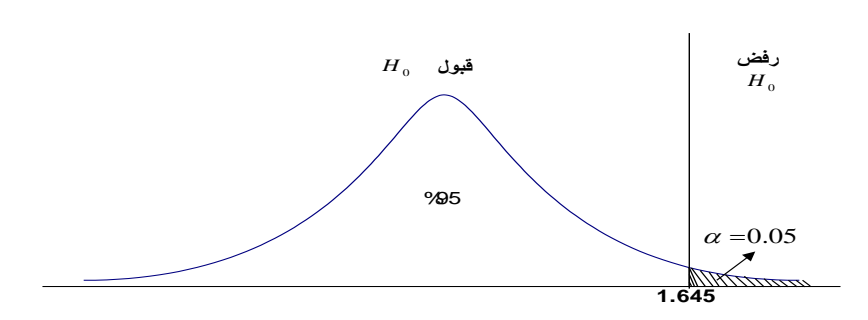

**ٕ.ٖٖ اكبر من ٔ.ٙ٘ إذا تقع فً منطقة الرفض** 

5**( بما أن القٌمة المحسوبة)ٕ.ٖٖ( أكبر من القٌمة النظرٌة المستخرجة من الجدول)ٔ.ٙ٘( كما ٌبٌن الشكل، فإنها تقع فً منطقة الرفض. وبذلك نرفض فرض العدم حٌث أن البٌانات المتوفرة تقدم دلٌالً كافٌاً على أن متوسط استهالك الفرد من** لحوم الدواجن فى الوقت الحالى قد اختلف بمستوى معنوي أو ذو دلالة عما علية فى سبعينات القرن الماض*ى.* 

**: t-test اختبار**

"ولكن إذا كان حجم العينة صغيراً ( ٣٠ > n) فإن قيمة (2<sup>2</sup>) تتغير كثيراً من عينة إلى أخرى وبالتالي لا يمكننا هنا أن **نستخدم اختبـار )Z)، مما دفع كثٌراً من اإلحصائٌٌن للبحث عن البدٌل المناسب" .**

**مثال على اختبار <sup>t</sup> :( هام(**

$$
t = \frac{\overline{X} - \mu_o}{S / \sqrt{n}}
$$

لو كانت لدينا عينة عشوائية تتكون من ٢٥٠ طالب وجد أن الوسط الحساب*ي* لأطوال طلاب العينة ٩٥.٩٥ اسم، والانحراف **المعٌاري = ٕ.9ٗ سم، علما بؤن الوسط الحسابً ألطوال طالب الجامعة ٌبلػ ٔ٘1 سم، اختبر أهمٌة الفرق المعنوي بٌن**  الوسط الحساب*ي* لأطوال طلاب العينة والوسط الحساب*ي* لأطـوال طلاب الجامعة .

> **الحل :** n= 250  $\overline{X}$  = 155.96 S=2.94  $\mu$ =158

> > **سٌتم اختبار الفرضٌات التالٌة :**

**رؼم أن العدد n اكبر من ٖٓ تم استخدام اختبار t بسبب أن االنحراؾ المعٌاري بالسإال للعٌنة ولٌس للمجتمع .**

> الفرضية الصفرية : لا توجد فروق ذات دلالة إحصائية بين متوسط أطوال الطلاب في العينة ومتوسط أطوال الطلاب ف*ي* **)μ = μ0( الجامعة**

> الفرضية البديلة : توجد فروق ذات دلالة إحصائية بين متوسط أطوال الطلاب ف*ي* العينة ومتوسط أطوال الطلاب في الجامعة  $(\mu \neq \mu_0)$

> > **مستوى الداللة : α = ٓ.ٓ٘ بالسإال إذا = %٘ لم ٌتم ذكر مستوى المعنوٌة**

من السؤال **الفرق المعنوي بٌن الوسط الحسابً ألطوال طالب العٌنة والوسط الحسابً ألطـوال طالب الجامعة** هل يوجد فرق أو لا يوجد فرق يعني هل هم متساويين أم غير متساوٌٌن إذا **اختبار ذو طرفٌن**

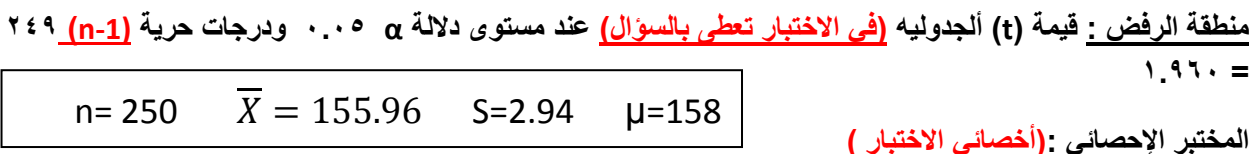

$$
t = \frac{\overline{X} - \mu_o}{S_{\sqrt{n}}} = \frac{155.95 - 158}{2.94 \sqrt{250}} = -11.006
$$

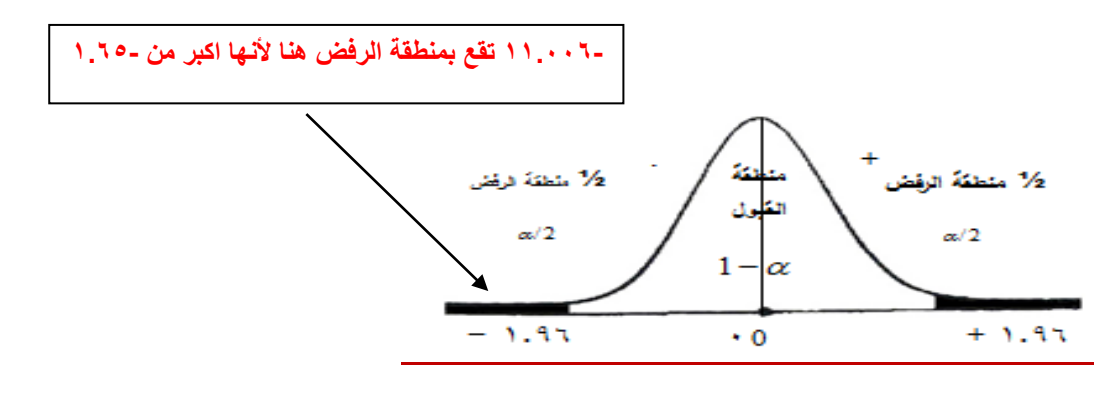

**القرار :**

**قٌمة )t )المحسوبة )- ٔٔ.ٓٓٙ( أكبر من قٌمة )t )المجدولــة )-ٔ.9ٙ( عند مستوى داللة α = ٓ.ٓ٘ . نرفض الفرضٌة الصفرٌة ونقبل البدٌلة .**

**"أي أنه توجد فروق ذات داللة إحصائٌة بٌن الوسط الحسابً للعٌنة والوسط الحسابً لمجتمـع البحث" .**

**لؽرض حساب قٌمة )t )لنفس المثال السابق من خالل استخدام برنام الـ SPSS اتبع الخطوات التالٌة :**

**قم بإدخال البٌانات المراد تحلٌلها من خالل شاشة تحرٌر البٌانات Editor Data بالطرٌقة المناسبة كالتال:ً -**

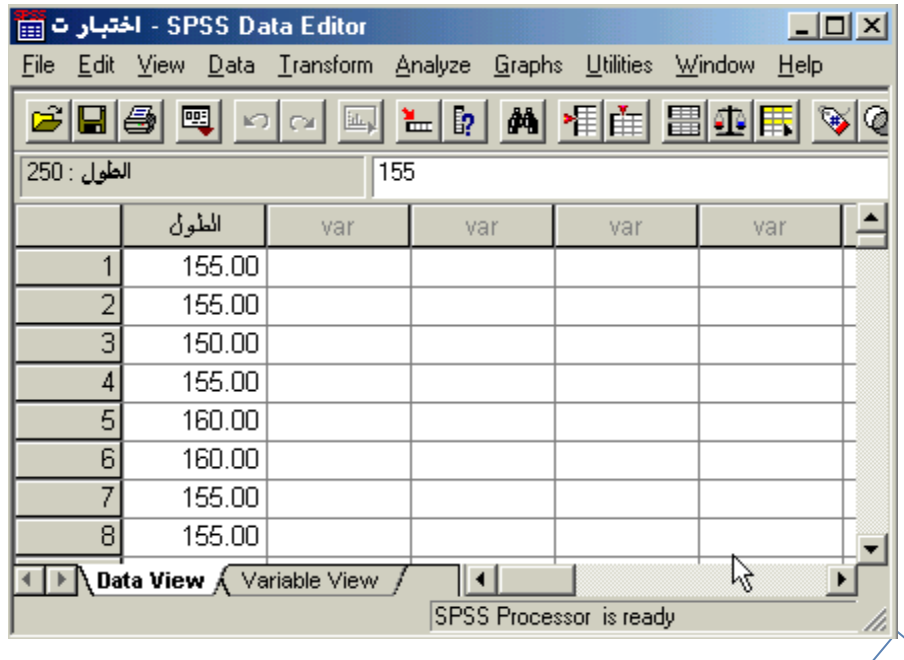

**ندخل أطوال الطالب والبالػ عددهم ٕ٘ٓ فً خانة الطول كل خانه طول طالب واحد**

 **من القائمة "تحلٌل" Analyze اختر األمر "مقارنة المتوسطات" Means Compare فتظهر قائمة أوامر فرعٌة اختر منها "اختبار )t )لعٌنة واحدة" Test T Sample-One كالتال:ً**

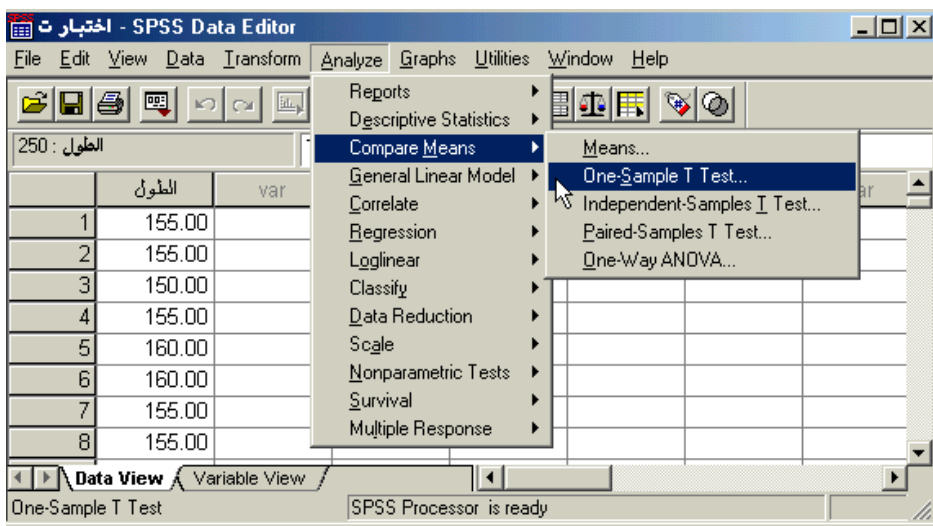

**بعد اختٌار األمر "اختبار )t )لعٌنة واحدة" Test T Sample-One سوؾ ٌظهر صندوق الحوار التالً :**

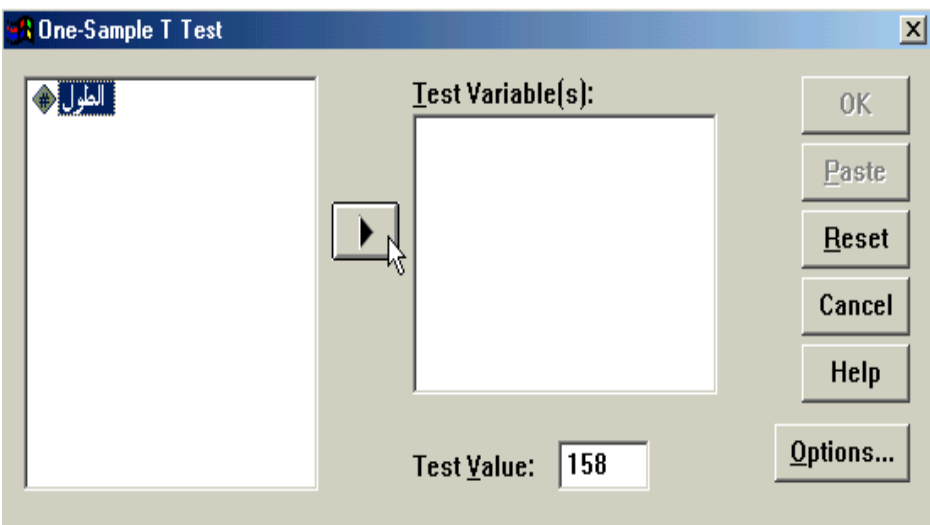

- **من قائمة المتؽٌرات فً الجهة الٌسرى من صندوق الحوار انقر نقرا مزدوجا على المتؽٌر "الطول" )أو أنقر على**  السهم الذي يظهر في صندوق الحوار بعد التظليل على المتغير المرغوب نقله إلى الجهة الأخرى) ستلاحظ انتقاله **مباشرة فً المستطٌل "متؽٌرات االختبار" (s(Variable Test.**
- **فً الحقل الخاص بـ "القٌمة المختبرة" Value Test أكتب القٌمة التً ترٌد أن تقارن بها متوسط العٌنة موضع**  الدراسة (في هذا المثال يتم كتابة الرقم ١٥٨ والذي يمثل متوسط أطوال الطلاب في الجامعة) <u>.</u>
- ∕ قم بالنقر على زر "خيارات" Options في الجهة السفلية اليمنى من صندوق الحوار السابق وذلك عند الرغبة في **تؽٌٌر قٌمة "فترة الثقة" Interval Confidence حٌث ٌظهر لك صندوق الحوار التالً والذي ٌتٌح إمكانٌة تؽٌٌر فترة الثقة المختبرة )بشكل تلقائً سوؾ تظهر القٌمة %9٘ ( ، وبعد االنتهاء من التعدٌل على هذا الصندوق الحواري أنقر على زر "استمرار" Continue .**

 $\vee$ 

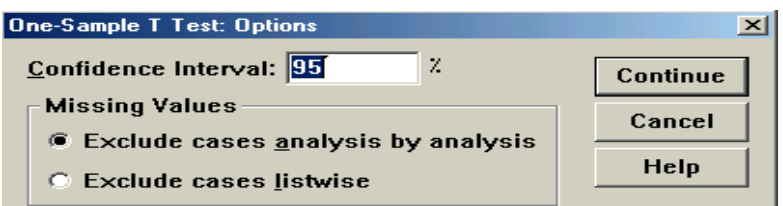

 **أنقر بعد ذلك على زر "موافق" OK سٌإدي ذلك إلى تنفٌذ االختبار، وستالحظ ظهور النتائ فً شاشة المخرجات كالتالً :**

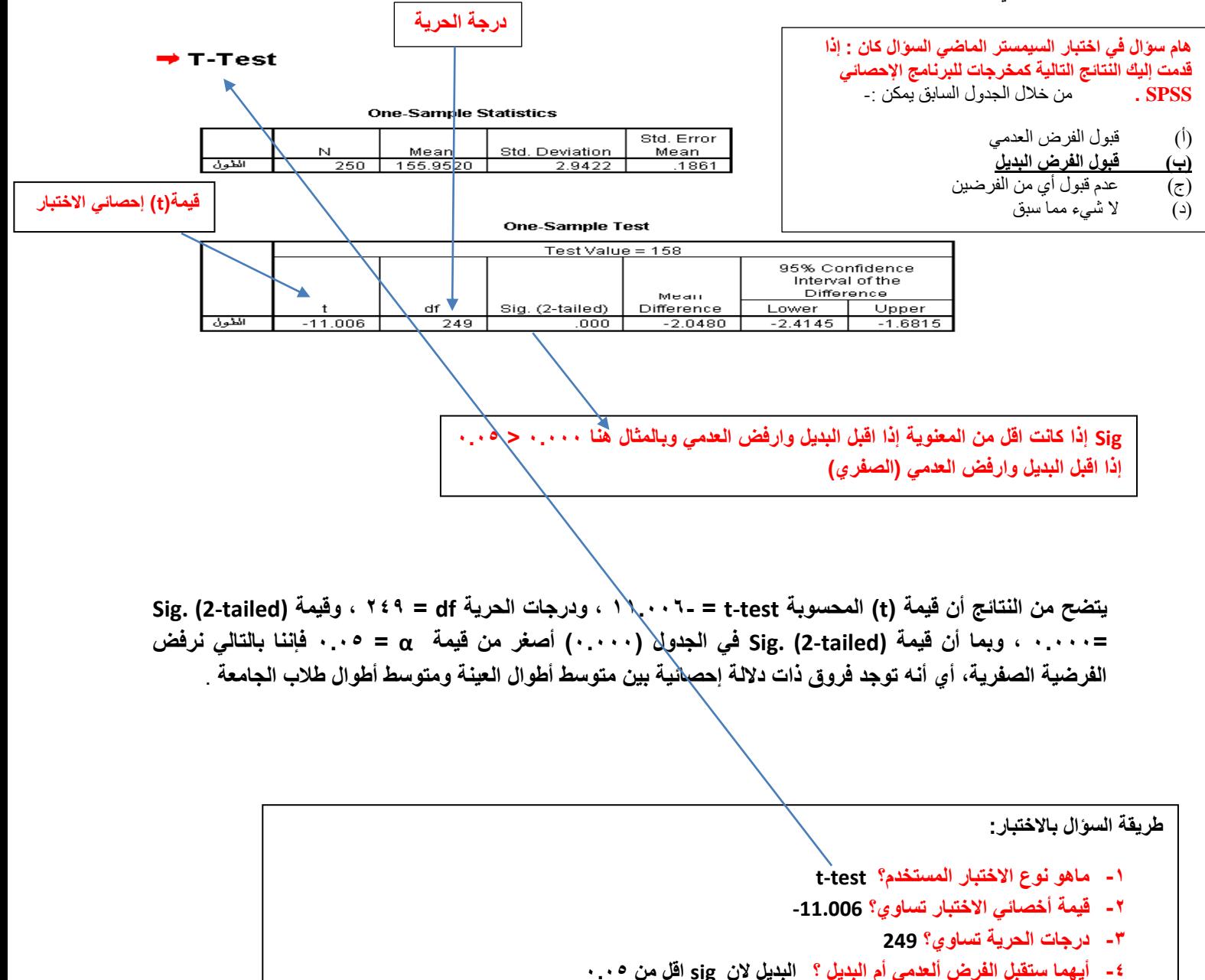

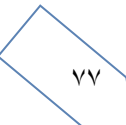

### **Independent Samples t-test**

**مثال -:**

أراد باحث أن يعرف أثر استخدام نظم مساندة القرارات على كفاءة القرارات الت*ي* تتخذها الإدارة بمساعدة تلك النظم، فوزع **٘ٓ مدٌرا لمنشآت صناعٌة عشوائٌا فً مجموعتٌن، ثم عٌن أحدهما بطرٌقة عشوائٌة لتكون مجموعة تجرٌبٌة واألخرى**  ضا**بطة، وفي نهاية التجربة وزع عل**ى المجموعتان استقصاء يقيس درجة فاعلية القرار وكفاءته عندما يتم اتخاذه باستخدام نظم مساندة القرارات بدلا من الطريقة التقليدية فكانت النتائج كما يل*ي*:

**تجرٌبٌة : هً إلً سوؾ ٌتم االختبار علٌها و نقٌس هل مستواها زاد أم ال.**

**ضابطه : لم ٌتم عمل اختبار على ألمجموعه وإنما استمرت كما ه.ً** 

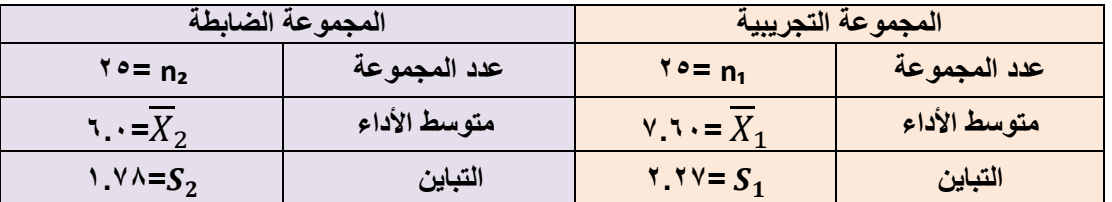

**فهل تدل هذه البٌانات على أن أداء المجموعة التجرٌبٌة كان أفضل من أداء المجموعة الضابطة عند مستوى معنوٌة α = ٓ.ٓ٘ ؟**

**الحل -:**

**ذكر بالسإال كلمة أفضل إذا اختبار من طرؾ واحد** 

**سٌتم اختبار الفرضٌات التالٌة : <sup>1</sup>μ = التجرٌبٌة 2μ = الضابطة** 

الفرضية الصفرية : لا توجد فروق ذات دلالة إحصائية بين متوسط المجموعة التجريبية ومتوسط المجموعة الضابطة

**.)H<sup>o</sup> : μ1=μ2 (**

**الفرضٌة البدٌلة : توجد فروق ذات داللة إحصائٌة بٌن متوسط المجموعة التجرٌبٌة ومتوسط المجموعة الضابطة لصالح المجموعة التجرٌبٌة )2μ>1μ <sup>1</sup>**:**H).**

**مستوى الداللة : α = ٓ.ٓ٘**

**منطقة الرفض : ٓٓٓ قٌمة مستوى الداللة α = ٓ.ٓ٘ واالختبار بذٌل واحد ، و درجات الحرٌة = ٕ٘ + ٕ٘ - ٕ = ٗ1 ، بذلك تكون قٌمة )t )الجدولٌة = ٔ.ٙ1** لأنها عينتين تم طرح ٢ بدلا عن واحد لاستخراج درجات الحرية.<sub>.</sub>

**أي اختبار t راح ٌذكره الدكتور فً سإال االختبار. )حدود منطقة الرفض والقبول(**

الم**ختبر الإحصائ***ي* **:** 

$$
t = \frac{\overline{X}_1 - \overline{X}_2}{S\sqrt{\frac{1}{n_1} - \frac{1}{n_2}}}
$$

**ولتطبٌق هذه العالقة ٌلزمنا حساب قٌمة االنحراؾ المعٌاري ) S ) من خالل العالقة التالٌة:**

$$
S^{2} = \frac{[(n_{1}-1)(S_{1}^{2})] + [(n_{1}-1)(S_{2}^{2})]}{(n_{1}+n_{2})-2}
$$

 $\vee \wedge$ 

إ**ذا التباين يساوي:** 

$$
S^{2} = \frac{[(25-1)(2.27)^{2}] + [(25-1)(1.78^{2})]}{(25+25)-2} = 4.16
$$

**إذن االنحراؾ المعٌاري ٌساوي :**

$$
S=\sqrt{S^2}=\sqrt{4.16}=2.04
$$

**ثم نحسب قٌمة )t )من خالل تطبٌق العالقة التالٌة :**

$$
t = \frac{\overline{X}_1 - \overline{X}_2}{S\sqrt{\frac{1}{n_1} - \frac{1}{n_2}}} = \frac{7.60 - 6.0}{2.04\sqrt{\frac{1}{25} - \frac{1}{25}}} = 2.77
$$

**القرار :**

**قٌمة ) t ) المحسوبة )ٕ.77( أكبر من قٌمـــة )t )المجدولة )ٔ.ٙ1( عند مستوى داللة α = ٓ.ٓ٘ .**

**نرفض الفرضٌة الصفرٌة ونقبل البدٌلة**

أي أن المجموعة التي خضعت للتجربة يصبح أداؤهم أفضل في عملية اتخاذ القرار من الذين لم يخضعون للتجربة وذلك **عند مستوى داللة α = ٓ.ٓ٘ .**

الاختبارات الإحصائية لعينتين غير مستقلتين (العينات المرتبطة)

**Paired Samples t-test**

<mark>مثال :- (هام)</mark> ( سؤال اختبار في السميستر الماضي)

أراد باحث أن يعرف أثر برنامج التدريب الصيفي في الميدان على أداء الطلاب وتحصيلهم في كلية العلوم الإدارية، ولغرض تحقيق ذلك قام الباحث باختبار الطلاب قبل وبعد البرنامج التدريبي، ولكون نفس الطلاب أخذوا الاختبارين، فإن الباحث يتوقع معامل ارتباط موجب بين تحصيل الطلبة في كلا القياسين. ولغرض اختبار مدى دلالة الفروق بين الاختبار القبلي والاختبار البعدي، لابد على الباحث أن يتأكد من قيمة الارتباط بين الاختبارين والتي كانت r = 0.46 ، وقد كانت النتائج التي تم التوصل إليها ك*م*ا يل*ي* :

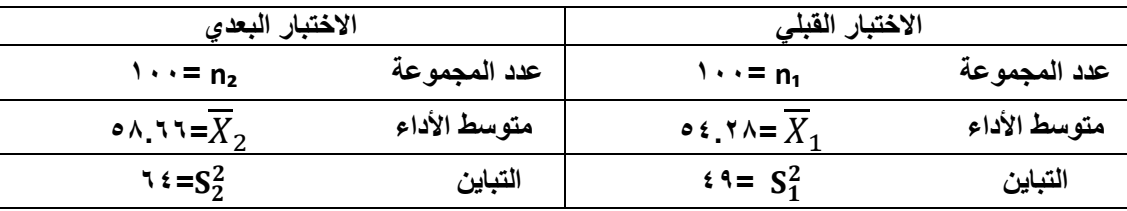

**فهل تدل هذه البٌانات على أن أداء الطالب التحصٌلً فً الكلٌة بعد أخذ البرنام التدرٌبً كان أفضل من أدائهم قبل أخذ البرنام التدرٌبً عند مستوى α = ٓ.ٓ٘ ؟**

**ذكر بالسإال كلمة أفضل المفروض اختبار من طرؾ واحد. ولكن فقط فً هذا المثال**

لأنها عينه وحده فطبيعي أن البرنامج التجريبي راح يؤثر بالمجموعة قبل البرنامج **وبعده إذا 2μ≠1μ**

79

### **الحل :**

**سٌتم اختبار الفرضٌات التالٌة :**

**الفرضٌة الصفرٌة : ال توجد فروق ذات داللة إحصائٌة بٌن متوسط تحصٌل الطالب قبل وبعد البرنام التدرٌبً ) 2μ=1μ : Ho).**

**الفرضٌة البدٌلة : توجد فروق ذات داللة إحصائٌة بٌن متوسط تحصٌل الطالب قبل وبعد البرنام التدرٌبً )2μ≠1μ <sup>1</sup>**:**H).**

**مستوى الداللة : α = ٓ.ٓ٘**

هنا غير رأيه الدكتور ويقول من طرفين فقط بالسؤال هذا لأنهم أكيد بعد البرنامج التدريبي بيكون تحصيلهم أفضل، نقطه يجب مناقشتها وسيتم إرسال رسالة استفسار **للتؤكد من الجواب والعودة لتعدٌل الملخص) أتوقع ألنها عٌنه وحده قبل وبعد(**

> **منطقة الرفض : قٌمة مستوى الداللة α = ٓ.ٓ٘ واالختبار من طرفٌن ، ودرجات الحرٌة ٔ-ٔٓٓ= 99 ، بذلك تكون قٌمة )t ) الجدولٌة = ٔ.91ٓ المختبر اإلحصائً : ألنها عٌنه وحده نطرح واحد وقٌمة t كالعادة تؤتً مع سإال االختبار**

$$
t = \frac{\overline{x}_1 - \overline{x}_2}{\sqrt{\frac{s_1^2}{n_1} + \frac{s_2^2}{n_2} - 2r\left(\frac{s_1}{\sqrt{n_1}}\right)\left(\frac{s_2}{\sqrt{n_2}}\right)}}
$$

**إذا قٌمة )t )تساوي :**

$$
t = \frac{54.28 - 58.66}{\sqrt{\frac{49}{100} + \frac{64}{100} - 2(0.46)\left(\frac{7}{\sqrt{100}}\right)\left(\frac{8}{\sqrt{100}}\right)}} = 5.59
$$

**فً هذه المعادلة لٌس هناك مانع من االبتداء بـ 1X أو 2X فً الترتٌب ، ألن اإلشارة لٌس لها أي تؤثٌر على النتٌجة المتحصلة**

**القرار** :

**قٌمة )t )المحسوبة )٘.٘9( أكبر من قٌمـــة )t )المجدولة ) ٔ.91ٓ( .عند مستوى داللة α = ٓ.ٓ٘ .**

 **نرفض الفرضٌة الصفرٌة ونقبل البدٌلة، أي أن للبرنام التدرٌبً تؤثٌر إٌجابً على تحصٌل الطالب وأدائهم فً الكلٌة وذلك عند مستوى داللة α= ٓ.ٓ٘**

$$
\sim
$$

**حساب اختبار )t )لعٌنتٌن ؼٌر مستقلتٌن )العٌنات المرتبطة( Test-T Samples Paired من خالل الـ SPSS لؽرض حساب قٌمة )t )لنفس المثال السابق من خالل استخدام برنام الـ SPSS نتبع الخطوات التالٌة : قم بإدخال البٌانات المراد تحلٌلها من خالل شاشة تحرٌر البٌانات Editor Data بالطرٌقة المناسبة كالتالً :**

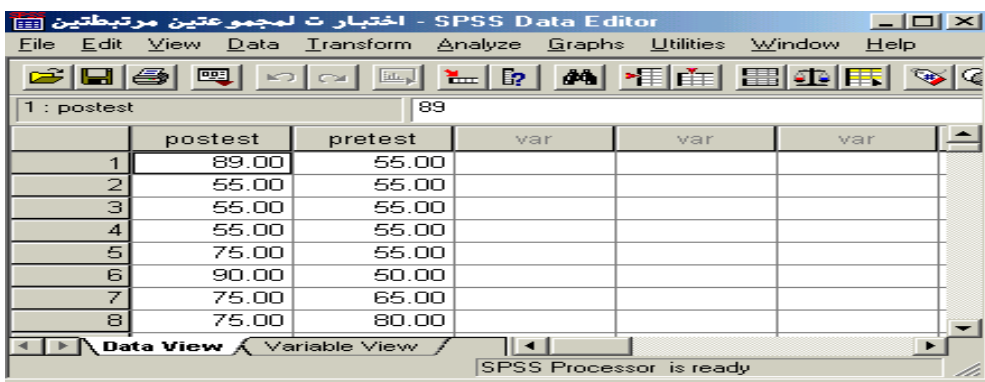

**الحظ أنه تم إدخال البٌانات بطرٌقة مختلفة عن ما تم إتباعه فً حالة العٌنتٌن المستقلتٌن، هنا البد من إدخال بٌانات كل متؽٌر فً عمود منفصل عن اثخر، وقد تم إعطاء كل متؽٌر اسم مختلؾ عن اثخر االختبار البعدي posttest و االختبار القبلً pretest .**

 **من القائمة "تحلٌل" Analyze اختر األمر "مقارنة المتوسطات" Means Compare فتظهر قائمة أوامر فرعٌة اختر منها "اختبار )t )للعٌنات المرتبطة" Test-T Samples-Paired كالتالً :**

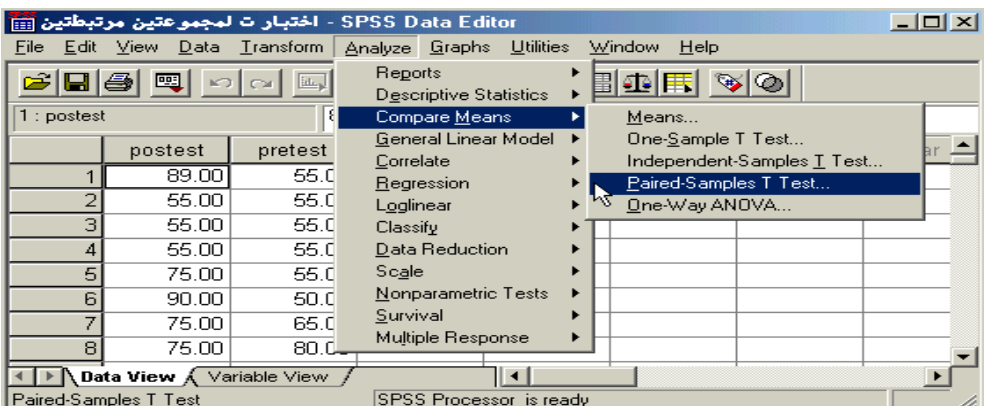

 **بعد اختٌار األمر "اختبار )t )للعٌنات المرتبطة" Test-T Samples-Paired سوؾ ٌظهر لك صندوق الحوار التالً :**

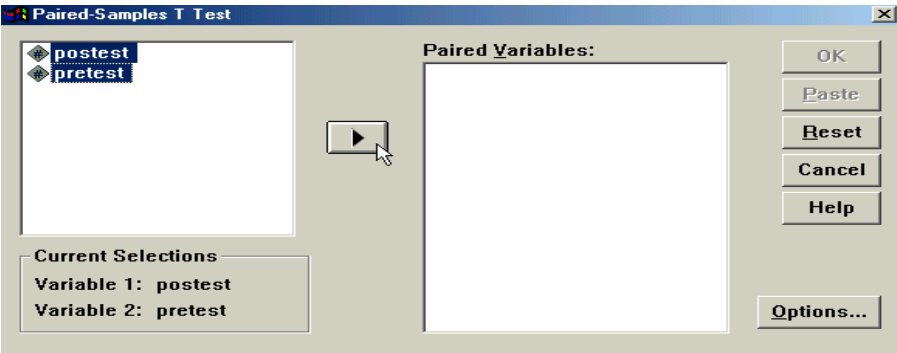

 **من قائمة المتؽٌرات فً الجهة الٌسرى من صندوق الحوار حدد المتؽٌرٌن المرتبطٌن مع بعضها لتحلٌلها كؤزواج، ونقلها إلى المستطٌل الخاص بـ "المتؽٌرات الزوجٌة" Variables Paired( سوؾ تالحظ أثناء التحدٌد ظهور اسم**  المتغير الأول واسم المتغير الثان*ي* بعد كل عملية تحديد في المربع أسفل قائمة المتغيرات)، ثم بعد ذلك أنقر عل*ى* السهم الذي يظهر مقابل المستطيل الخاص بـ "متغيرات الاختبار" ، ستلاحظ انتقال المتغير مباشرة في المستطيل **"المتؽٌرات الزوجٌة" (s(Variable Paired، كرر نفس اإلجراء مع المتؽٌرات الزوجٌة األخرى والمراد تحلٌلها** 

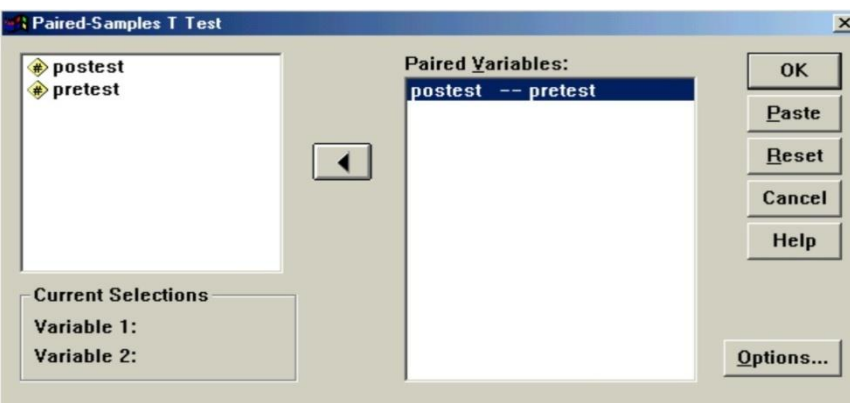

 **أنقر على زر "خٌارات" Options فً الجهة السفلٌة الٌمنى من صندوق الحوار السابق وذلك عند الرؼبة فً**  تغيير قيمة <u>"فترة الثقة" Confidence Interval حي</u>ث يظهر لك صندوق الحوار التال*ي و*الذي يتيح إمكانية تغيير **فترة الثقة المختبرة )بشكل تلقائً سوؾ تظهر القٌمة %9٘ ( ، وبعد االنتهاء من التعدٌل على هذا الصندوق الحواري أنقر على زر "استمرار" Continue .**

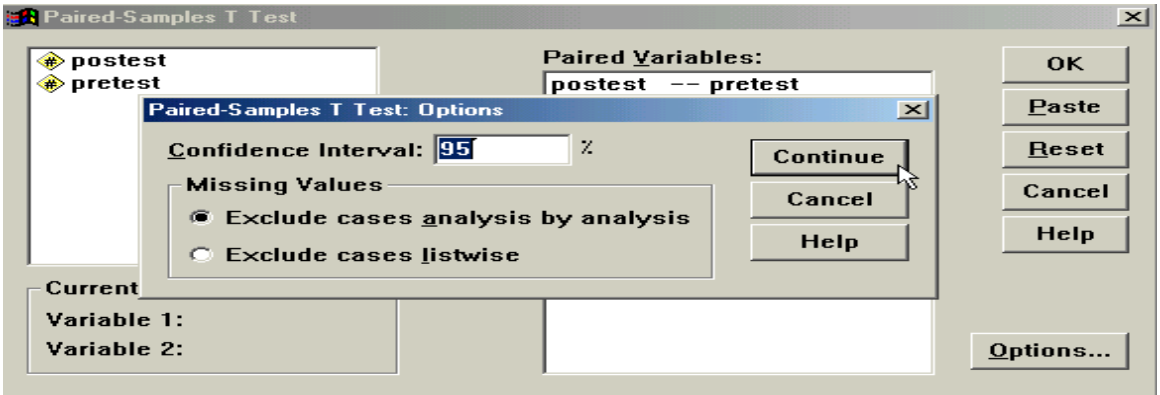

 **أنقر بعد ذلك على زر "موافق" OK سٌإدي ذلك إلى تنفٌذ االختبار، وستالحظ ظهور النتائ فً شاشة المخرجات كالتالً** :

 $\lambda$ ٢

#### **T-Test**

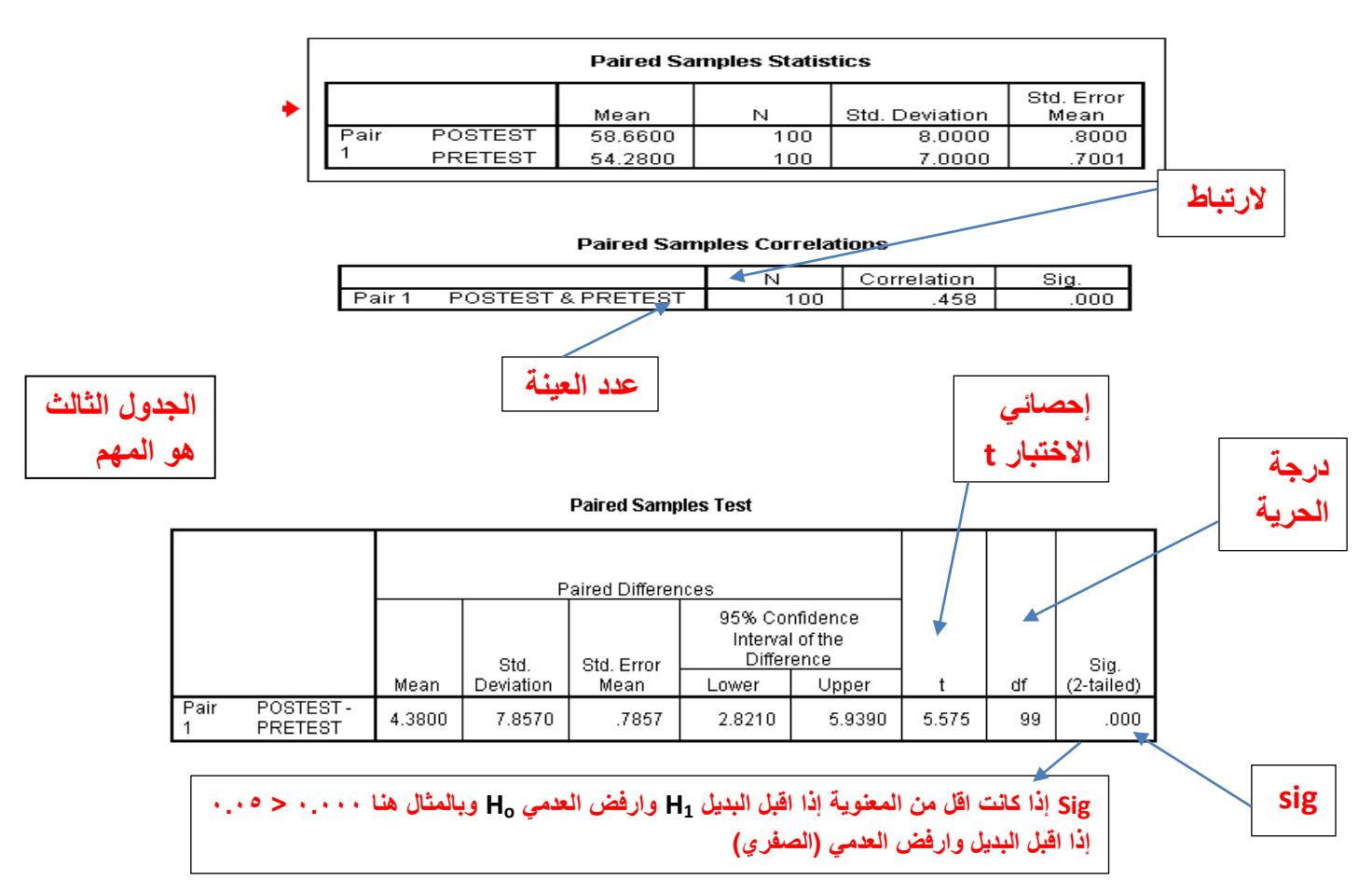

**نالحظ أن برنام الـ SPSS قام مباشرة بحساب اإلحصاءات األساسٌة للبٌانات مثل المتوسط الحسابً للمتؽٌر Posttest )٘1.ٙٙٓ( واالنحراؾ المعٌاري لنفس المتؽٌر )1.ٓٓ( ، أما المتؽٌر Pretest فقد كان المتوسط الحسابً )٘ٗ.ٕ1ٓ( واالنحراؾ المعٌاري )7.ٓٓ( . باإلضافة إلى ذلك تم حساب معامل ارتباط بٌرسون للمتؽٌرات موضع الدراسة Paired Correlation Sample وقد كانت قٌمته )ٓ.ٗ٘1(.**

**ثم بعد ذلك قام البرنام بحساب قٌمة )t )للمتؽٌرات موضع الدراسة فً الجدول المعنون بـ "اختبار العٌنات المرتبطة" Test Sample Paired ، ومن هذه النتائ نالحظ أن قٌمة )t )المحسوبة test-t = ٘.٘7٘ ، ودرجات الحرٌة df = 99 ، وقٌمة (tailed2- (.Sig= ٓ.ٓٓٓ ، وبما أن قٌمة (tailed2- (.Sig فً الجدول )ٓ.ٓٓٓ( أصؽر من قٌمة α = ٓ.ٓ٘ فإننا بالتالً نرفض الفرضٌة الصفرٌة ، أي أن أداء الطالب فً الكلٌة بعد أخذ البرنام التدرٌبً كان أفضل من أدائهم قبل أخذ البرنام التدرٌبً عند مستوى α = ٓ.ٓ٘ .**

### **تحلٌل التباٌن األحادي ANOVA Way One**

**تحلٌل التباٌن األحادي ) مستوى واحد( -:**

هو طريقة لاختبار معنوية الفرق بين المتوسطات لعدة عينات بمقارنة واحدة، ويعرف أيضاً بطريقة تؤدي لتقسيم الاختلافات الكلية لمجموعة من المشاهدات التجريبية لعدة أجزاء للتعرف عل*ى* مصدر الاختلاف بينها ولذا فالهدف هنا **فحص تباٌن المجتمع لمعرفة مدى تساوى متوسطات المجتمع .**

**ولكن ال بد من تحقٌق ثالثة أمور قبل استخدامه وه:ً** 

- -1 **العٌنات عشوائٌة ومستقلة.**
- -2 **مجتمعات هذه العٌنات كالً لها توزٌع طبٌع.ً**

-3 **تساوي تباٌن المجتمعات التً أخذت منها العٌنات العشوائٌة المستقلة.** 

ولتوضيح ما سبق بمقارنة متوسطات ثلاث مجتمعات باستخدام ثلاث عينات (تحقق فيها الشروط الثلاثة السابقة) **موضحة بالجدول اثت:ً** 

# **مثال )ٔ( : -**

إذا كان لدينا ثلاث منتجات لإحدى الشركات الصناعية ، وتم تقييمها من قبل مجموعة من المستهلكين وحصلنا على النتائج **التالٌة :**

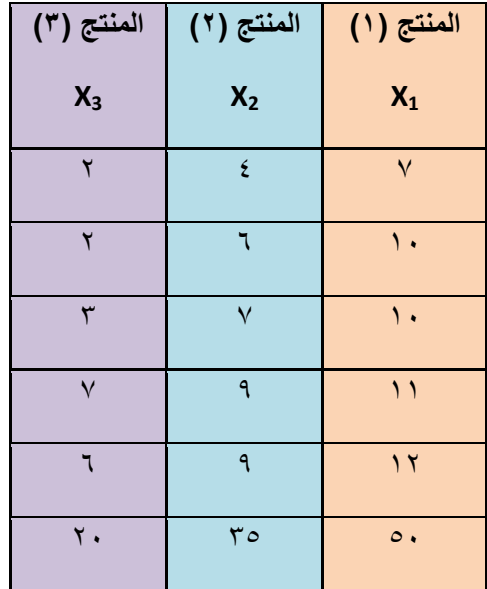

**المطلوب: هل هناك فروق ذات داللة بٌن المنتجات الثالثة ؟**

 $\Lambda$ ٤

**الحل -:**

 **وضع فرض العدم والفرض البدٌل. صٌاؼة الفرضٌة الصفرٌة كالتال:ً**

**H0: ٔμ = ٕμ = ٖμ**

**فً حٌن تفترض الفرضٌة البدٌلة التالً :**

**متوسطان على األقل ؼٌر متساوٌٌن :HA**

**تحدٌد مستوى الداللة ) α) : وتحدد مستوٌات المعنوٌة سلفاً وهً عادة 0.05 أو 0.01**

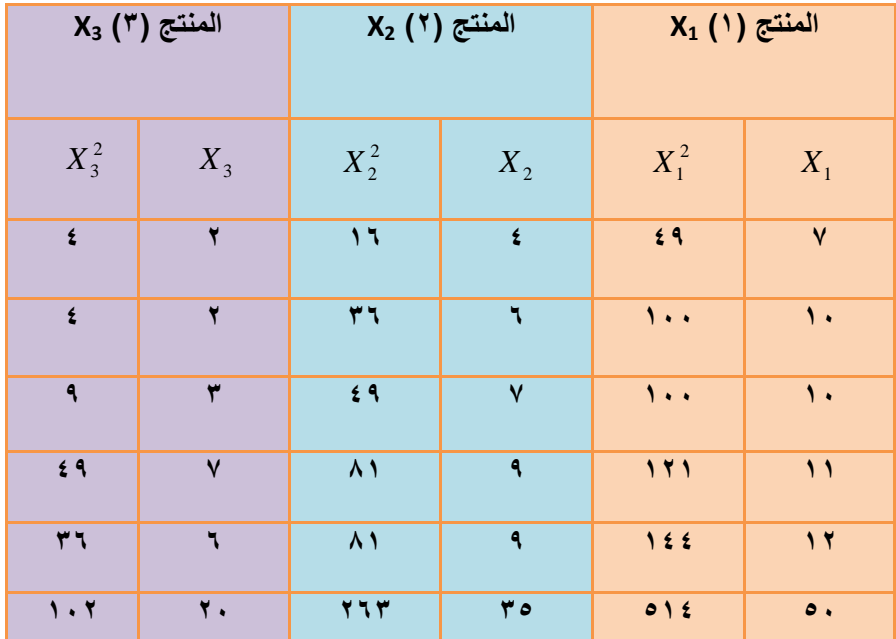

**حساب إحصائٌة االختبار ( F ( وذلك من خالل إتباع الخطوات التالٌة-:**

- **المتوسط الحسابً لـ =** 10 5 <sup>50</sup> *<sup>X</sup> X*1
- **المتوسط الحسابً لـ =** *X* 2 7 5 <sup>35</sup> *<sup>X</sup>*
- **المتوسط الحسابً لـ =** *X*3 4 5 <sup>20</sup> *<sup>X</sup>*
- **= Total Sum of Squares ًالكل المربعات مجموع -ٔ**

Total...SS = 
$$
\sum X^2 - \frac{(\sum X)^2}{(n_g)(k)} = 879 - \frac{(105)^2}{15} = 144
$$

**حٌث ng تعنً عدد أفراد المجموعة المحددة و k تعنً عدد المجموعات موضع الدراسة.**

**-ٕ مجموع المربعات بٌن المجموعات Squares of Sum Between=**

$$
Between..SS = \sum \frac{(\sum X_s)^2}{n_s} - \frac{(\sum X)^2}{(n_s)(k)} = \frac{(50)^2}{5} + \frac{(35)^2}{5} + \frac{(20)^2}{5} - \frac{(105)^2}{15} = 90
$$

- **= Within Sum of Squares المجموعات داخل المربعات مجموع**
	- **-ٖ مجموع المربعات داخل المجموعات** *SS Within* **=**

 **= مجموع المربعات الكلً – مجموع المربعات بٌن المجموعات** 

 $0 \leq \frac{1}{2}$   $\frac{1}{2}$   $\frac{1}{2$ 

**نحسب درجات الحرٌة:**

 **درجات الحرٌة بٌن المجموعات groups Between**

**degrees of freedom** 

$$
(K-1) = 3-1 = 2
$$

 **درجات الحرٌة داخل المجموعات groups Within**

**degrees of freedom** 

$$
(nK - K) = 15 - 3 = 12
$$

 **درجات الحرٌة الكلٌة freedom of degrees Total**

$$
(nK-1)=15-1=14
$$

**التباٌن بٌن المجموعات أو ما ٌسمى متوسط المربعات بٌن المجموعات square mean Between=**

Beween. *groups. mean. square* = 
$$
\frac{Between.SS}{K-1}
$$
  
Beween. *groups. mean. square* =  $\frac{90}{2}$  = 45

**التباٌن داخل المجموعات أو ما ٌسمى متوسط المربعات داخل المجموعات square mean Within=**

 $\overline{(n-K)}$ *Within groups mean square* =  $\frac{Within.SS}{(I+ST)}$  $\overline{a}$ ..groups..mean..square =  $\frac{Within.}{\sqrt{1-\frac{1}{2}}}$ 

*Within .groups . mean . square* = 
$$
\frac{54}{12}
$$
 = 4.5

**قٌمة F=**

$$
F = \frac{Between..groups. mean. square}{Within..groups. mean. square} = \frac{45}{4.5} = 10
$$

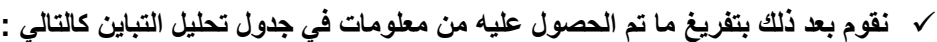

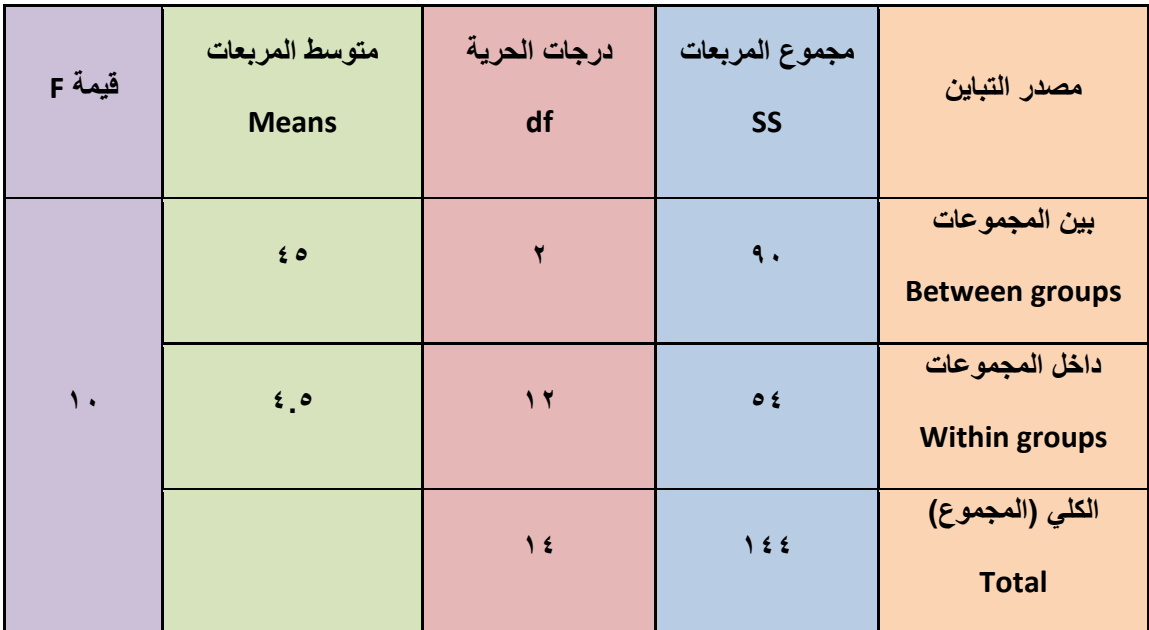

**بالرجوع إلى جدول توزٌع** *F* **نجد أن القٌمة الحرجة لـ** *F* **بدرجات حرٌة للبسط تساوي ٕ ودرجات حرٌة للمقام تساوي ٕٔ وباستخدام مستوى= ٓ.ٓ٘ نجد أن القٌمة الحرجة تساوي ٖ.11**

**وحٌث أن القٌمة المحسوبة لـ** *F* **= ٔٓ وهً بالتالً أكبر من القٌمة الحرجة المجدولة، نستنت أن الفرضٌة الصفرٌة تكون مرفوضة، أي ٌوجد اختالؾ بٌن متوسطً مجتمعٌن على األقل من المجتمعات التً قٌّمة من المستهلكٌن ولمعرفة بٌن أي** من المنتجات تكون الفروق ينبغي علينا اللجوء إلى أسلوب المقارنات المتعددة Multiple Comparisons .

# **مثال )ٕ( : -**

قام أحد الباحثين بتفريغ ما تم الحصول عليه من معلومات في جدول تحليل التباين كالتال*ي* :

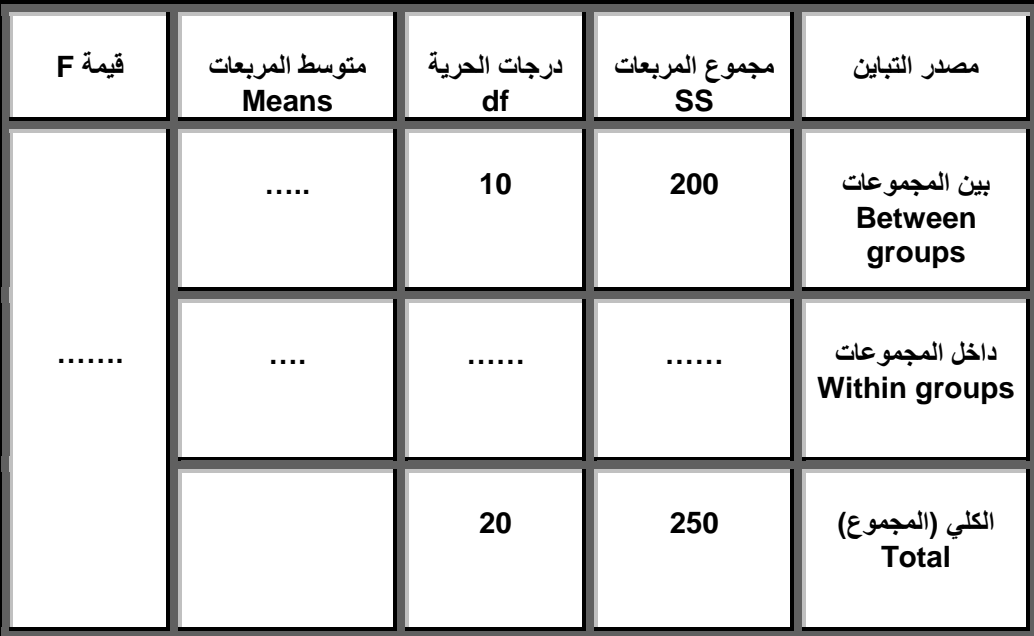

**قٌمة إحصائً االختبار F تساوي -:**

**أ- 10 ب- 5**

**ج- 80**

**)د( ال شًء مما سبق**

**من خالل مقارنة قٌمة إحصائً االختبار بقٌمة حدود منطقتً القبول والرفض ) إذا علمت أن قٌمة F الجدولٌة تساوي 6.88 ( ٌمكن -:**

- **أ- قبول الفرض البدٌل .**
- **ب- قبول الفرض العدمً .**
- **ج- عدم قبول أي من الفرضٌن .**
	- **د- ال شًء مما سبق**

# **مثال )ٖ( : -**

إذا كانت لدينا البيانات التالية والتي تمثل بيانات أربع مجموعات تم استطلاع آراؤها حول موضوع ما:

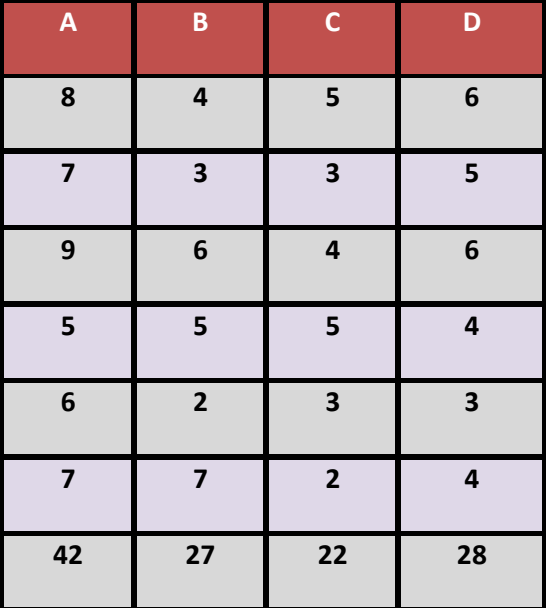

# **المطلوب:**

**هل هناك فروق بٌن آراء هذه المجموعات األربع ولصالح من هذا الفرق؟**

 $\lambda\lambda$ 

# **الحل -:**

 **وضع فرض العدم والفرض البدٌل**. صياغة الفرضية الصفرية كالتال*ي*:

**H0:**  $\mu$ 1 =  $\mu$ 2 =  $\mu$ 3 =  $\mu$ 4

**فً حٌن تفترض الفرضٌة البدٌلة التالً :**

**متوسطان على األقل ؼٌر متساوٌٌن :HA**

- **تحدٌد مستوى الداللة ) α) : وتحدد مستوٌات المعنوٌة سلفاً وهً عادة إما 0.05 أو 0.01 ولٌكون α = 0.05**
	- **حساب إحصائٌة االختبار ( F ( وذلك من خالل إتباع الخطوات التالٌة:**

 **نجمع قٌم كل متؽٌر للحصول على لكل متؽٌر . نربع كل درجة فً كل متؽٌر للحصول على لكل متؽٌر .** *<sup>X</sup>* <sup>2</sup> *X*

- $\sum X^2$  نجمع قيم مربع كل درجة للحصول على  $\sum X^2$  لكل متغير  $\blacktriangledown$
- **نربع مجموع كل متؽٌر للحصول على لكل متؽٌر .** <sup>2</sup> *<sup>X</sup>*
- $\frac{d^2}{n}$  : نحسب متوسط كل متغير من خلال العلاقة  $\frac{d}{n}$  $\overline{X} = \frac{\sum x}{\sum x}$

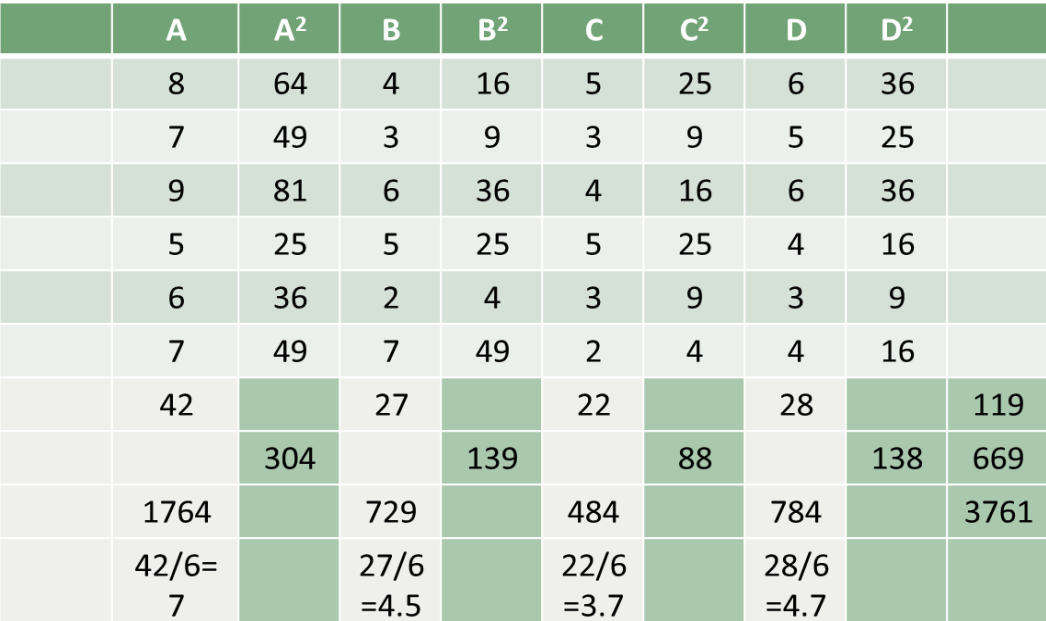

**= Total Sum of Squares ًالكل المربعات مجموع -ٔ**

Total...SS = 
$$
\sum X^2 - \frac{(\sum X)^2}{(n_g)(k)} = 669 - \frac{(119)^2}{24} = 669 - 590.042 = 78.958
$$

**-ٕ مجموع المربعات بٌن المجموعات =** 

$$
\text{Between SS} = \sum \left[ \sum \frac{\left( \sum X_s \right)^2}{n_s} \right] - \frac{\left( \sum X \right)^2}{n.k}
$$

$$
=\frac{(42)^2 + (27)^2 + (22)^2 + (28)^2}{6} - 590.042 = 36.8
$$

 $\Lambda$ ٩

#### **-ٖ مجموع المربعات داخل المجموعات** *SS Within* **=**

 **= مجموع المربعات الكلً – مجموع المربعات بٌن المجموعات** 

**ٕٗ.ٔ = ٖٙ.1 – 71.9 =** 

**ثم نقوم بعمل جدول تحلٌل التباٌن كالتال:ً**

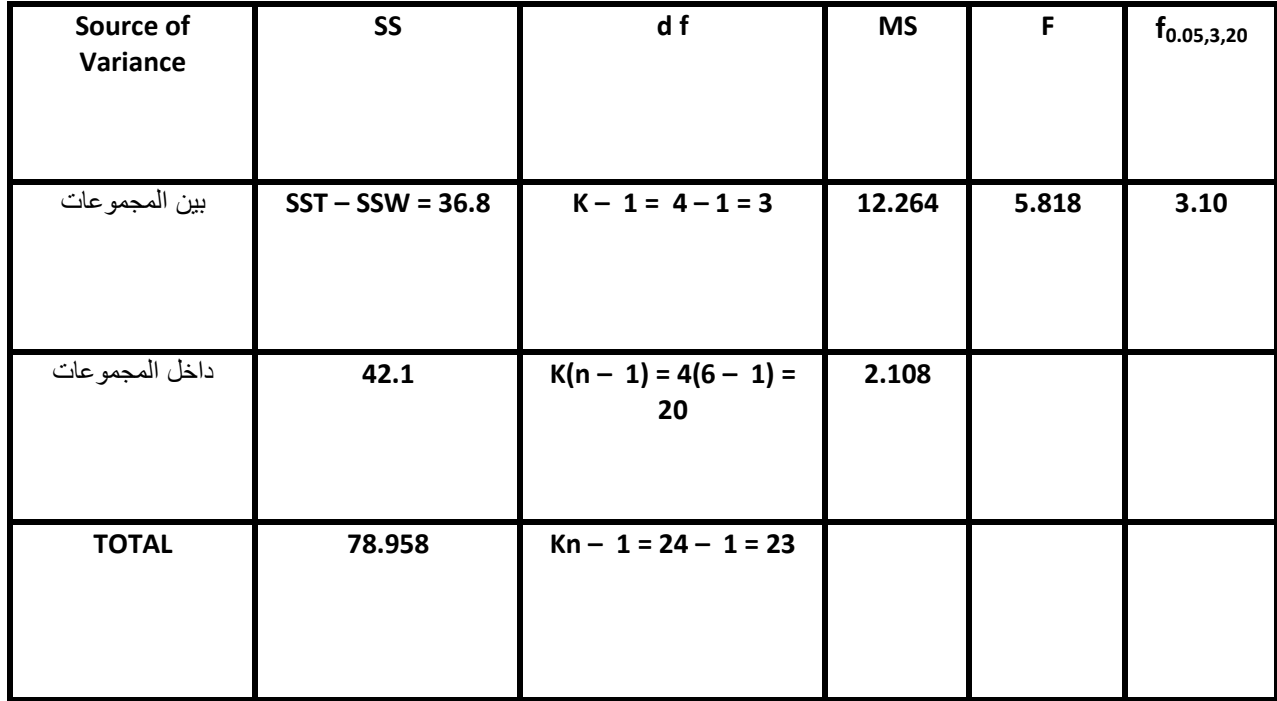

**قٌمة F المحسوبة أكبر من قٌمة F الجدولٌة ) ٘.1ٔ1 < ٖ.ٔ ( فالمتوسطات ؼٌر متساوٌة ، أي قبول الفرض البدٌل القائل بعدم تساوي المتوسطات** .

# **مثال )ٗ( : -**

**للمقارنة بٌن أربعة أنواع من القمح )A ، B ، C ، D ) بؽرض تعمٌم أفضلها فً الزراعة تم زراعة كل نوع فً حوض**  تجريبي بحيث كانت الأحواض الأربعة متماثلة في الخصوبة ونوع التربة وكمية الأسمدة المستعملة ومنسوب المياه ودرجة الحرارة وكانت إنتاجية الفدان من كل نوع كما يل*ي* :-

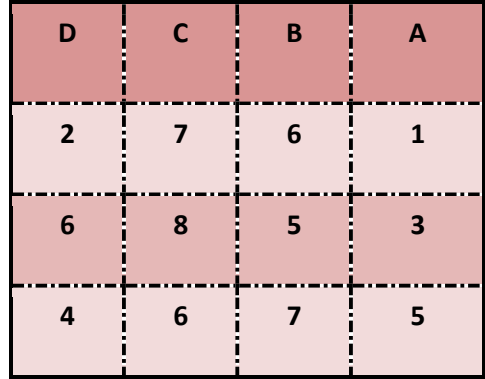

# **المطلوب -:**

**اختبار معنوٌة الفروق بٌن األنواع األربعة من القمح بدرجة ثقة 95% .**

## **الحل -:**

**Ho**:  $\mu_A = \mu_B = \mu_C = \mu_D$ 

$$
H1: \mu_A \neq \mu_B \neq \mu_C \neq \mu_D
$$

**عدد المجموعات k = 4**

**عدد مفردات المجموعة الواحدة n = 3**

**العدد الكلى للمفردات = 3 × 4 = 12**

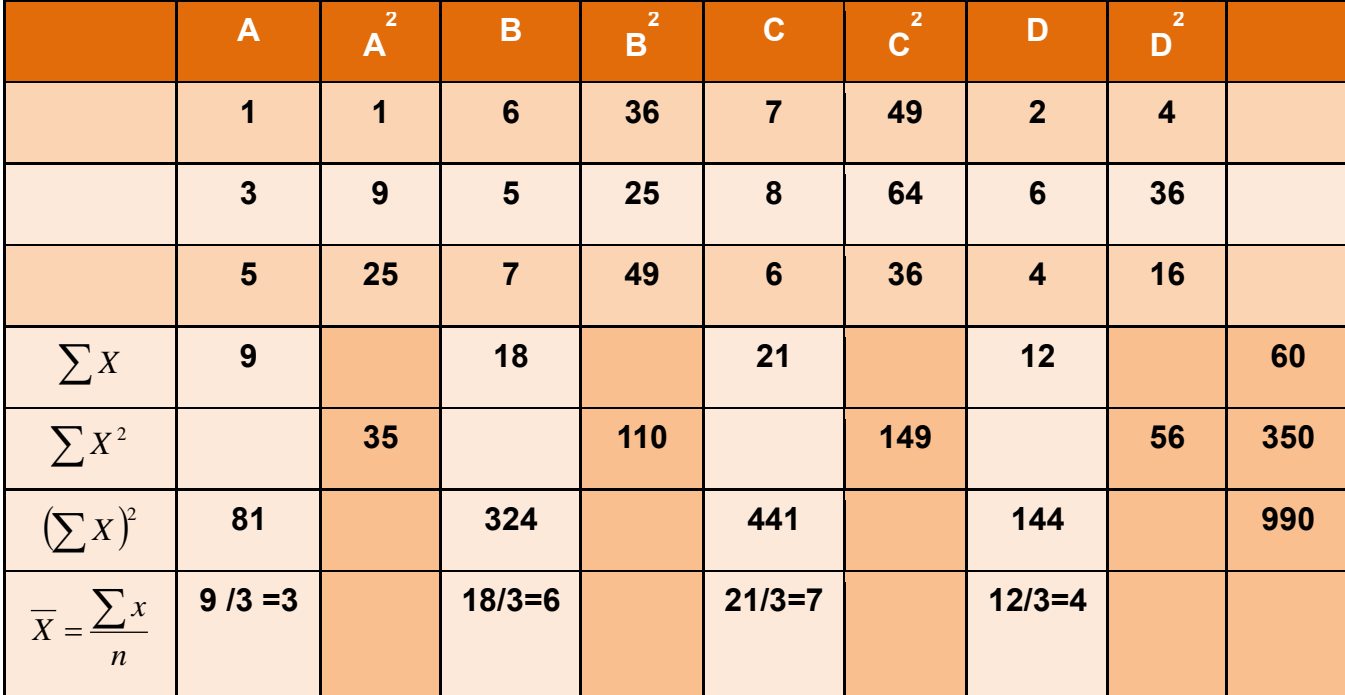

**= Total Sum of Squares ًالكل المربعات مجموع -ٔ**

Total...SS = 
$$
\sum X^2 - \frac{(\sum X)^2}{(n_g)(k)} = 350 - \frac{(60)^2}{12} = 350 - 300 = 50
$$

**-ٕ مجموع المربعات بٌن المجموعات =** 

$$
\text{Between SS} = \sum \left[ \sum \frac{(\sum X_s)^2}{n_s} \right] - \frac{(\sum X)^2}{n_k}
$$
\n
$$
= \frac{(9)^2 + (18)^2 + (21)^2 + (12)^2}{3} - 300 = 30
$$

**-ٖ مجموع المربعات داخل المجموعات** *SS Within* **=**

 **= مجموع المربعات الكلً – مجموع المربعات بٌن المجموعات** 

**ٕٓ = ٖٓ - ٘ٓ =** 

**ثم نقوم بعمل جدول تحلٌل التباٌن كالتال:ً**

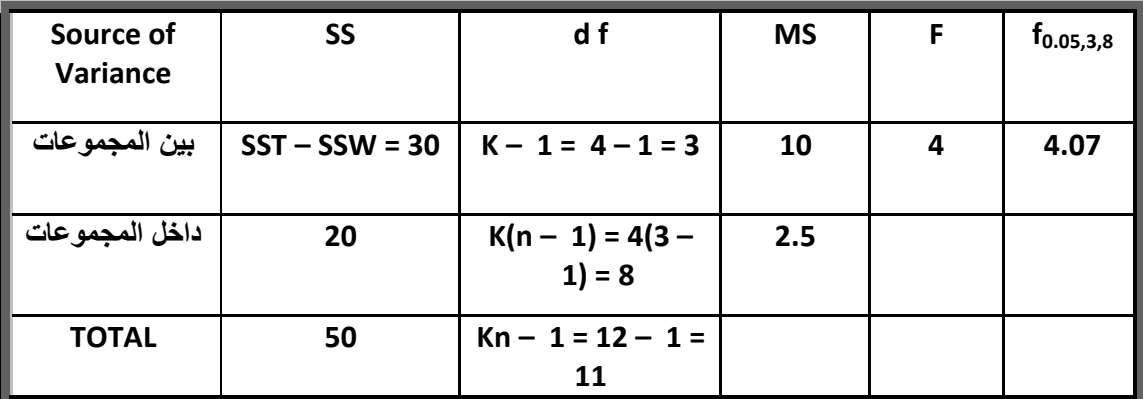

**قٌمة Fالمحسوبة أقل من قٌمة F الجدولٌة ) ٗ.ٓ7 < ٗ ( فالمتوسطات متساوٌة**

أي قبول الفرض العدمي القائل بتساوي المتوسطات ، وعلى ذلك فلا توجد فروق معنوية بين متوسطات إنتاجية الفدان **ل)نواع األربعة من القمح والفروق الموجودة بٌنهم ترجع إلى عوامل الصدفة .**

# **مثال )٘( : -**

**طبقت ثالثة برام مختلفة للتدرٌب على ثالث مجموعات من الالعبٌن : األولى تضم أربعة أفراد و الثانٌة تضم ستة أفراد و**  الثالثة تضم خمسة أفراد و في نهاية فترة التدريب أجرى لهم اختبار وكان عدد الأهداف المسجلة لكل لاعب كما يلي :-

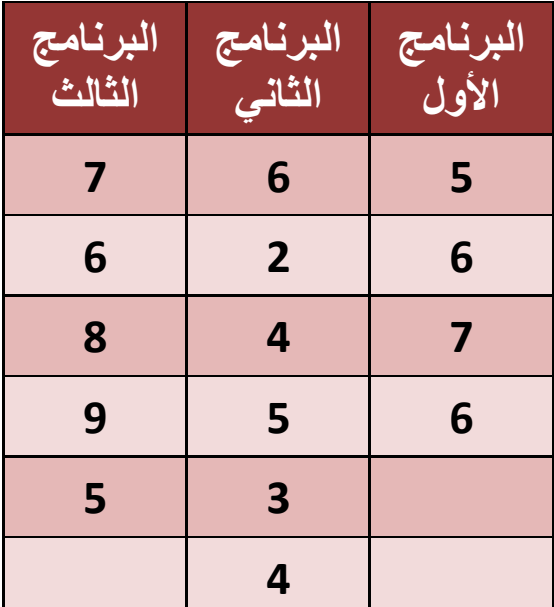

**اختبر ما إذا كانت هناك فروقاً معنوٌة بٌن برام التدرٌب الثالث بمستوى معنوٌة 5% .**

 $97$ 

**الحل : -**

### **Ho**:  $\mu_1 = \mu_2 = \mu_3$

**H1 : µ<sup>1</sup> ≠ µ<sup>2</sup> ≠ µ<sup>3</sup>**

**عدد المجموعات k = 3**

**العدد الكلى للمفردات = ٗ + ٙ + ٘ = ٔ٘**

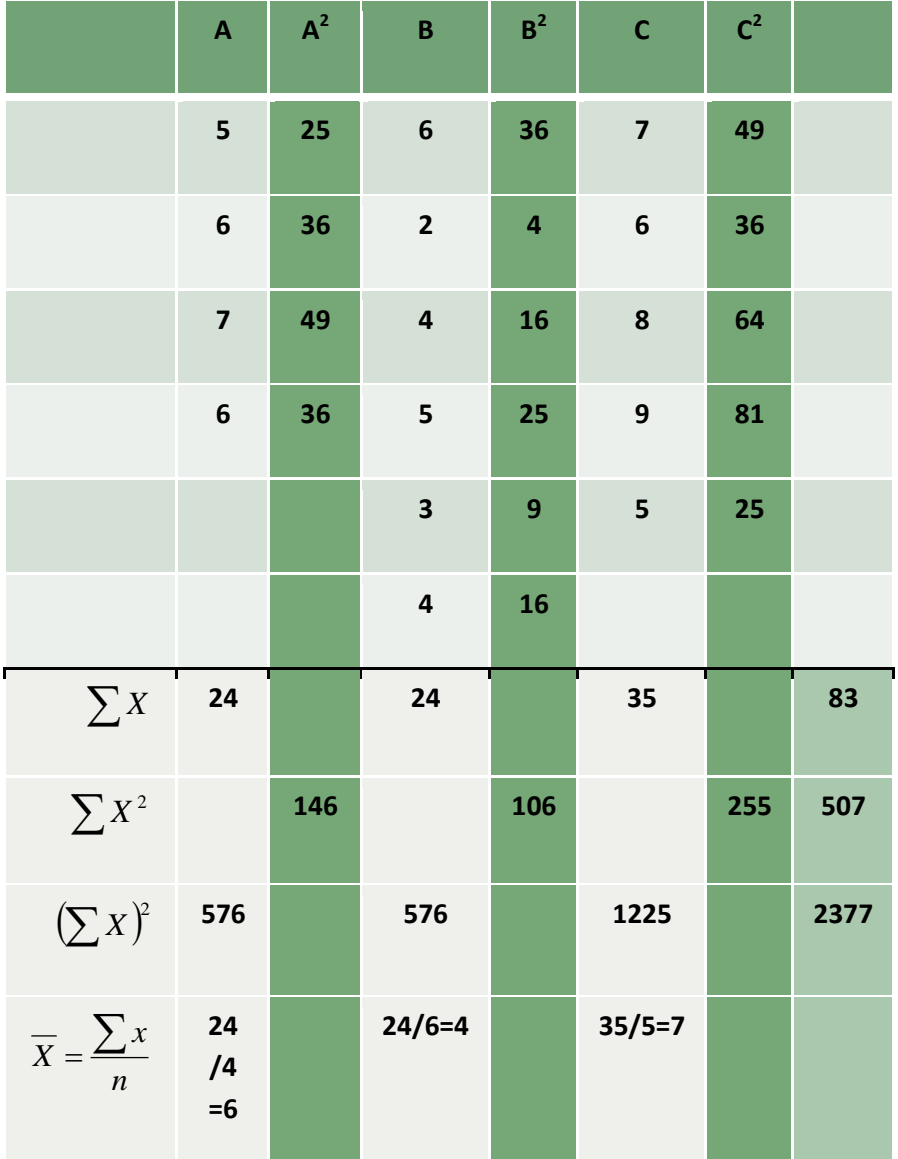

**= Total Sum of Squares ًالكل المربعات مجموع** -1

Total...SS = 
$$
\sum X^2 - \frac{(\sum X)^2}{(n_g)(k)} = 507 - \frac{(83)^2}{15} = 507 - 459.267 = 47.73
$$

-2 **مجموع المربعات بٌن المجموعات =** 

$$
\text{Between SS} = \sum \left[ \sum \frac{(\sum X_s)^2}{n_s} \right] - \frac{(\sum X)^2}{n_k}
$$
\n
$$
= \left( \frac{(24)^2}{4} + \frac{(24)^2}{6} + \frac{(35)^2}{5} \right) - 459.267 = 25.73
$$

-3 **مجموع المربعات داخل المجموعات** *SS Within* **=**

 **= مجموع المربعات الكلً – مجموع المربعات بٌن المجموعات** 

**ٕٕ = ٕ٘.7ٖ – ٗ7.7ٖ =** 

**ثم نقوم بعمل جدول تحلٌل التباٌن كالتال:ً**

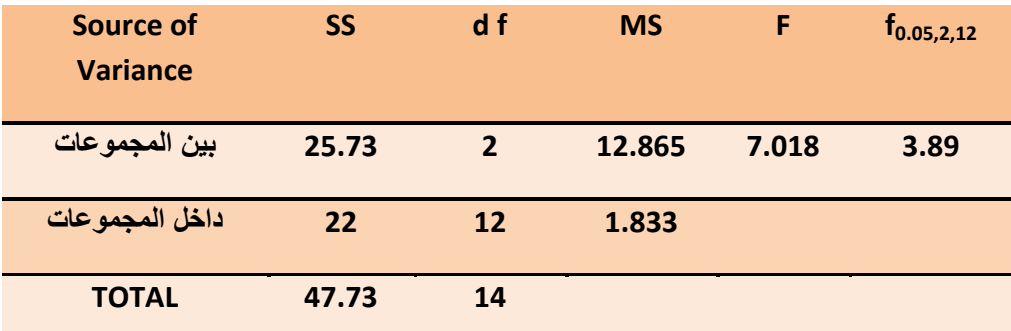

**قٌمة F**

**المحسوبة أكبر من قٌمة F الجدولٌة ) 7.ٔ1 < ٖ.19 ( فالمتوسطات ؼٌر متساوٌة**

أي قبول الفرض البديل القائل بعدم تساوي المتوسطات مما يعنى وجود فروق معنوية بين برامج التدريب الثلاثة وذلك **بدرجة ثقة .95%**

# مثال (٢) <u>: -</u>

**فً تجربة لمقارنة ٖ مجموعات تحتوى كل منها على ٘ مفردات حصلنا على النتائ التالٌة -:**

**مجموع المربعات الكلً = ٔ7ٙ**

**مجموع المربعات بٌن المجموعات = ٔٓٗ**

**المطلوب -:**

- **-ٔ اختبار معنوٌة الفروق بٌن متوسطات المجتمعات التً سحبت منها العٌنات بمستوى معنوٌة 5% .**
	- -2 **إذا أظهر االختبار وجود فروق معنوٌة بٌن المتوسطات فالمطلوب تحلٌل معنوٌة هذه الفروق** .

**Ho**:  $\mu_A = \mu_B = \mu_C = \mu_D$  $H1: \mu_A \neq \mu_B \neq \mu_C \neq \mu_D$ 

> **عدد المجموعات k = 3 عدد مفردات المجموعة الواحدة n = 5 العدد الكلى للمفردات = 3 × 5 = 15 مجموع المربعات الكلً = ٔ7ٙ مجموع المربعات بٌن المجموعات = ٔٓٗ مجموع المربعات داخل المجموعات = ٔ7ٙ – ٔٓٗ = 7ٕ**

> > **ثم نقوم بعمل جدول تحلٌل التباٌن كالتال:ً**

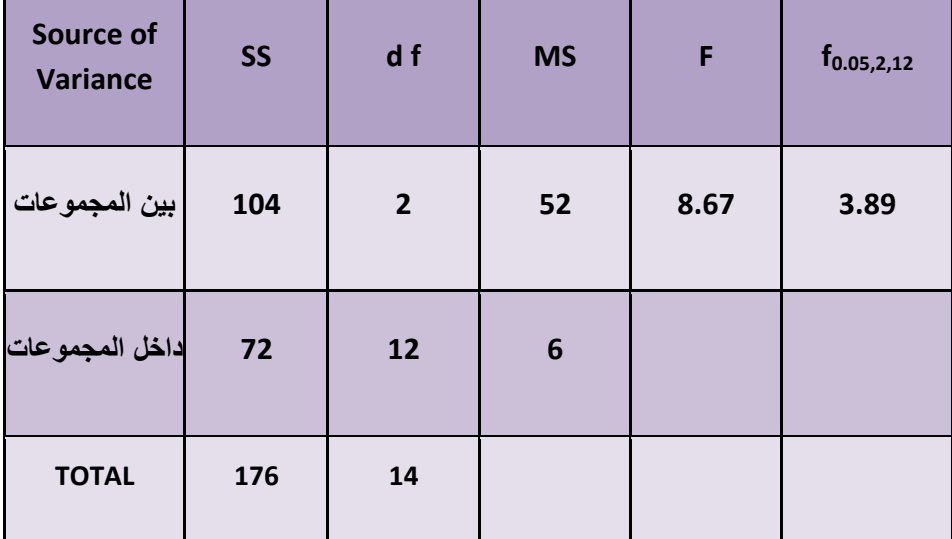

**قٌمة F المحسوبة أكبر من قٌمة F الجدولٌة ) 1.ٙ7 < ٖ.19 ( فالمتوسطات ؼٌر متساوٌة**

**أي قبول الفرض البدٌل القائل بعدم تساوي المتوسطات .**

# ا**ختبار الفروض الإحصائية المعلمية**

## **معامل االرتباط:**

هو تعبير يشير إل*ى* المقياس الإحصائى الذي يدل على مقدار العلاقة بين المتغيرات سلبية كانت أم إيجابية، وتتراوح قيمته بين الارتباط **الموجب التام )ٔ+( وبٌن االرتباط السالب التام )ٔ-(.**

#### العلاقة الطردية بين المتغيرات:

هو تعبير يشير إلى تزايد المتغيرين المستقل والتابع معا، فإذا كانت الإنتاجية مرتفعة، ومستوى الجودة مرتفع، يقال حينئذ أن بينهما ارت**باط موجب، وأعلى درجـة تمثله هي (+۱)**.

#### العلاقة العكسية بين المتغيرات:

هو تعبير يشير إل*ى* تزايد في متغير يقابله تناقص في المتغير الآخر، فإذا كانت الإنتاجية منخفضة ومستوى الجودة مرتفع، يقال حينئذ أن بينهما ارتباط سالب، وأعل*ى* درجة تمثله هي (- ١ ).

#### **االرتباط الجزئً Correlation Partial:**

هو عبارة عن مقياس لقوة واتجاه الارتباط بين متغيرين كميين بعد استبعاد إثر متغير كمي ثالث، حيث يلاحظ انـه بالرغم من ان قيمة معامل الارتباط بيرسون قد تكون كبيرة ولكن لا يمكن الاعتماد عليها لكونه يعتمد في قياسه على متغيرين فقط، فقد يوجد متغير ثالث يوَثّر ف*َى* المتغيرين ولهذا برزت اهمية معامل الارتباط الجزئ*ى.* 

### **فمثال:**

يمكن قياس قوة الارتباط بين مستوى الطلبة في الجامعات والبيئة الجامعية بعد استبعاد عدد ساعات الدراسة لكل طالب. ويتم حساب الارتباط الجزئ*ى* من خلال حساب الارتباطات الثنائية بين متغيرات الدراسة (على الباحث أن يستخدم معامل الارتباط المناسب لعدد ا**لعينة ولطبيعة توزيع المتغيرات)**.

أي أن بإمكان الباحث استخدام معامل <u>ارتباط بيرسون</u> أو <u>معامل ارتباط سيبرمان</u> أو غير ذلك من معاملات الارتباط تبعا كما ذكر لطبيعة **توزٌع متؽٌرات الدراسة.**

#### **مثال:**

أراد باحث أن يدرس العلاقة بين التحصيل الدراس*ي* والغياب لدى مجموعة من الطلبة، ومن المعروف أنه إلى جانب الغياب فإن طريقة التدريس للطالب تؤثر في تحصيله الدراسي أيضا، فإذا استطاع الباحث أن يضبط هذا المتغير (المتغير الخاص بطريقة التدريس) أثناء إجرائه للتجربة، ويختار الطلبة من بين الذين يتعلمون بطريقة تدريس واحدة فإنه يكون بذلك قد عزل تأثير هذا المتغير.

أما إذا لم يستطع الباحث اختيار الطلبة من الذين يخضعون لطريقة تدريس واحدة، وكان الطلبة يتلقون تدريسهم وفقا لطرق تدريس مختلفة، فإنه بذلك يكون ف*ي* حاجة لمعامل الارتباط الجزئ*ي* لك*ي* يعزل تأثير متغير طريقة التدريس في العلاقة بين التحصيل الدراس*ي* **والؽٌاب، والبٌانات التالٌة توضح هذا المثال**:

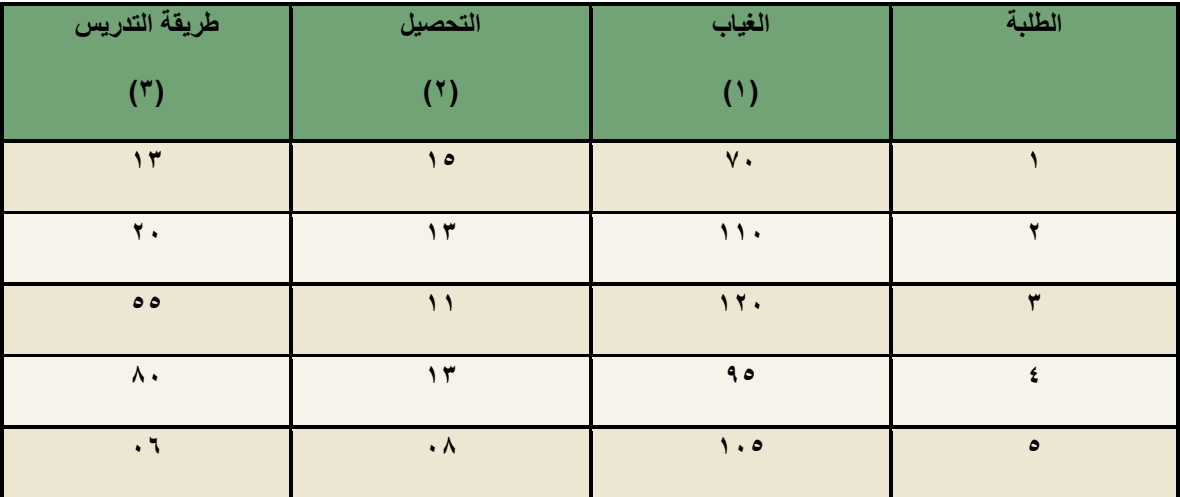

### **المطلوب:**

**- حساب معامل االرتباط بٌن الؽٌاب والتحصٌل مع تثبٌت طرٌقة التدرٌس؟**

**الحل:**

لغرض حساب معامل الارتباط بين الغياب والتحصيل مع تثبيت طريقة التدريس لا بد من حساب معاملات الارتباط بين المتغيرات الثلاثة **السابقة كالتال:ً**

- معامل ارتباط بيرسون بين الغياب والتحصيل الدراسي ونرمز له ۱<sub>۰</sub>۲ أي معامل الارتباط بين المتغير (۱) والمتغير (۲)
	- معامل ارتباط بيرسون بين الغياب وطريقة التدريس ونرمز له <sup>ب</sup>. ١ أي معامل الارتباط بين المتغير (١) والمتغير (٣)
- معامل ارتباط بيرسون بين التحصيل الدراسي وطريقة التدريس ونرمز له ٢<sub>٠</sub>٣ أي معامل الارتباط بين المتغير (٢) والمتغير (٣)

**وٌتم حساب معامل ارتباط بٌرسون من خالل العالقــة التالٌة:**

$$
r = \frac{\sum XY - \frac{(\sum X)(\sum Y)}{n}}{\sqrt{\left(\sum X^2 - \frac{(\sum X)^2}{n}\right)\left(\sum Y^2 - \frac{(\sum Y)^2}{n}\right)}}
$$

**حٌث:**

- 
$$
\sum XY
$$
 تغني مجموع حاصل ضرب كل قيمة من X في ۲- (X) تغني مجموع قيم المتغير X.  
\n-  $\sum Y$  تغني مجموع قيم المتغير X.  
\n-  $\sum X^2$  تغني مجموع قيم المتغير X.  
\n-  $\sum X^2$  تغني مجموع مربع قيم المتغير X.  
\n-  $\sum Y^2$  تغني مجموع مربع قيم المتغير Y.  
\n-  $\sum Y^2$  تغني مجموع مربع قيم المتغير Y.  
\n-  $n$  «لاد قير المتغير Y.

**معامل ارتباط بٌرسون بٌن الؽٌاب والتحصٌل الدراسً ونرمز له ٔ.ٕr**

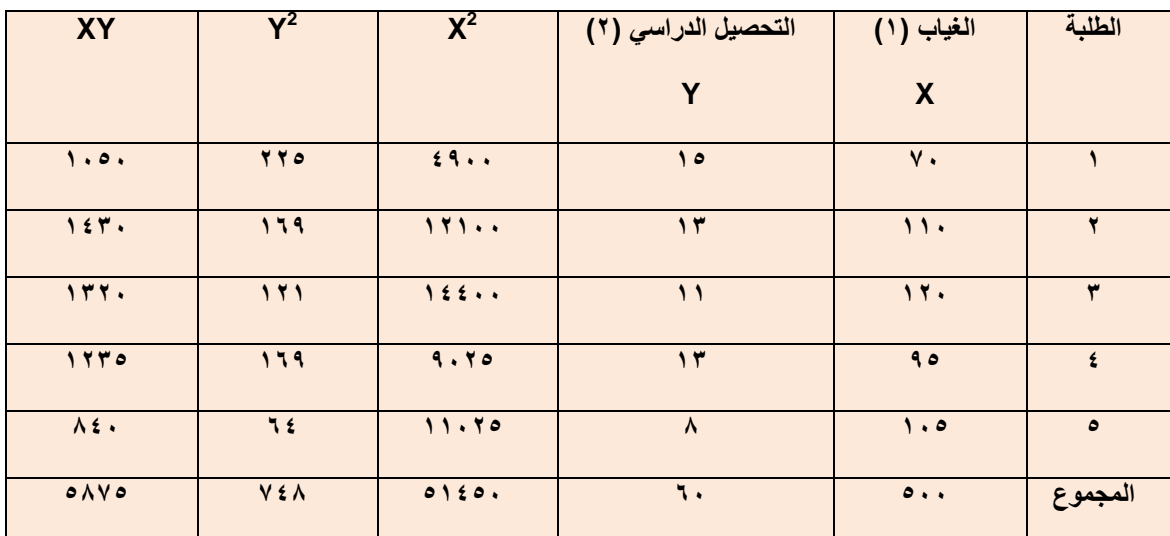

$$
r_{1.2} = \frac{5875 - \frac{(500)(60)}{5}}{\sqrt{\left(51450\right) - \frac{(500)^2}{5}} \sqrt{\left(748\right) - \frac{(60)^2}{5}}} = \frac{5875 - 6000}{\left(\sqrt{51450 - 50000}\right) \sqrt{748 - 720}}
$$

$$
=\frac{-125}{\left(\sqrt{1450}\right)\left(\sqrt{28}\right)}=\frac{-125}{\left(38.08\right)\left(5.292\right)}=\frac{-125}{201.519}=-0.620
$$

**معامل ارتباط بٌرسون بٌن الؽٌاب وطرٌقة التدرٌس ونرمز له ٔ.ٖr**

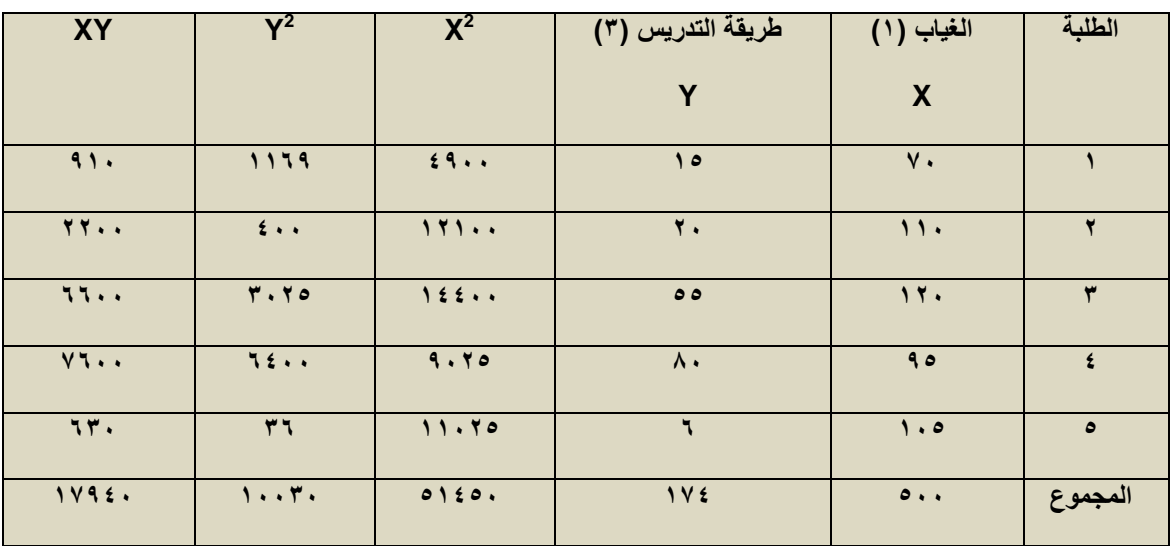

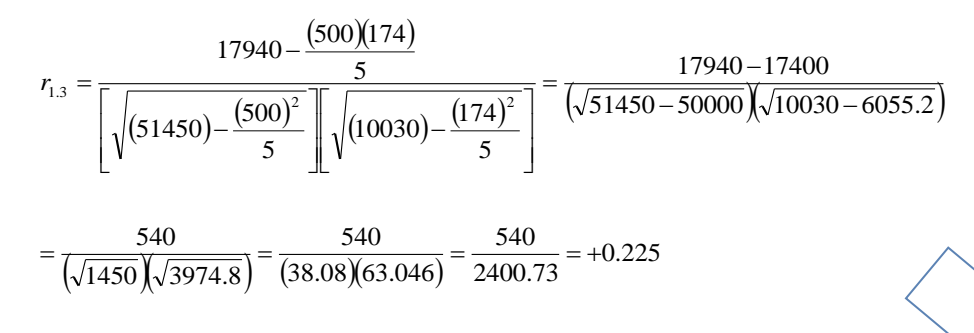

 $9<sub>A</sub>$ 

**معامل ارتباط بٌرسون بٌن التحصٌل الدراسً وطرٌقة التدرٌس ونرمز له ٕ.ٖr**

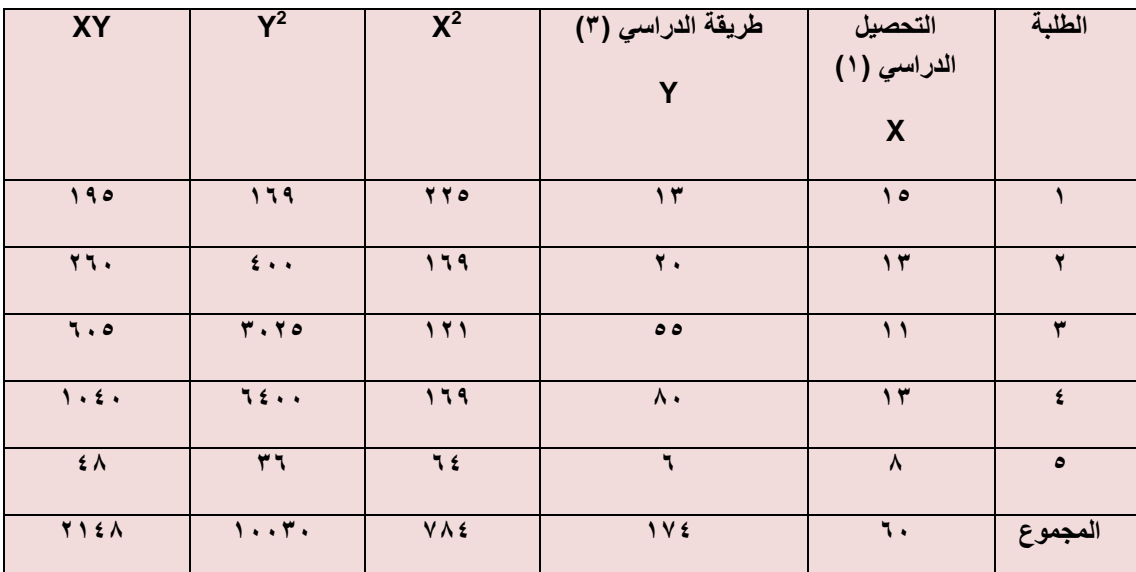

$$
r_{2.3} = \frac{2148 - \frac{(60)(174)}{5}}{\sqrt{(748) - \frac{(60)^2}{5}} \sqrt{(10030) - \frac{(174)^2}{5}}} = \frac{2148 - 2088}{(\sqrt{748 - 720})(\sqrt{10030 - 6055.2}})
$$

$$
=\frac{60}{\left(\sqrt{28}\right)\left(\sqrt{3974.8}\right)}=\frac{60}{(5.292)(63.046)}=\frac{60}{333.639}=+0.179
$$

بعد حساب معامل الارتباط الثنائي المناسب نقوم بعدها بتطبيق قانون معامل الارتباط الجزئي كالتالي:

$$
r_{1.2.3} = \frac{(r_{1.2}) - [(r_{1.3})(r_{2.3})]}{\sqrt{[1 - (r_{1.3})^2] [1 - (r_{2.3})^2]}}
$$

$$
r_{1.2.3} = \frac{(-.620) - [(.225)(.179)]}{\sqrt{[1 - (.225)^{2}][1 - (.179)^{2}]}}
$$

$$
=\frac{(-.620) - (.0402)}{\sqrt{(1 - 0.0506)(1 - 0.032)}}
$$

$$
=\frac{-0.662}{\sqrt{(0.9494)(0.968)}} = \frac{-0.662}{\sqrt{0.919}}
$$

$$
=\frac{-0.660}{0.9586}=-0.689
$$

 $99$ 

# **مثال:**

**ٌقوم أحد الباحثٌن بدراسة العالقة بٌن ثالث من الظواهر وهً A وB وC ووجد أن االرتباط بٌن كل من الظاهرة األولى A والظاهرة الثانٌة B ٌساوي (0.62) واالرتباط بٌن الظاهرة األولى والثالثة ٌساوي (-0.225) واالرتباط بٌن كل من الظاهرة الثانٌة والثالثة تساوي (0.179)، فالمطلوب تقدٌر قٌمة االرتباط الجزئً بٌن كل من هذه الظواهر.**

**الحل:**

بعد حساب معامل الارتباط الثنائي المناسب نقوم بعدها بتطبيق قانون معامل الارتباط الجزئي كالتالي:

$$
r_{1.2.3} = \frac{(r_{1.2}) - [(r_{1.3})(r_{2.3})]}{\sqrt{[1 - (r_{1.3})^2]}\left[1 - (r_{2.3})^2\right]}
$$
  

$$
r_{1.2} = 0.62
$$

$$
r_{1.3} = -0.225
$$

$$
r_{2.3} = 0.179
$$

$$
r_{1,2,3} = \frac{(.620) - [(-.225)(.179)]}{\sqrt{[1 - (-.225)^{2}][1 - (.179)^{2}]}}
$$
  
= 
$$
\frac{(.620) + (.0402)}{\sqrt{(1 - 0.0506)(1 - 0.032)}}
$$
  
= 
$$
\frac{0.662}{\sqrt{(0.9494)(0.968)}} = \frac{0.662}{\sqrt{0.919}}
$$
  
= 
$$
\frac{0.660}{0.9586} = 0.689
$$

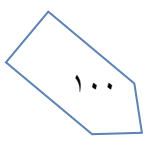

# **اختبار معنوٌة معامل االرتباط Coefficient Correlation Of Significance:**

**إذا كانت قٌمة معامل ارتباط العٌنة r قرٌبة من + ٔ أو – ٔ فإن هناك عالقة خطٌة قوٌة بٌن المتؽٌرٌن، وإذا كانت 0 = r فإنه ال**  توجد علاقة خطية بينهما، أما إذا كانت قيم r متوسطة فإنه يجب اختبار معنوية (أو دلالة) معامل ارتباط العينة، وهل هناك ارتباط حقيقي بين المتغيرين في المجتمع، أم أن الارتباط بينهما زائف وغير حقيق*ي.* 

**وفٌما ٌلً نتناول بالتفصٌل اختبار معنوٌة معامل ارتباط المجتمع والذي نرمز له بالرمز R.**

**اختبار أن معامل ارتباط المجتمع ٌساوي الصفر:** 

**بافتراض أن المجتمع له توزٌع طبٌعً فإن معامل ارتباط العٌنة r ٌكون له توزٌع t بوسط حسابً ٌساوي R وانحراؾ معٌاري ٌساوي**  $\ddot{\phantom{0}}$ n - 2  $1 - r^2$ وذلك بدرجات حرية 2 **– n.** وبالتالي تكون خطوات اختبار أن <u>معامل ار</u>تباط المجتمع يساوي صفر كما يل*ي*:

 $H_0$ :  $R = 0$ **-ٔ الفرض العدم:ً أن معامل ارتباط المجتمع ٌساوي صفر، أي ال ٌوجد ارتباط بٌن المتؽٌرٌن. وبالرموز:** 0 R:

HA **-ٕ الفرض البدٌل: معامل ارتباط المجتمع ال ٌساوي صفر، أي وٌجد ارتباط بٌن المتؽٌرٌن، وبالرموز:** 0 R:

T = 
$$
\frac{r}{\sqrt{\frac{1-r^2}{n-2}}}
$$
 اžختبار في هذه الحلة هي  $t$  والتي تلخذ الشكل التالي:  $\frac{1-r^2}{\sqrt{n-2}}$ 

**والتً لها توزٌع t بدرجات حرٌة 2 – n.** 

-
$$
\frac{\alpha}{2}
$$
 \_e*u* -*«*دود منطقتى القيول والرفض: والت و شهها من جدول t مستوى مغوية يساوي
$$
\frac{\alpha}{2}
$$
 (اختبار الطرفين):

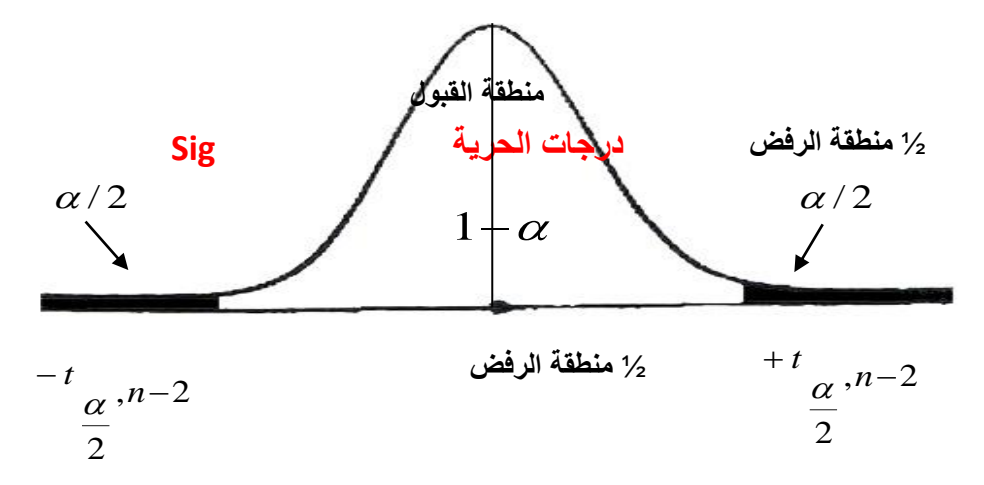

**-٘ المقارنة والقرار:**

حيث نقا*رن قيمةً* إحصائية الاختبار (المحسوبة في الخطوة رقم ٣) بحدود منطقتي القبول والرفض (من الخطوة رقم ٤). **فإذا وقعت قٌمة اإلحصائٌة فً منطقة القبول فإن القرار هو قبول الفرض العدمً بؤن 0 = R أي ال ٌوجد ارتباط بٌن**  المتغيرين والعكس إذا وقعت قيمة الإحصائية ف*ي* منطقة الرفض فإن القرار هو رفض الفرض العدمي، وفي هذه الحالة ن**قبل الفرض البديل بأن هناك ارتباط بين المتغيرين وذلك بمستوى معنوية يساوي**  $\alpha$ 

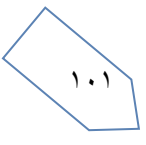

# **مثال:**

ا**خ**تبر معنوية معامل الارتباط لوكان لدينا البيانات التالية:

$$
n = 10 \qquad \qquad r = 0.91
$$

**وذلك بمستوى معنوٌة % .5**

**الحل:**

**لوكان لدٌنا البٌانات التالٌة:** 

$$
n = 10 \qquad \qquad r = 0.91
$$

**وتكون خطوات اختبار معنوٌة االرتباط كما ٌل:ً** 

1. 
$$
H_0: R = 0
$$
  
\n
$$
H_0: R = 0
$$
  
\n
$$
\frac{H_0: R = 0
$$
  
\n
$$
\frac{H_0: R = 0
$$
  
\n
$$
\frac{H_0: R = 0
$$
  
\n
$$
\frac{H_0: R = 0
$$
  
\n
$$
\frac{H_0: R = 0
$$
  
\n
$$
\frac{H_0: R = 0
$$
  
\n
$$
\frac{H_0: R = 0}{H_0: R \neq 0}
$$
  
\n
$$
\frac{H_0: R = 0
$$
  
\n
$$
\frac{H_0: R = 0}{H_0: R \neq 0}
$$
  
\n
$$
\frac{H_0: R = 0}{H_0: R \neq 0}
$$
  
\n
$$
\frac{H_0: R = 0}{H_0: R \neq 0}
$$
  
\n
$$
\frac{H_0: R = 0}{H_0: R \neq 0}
$$
  
\n
$$
\frac{H_0: R = 0}{H_0: R \neq 0}
$$
  
\n
$$
\frac{H_0: R = 0}{H_0: R \neq 0}
$$
  
\n
$$
\frac{H_0: R = 0}{H_0: R \neq 0}
$$

 $t = 6.208$  إذا:

۱-
$$
\frac{\alpha}{2} = 0.025 \text{ , } \alpha = 0.05
$$
ن
$$
\frac{\alpha}{2} = 0.025 \text{ , } \alpha = 0.05
$$
ن بجد أن مضوى 10-2= 10 - 2=8 - 10 نجد أن

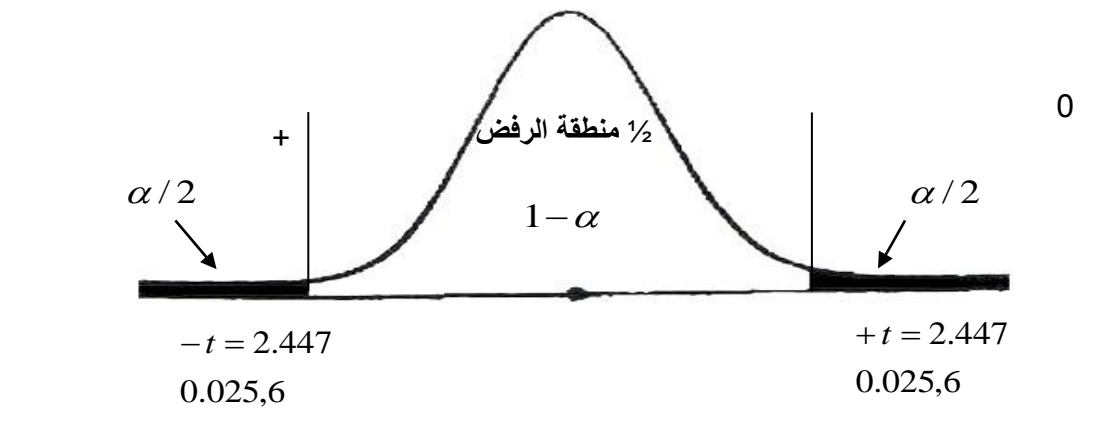

**-٘ المقارنة والقرار:**

**بمقارنة قٌمة اإلحصائٌة المحسوبة فً الخطوة رقم ٖ والتً تساوي 6.2074 بحدود منطقتً القبول والرفض )أو قٌم t الجدولٌة فً الخطوة رقم ٗ( نجد أنها تقع فً منطقة الرفض )حٌث أنها أكبر من 2.447( لذلك فإن القرار هو: رفض الفرض العدمً وقبول الفرض البدٌل. أي رفض أن معامل االرتباط ٌساوي صفر. وقبول أن معامل االرتباط ال ٌساوي**  صفر أي يوجد ارتباط بين المتغيرين (أعمار الناخبين ودخولهم اليومية) وذلك بمستوى معنوية % 5.

$$
\left\langle \cdot ,\cdot \right\rangle
$$

**مثال:**

أن معامل الارتباط بين ثلاث ظواهر اقتصادية قد بلغت (0.21 p = 0) وكان عدد المفردات التي تم دراستها (10 = n)، وقد **رؼب الباحث فً دراسة معنوٌة االرتباط وذلك بمستوى .5%**

**-ٔ قٌمة إحصائً االختبار t تساوي: - أ 0.6075 ب -0.6075 ج 6.208 د ال شًء مما سبق -ٕ إذا علمت أن حدود منطقتً القبول و الرفض هً ( -2,447 , 2.447)فعلى ذلك ٌمكن -: أ قبول الفرض العدم.ً ب رفض الفرض العدم.ً ج عدم قبول أي من الفرضٌن. د ال شًء مما سبق**

### **الحل:**

**لوكان لدٌنا البٌانات التالٌة:** 

$$
n = 10 \qquad \qquad r = 0.21
$$

وتكون خطوات اختبار معنوية الارتباط كما يل*ى*:

**ٔ – الفرض العدم:ً 0 = R 0:H**

**ٕ – الفرض البدٌل: 0 =/ R : H<sup>A</sup>**

**ٖ – إحصائً االختبار:** 

$$
t = \frac{r}{\sqrt{\frac{1 - r^2}{n - 2}}} = \frac{0.21}{\sqrt{\frac{1 - (0.21)^2}{10 - 2}}} = 0.6075
$$

 $t = 0.6075$ **!** 

**ٗ – حدود منطقتً القبول والرفض:**

 $0.025$  ,  $\alpha$   $=$   $0.05$  من جدول t حيث مستوى المعنوية 2  ${\bf (n - 2 = 10 - 2 = 8}$  ودرجات الحرية تساوي  $\frac{\alpha}{\tau} \! = \! 0.025 \; , \alpha$   $=$ 

**نجد أن قٌمة t تساوي ٕ.ٗٗ7 وتكون حدود منطقتً القبول والرفض كما ٌل:ً**

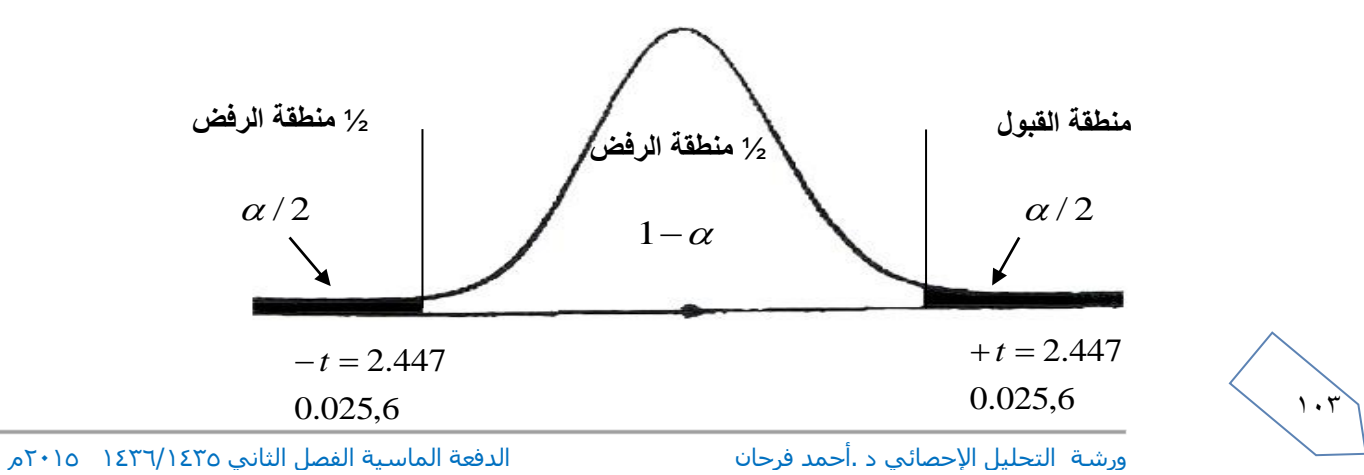

#### **٘ – المقارنة والقرار:**

**بمقارنة قٌمة اإلحصائٌة المحسوبة فً الخطوة رقم ٖ والتً تساوي 0.6075 بحدود منطقتً القبول والرفض )أو قٌم t الجدولٌة فً الخطوة رقم ٗ( نجد أنها تقع فً منطقة القبول )حٌث أنها أقل من 2.447( لذلك فإن القرار هو: قبول الفرض العدم.ً أي قبول**  الفرض القائل إن معامل الارتباط يساوي صفر. أي لا يوجد ارتباط بين المتغيرين وذلك بمستوى معنوية % 5.

# **تمرٌن واجب:**

#### **إذا علمت أنه:**

أن معامل الارتباط بين ثلاث ظواهر اقتصادية قد بلغت (0.91 = r) وكان عدد المفردات التي تم دراستها (10 = n)، وقد رغب **الباحث فً دراسة معنوٌة االرتباط وذلك بمستوى 5% "** 

**ٔ قٌمة إحصائً االختبار t تساوي: -**

- **أ 0.6208**
- **ب -0.6208**
- **ج 6.208**
- **د ال شًء مما سبق**

**ٕ إذا علمت أن حدود منطقتً القبول و الرفض هً ( -2,447 , 2.447) فعلى ذلك ٌمكن -:**

- **أ قبول الفرض العدم.ً**
- **ب رفض الفرض العدم.ً**
- **ج عدم قبول أي من الفرضٌن.**
	- **د ال شًء مما سبق**

**مالحظة: طرٌقة حل تمرٌن الواجب، نفس طرٌقة المثال السابق.**

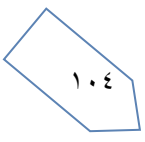

### **-إختبارات جودة التوفٌق -:**

إذا كان لدينا مجموعة من المفردات لعينة مأخوذة من مجتمع الدراسة و نرغب في التعرف على التوزيع الاحتمالي لهذه البيانات ، ويتم ذلك عن طريق ما يسمى بتوفيق المنحنيات حيث نبدأ بافتراض توزيع إحتمالى نظري يمكن أن تخضع له البيانات ، ويتوقف عل*ى* بعض المقاييس الاحصائية الهامة للبيانات مثل الوسط الحساب*ي* و الوسيط والانحراف المعياري ، ثم تستخدم بيانات العينة و التوزيع الاحتمالي المفترض في تقدير معالم هذا التوزيع والذى يفيد بدوره في الحصول على الاحتمالات ومن ثم التكرارات المتوقعة <sub>-</sub>

ثم تستخدم بيانات العينة و التوزيع الاحتمال*ي* المفترض في تقدير معالم هذا التوزيع و الذي يفيد بدوره في الحصول عل*ى* الاحتمالات **ومن ثم التكرارات المتوقعة .**

ومن ثم **ف**إن جودة التوفيق <mark>هو اختبار إحصائي يمكن بإستخدامه معرفة هل التوزيع أو المنحنى الاحصائي النظري الذي تم توفيقه</mark> باستخدام بيانات العينة المأخوذه من المجتمع الأصلي يمثل تمثيلاً جيدا توزيع المتغير محل الدراسة في هذا المجتمع أم لا ؟ أو <mark>بمعنى</mark> أ**خر هل هناك إختلاف بين التوزيع الاحتمالي النظر**ي الذي تم توفيقه و توزيع العينة ؟

#### إ**ختب**ار كا<sup>י</sup> لجودة التوفي<u>ق :-</u>

يستخدم أختبار كا<sup>٬</sup> لاختبار ما اذا كانت بيانات العينة تتبع توزيع إحتمال*ى* نظري معين أو للتأكد من صحة فرض معين ، ويتم ذلك من خلال معرفة ما إذا كان هناك فروق معنوية بين التكرارات الفعلية و التكرارات المتوقعة ، فكلما كان هذا الفرق صغير كلما اقترب **التوزٌعان الفعلً و النظري .**

أولاً : إختبار كا٢ لتوفيق التوزيعات الاحتمالية النظرية أو أي توزيع آخر غير محدد الصيغة

#### **مثال )ٔ( -:**

**الجدول التالً ٌبٌن توزٌع ٕٓٓ طالب بكلٌة العلوم اإلدارٌة و التخطٌط بجامعة الملك فٌصل حسب المعدل التراكمً للطالب -:**

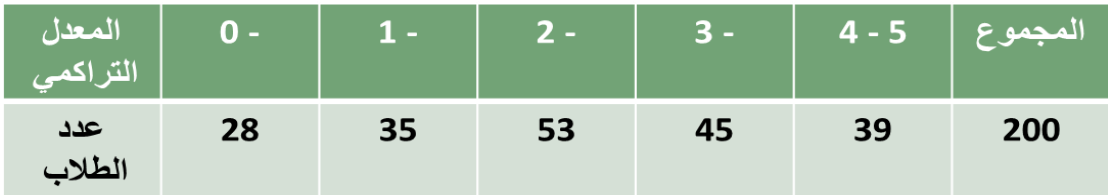

**و المطلوب : توفٌق توزٌع منتظم ٌوضح توزٌع الطالب حسب المعدل التراكمً وإختبار جودة التوفٌق بدرجة ثقة 95% .**

#### **الحل -:**

**H<sup>O</sup> : توزٌع الطالب بكلٌة حسب فئات المعدل التراكمً ٌتبع التوزٌع المنتظم .**

**<sup>1</sup>H : توزٌع الطالب بكلٌة حسب فئات المعدل التراكمً ال ٌتبع التوزٌع المنتظم .**

**حٌث أن هناك خمس فئات للمعدل التراكمً فٌتم توزٌع الطالب على الخمس فئات بالتساوي و لكل فئة تتكرار متوقع ٌساوي مجموع التكرارات على خمسة ( 40 = 200/5) ، كما ٌتضح من الجدول التالً -:**

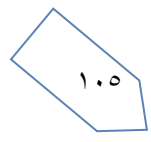

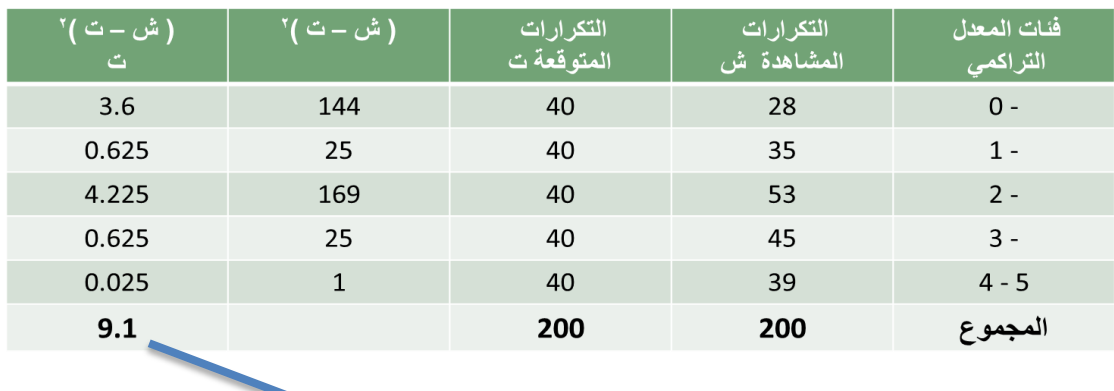

$$
9.1 = 9.1
$$

**درجات الحرٌة = )عدد الفئات – ٔ ( 4 = ) ٔ-٘( = ٕ و عند مستوى معنوٌة 5% فإن قٌمتً كا الجدولٌة هما ( 11.1 , 0.484) و تكون منطقتً القبول و الرفض للفرض العدمً كما ٌلً -: ٕ و حٌث أن قٌمة كا المحسوبة تقع فً منطقة القبول لذلك نقبل الفرض العدمى و هو ما ٌعنً أن منحنى التوزٌع المنتظم ٌعتبر توفٌق جٌد لتوزٌع طالب الكلٌة حسب فئات المعدل التراكمً .**

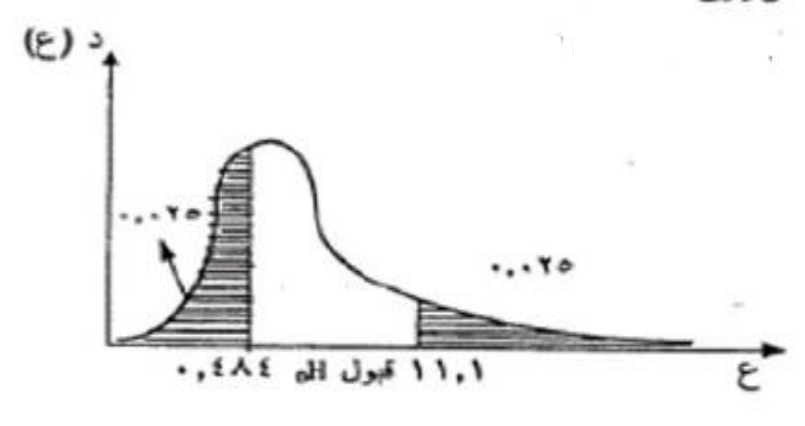

## <u>مثال (۲) :-</u>

الجدول التال*ي* يبين توزيع ١٠٠ موظف من موظفى إحدى الشركات حسب فئات الدخل الشهري ( بالريإل ) :-

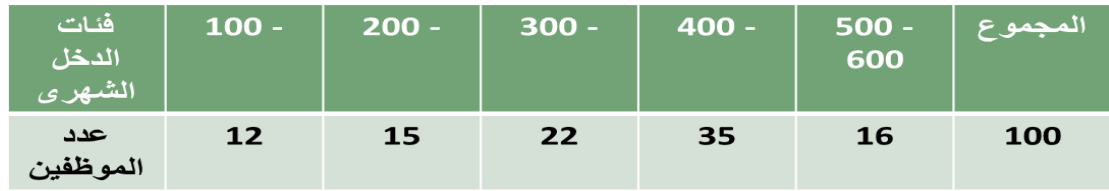

**و المطلوب : توفٌق توزٌع منتظم ٌوضح توزٌع الموظفٌن حسب الدخل الشهري وإختبار جودة التوفٌق بدرجة ثقة 95% .**

### **الحل -:**

 $1.7$ 

**H<sup>O</sup> : توزٌع الموظفٌن حسب فئات الدخل الشهري ٌتبع التوزٌع المنتظم .**

**<sup>1</sup>H : توزٌع الموظفٌن حسب فئات الدخل الشهري ال ٌتبع التوزٌع المنتظم .**

**حٌث أن هناك خمس فئات للدخل الشهري فٌتم توزٌع الموظفٌن على الخمس فئات بالتساوي و لكل فئة تتكرار متوقع ٌساوي مجموع التكرارات على خمسة ( 20 = 100/5) ، كما ٌتضح من الجدول التالً -:**

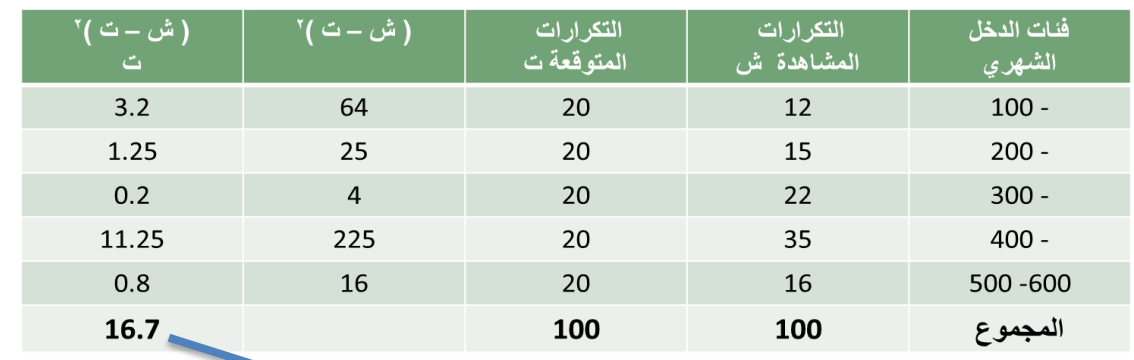

**إذاً كا ٕ المحسوبة = 16.7**

**درجات الحرٌة = )عدد الفئات – ٔ (** 

 $4 = (1 - 0) =$ 

و عند مستوى معنوية %5 فإن قيمتي كا <sup>٢</sup> الجدولية هما **( 11.1 , 0.484) و تكون منطقتي القبول و الرفض للفرض العدمي كما يلي -:**

**ٕ المحسوبة تقع فً منطقة الرفض و حٌث أن قٌمة كا** 

**لذلك نرفض الفرض العدمى و نقبل الفرض البدٌل و هو**

ما يعنى أن منحن*ى* التوزيع المنتظم لا يعتبر توفيق جيد لتوزيع الدخل الشهري للموظفين .

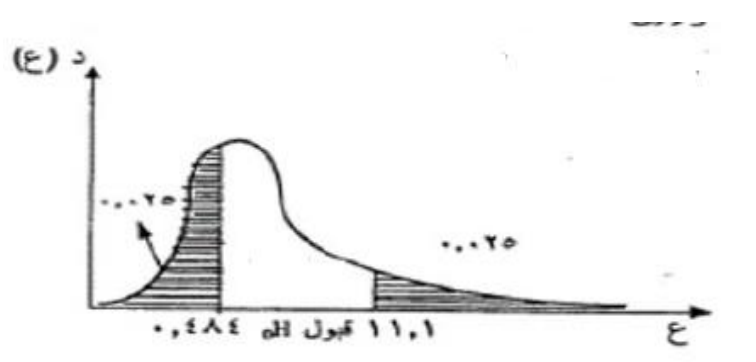

### **مثال )ٖ( -:**

**قامت إحدى شركات االدوٌة بتورٌد ٔٓٓ كرتونه مصل الحمة الشوكٌة ألحد المستشفٌات كل كرتونة تحتوى على ٖٓ زجاجة مصل و لوحظ توزٌع عدد زجاجات المصل المكسورة بالكرتونة وكان كما ٌلً -:**

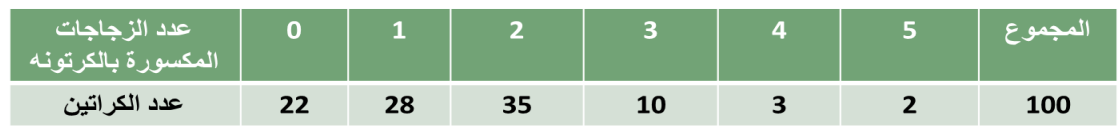

و المطلوب : توفيق دالة إحتمال <u>توزي</u>ع ذات الحدين لعدد زجاجات المصل المكسورة بالكرتونة ف*ي* الشركة واختبار جودة التوفيق عند **درجة الثقة 95% .**

 $, \cdot \wedge$ 

#### **الحل -:**

**دالة التوزٌع االحتمال لتوزٌع ذات الحدٌن تتوقؾ على معلمتٌن n و p أي عدد الفئات و االحتمال -: أوالً عدد الفئات تساوى 5 أي أن 5 = n .**

**ثانٌاً : االحتمال -:**

$$
\mu = \frac{0 \times 22 + 1 \times 28 + 2 \times 35 + 3 \times 10 + 4 \times 3 + 5 \times 2}{100} = 1.5
$$
\n24. 
$$
\mu = n p
$$

\n35. 
$$
\mu = n p
$$

\n4. 
$$
1.5 = 5 \times p
$$

\n5. 
$$
P = 0.3
$$

**H<sup>O</sup> : عدد زجاجات المصل المكسورة بالكرتونة الواحدة ٌتبع التوزٌع ثنائً الحدٌن بالمعلمتٌن 0.3 = p , 5 = n.**

**<sup>1</sup>H : عدد زجاجات المصل المكسورة بالكرتونة الواحدة ال تتبع التوزٌع ثنائً الحدٌن بالمعلمتٌن 0.3 = p , 5 = n.**

و من خلال الاعتماد على معلمات التوزيع ثنائي الحدين يمكن تكوين جدول توزيع ثنائي الحدين ، كما يتضح من الجدول التالي :-

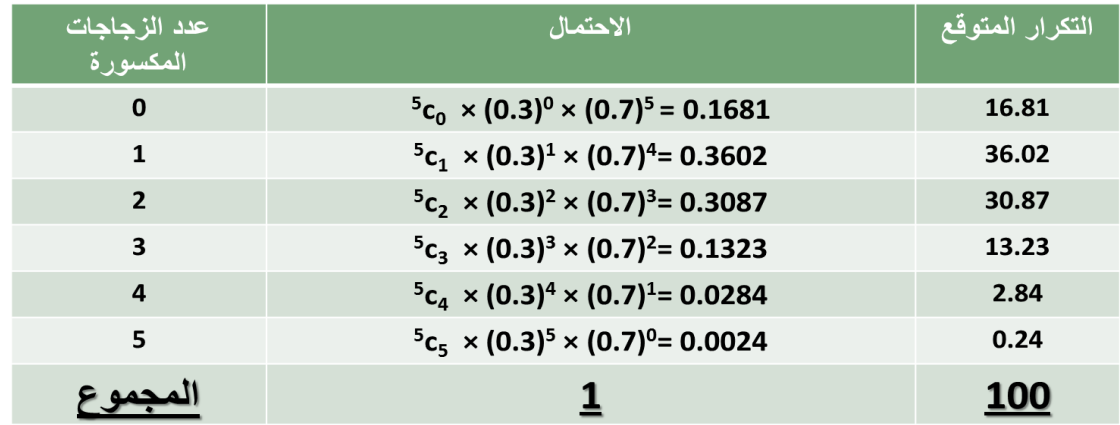

**الحظ أن التكرار المتوقع = االحتمال × عدد الكراتٌن ٔٓٓ**

ولان إختبار كا**٢ يشترط ألا يقل التكرار المتوقع لاي خلي**ة عن • ، لذلك سيتم دمج الخلايا الثلاثة الاخيرة لكي يصبح التكرار المتوقع **لهم معا أكبر من أو ٌساوي ٘ كما ٌتضح من الجدول التالً -:**

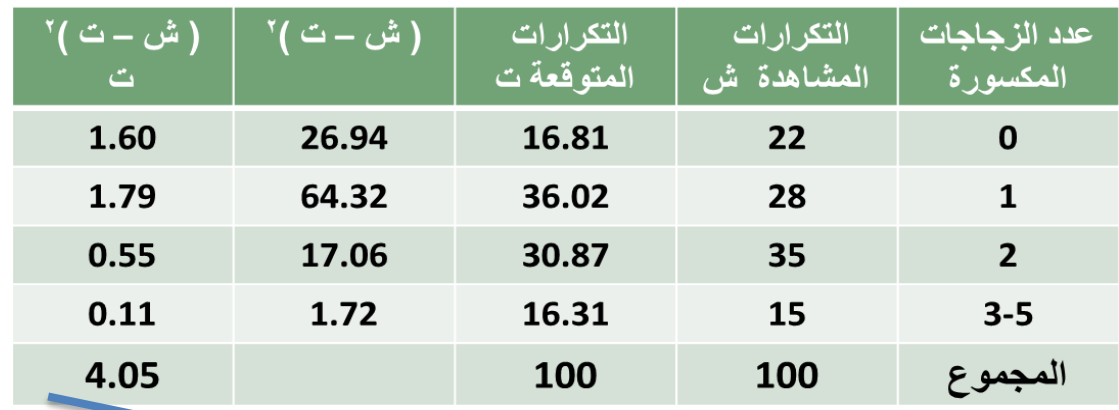

 **إذاً كا ٕ المحسوبة = 4.05**

 $\lambda$
**درجات الحرٌة = عدد الخالٌا بعد الدم – عدد المعلمات =**

 $\mathbf{Y} = \mathbf{Y} - \mathbf{X}$  =

**و عند مستوى معنوٌة 5% فإن قٌمتً كا ٕ الجدولٌة هما ( 7.38 , 0.0506) و تكون منطقتً القبول و الرفض للفرض العدمً كما يلي :-**

**ٕ و حٌث أن قٌمة كا المحسوبة تقع فً منطقة القبول**

لذلك نقبل الفرض العدمى و هو ما يعنى أن منحنى التوزيع ثنائي الحدين يعتبر توفيق جيد لتوزيع عدد الزجاجات حسب الزجاجات **المكسورة .**

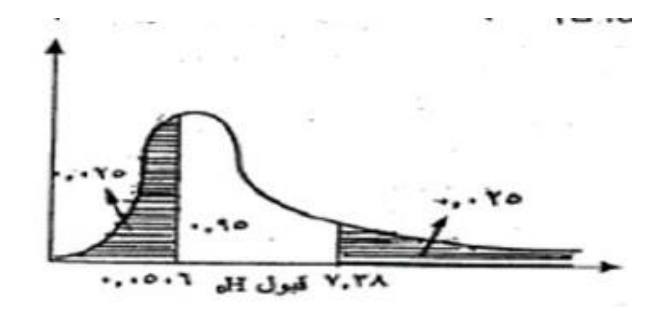

#### **مثال )ٗ( -:**

**قامت إحدى المطاعم بتورٌد ٕٓ7 صندوق ألحد المستشفٌات كل صندوق ٌحتوى على ٙٓ زجاجة مٌاه و لوحظ أن توزٌع عدد زجاجات المٌاه المكسورة بالكرتونة كان كما ٌلً -:**

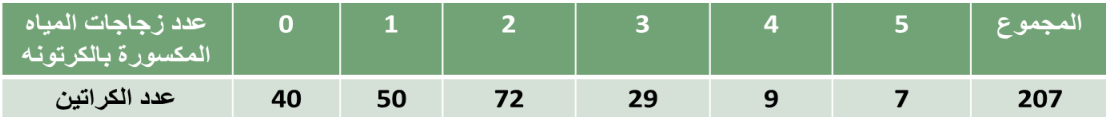

و المطلوب : توفيق دالة إحتمال توزيع ذات الحدين لعدد زجاجات المياه المكسورة بالكرتونة واختبار جودة التوفيق عند درجة الثقة **. 95%** 

**دالة التوزٌع االحتمال لتوزٌع ذات الحدٌن تتوقؾ على معلمتٌن n و p أي عدد الفئات و االحتمال -:**

**أوالً عدد الفئات تساوى 5 أي أن 5 = n .**

**ثانٌاً : االحتمال -:**

 $\frac{0 \times 40 + 1 \times 50 + 2 \times 72 + 3 \times 29 + 4 \times 9 + 5 \times 7}{0$ 

**ال تنسى أن -: p n = µ**

 $1.7 = 5 \times P$ 

**P = 0.34** 

**H<sup>O</sup> : عدد زجاجات المٌاه المكسورة بالكرتونة الواحدة ٌتبع التوزٌع ثنائً الحدٌن بالمعلمتٌن 0.34 = p , 5 = n.**

**<sup>1</sup>H : عدد زجاجات المٌاه المكسورة بالكرتونة الواحدة ال تتبع التوزٌع ثنائً الحدٌن بالمعلمتٌن 0.34 = p , 5 = n.**

و من خلال الاعتماد على معلمات التوزيع ثنائي الحدين يمكن تكوين جدول توزيع ثنائي الحدين ، كما يتضح من الجدول التالي :-

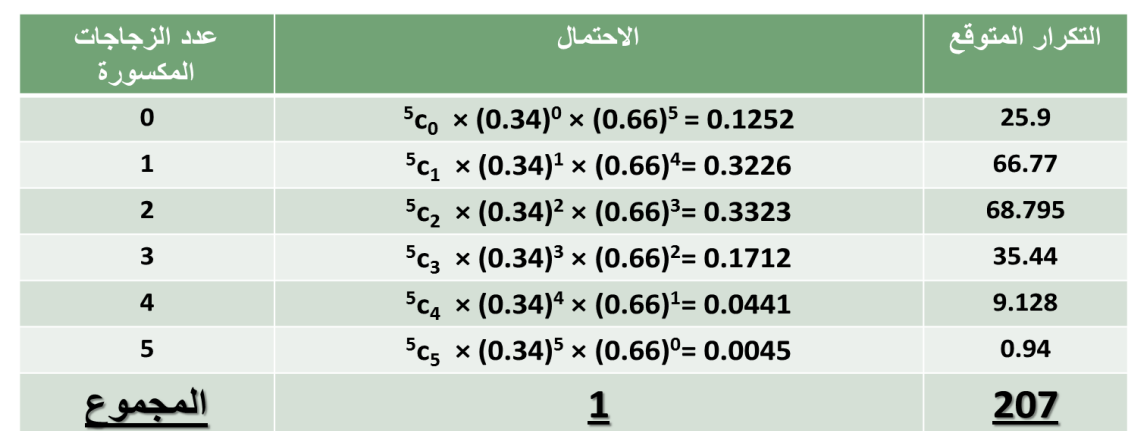

#### لاحظ أن التكرار المتوقع = الاحتمال × عدد الكراتين ٢٠٧

ولان إختبار كا٢ يشترط ألا يقل التكرار المتوقع لاي خلية عن ٥ ، لذلك سيتم دمج الخلايا الاثنين الاخيرة لكي يصبح التكرار المتوقع **لهم معا أكبر من أو ٌساوي ٘ كما ٌتضح من الجدول التالً -:**

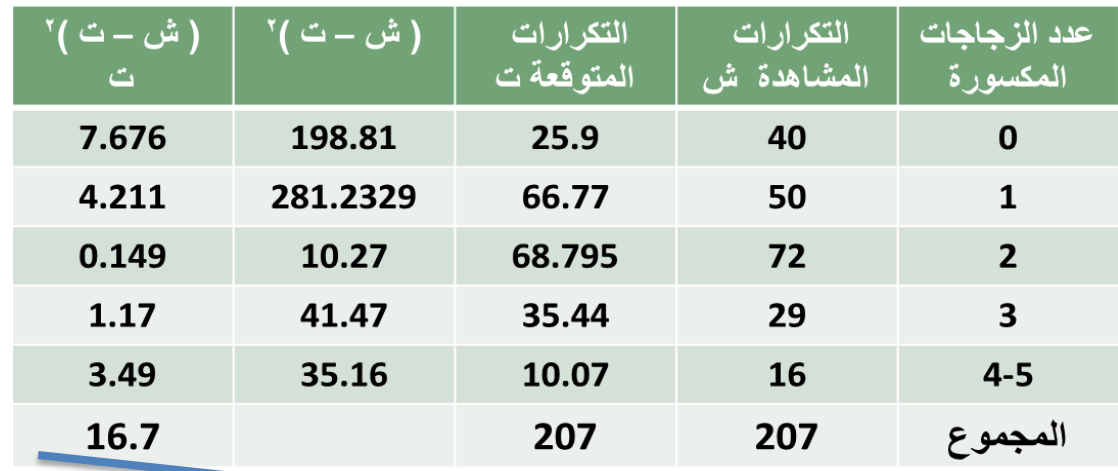

 **إذاً كا ٕ المحسوبة = 16.7**

**درجات الحرٌة = عدد الخالٌا بعد الدم – عدد المعلمات =**

 $\mathbf{y} = \mathbf{y} - \mathbf{y}$  =

**و عند مستوى معنوٌة 5% فإن قٌمتً كا ٕ الجدولٌة هما ( 9.346 , 0.216) و تكون منطقتً القبول و الرفض للفرض العدمً كما ٌلً -:**

و حيث أن قيمة كا <sup>٢</sup> المحسوبة تقع في منطقة الرفض لذلك نقبل الفرض البديل و هو ما يعني أن منحن*ى* التوزيع ثنائي الحدين لا ي**عتبر توفيق جيد لتوزي**ع عدد الزجاجات حسب الزجاجات المكسورة .

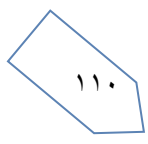

# اختار أحد الباحثين عينة حجمها n=800 شخصـا من أحد المدن، وكان توزيعهم حسب فصيلة الدم كالتالي:

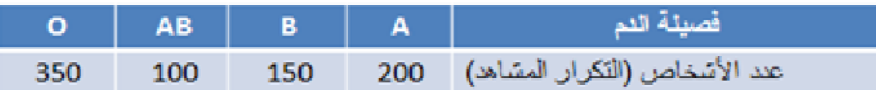

هل يتفق هذا التوزيع مع توزيع أفراد مدينةأخرى كان توزيع فصيلة<br>دمهم حسب النسب التالية:

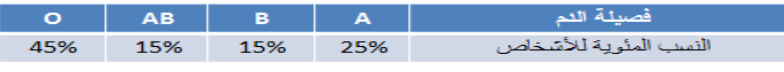

 $\alpha = 0.05$  استخدم مستوى معنوية

**الحل -:**

<u>الفروض الإحصائية:</u>

<u>HO: توزي</u>ع فصيلة الدم في العينة <mark>يتفق</mark> مع التوزيع المناظر للمدينة الأخرى

<u>HA : </u>توزيع فصيلة الدم في العينة <mark>لايتفق</mark> مع التوزيع المناظر للمدينة الأخرى

لابد أولاً من الحصول على التكرار المتوقع و ذلك عن طريق تحويل النسب التي حصلنا عليها في التمرين إلى أعداد وذلك بضرب هده النسب ف*ي* مجموع التكرارات ٨٠٠

> $E_1 = np_1 = 800(0.25) = 200$  $E_2 = np_2 = 800 (0.15) = 120$  $E_3 = np_3 = 800(0.15) = 120$  $E_4 = np_4 = 800(0.45) = 360$

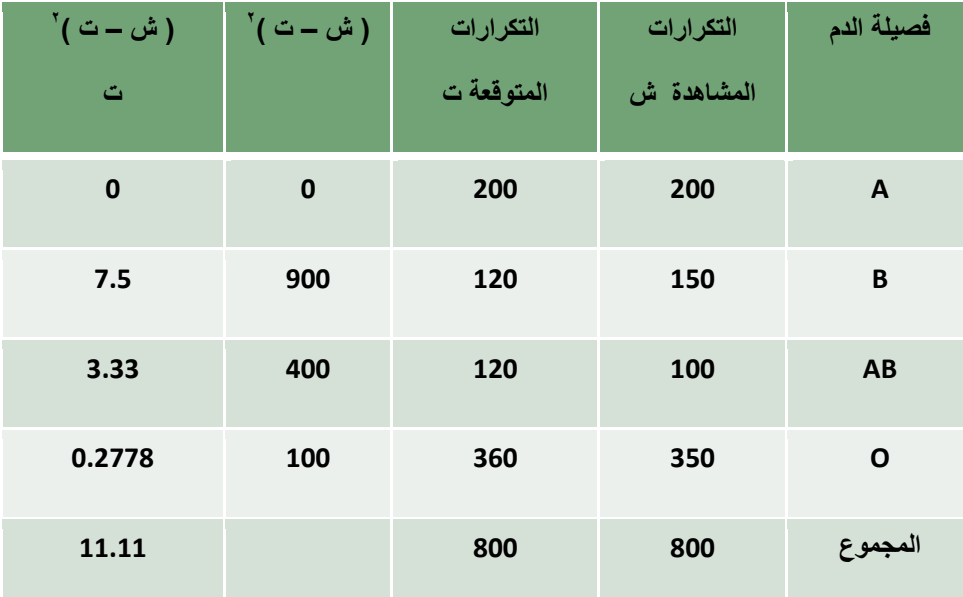

**درجات الحرٌة = ٗ – ٔ = ٖ**

111

**و عند مستوى معنوٌة 5% فإن قٌمتً كا ٕ الجدولٌة هما ( 9.346 , 0.216) و تكون منطقتً القبول و الرفض للفرض العدمً كما ٌلً -:**

و حيث أن قيمة كا <sup>٢</sup> المحسوبة تقع في منطقة الرفض لذلك نقبل الفرض البديل و هو ما يعني أن توزيع فصيلة الدم في المدينتين **مختلؾ .**

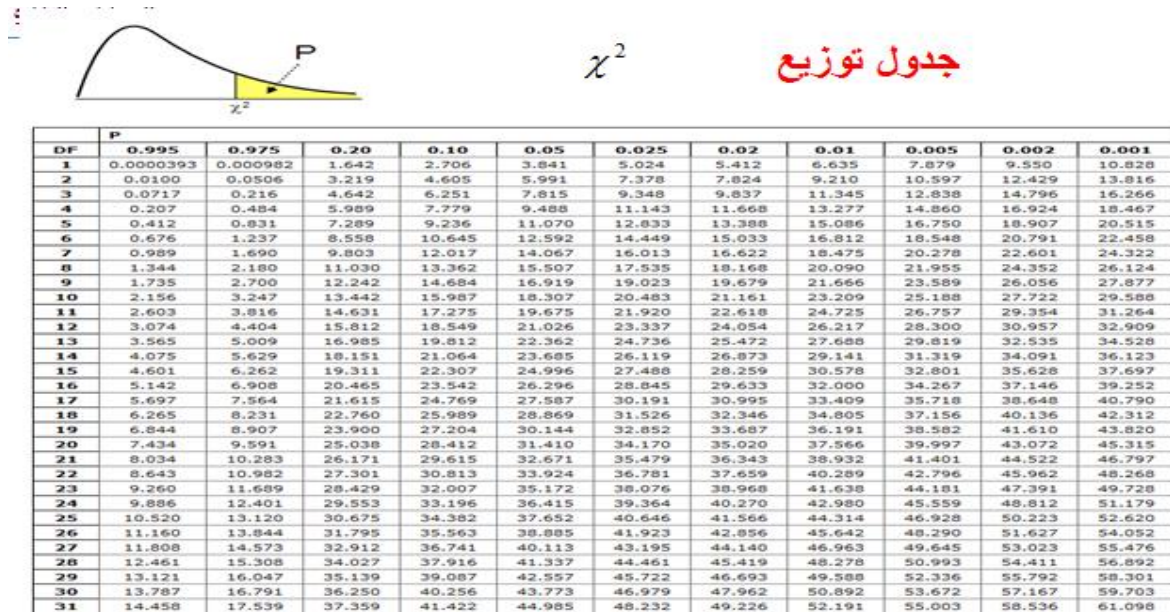

### مثال (٢) :-

قام أحد الباحثين بإختبار مدى أتفاق نتائج الطلاب للمعدلات التراكمية مع التوزيع المنتظم و حصل على النتائج التالية :-

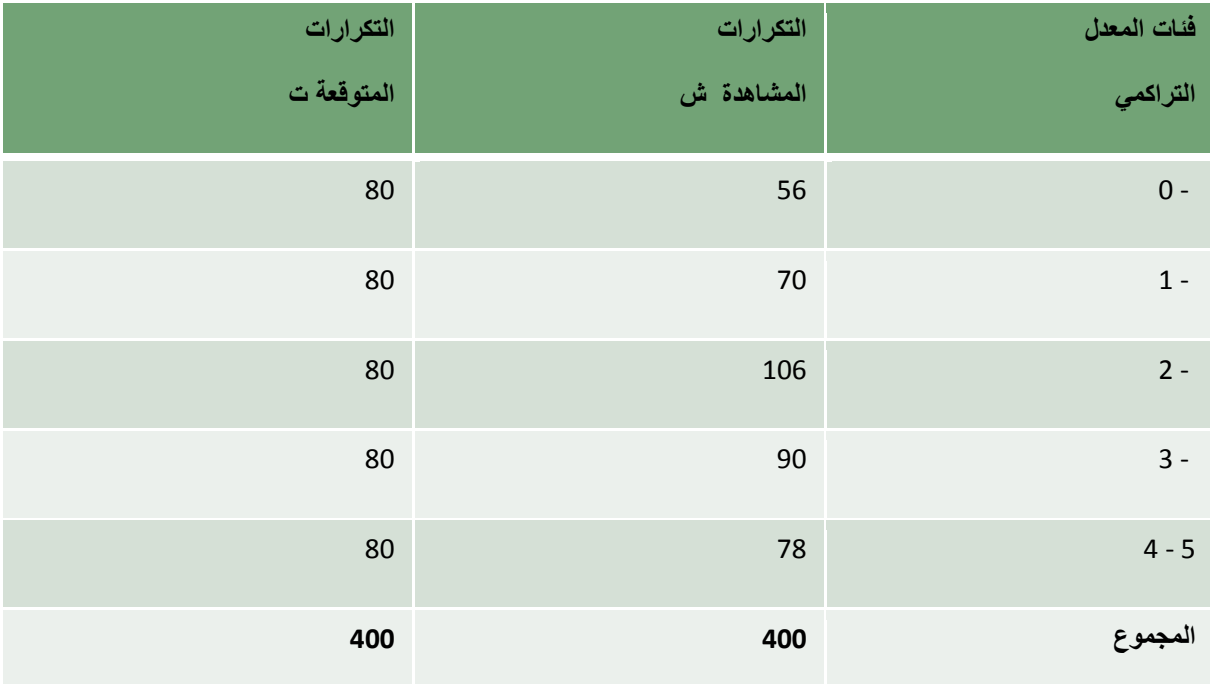

 $117$ 

**المطلوب -:**

### **-ٔ تقدٌر قٌمة كا ٕ المحسوبة .**

-2 **إذا علمت أن حدود قٌمة كا ٕ الجدولٌة هً ( 11.1 , 0.484) فهل ٌمكن قبول الفرض العدمً** .

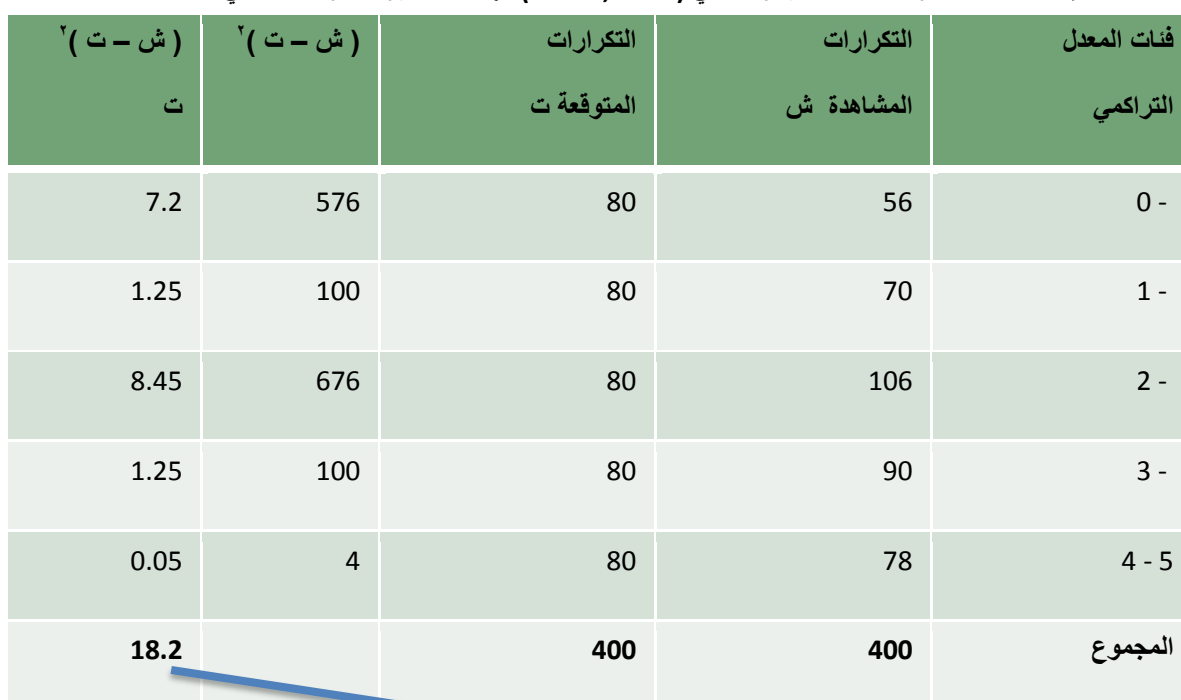

**إذاً كا ٕ المحسوبة = 18.2**

**درجات الحرٌة = )عدد الفئات – ٔ (** 

 $4 = (1 - 9) =$ 

و عند مستوى معنوية %5 فإن قيمتي كا <sup>٢</sup> الجدولية هما **( 11.1 , 0.484) و تكون منطقتي القبول و الرفض للفرض العدمي كما يلي -:**

**ٕ المحسوبة تقع فً منطقة الرفض و حٌث أن قٌمة كا** 

**لذلك نقبل الفرض البدٌل و هو ما ٌعنً أن منحنى**

التوزيع المنتظم يعتبر توفيق جيد لتوزيع طلاب الكلية

**حسب فئات المعدل التراكمً .**

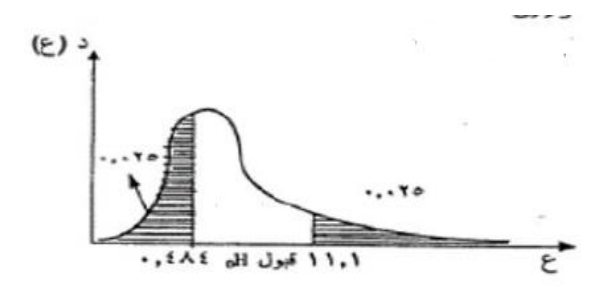

## **تابع االختبارات االحصائٌة الالمعلمٌة**

**تابع إختبارات جودة التوفٌق -:**

ثانياً : إختبار كا2 لإستقلال متغيرين ( ظاهرتين )في مجتمع واحد أو تجانس متغير ( ظاهرة ) ما في عدة مجتمعات

**مثال )1( -:**

سحبت عينة عشوائية من 100 فرد من إحدى المدن وتم توزيعهم حسب النوع و مستوى التعليم و كانت بيانتهم كما يلي :-

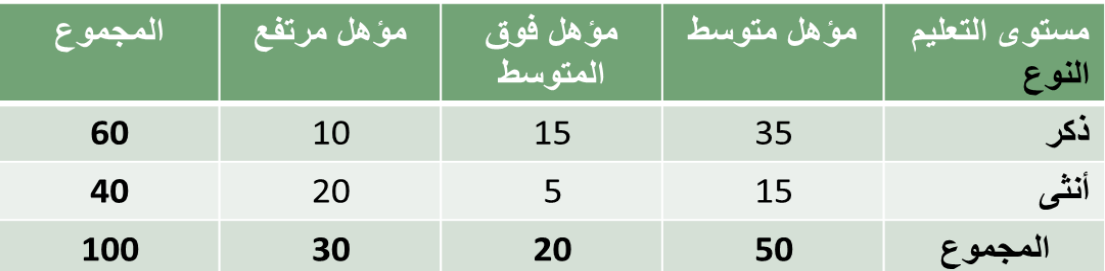

**المطلوب : إختبر الفرض القائل بوجود عالقة بٌن نوع الفرد و مستوى التعلٌم بدرجة ثقة .%99**

**الحل -:**

**Ho : ال ٌوجد عالقة بٌن الفرد و مستوى التعلٌم .**

**1H : ٌوجد عالقة بٌن الفرد و مستوى التعلٌم .**

و يحسب التكرار المتوقع لكل خلية عن طريق ضرب مجوع الصف في مجموع العمود و القسمة على المجموع و ذلك بالنسبة **لكل خلٌة فمثالً أول خلٌة**

**التكرار المتوقع الول خلٌة =**

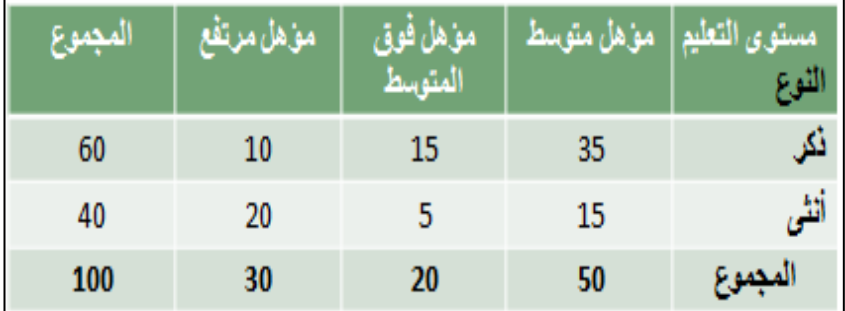

 $11\epsilon$ 

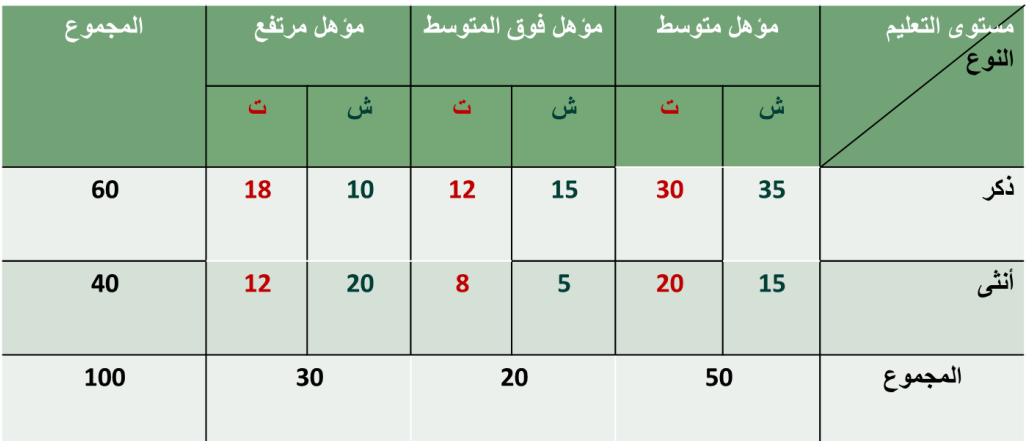

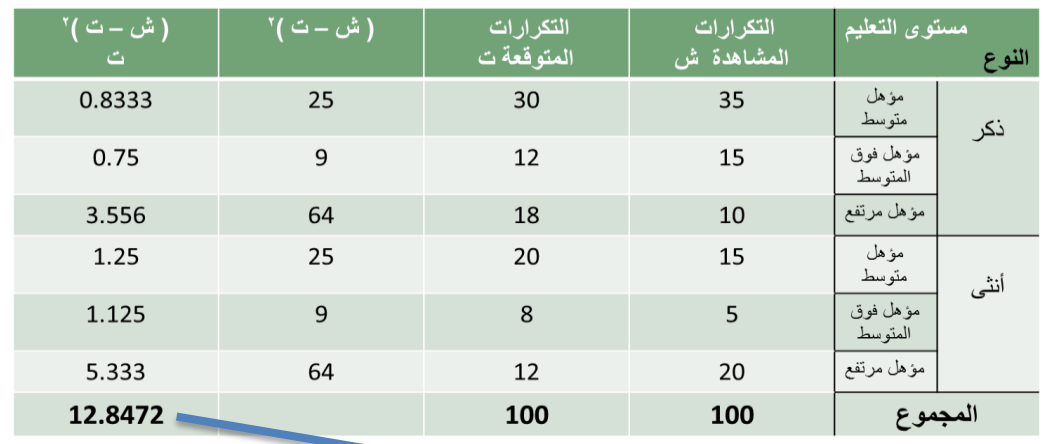

 **إذاً كا 2 المحسوبة = 12.8472**

**من جدول توزٌع كا2 و عند درجات الحرٌة =** 

= 
$$
(2 - i \sqrt{2} - 1)
$$
 ( $2i - 1$ ) =

 $2 = (1-3)(1-2) =$ 

**و لمستوى معنوٌة %1 نجد أن حدود فترة الثقة هً (10.6 , 0.01) كما ٌتضح من الشكل التالً -:**

**وحٌث أن قٌمة كا2 المحسوبة تقع فً منطقة الرفض ، إذا**

**نرفض الفرض العدمى و نقبل الفرض البدٌل و القائل**

**بؤنه توجد عالقة بٌن نوع الفرد و مستوى التعلٌم بدرجة**

**ثقة 99% .**

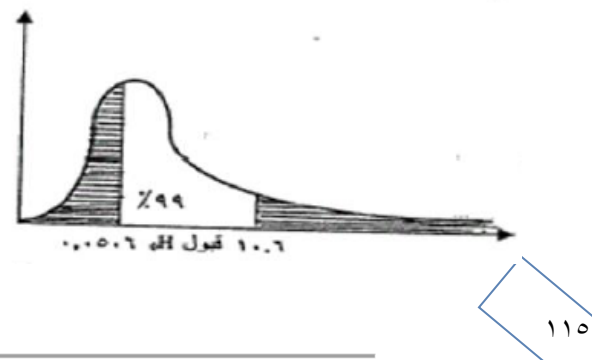

### **مثال )2( -:**

الجدول التالي يبين نتيجة أحد الاختبارات في نـهايـة دورة تدريبيـة موحده عقدت لثلاثـة أقسام مختلفـة بإحدى شركات الـغزل و **النسٌ -:**

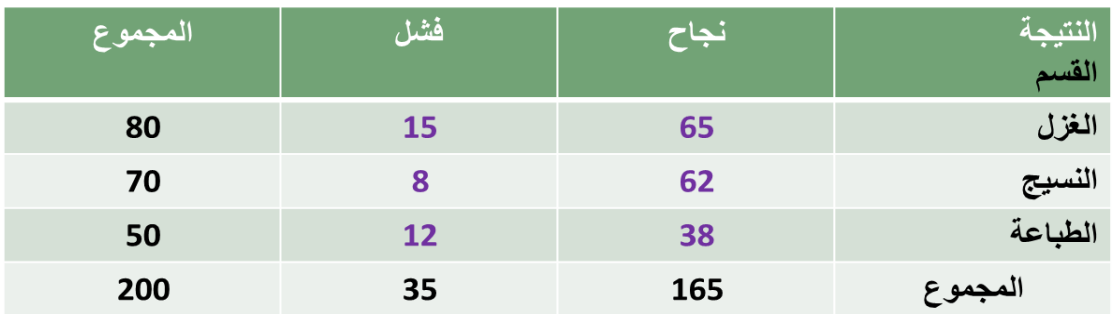

**و المطلوب : إختبار ما إذا كانت قدرات المتدربٌن متقاربة فً االقسام الثالثة بدرجة ثقة 95% .**

**Ho : قدرات المتدربٌن متقاربة فً االقسام الثالثة .**

**1H : قدرات المتدربٌن ؼٌر متقاربة فً االقسام الثالثة .**

**نحسب أوالً التكرار المتوقع لكل خلٌة بنفس الطرٌقة فً المثال السابق ، فمثالً بالنسبة للخلٌة االولى -:**

**التكرار المتوقع للخلٌة االولى -:**

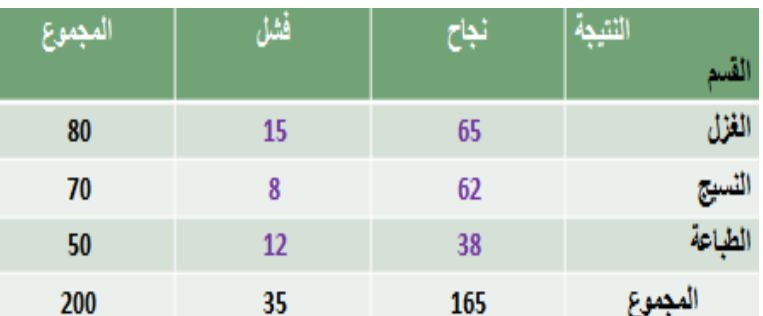

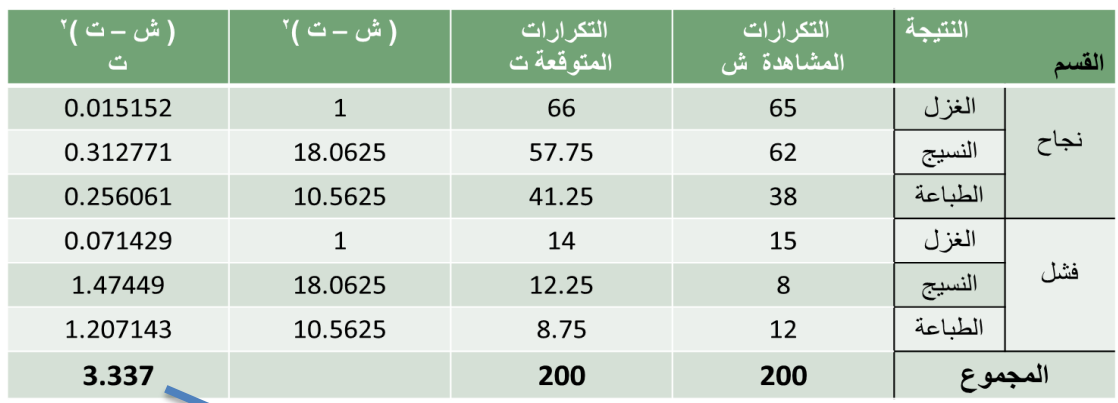

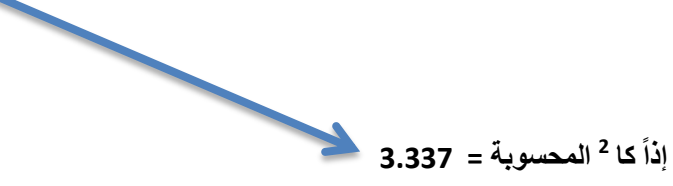

116

**و من جدول توزٌع كا2 و عند درجات الحرٌة =**

$$
2 = (1-2) (1-3) =
$$

**و لمستوى المعنوٌة 0.05 فإن حدود كا2 هً (7.38 , 0.0506)**

و حيث أن قيمة كا2 المحسوبة تقع في منطقة القبول ، فنقبل Ho أي يقبل الفرض الذي يقضي بأن قدرات المتدربين في **االقسام الثالثة متقاربة عند مستوى المعنوٌة 5% .**

**اختبار تباٌن المجتمع**

**ٌستخدم توزٌع فً إجراء العدٌد من االختبارات اإلحصائٌة مثل:** <sup>2</sup>

الاختبارات المتعلقة بتباين مجتمع ما (وذلك لاختبار المشاكل التي تتطلب اختبار تشتت مجتمع ما)، ويتم ذلك من خلال استخدام **المعادلة التالٌة:** 2 2  $\frac{2}{2} - (n-1)$  $\sigma$ χ  $n-1$ )*S*  $=$ 

ويفترض في هذا الاختبار أن العينة مسحوبة من مجتمع معتدل وذلك من خلال مقارنة قيمة  ${\cal X}^2$  المحسوبة من المعادلة  $\chi^2$  بالقيمة الحرجة لـــ  $\chi^2$  والمستخرجة من جداول $\chi^2$  .

**مثال )3( -:**

إذا علمت أن تباين قوة مقاومة الكسر للكابلات التي تنتجها إحدى الشركات لاتزيد عن 40000 ، وتستخدم الشركة الآن طريقة إنتاج جديدة يعتقد أنها ستزيد من تباين قوة مقاومة الكابلات للكسر ، سحبت عينة عشوائية من عشرة كابلات فوجد تباينها **ٌساوي 50000 .**

بافتراض أن قوة مقاومة الكسر للكابلات تتبع التوزيع المعتدل، اختبر الفرض القائل بوجود زيادة معنوية في التباين عند **مستوى معنوٌة 0.01 = α .**

#### **الحل -:**

**وضع فرض العدم والفرض البدٌل.**

**صٌاؼة الفرضٌة الصفرٌة كالتال:ً**

**H0:**  $\sigma^2 \le 40000$ 

**فً حٌن تفترض الفرضٌة البدٌلة التالً :**

**H<sub>A</sub>**:  $\sigma^2 > 40000$ 

**تحدٌد مستوى الداللة ) (: وهً 0.01 .**

**درجات الحرٌة = 9 ، فإن قٌمة المجدولة هً 21.666** 2

**لذا فإن قاعدة القرار هً أن ٌتم رفض الفرضٌة الصفرٌة 0H عندما تكون**

 $\chi^2$  ≥ 21.666

وحيث أن قيمة  $\chi^2$  لاختبار تباين المجتمع يتم حسابها كالتال*ي* :

11.25 40000 450000 40000 (9)50000 40000  $(n-1)S^2$   $(10-1)50000$ 2  $\chi^2 = \frac{(n-1)S^2}{\sigma^2} = \frac{(10-1)50000}{40000} = \frac{(9)50000}{40000} = \frac{450000}{40000} =$ 

 $11<sup>7</sup>$ 

وحيث أن قيمة  $\chi^2$  المحسوبة أقل من قيمة  $\,\,\chi^2\,$  المجدولة، فإننا بالتالي نقبل الفرضية الصفرية H0 عند مستوى دلالة 0.01 وبالتالي يمكننا القول أن بيانات العينة تدل على أن الزيادة الظاهرة في التباين ليست معنوية عند مستوى الدلالة المحدد **، والشكل التالً ٌوضح ذلك.**

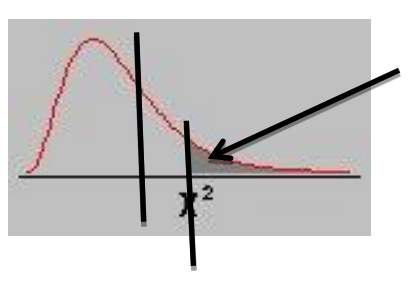

### **مثال )4( -:**

إذا علمت أن تباين درجات الطلاب في جامعة الملك فيصل لا تقل عن 10 درجة، وتستخدم الجامعة الآن طريقة جديدة في الندريس يعتقد أنها ستقلل من تباين درجات الطلاب ، سحبت عينة عشوائية من 12 طالب فوجد تباينها يساوى 24 .

بافتراض أن درجات الطلاب تتبع التوزيع المعتدل ، اختبر الفرض القائل بإنخفاض معنوية التباين عند مستوى معنوية 0.01 **. α =**

### **الحل -:**

**وضع فرض العدم والفرض البدٌل.**

**صٌاؼة الفرضٌة الصفرٌة كالتال:ً**

$$
_{\text{HO}:}\quad \sigma^2\geq 10
$$

**فً حٌن تفترض الفرضٌة البدٌلة التالً :**

$$
_{\text{H}_\text{A}:} \ \sigma^2 < 10
$$

**تحدٌد مستوى الداللة ) (: وهً 0.01 .**

**درجات الحرٌة = 11 ، فإن قٌمة المجدولة هً 24.725** 2

**لذا فإن قاعدة القرار هً أن ٌتم رفض الفرضٌة الصفرٌة 0H عندما تكون**

 $\chi^2 \ge 24.725$ 

وحيث أن قيمة  $\chi^2$  لاختبار تباين المجتمع يتم حسابها كالتال*ي* :

وحيث أن قيمة  $\chi^2$  المحسوبة أكبر من قيمة  $\chi^2$  المجدولة، فإننا بالتالي نرفض الفرضية الصفرية H0 عند مستوى دلالة **. 0.01**

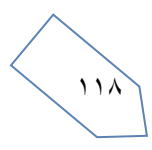

### **مثال )5( -:**

في دراسة للعلاقة بين التقدير الذي يحصل عليه الطالب في الجامعة وجنسه أخذت عينة من نتائج الطلاب الذكور و الاناث **وكانت كما ٌل:ً**

#### **أوال: االناث**

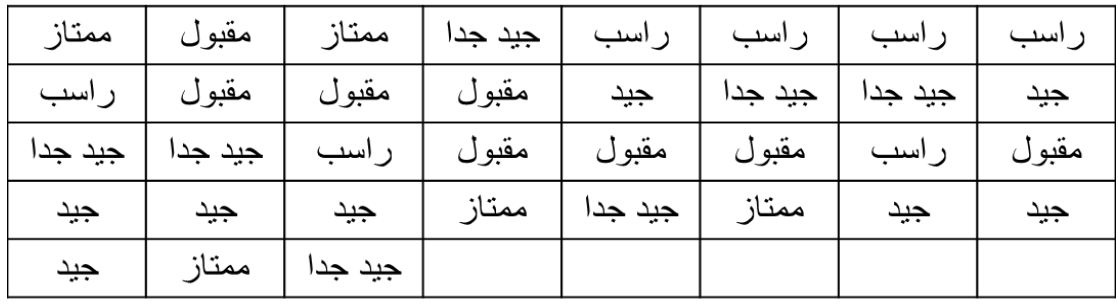

### **ثانٌا: الذكور**

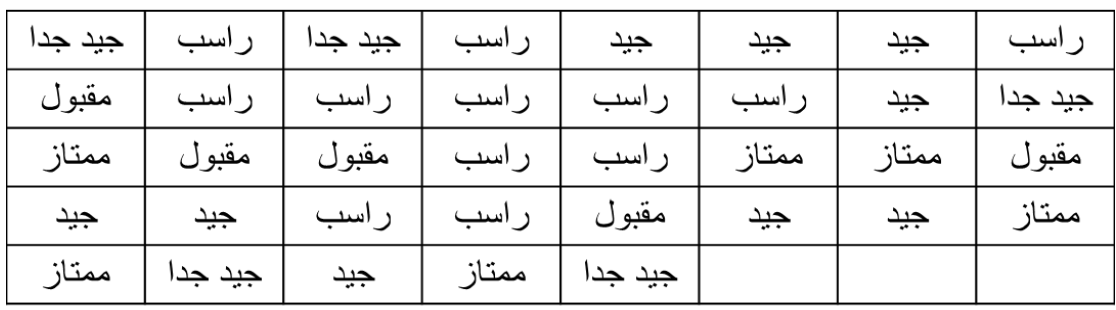

**والمطلوب:** 

**هل توجد عالقة بٌن تقدٌر الطالب وجنسه عند مستوى الداللة 0.05 ؟ = α**

### **الحل -:**

**الفرضٌة الصفرٌة: تقدٌر الطالب ال ٌعتمد على جنسه )متؽٌر الجنس والتقدٌر مستقالن( الفرضٌة البدٌلة: تقدٌر الطالب ٌعتمد على جنسه )توجد عالقة بٌن جنس الطالب وتقدٌره(**  ثم نقوم بتعريف متغيرين نو عيين هما (Result) و (Gender) في شاشة تعريف المتغيرات بحيث يكون كود متغير (Result) هو ( 0= راسب، 1=مقبول، 2=جيد، 3 جيد جدًا، 4=ممتاز) وكود المتغير (Gender) هو ( 1=ذكر، 2=انثي)

119

### **ندخل البٌانات كما فً الشكل التال:ً**

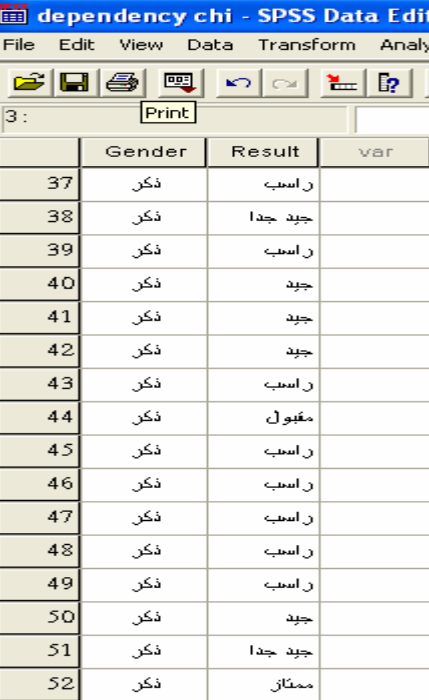

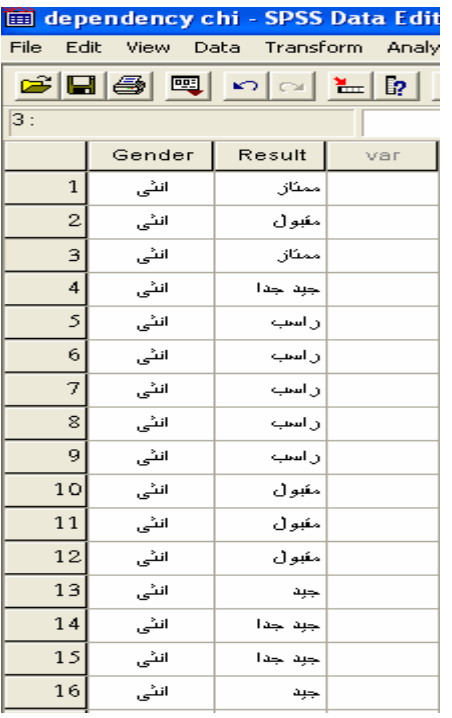

**من قائمة التحلٌل** *Analyze* **نختار القائمة الفرعٌة لإلحصاءات الوصفٌة** *Statistics Descriptive* **ومن ثم نختار األمر** *tabs Cross* **كما فً الشكل التال**:**ً**

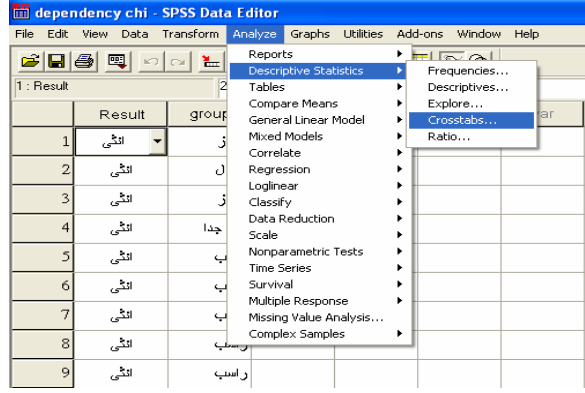

**ٌظهر المربع الحواري التال:ً**

 $17.$ 

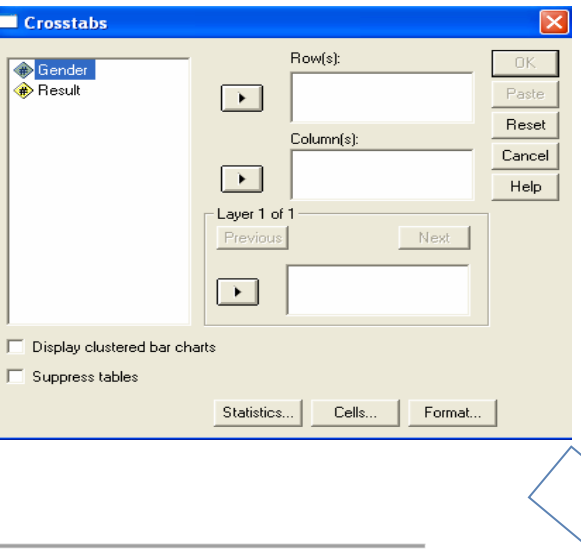

**ننقل المتؽٌر** *Result* **لخانة الصفوؾ** *Rows* **والمتؽٌر** *Gender* **لخانة األعمدة** *Columns* **باستخدام األسهم .**

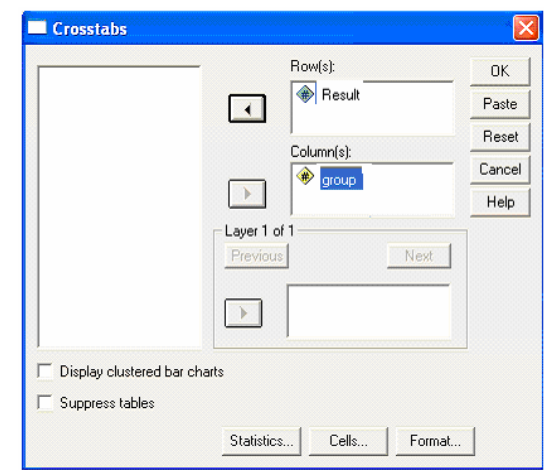

**ومن ثم نضؽط على** *Statistics* **للحصول على المربع الحواري التال:ً**

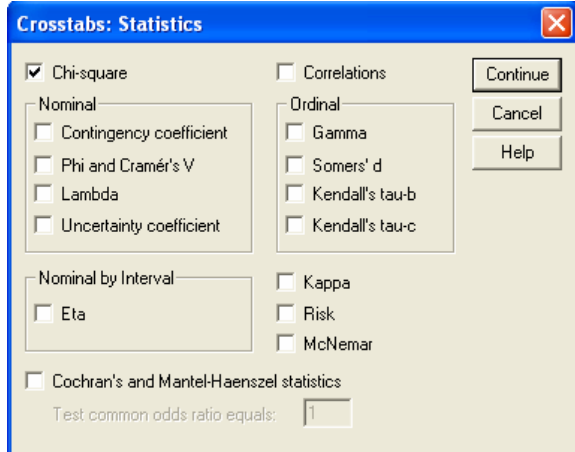

**نضع عالمة على خانة اختبار مربع كاي** *Square-Chi* **لحساب اختبار االستقاللٌة ومن ثم نضؽط على** *Continue* **للعودة للمربع الحواري السابق:**

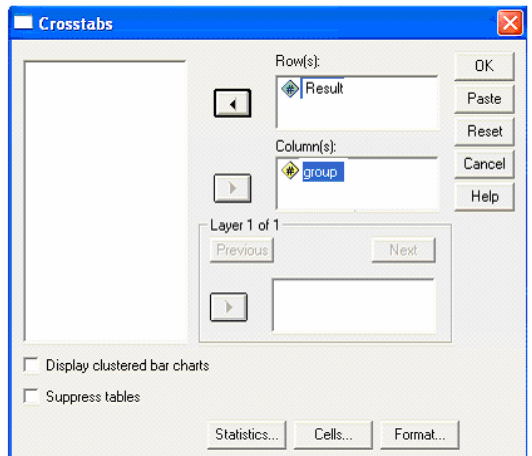

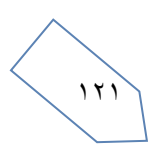

**الظهار جدول التوقعات نضؽط على زر Cell لٌظهر المربع الحواري التال:ً**

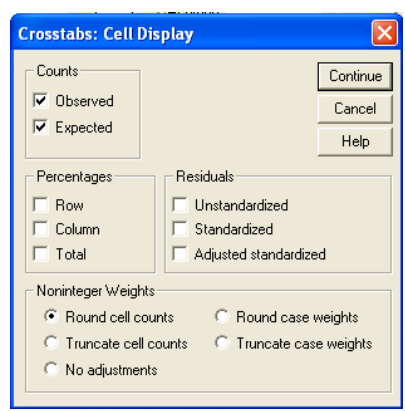

**نختار الخٌار** *Expected* **جدول توقعات ظهور البٌانات ومن ثم نضؽط** *Continue* **للعودة للمربع الحواري السابق.**

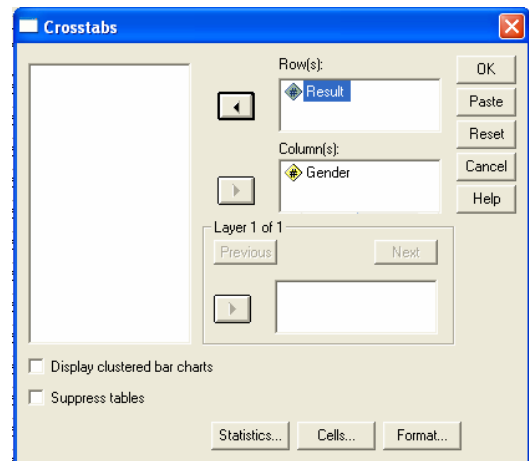

**نضؽط على** *Ok* **للحصول على النتائ .**

**تتكون نتائ األمر** *tabulati Cross* **من ثالثة جداول:**

**األول ٌصؾ حجم العٌنات المدخلة ونسب البٌانات المفقودة كالتال:ً**

### **Crosstabs**

#### **Case Processing Summary**

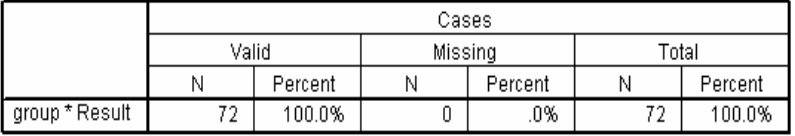

**الجدول الثانً ٌبٌن جدول توزٌع العٌنة حسب المتؽٌرٌن والقٌم المتوقعة حسب اختبار االستقاللٌة كالتالً**

 **عدد الذكور الراسبٌن** 

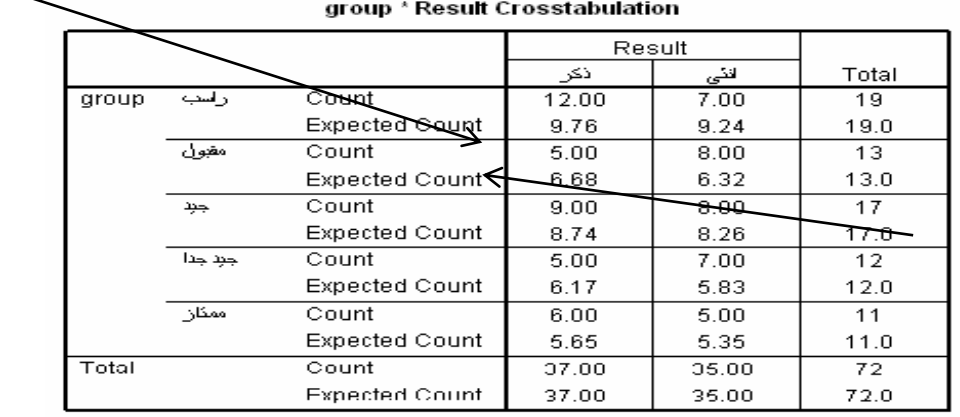

يبين الجدول الثاني السابق أن عدد البيانات المدخلة 72 ، عدد الذكور 37 (منهم 12 راسب وقيمتها المتوقعة 9.76 ، 5

مقبول وقيمتها المتوقعة 6.68 ، 9 جيد وقيمتها المتوقعة 8.74 ، 5 جيدجدا وقيمتها المتوقعة 6.17 ، و 6 ممتاز وقيمتها المتوقعة 5.65 ) والاناث 35 ( منهم 7 راسب وقيمتها المتوقعة 9.24 ، 8 مقبول وقيمتها المتوقعة 6.32 ، 8 جيد وقيمتها **المتوقعة 8.26 ، 7 جٌدجدا وقٌمتها المتوقعة 5.83 ، و 5 ممتاز وقٌمتها المتوقعة 5.35(**

**الجدول الثالث ٌبٌن نتٌجة اختبار مربع كاي كالتال:ً**

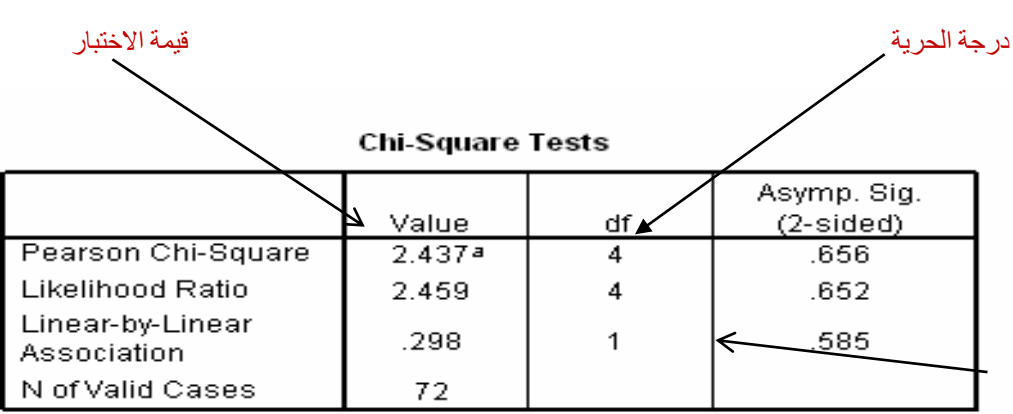

a. 0 cells (.0%) have expected count less than 5. The minimum expected count is 5.35.

**ٌبٌن الجدول الثالث السابق أن قٌمة اختبار مربع كاي هً 2.437 بدرجة حرٌة مقادرها 4**

**ٌتبٌن لنا من الجدول أن أقل قٌمة لمستوى الداللة هً 0.656 = (sided2- (.Sig .Asymp وهً اكبر من مستوى الداللة 0.005 = α وبالتالً ال نستطٌع رفض الفرضٌة الصفرٌة أي أن تقدٌر الطالب ال ٌعتمد على جنسه.**

 $117$ 

**الجدول التالً ٌوضح نتٌجة إختبار مربع كاي )كا2( عند مستوى معنوٌة -:5%**

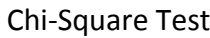

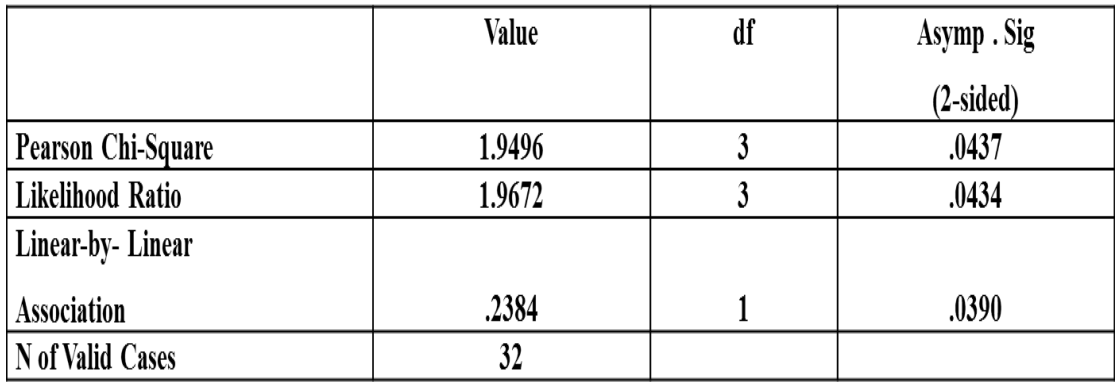

**أجب عن االسئلة التالٌة من خالل النتائ الواردة فً الجدول السابق -:**

**(1( قٌمة إحصائً االختبار كا2 تساوي -:**

**)أ( .2384**

**)ب( 1.9672**

**)ج( 1.9496**

 **)د( ال شًء مما سبق**

**(2( قٌمة مستوى الدالله المحسوبة لإلختبار تساوي -:**

**)أ( .0437**

**)ب( .0434**

**)ج( .0390** 

**)د( ال شًء مما سبق**

**(3( من خالل مقارنة قٌمة إحصائً االختبار بقٌمة حدود منطقتً القبول والرفض ٌمكن -:**

**)أ( قبول الفرض البدٌل .**

**)ب( قبول الفرض العدمً .**

**)ج( عدم قبول أي من الفرضٌن .**

**)د( ال شًء مما سبق**

### **2 - اختبار مان وتنً Whitney – Mann**

**استخدامه:**

يعتبر هذا الاختبار بديل لا معل*مى* للاختبار الخاص بالفرق بين متوسطى مجتمعين والمبنى على أساس عينتين مستقلتين أي أن هذا الاختبار بديل لاختبار t لعينتين مستقلتين، بل أنه أفضل منه خاصة إذا كانت العينتان مختارتين من مجتمعين لا **ٌتبعان توزٌعاً طبٌعٌا.ً**

**وٌعد هذا االختبار أكثر االختبارات الالبارامترٌة استخداماً فً البحوث عندما ٌكون المتؽٌر التابع من المستوى الرتبً بدالً** من الدرجات الأصلية، كما يمكن استخدام هذا الاختبار إذا كانت المتغيرات من المستوى الفتري أو النسب*ى* ولكنها لا تف*َى* **بشروط اختبار النسبة التائٌة مثل عدم اعتدالٌة التوزٌع أو اختالؾ التباٌن بٌن المجموعتٌن اختالفاً كبٌرا.ً**

### **مثال )1( -:**

**فٌما ٌلى بٌان بدرجات مجموعة من الطالب فً مادة المحاسبة، فً كل من جامعة الملك فٌصل وجامعة الدمام:**

)1( **درجات مادة المحاسبة بكلٌة إدارة األعمال جامعة الملك فٌصل:**

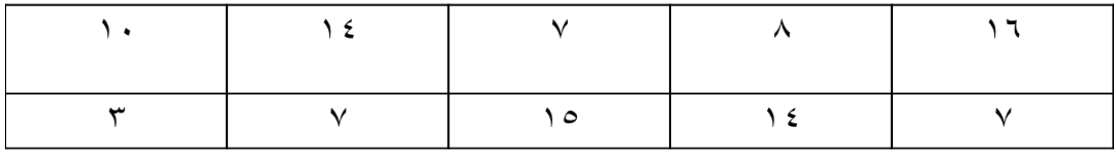

### )2( **درجات مادة المحاسبة بكلٌة إدارة األعمال جامعة الدمام:**

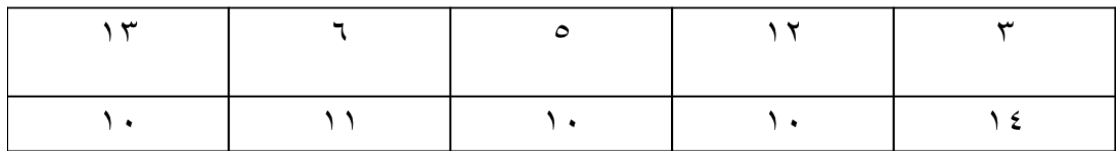

#### **المطلوب:**

**ب استخدام اختبار مان – وٌتن:ً اختبر هل هناك اختالؾ فً متوسط درجات مادة المحاسبة بٌن جامعة الملك فٌصل وجامعة الدمام وذلك عند مستوى معنوٌة 5% .**

 $170$ 

### **الحل -:**

**أوال: ندخل البٌانات كالتال:ً**

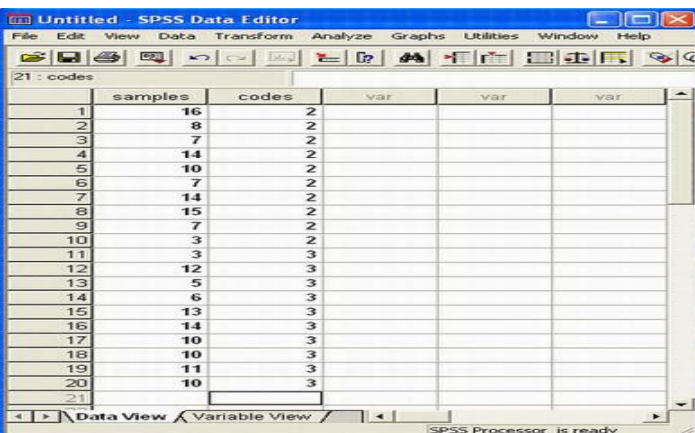

<mark>ملاحظة:</mark> في هذا التدريب نحن بصدد إدخال بيانات لعينات مستقلة، لذا تم إدخال جميع المشاهدات ف*ي* عمود، والترميز الخاصة بالعيّنات في عمود آخر وذلك من خلال إعطاء الرقم (٢) لبيانات العينة الأولى و (٣) لبيانات العينة الثانية.<br>الخاصة بالعيّنات ف*ي* عمود آخر وذلك من خلال إعطاء الرقم (٢) لبيانات العينة الأولى و (٣) لبيانات العينة الثانية.

### **ثانٌا: خطوات تنفٌذ االختبار:**

**نضؽط على قائمة Analyze ومن القائمة الفرعٌة لـ tests Nonparametric نختار Samples Independent ٕ كما هو موضح بالشكل التالً :**

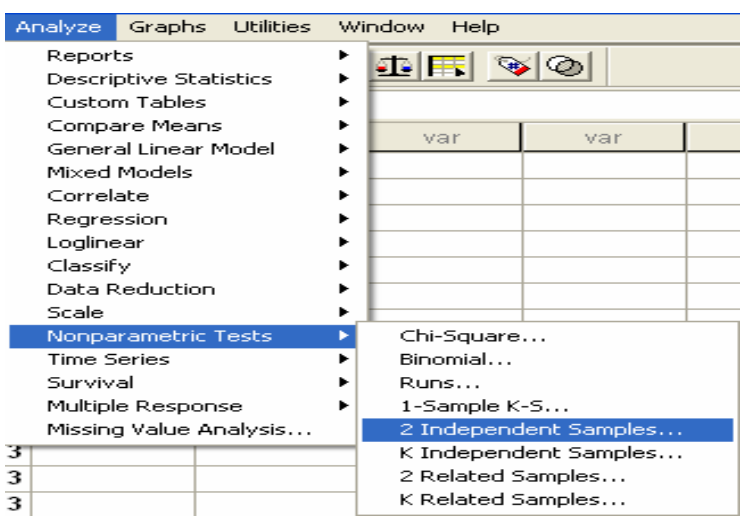

**سوؾ ٌظهر لنا المربع الحوارى التالً :**

 $117$ 

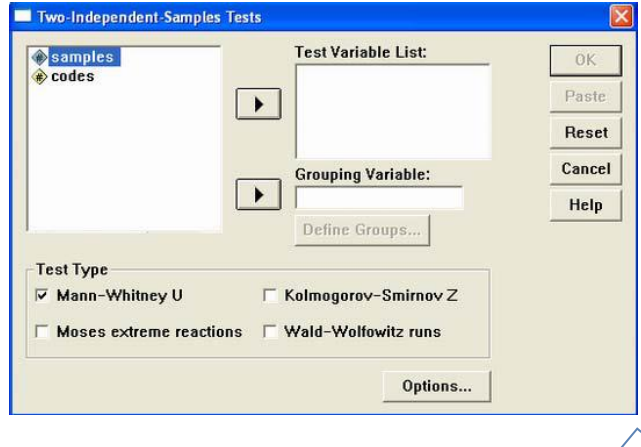

**انقل المتؽٌر Samples الى المربع الذى بعنوان List Variable Test ، ثم انقل متؽٌر الترمٌز codes إلى المربع الذي بعنوان Variable Grouping، ثم بعد ذلك اضؽط على Groups Define سوؾ ٌظهر لنا مربع حوارى جدٌد كما ٌلى:**

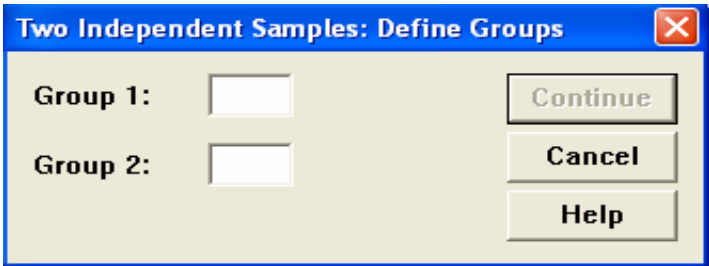

- **• فً خانة [ 1 Group [اكتب الرمز الخاص بالعٌنة االولى ) ٕ(، وفى خانة [ 2 Group [اكتب الرمز الخاص**  بالعينة الثانية ( ٣ )
	- **• ثم اضؽط Continue للعودة الى المربع الحوارى السابق**
	- **• ثم اضؽط Ok سوؾ تظهر لك نافذة المخرجات الخاصة بهذا االختبار**

### Ranks

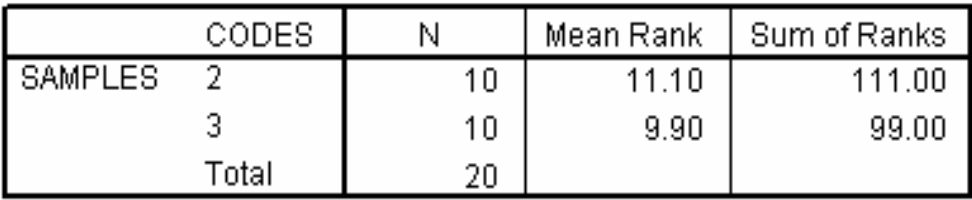

### **Test Statisticsb**

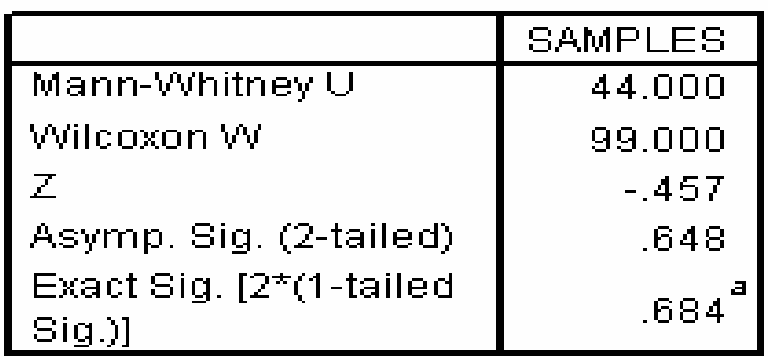

**ٌالحظ من نتائ هذا االختبار: أن قٌمة Value.P تساوى 0.648 وهً أكبر من مستوى المعنوٌة 5% وبالتالً فؤننا نقبل الفرض العدمً بؤن متوسط درجات مادة المحاسبة فً كلٌة إدارة األعمال جامعة الملك فٌصل ٌساوى متوسط درجات مادة**  المحاسبة في جامعة الدمام، أي أن الفروق بين الجامعتين غير معنوية.

### **مثال )ٕ( -:**

" قام أحد الباحثين بمقارنة عينة من مرتبات موظفى القطاع الحكوم*ى* من مدينة الرياض بأخرى من مدينة جدة وذلك بصدد الوقوف على ما إذا كان هناك اختلاف في متوسط المرتبات وذلك عند مستوى معنوية 5%، وب استخدام البرنامج **االحصائً SPSS حصلنا على النتائ التالٌة -:**

 $11$ 

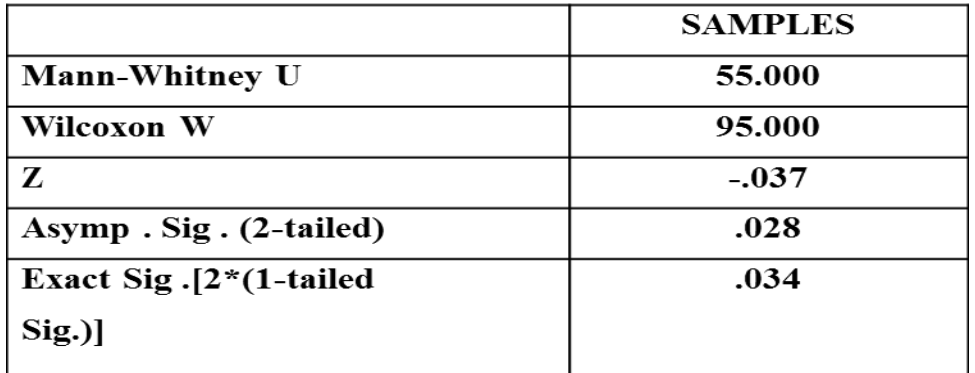

## **الحل -:**

**(ٔ( االختبار المستخدم لدارسة الفرق بٌن متوسطً مجتمعٌن فً هذه الحالة -:**

**أ - كإ**

**ب - مان وتنً** 

**ج - وٌلكوكسون** 

**د - ال شًء مما سبق**

**(ٕ( قٌمة إحصائً االختبار تساوي -:**

**أ - .037 -**

**ب - .028**

**ج - .034**

**د - ال شًء مما سبق**

**(ٖ( من خالل مقارنة قٌمة إحصائً االختبار بقٌمة حدود منطقتً القبول والرفض ٌمكن -:**

- **أ - قبول الفرض البدٌل**
- **ب - قبول الفرض العدمً**
- **ج - عدم قبول أي من الفرضٌن** 
	- **د - ال شًء مما سبق**

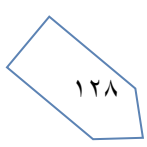

### **اختبار وٌلكوكسون Test Wil**

**استخدامه:**

**وٌسمى باختبار اشارات الرتب rank –Sign، وٌستخدم هذا االختبار فً تحدٌد ما إذا كان هناك اختالؾ أو فروق بٌن عٌنتٌن مرتبطتٌن فٌما ٌتعلق بمتؽٌر تابع معٌن، وٌعد بدٌـالً البارامترٌاً الختبار T لعٌنٌتٌن مرتبطٌن، وتشتمل العٌنتان على نفس المجموعة من األفراد ٌجرى علٌهم قٌاس قبلً test Pre، وقٌاس بعدى test Post وفى مثل هذه الحالة ٌكون لكل فرد من أفراد العٌنة درجتان أحداهما تمثل درجته فً االختبار القبلً والثانٌة تمثل درجته فً االختبار البعدي. وٌستخدم مع البٌانات العددٌة فقط دون االسمٌة** حت*ى* نحسب اختبار ويلكوكسن يجب اولا أن نجد الفرق بين القيمتين من أجل كل زوج ومن ثم من أجل كافة

الحالات الت*ي* يكون عندها الفرق غير معدوم، نرتب الفروقات بشكل تصاعدي متجاهلين إشارة الفروقات، ذلك يعني بأن نسند إلى الفرق الصغير في القيمة المطلقة الرتبة ١ ونسند إلى الفرق الصغير التالي الرتبة ٢ وهكذا، أما ف*ى* حالة الفروقات المتساوية (الحالات المتعادلة) نسند رتبة المتوسط إل*ى* تلك الحالات.

### **مثال -:**

**تؤثٌر ممارسة الرٌاضة على إنقاص الوزن:**

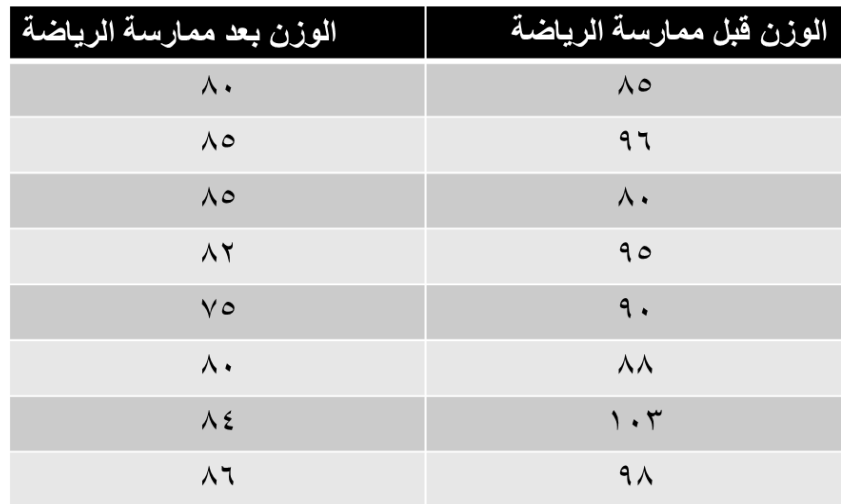

**المطلوب:** 

**اختبار هل هناك اختالؾ معنوي فً الوزن بسبب ممارسة الرٌاضة، باستخدام اختبار وٌلكوكسون Wilcoxon عند مستوى معنوٌة 5% .**

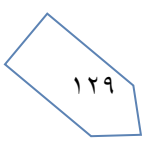

**الحل -: أوال: ندخل البٌانات كالتال:ً**

حيث أننا بصدد عينات غير مستقلة، فإنه سيتم إدخال بيانات كل عينة ف*ي* عمود مستقل، كما يل*ي*:

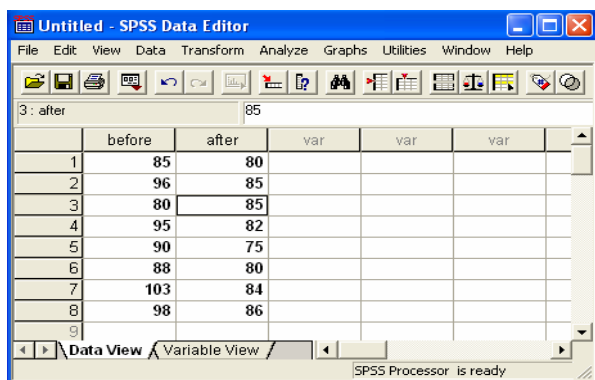

### **ثانٌا: خطوات تنفٌذ االختبار:**

**نضؽط على قائمة Analyze ومن القائمة الفرعٌة لـ tests Nonparametric نختار Samples Related ٕ كما هو موضح بالشكل التال:ً**

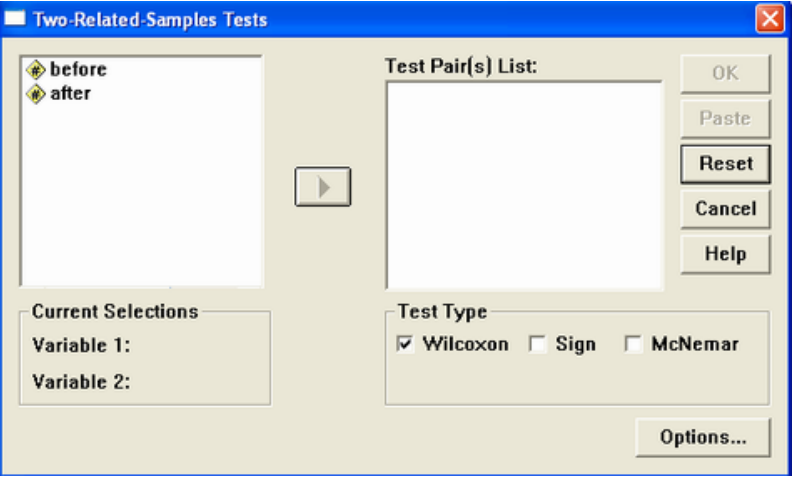

**اضؽط بالماوس مرة واحدة على المتؽٌر before ثم على المتؽٌر after( الحظ أنه قد تم تظلٌل المتؽٌرٌن مًعا(، ثم قم بنقل هذٌن المتؽٌرٌن الى المربع الذي بعنوان List) s(Pair Test وذلك من خالل الضؽط على السهم الصؽٌر الموجود بٌن**  المربعين.

**الحظ فً نفس المربع الحوارى الذى أمامك: أن االختٌار االفتراضً من جانب البرنام هو اختبار وٌلكوكسن، وهو االختبار الذى نرٌده لذا سنتركه كما هو. اضؽط Ok ستظهر لك نافذة المخرجات الخاصة بهذا االختبار كالتال:ً**

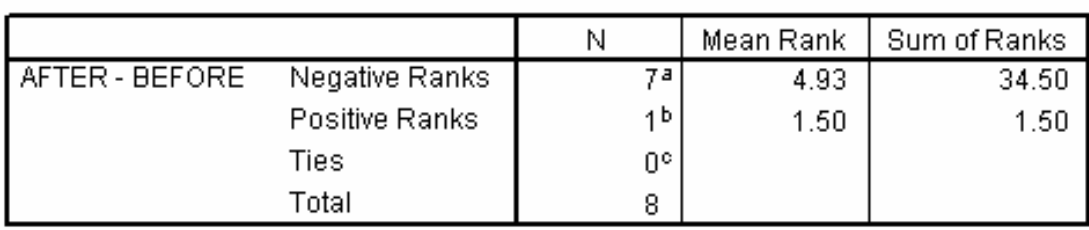

Ranks

# **Test Statistics<sup>b</sup>**

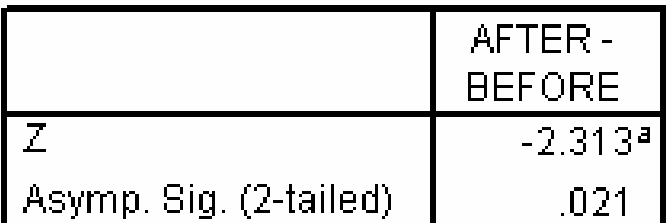

**قام البرنام بحساب الفروق فً الوزن على أساس التال:ً**

**الفرق = الوزن بعد ممارسة الرٌاضة – الوزن قبل ممارسة الرٌاضة**

**وٌالحظ أٌضا: أن متوسط الرتب السالبة )4.93( أكبر من متوسط الرتب الموجبة )1.5(، وهذا معناه أن متوسط الوزن قبل**  ممارسة الرياضة أكبر من متوسط الوزن بعد ممارسة الرياضة (إذا في غاية الأهمية أن نعرف الترتيب الذى استخدمه البرنامج للعينتي*ن)* 

**وٌالحظ من نتائ هذا االختبار أن قٌمة Value.P تساوي 0.021 وهً أقل من مستوى المعنوٌة 5% وبالتالً فإننا نقبل الفرض البدٌل بؤن متوسط الوزن قبل ممارسة الرٌاضة ٌختلؾ معنوًٌا عن متوسط الوزن بعد ممارسة الرٌاضة.**

**مثال -:**

### **إذا علمت أنه -:**

" لدراسة تأثير أحد البرامج التدريبية على مجموعة من الطلاب تم اختبار مجموعة من الطلاب قبل البرنامج التدريبي على عينة من ٨ طلاب و اختبار الطلاب بعد الحصول على البرنامج التدريبي ولاختبار هل هناك اختلاف معنوي في **مستوى تحصٌل الطالب ، عند مستوى معنوٌة ،5% أستخدم الباحث البرنام االحصائً spss باستخدام اختبار وٌلكوكسون Wilcoxonو حصلنا على النتائ التالٌة -:**

### **Ranks**

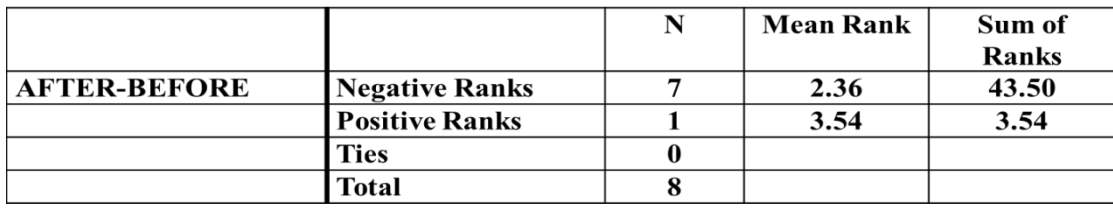

### **Test Statistics**

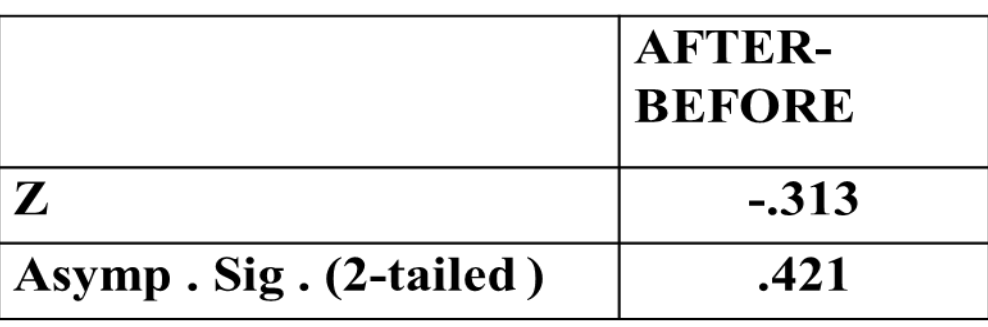

 $151$ 

**الحل -:**

**(ٔ( من الجداول السابقة ٌمكن توضٌح أن -:**

أ - مستوى الطلاب قبل الحصول على البرنامج التدريبي أفضل من المستوى بعد الحصول على البرنامج **ب - مستوى الطالب بعد الحصول على البرنام التدرٌبً أفضل من المستوى قبل الحصول على البرنام**  ج - مستوى الطلاب قبل الحصول على البرنامج التدريبي مساوي لمستوى بعد الحصول على البرنامج **د - ال شًء مما سبق**

**(ٕ( من خالل مقارنة قٌمة إحصائً االختبار بقٌمة حدود منطقتً القبول والرفض ٌمكن -:**

**أ - قبول الفرض البدٌل** 

**ب - قبول الفرض العدمً** 

**ج - عدم قبول أي من الفرضٌن** 

**د - ال شًء مما سبق** 

**-ٖاختبار كروسكال والٌس Test Wallis-Kruskal**

**استخدامه:**

**ٌعتبر هذا االختبار بدٌالً المعلمٌا الختبار تحلٌل التباٌن فً اتجاه واحد، وهو مبنً على مجموع الرتب وٌستعمل الختبار**  الفروق بين ثلاث مجموعات أو أكثر ف*ي* مثل الحالة الآتية :

**مثال:** 

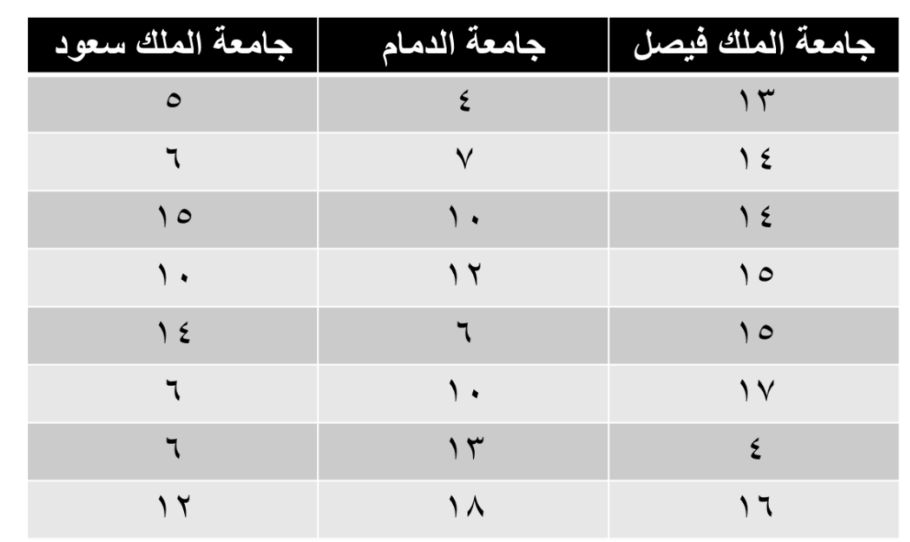

**الجدول التالً ٌوضح درجات مجموعة من الطالب فً مادة االقتصاد فً ثالث جامعات ه:ً جامعة الملك فٌصل – جامعة الدمام – جامعة الملك سعود:**

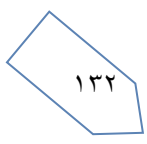

#### **المطلوب:**

**دراسة مدى وجود اختالؾ بٌن مستوى الطالب فً الجامعات الثالثة السابقة باستخدام اختبار كروسكال- والس، وذلك عند مستوى معنوٌة 5%**

### **الحل -:**

#### **أوال: ندخل البٌانات كالتال:ً**

**حٌث أننا بصدد ثالث عٌنات مستقلة، لذا تم إدخال قٌم المشاهدات فً عمود، والرموز الخاصة بالعٌنات فً عمود اخر، حٌث تم إعطاء الرمز ) ٔ( لبٌانات العٌنة األولى، والرمز )ٕ( لبٌانات العٌنة الثانٌة، والرمز رقم ) ٖ( لبٌانات العٌنة الثالثة كما ٌل:ً**

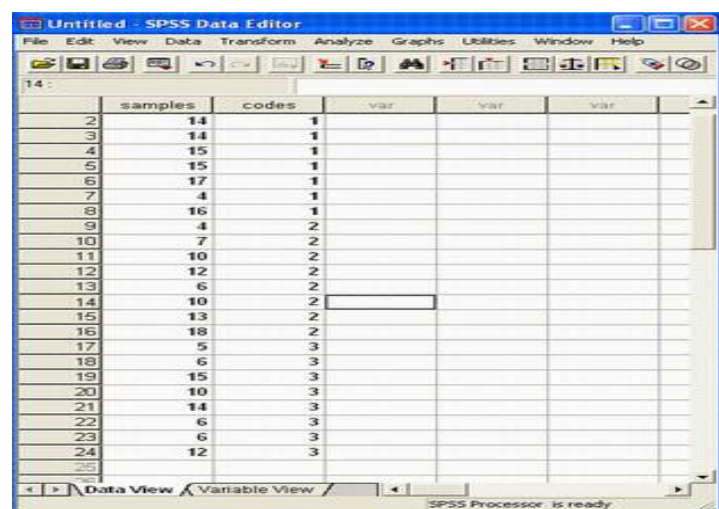

### **ثانٌا: خطوات تنفٌذ االختبار:**

**نضؽط على قائمة Analyze ومن القائمة الفرعٌة لـ tests Nonparametric نختار Samples independent k كما هو موضح بالشكل التال**:**ً**

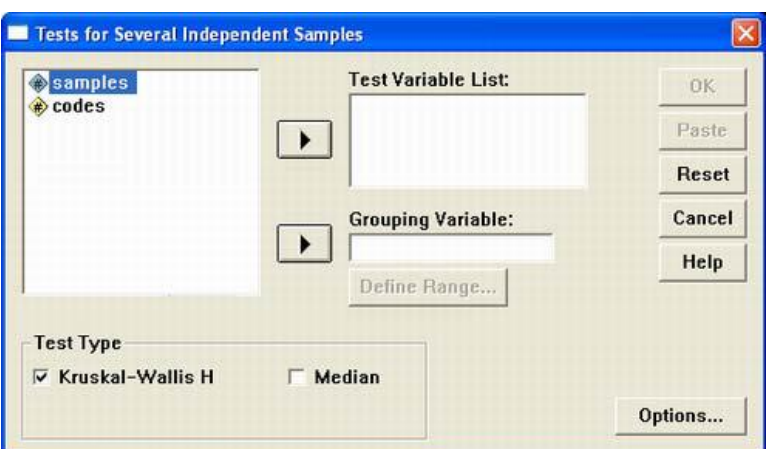

**• انقل المتؽٌر samples الى المربع الذى بعنوان List Variable Test ثم انقل متؽٌر االكواد codes الى المربع الصؽٌر الذى بعنوان Variable Grouping( الحظ أن االختٌار االفتراضً من جانب البرنام هو اختبار كروسكال – والس(**

 $157$ 

**• اضؽط Groups Define سوؾ ٌظهر مربع حوارى جدٌد كما ٌلى:**

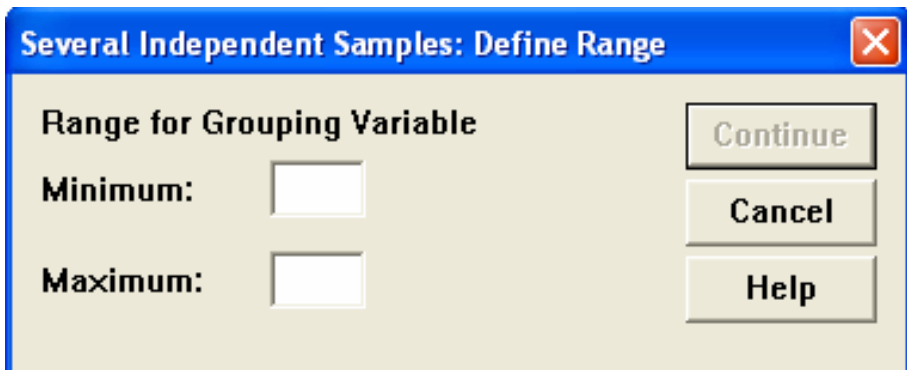

- **• فً خانة Minimum اكتب أصؽر الرمز )ٔ( ، وفى خانة Maximum اكتب أكبر الرمز )ٖ( ، ثم اضؽط Continue للعودة الى المربع الحوارى السابق.**
	- **ثم اضؽط Ok سوؾ تظهر لك نافذة المخرجات الخاصة بهذا االختبار كالتال**:**ً**

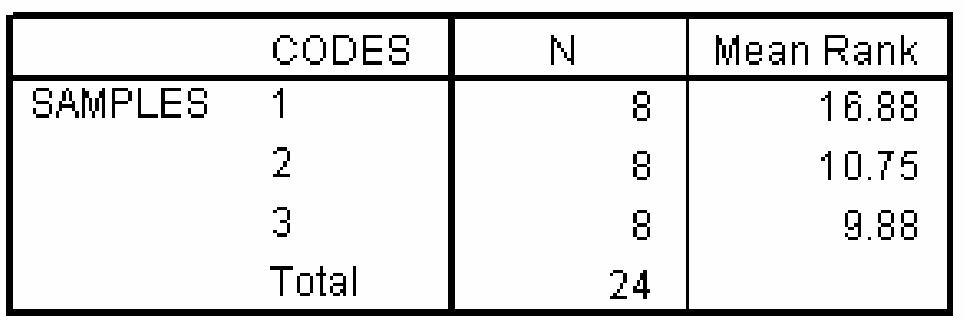

# **Ranks**

# Test Statistics<sup>a,b</sup>

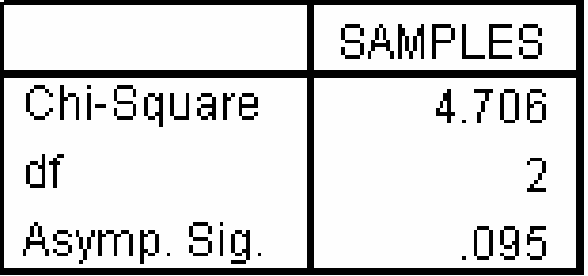

**ٌالحظ من نتائ هذا االختبار أن قٌمة Value.P تساوى 0.095 وهى أكبر من مستوى المعنوٌة،5%** 

**وبالتالً فؤننا نقبل الفرض العدمً بؤن متوسط درجات مادة االقتصاد فً كلٌة إدارة األعمال فً الجامعات الثالثة متساوي،**  أي أن الفروق بين الجامعات الثلاثة غير معنوية.

 $172$ 

#### **مثال -:**

**" قام أحد الباحثٌن بدراسة درجات مجموعة من الطالب فً مادة التحلٌل االحصائً فً ثالث جامعات ه:ً جامعة الملك فٌصل – جامعة الدمام – جامعة الملك سعود ، وذلك لدراسة مدى وجود اختالؾ بٌن مستوى الطالب فً الجامعات الثالثة السابقة باستخدام اختبار كروسكال- والس، وذلك عند مستوى معنوٌة ،5% تم الحصول على النتائ التالٌة باستخدام البرنام االحصائً SPSS-:**

#### **Test Statistics**

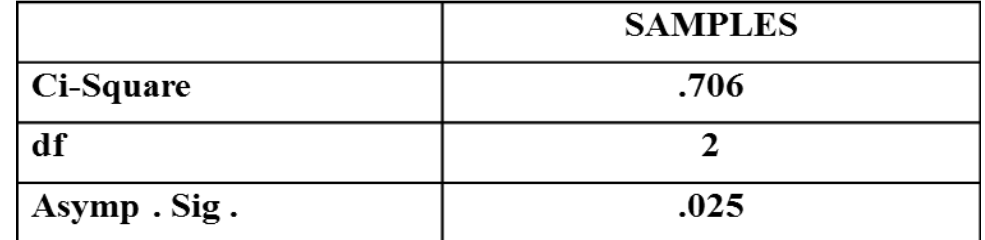

**(ٔ( من الجدول السابق ٌمكن -:**

**أ - قبول الفرض البدٌل القائل بمعنوٌة الفروق بٌن الجامعات الثالثة** 

**ب - قبول الفرض العدمً القائل بؤن الفروق بٌن الجامعات الثالثة ؼٌر معنوٌة** 

**ج - قبول الفرض العدمً القائل بؤن الفروق بٌن الجامعات الثالثة معنوٌة** 

**د - ال شًء مما سبق** 

**-ٗ حساب اختبار كولومجروؾ سٌمرنوؾ لجودة التوافٌق Smirnov-Kolmogorov - Test Fit of Goodness من خالل برنام SPSS**

ا**ختبار كولومجروف سيمرنوف لجودة التوافي**ق

**: Goodness of Fit Test - Kolmogorov-Smirnov** 

**استخدامه:**

يستخدم هذا الاختبار لمعرفة إذا ما كانت العينة موضع الاهتمام تتبع توزيعاً احتمالياً معينا ويستخدم عوضاً عن اختبار **مربع كاي عندما ٌكون مجموع التكرارات أقل من 30 أو ٌكون التكرار المتوقع ألي خلٌة أقل من خمسة وعملٌة ضم الخالٌا**  تؤد*ي* إلى فقد كثير من درجات الحرية مما يتعذر معه إجراء الاختبار أو أن تكون عملية الضم غير مناسبة. ويفضل **استخدامه أٌضاً فً حالة كون التوزٌع االحتمالً لمتؽٌر متصل.**

**ندخل البٌانات فً متؽٌر نسمٌه Dinner كما فً الشكل التال:ً**

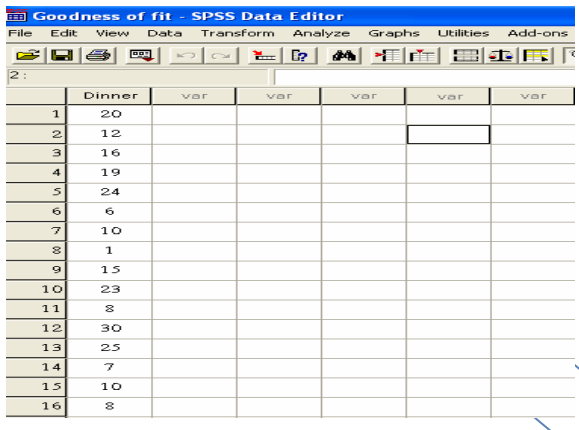

 $150$ 

**من قائمة التحلٌل Analyze نختار القائمة الفرعٌة االحصاءات الؽٌر بارامترٌة Test Parametric-Non ومن ثم نختار 1-Sample K-S األمر**

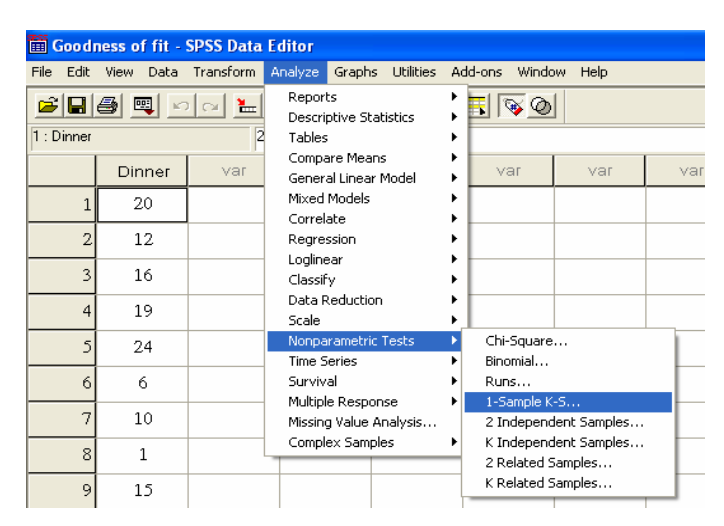

**ٌظهر المربع الحواري التال:ً**

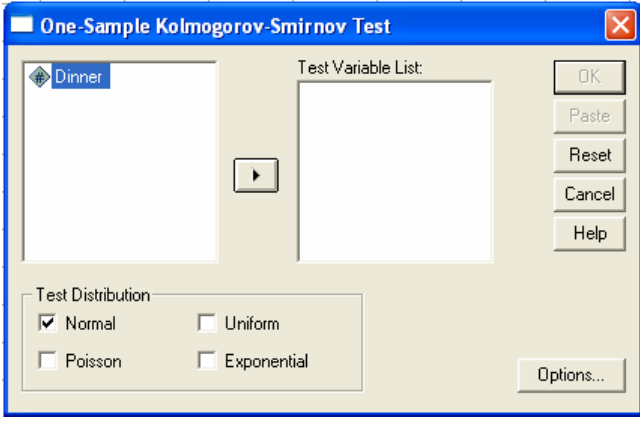

**ٌمكنك المربع الحواري السابق من اختٌار التوزٌع الذي ترٌد اختباره هل هو توزٌع طبٌعً Normal أو بواسون Poisson أو منتظم Uniform أو أسً Exponential فنختار التوزٌع الطبٌعً كما فً الشكل أعاله ونضؽط Ok** للحصول على النتائج التالية:

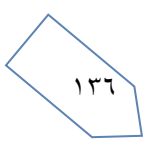

# **NPar Tests**

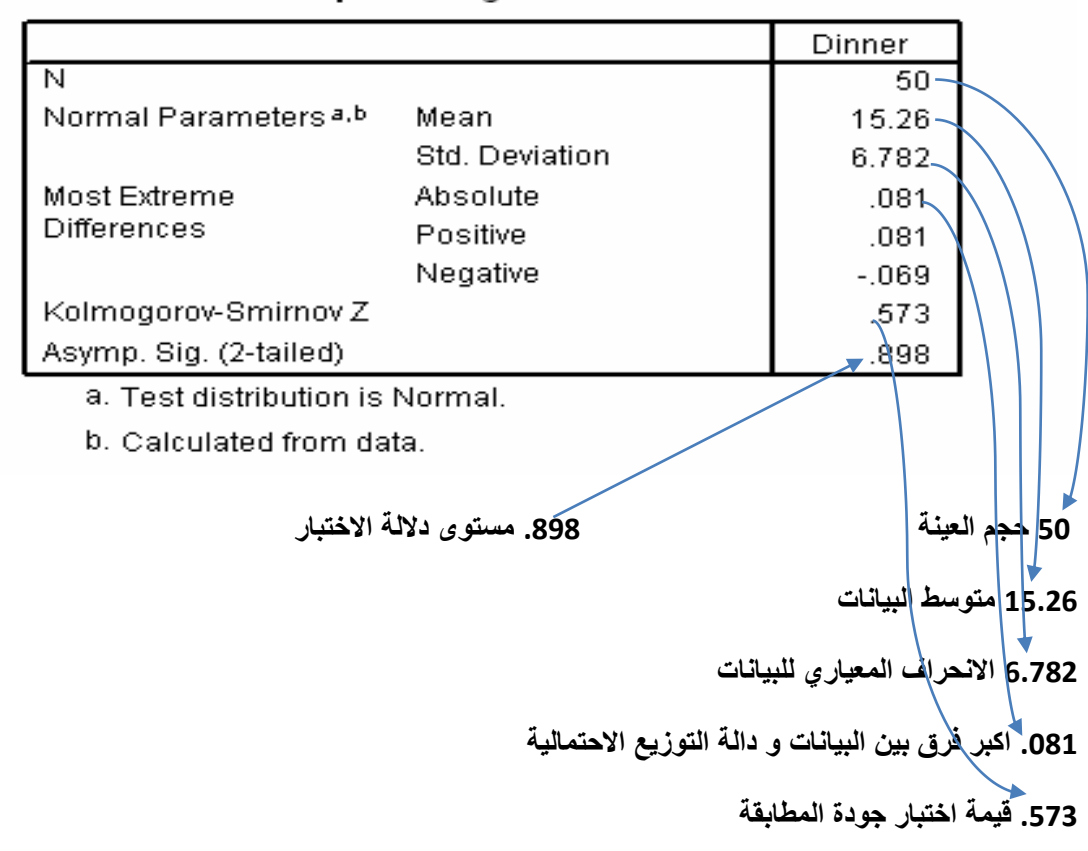

#### One-Sample Kolmogorov-Smirnov Test

**تبٌن النتائ أعاله أن متوسط عدد الزبائن هو 15.26 بانحراؾ معٌاري قدره 6.782 وأن قٌمة اختبار كولموجروؾ**  سمير نو **ف** لجو دة المطابقة هو

**القرار:**

**ٌبٌن الجدول السابق أن قٌمة مستوى داللة االختبار هً** *0.898* **= (tailed2- (.Sig .Asymp وهً اكبر من مستوى داللة الفرضٌة الصفرٌة 0.05 = α وبالتالً نقبل الفرضٌة الصفرٌة، أي أن البٌانات تتبع التوزٌع الطبٌعً وبالتالً نستنت ان البٌانات تتبع التوزٌع الطبٌعً بمتوسط قدره 15.26 وانحراؾ معٌاري 6.782 أي )15.26,6.782 (** *N* **:** *X*

وإذا أردنا اختبار أن التوزيع يتبع توزيع بواسون نختار من الشاشة المخصصة لذلك توزيع بواسون وهكذا مع باق*َى* **التوزٌعات.**

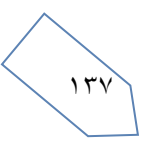

المحاضرة الرابعة عشر <mark>تمارين مراجعة</mark>

**إذا علمت أنه: -**

**" فً دراسة لظاهرة متوسط وزن االطفال فً سن الروضة، أخذت عٌنة عشوائٌة من المجتمع مكونه من ٙٗ طفل فوجد أن الوسط الحسابً لوزن الطفل فً هذِه العٌنة هو ٕٓ كجم وذلك بانحراؾ معٌاري قدرة 1 كجم ": -**

- **-ٔ إن فترة الثقة للوسط الحسابً للمجتمع بدرجة ثقة 9٘ % ه:ً -**
	- **أ- )،ٔ1.ٖ٘ ٕٔ.ٙ٘( كجم. ب- )،ٔ1.ٓٗ ٕٔ.9ٙ( كجم. ج- )،ٔ7.ٔ٘ ٕٕ.٘1( كجم.**
		- **د- ال شًء مما سبق.**
- **-ٕ إن فترة الثقة للوسط الحسابً للمجتمع بدرجة ثقة 9ٓ % ه:ً -**
	- **أ- )،ٔ1.ٖ٘ ٕٔ.ٙ٘( كجم. ب- )،ٔ1.ٓٗ ٕٔ.9ٙ( كجم. ج- )،ٔ7.ٔ٘ ٕٕ.٘1( كجم.**
		- **د- ال شًء مما سبق.**
- **-ٖ إن فترة الثقة للوسط الحسابً للمجتمع بدرجة ثقة 99 % ه:ً -**
	- **أ- )،ٔ1.ٖ٘ ٕٔ.ٙ٘( كجم. ب- )،ٔ1.ٓٗ ٕٔ.9ٙ( كجم. ج- )،ٔ7.ٔ٘ ٕٕ.٘1( كجم.**
		- **د- ال شًء مما سبق.**
- **-ٗ " ٌرؼب أحد مدٌري المدارس األهلٌة فً تقدٌر متوسط عدد الوجبات التً ٌتم صرفها للطالب فً مدرسته خالل الشهر بحٌث ال ٌتعدى الخطؤ فً تقدٌر متوسط عدد الوجبات خالل الشهر الواحد عن ٘ وجبات وبدرجة ثقة ،%9٘ وٌعلم المدٌر من خبرته أن االنحراؾ المعٌاري هو ٔٓ وجبات " والمطلوب: تقدٌر حجم العٌنة المطلوب لهذِه الدراسة مقرٌاً النات للرقم األعلى: -**
	- **أ- ٔٔ عٌنة. ب- ٔٙ عٌنة. ج- ٖٖ عٌنة.**
	- **د- ال شًء مما سبق.**

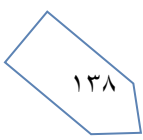

ه - " سحبت عينة عشوائية مكونة من ٢٥ طالب من الطلاب الدراسيين لمقرر الإحصاء في الإدارة فوجد أن متوسط درجاتهم ٨٠ **درجة وذلك بانحراؾ معٌاري للعٌنة 5 = S ومن المعروؾ أن درجات الطالب موزعة طبقاً للتوزٌع الطبٌعً ، مما سبق ٌمكن إٌجاد حدي الثقة لدرجات الطالب عند درجة ثقة %9٘ تساوي: -**

| درجات الحرية | $\cdot$ , $\circ$                                                | $\mathcal{H}_2(Y)$ . | $\mathcal{H}_1 \times \mathcal{O}_1$ | $\ddotsc$                         | ok je Vi             | $\mathcal{H}_2 \leftrightarrow \mathcal{O}_2$ |
|--------------|------------------------------------------------------------------|----------------------|--------------------------------------|-----------------------------------|----------------------|-----------------------------------------------|
| $\bullet$    | 法法律法律                                                            | 1.547                | $Y_{1} \cdot 10$                     | $Y_0 \circ Y$                     | $T_{\text{r}}T$      | $E_{\perp}$ , and $V$                         |
| <b>YE</b>    | 计算机机构                                                            | 1.71A                | $\Lambda$ <sub>2</sub> VAA           | $X_{\mu}$ , $X_{\mu}$             | $Y_t$ $29Y$          | Y VAV                                         |
| ه ۲          | $\mathcal{H}_{\mathcal{A}}(\mathcal{A},\mathcal{A},\mathcal{A})$ | $\Lambda_1$ ۳۱٦      | $V_{\mu}V_{\nu}A$                    | $\mathcal{X}_1$ , $\mathcal{X}_2$ | $Y, \xi \wedge \phi$ | Y.VAV                                         |

**أ- )،77.94 1ٕ.ٓٙٓ( درجة.**

**ب- )،71.ٕ19 1ٔ.7ٔٔ( درجة.**

**ج- )،77.9ٖٙ 1ٕ.ٓٙٗ( درجة.**

**د- ال شًء مما سبق.** 

**-ٙ أن " رفض الفرض العدمً بٌنما هو صحٌح " ٌسمى ............................... -:**

**أ- خطؤ من النوع األول.**

**ب- خطؤ من النوع الثان.ً**

**ج- الخطؤ المعٌاري.**

**د- ال شًء مما سبق.**

**إذا علمت أنه: -**

"عينة عشوائية حجمها ٤٩ شخصاً اختيرت من أفراد دولة ما، فإذا كان الوسط الحسابي لدخول الأفراد الأسبوعية في العينة هو ٧٥ ريإل. ونرغب في اختيار الفرض العدمي بأن مستوط الدخل الأسبوعي لمواطني هذهِ الدولة يساوي ٧٢ ريإل مقابل الفرض البديل أنه لا **ٌساوي 7ٕ بمستوى معنوٌة %٘ إذا علمت أن االنحراؾ المعٌاري لدخول االفراد ٌساوي ٔٗ لاير. "** 

**-7 ٌمكن صٌاؼة الفرض العدمً والفرض البدٌل على الشكل: -**

**Ho :μ = 7ٕ ، H1:μ> 7ٕ -أ Ho :μ = 7ٕ ، H1:μ< 7ٕ -ب**

**Ho :μ = 7ٕ ، H1 :≠μ 7ٕ -ج**

**د- ال شًء مما سبق** 

**-1 قٌمة إحصائً االختبار فً هذه الحالة Zتساوي: - أ- ٖ ب- ٓ.7٘ ج- ٔ.٘ د- ال شًء مما سبق** 

- **-9 من خالل مقارنة قٌمة إحصائً االختبار بقٌمة حدود منطقتً القبول والرفض ٌمكن: -**
	- **أ- قبول الفرض العدمً ب- قبول الفرض البدٌل**
	- **ج- عدم قبول أي الفرضٌن**
		- **د- ال شًء مما سبق**

**إذا علمت أنه: -**

عينة عشوائية حجمها ٤٩ شخصاً اختيرت من أفراد دولة ما، فإذا كان الوسط الحسابي لدخول الأفراد الأسبوعية في العينة هو ٧٥ ريإل. ونرغب في اختيار الفرض العدمي بأن مستوط الدخل الأسبوعي لمواطني هذهِ الدولة يساوي ٧٢ ريإل مقابل الفرض البديل أنه لا يساوي ٧٢ بمستوى معنوية ٢ % إذا علمت أن الانحراف المعياري لدخول الافراد يساوي ١٤ ريإل. "

> **-ٔٓ ٌمكن صٌاؼة الفرض العدمً والفرض البدٌل على الشكل: - Ho :μ = 7ٕ ، H1 :μ> 7ٕ -أ Ho :μ = 7ٕ ، H1:μ< 7ٕ -ب Ho :μ = 7ٕ ، H1 :≠μ 7ٕ -ج د- ال شًء مما سبق**

> > **-ٔٔ قٌمة إحصائً االختبار فً هذه الحالة Zتساوي: - أ- ٖ**

**ب- ٓ.7٘ ج- ٔ.٘**

**د- ال شًء مما سبق** 

**-ٕٔ من خالل مقارنة قٌمة إحصائً االختبار بقٌمة حدود منطقتً القبول والرفض ٌمكن: -**

- **أ- قبول الفرض العدمً**
- **ب- قبول الفرض البدٌل**
- **ج- عدم قبول أي الفرضٌن**
	- **د- ال شًء مما سبق**

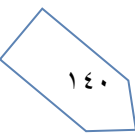

**إذا علمت أنه: -**

**" ٌٌدعى أحد المرشحٌن فً االنتخابات أنه سٌحصل على نسبة %7ٓ من أصوات الناخبٌن عندما تجري االنتخابات. والختٌار هذا**  الادعاء تم اختيار عينة عشوائية من الناخبين حجمها ١٠٠ ناخب، ووجد أن نسبة من يؤيدون المرشح في العينة هي ٢٠% اختبر **مدى صحة ادعاء المرشح بؤن النسبة فً المجتمع هً %7ٓ مقابل الفرض البدٌل أن النسبة أقل من %7ٓ وذلك بمستوى معنوٌة ".%٘**

> **-ٖٔ ٌمكن صٌاؼة الفرض العدمً والفرض البدٌل على الشكل: - PHo:** =  $\cdot$ ,  $\cdot$   $\cdot$  **+1** :  $P$  $\cdot$   $\cdot$   $\cdot$   $\cdot$  **+**  $\cdot$  **+**  $\cdot$ **Ho: p = ٓ.7ٓ ،H1: P<0.70 -ب Ho: P = 0.70 ، 0.70≠H1: P -ج د- ال شًء مما سبق**

- **-ٔٗ قٌمة إحصائً االختبار فً هذِه الحالة Z تساوي: - أ- ٓ.ٔٓ**
	- **ب- ٓ.ٔٓ – ج- ٕ.ٔ7 –**
	- **د- ال شًء مما سبق**
- **-ٔ٘ من خالل مقارنة قٌمة إحصائً االختبار بقٌمة حدود منطقتً القبول والرفض ٌمكن: -**
	- **أ- قبول الفرض لعدمً**
	- **ب- قبول الفرض البدٌل**
	- **ج- عدم قبول أي من الفرضٌن**
		- **د- ال شًء مما سبق**

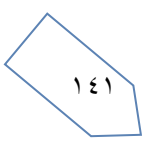

**إذا علمت أنه: -**

**" البٌانات التالٌة تمثل نتائ عٌنتٌن عشوائٌتٌن مستقلتٌن مسحوبتٌن من منطقتٌن لمقارنة متوسط عمر الناخب فٌهما حٌث** 

 **،** ̅**،** ̅̅̅ **29 = ، ٖ٘ =** ̅ ̅̅̅ **، اختر الفرض العدمً : أن متوسط عمر الناخب فً المنطقة األولى ٌساوي**  متوسط عمر الناخب في المنطقة الثانية بمستوى معنوية ٥% مقابل الفرض البديل أنهما غير متساويين إذا علمت أن:

$$
_{1}^{2}=60\sigma \cdot \frac{2}{2}=32\sigma
$$

۲۱- يمکن صياغة الفرض العدمي والفرض البديل على الشکل: -  
أ- #0 : 
$$
\mu_2 - \mu_1 \cdot H1
$$
 :  
Ho :  $\mu_2 - \mu_1 \cdot H1$  :  
Ho :  $\mu_2 - \mu_1 \cdot H1$  :  
– 10 :  $\mu_2 - \mu_1 \cdot H1$  :  
10 :  $\mu_2 - \mu_1 \cdot H1$  :  
د- لا شيء مما سبق

**-ٔ7 قٌمة إحصائً االختبار فً هذِه الحالة Z تساوي: - أ- ٙٓ ب- ٙ ج- ٓ.ٕٓ د- ال شًء مما سبق** 

**-ٔ1 من خالل مقارنة قٌمة إحصائً االختبار بقٌمة حدود منطقتً القبول والرفض ٌمكن: -**

**أ- قبول الفرض العدمً ب- قبول الفرض البدٌل ج- عدم قبول أي من الفرضٌن**

**د- ال شًء مما سبق**

$$
\left\langle \left\langle \right\rangle _{z\tau}\right\rangle
$$

**" إذا كان متوسط استهالك الفرد السعودي من الدجاج حسب تقارٌر وزارة الصحة هو )ٕٔ( كٌلو جرام بانحراؾ معٌاري )ٙٓ( كٌلوجرامات لفترة السبعٌنات المٌالدٌة، أجرى أحد الباحثٌن دراسة فً عام ٕٖٓٔم من عٌنة قوامها )ٗ9( فرداً ووجد أن متوسط االستهالك للفرد هو )ٔٗ( كٌلو جرام، هل تشٌر الدراسة الحالٌة أن متوسط االستهالك أرتفع عما علٌه فً السبعٌنات. "** 

```
ٌ-ٔ9مكن صٌاؼة الفرض العدمً والفرض البدٌل على الشكل: -
             −Ho: ٕٔ ، > H1: ٕٔ -أ
             −Ho: ٕٔ ، < H1: ٕٔ -ب
             −Ho: ٕٔ ، H1: ٕٔ -ج
                     د- ال شًء مما سبق 
-ٕٓقٌمة إحصائً االختبار فً هذهِ الحالة Z تساوي: -
                                 أ- ٕ
                              ب- ٕ.ٖٖ
                              ج- ٓ.ٖٖ
                     د- ال شًء مما سبق
```
**-ٕٔمن خالل مقارنة قٌمة إحصائً االختبار بقٌمة حدود منطقتً القبول والرفض ٌمكن: -**

**أ- قبول الفرض العدمً ب- قبول الفرض البدٌل ج- عدم قبول أي من الفرضٌن د- ال شًء مما سبق** 

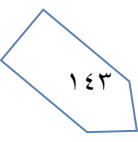

**" لو كانت لدٌنا عٌنة عشوائٌة تتكون من ٕ٘ٓ طالب وجد أن الوسط الحسابً ألطوال العٌنة ٔ٘٘.9٘ سم، واالنحراؾ المعٌاري = ٕ.9ٗ سم، علماً بؤن الوسط الحسابً ألطول طالب الجامعة ٌبلػ ٔ٘1 سم، أختبر أهمٌة الفرق المعنوي بٌن الوسط الحسابً ألطوال طالب العٌنة والوسط الحسابً ألطوال طالب الجامعة. "** 

```
-ٕٕ ٌمكن صٌاؼة الفرض العدمً والفرض البدٌل على الشكل: -
                Ho : \mu_0 - \mu_1 H1 : \mu < \mu_0 → \frac{1}{2}Ho : \mu_0 - \mu_1 H1 : \mu < \mu_0 →
                Ho: \mu_0 - \mu_1 H1 : \mu \neq \mu_0 -\tauد- ال شًء مما سبق 
             -ٕٖ ٌسمى إحصائً االختبار فً هذِه الحالة: -
                                           أ- Z
                                           ب- t
                                           ج- H
                             د- ال شًء مما سبق 
       -ٕٗ قٌمة إحصائً االختبار فً هذِه الحالة تساوي: -
                                      أ- ٕ.ٓ –
                                     ب- ٕ.9ٗ –
                                  ج- ٔٔ.ٓٓٙ –
                             د- ال شًء مما سبق
```
**-ٕ٘ من خالل مقارنة قٌمة إحصائً االختبار بقٌمة حدود منطقتً القبول والرفض ٌمكن: -**

- **أ- قبول الفرض العدمً ب- قبول الفرض البدٌل ج- عدم قبول أي من الفرضٌن**
	- **د- ال شًء مما سبق**

$$
\left\langle \left\langle \right\rangle _{i\,i}
$$
**-ٕٙ إذا قدمت إلٌك النتائ التالٌة كمخرجات للبرنام اإلحصائً SPSS: -**

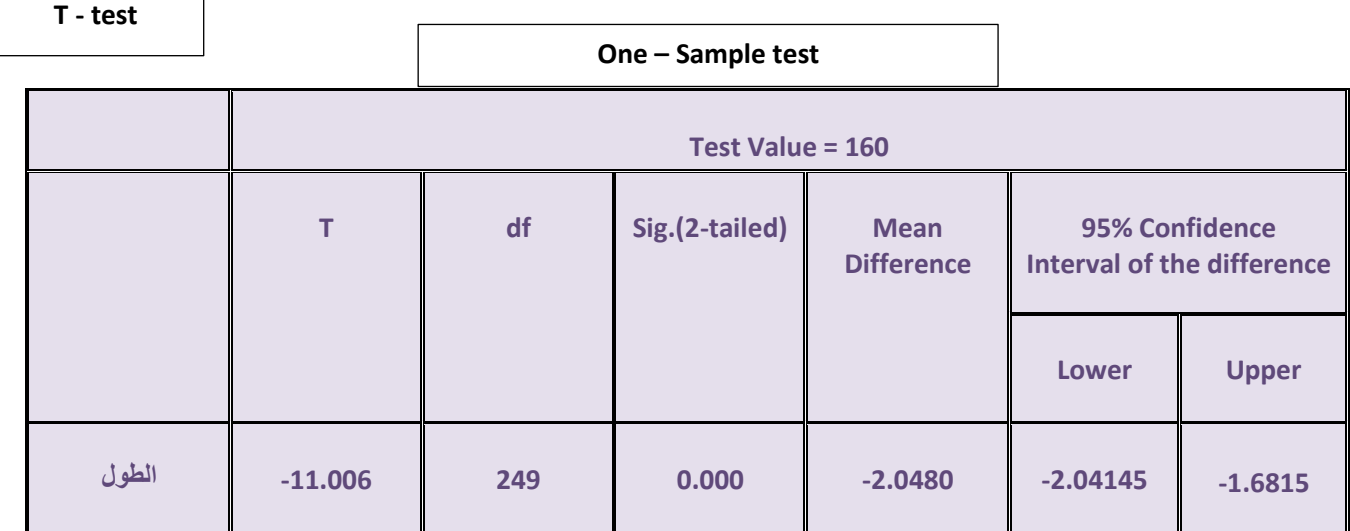

**من خالل الجدول السابق ٌمكن: -**

- **أ- قبول الفرض العدمً**
	- **ب- قبول الفرض البدٌل**
- **ج- رفض كل من الفرضٌن** 
	- **د- ال شًء مما سبق**

**-ٕ7 إذا قدمت إلٌك النتائ التالٌة كمخرجات للبرنام اإلحصائً SPSS: -**

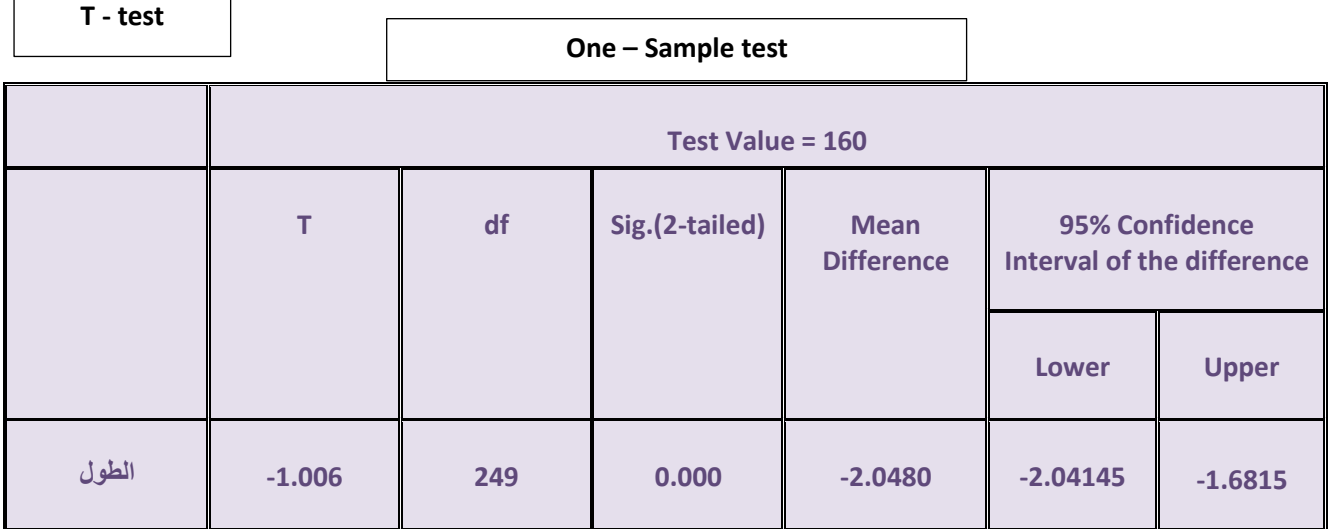

**من خالل الجدول السابق ٌمكن: -**

- **أ- قبول الفرض العدمً**
- **ب- قبول الفرض البدٌل**
- **ج- رفض كل من الفرضٌن**
	- **د- ال شًء مما سبق**

Г

" أراد باحث أن يعرف أثر استخدام نظم مساندة القرارات على كفاءة القرارات التي تتخذها الادارة بمساعدة تلك النظم، فوزع ٥٠ مديراً لمنشآت صناعية عشوائياً في مجموعتين، ثم عين أحدهما بطريقة عشوائية لتكون مجموعة تجريبية والاخرى ضابطة، وفي **نهاٌة التجربة وزع على المجموعتان استقصاء بقٌس درجة فاعلٌة القرار وكفاءته عندما ٌتم اتخاذه باستخدام نظم مساندة القرارات بدالً من الطرٌقة التقلٌدٌة فكانت النتائ كما ٌل:ً -**

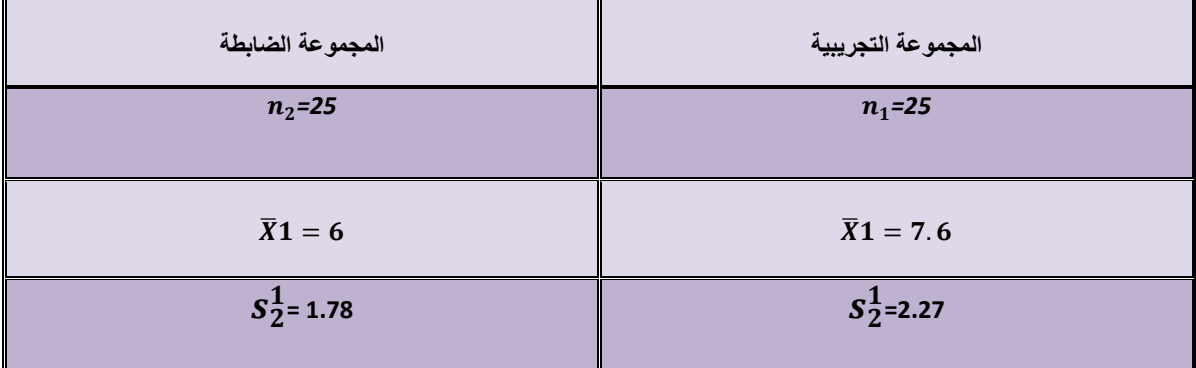

**وأردنا اختٌار ما إذا كان أداء المجموعة التجرٌبٌة أفضل من أداء المجموعة الضابطة عند مستوى معنوٌة :%٘ -**

```
-ٕ1 ٌمكن صٌاؼة الفرض العدمً والفرض البدٌل على الشكل: -
           Ho : \mu_2 - \mu_1 ⋅ H1 : > \mu_2\mu_1 →
           Ho : \mu_2 - \mu_1<sup>,</sup> H1 \le \mu_2 \mu_1 →
           Ho: μ_2 - μ_1 · H1 := μ_2μ_1 -ζ
                         د- ال شًء مما سبق 
                       -ٕ9 درجات الحرٌة تساوي: -
                                     أ- ٘ٓ
                                     ب- ٗ9
                                     ج- ٗ1
                         د- ال شًء مما سبق 
-ٖٓ قٌمة االنحراؾ المعٌاري S فً هذِه الحالة تساوي: -
                                   أ- ٕ.ٓٗ
                                 ب- ٕ.ٓٗ –
                                    ج- ٕ.ٗ
                         د- ال شًء مما سبق
```

```
-ٖٔ قٌمة إحصائً االختبار t فً هذِه الحالة تساوي: -
                       أ- ٔ.ٙ –
                         ب- ٔ.ٙ
                         ج- 2.77
               د- ال شًء مما سبق
```

```
-ٖٕ من خالل مقارنة قٌمة إحصائً االختبار بقٌمة حدود منطقتً القبول والرفض )إذا علمت أن قٌمة t الجدولٌة تساوي ٔ.ٙ1( 
                                                                                            ٌمكن: -
                                                                             أ- قبول الفرض العدمً
                                                                              ب- قبول الفرض البدٌل 
                                                                       ج- عدم قبول أي من الفرضٌن 
                                                                               د- ال شًء مما سبق
```
**-ٖٖ إذا كانت C , B ,A ثالث حوادث فإن العالقة** ( ∩ ) ∪ **تساوي -:**  $(A ∪ B) ∩ (A ∪ C)$ <sup>-1</sup>  $(A ∩ B) ∪ (A ∩ C)$  →  $(A \cup B) \cup (A \cup C)$  - <del>ج</del> **د- ال شًء مما سبق** 

**-ٖٗ إذا كانت C , B ,A ثالث حوادث فإن العالقة** ( ∪ ) ∩ **تساوي -:**

- $(A \cup B) \cap (A \cup C)$ <sup>-1</sup>  $(A \cap B) \cap (A \cap C)$  <sup>-</sup>
- $(A ∩ B) ∪ (A ∩ C)$  -
	- **د- ال شًء مما سبق**

**ٌراد شراء ثالث أنواع من الكتب الدراسٌةA وb وCفإن: -**

**-ٖ٘ توافر أنواع الكتب الدراسٌةالثالثة ٌرمز لها بالرمز: - أ-** ∪ ∪  $\overline{A} \cap \overline{B} \cap \overline{C}$  **+ ج-** ∩ ∩ **د- ال شًء مما سبق**

**-ٖٙ عدم توافر الكتب الدراسٌةالثالثة ٌرمز لها بالرمز: -**

- **أ-** ∪ ∪
- $\overline{A} \cap \overline{B} \cap \overline{C}$  +  $A \cap B \cap C$  -₹
- **د- ال شًء مما سبق**

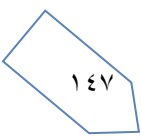

**-ٖ7 توافر نوع واحد من الكتب الدراسٌةعلى األقل A أو B أو C أو كلها ٌرمز لها بالرمز-:**

- **أ-** ∪ ∪  $\overline{A} \cap \overline{B} \cap \overline{C}$  **+ ج-** ∩ ∩
- **د- ال شًء مما سبق**
- **-ٖ1 توافر الكتاب الدراسًA فقط ٌمكن الرمز له بالرمز-:**
	- **أ-** ∪ ∪
	- $\underline{A \cap \overline{B} \cap \overline{C}}$  ب
	- $\overline{A}$  ∩  $\overline{B}$  ∩  $C$  - $\overline{c}$
	- **د- ال شًء مما سبق**
- **-ٖ9 توافر نوع واحد فقط من الكتب الدراسٌةٌمكن الرمز له بالرمز: -**
	- $\overline{A} \cup \overline{B} \cup \overline{C}$  -
	- **ب-** ∩ ∩**A**
	- $(A \cap \overline{B} \cap \overline{C}) \cup (B \cap \overline{A} \cap \overline{C}) \cup (C \cap \overline{B} \cap \overline{A})$  -
		- **د- ال شًء مما سبق**

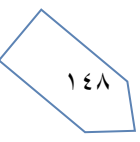

الجدول التال*ي* يمثل توزيع مجموعة من الطلاب والطالبات حسب التخصص الدقيق بكلية إدارة الأعمال: -

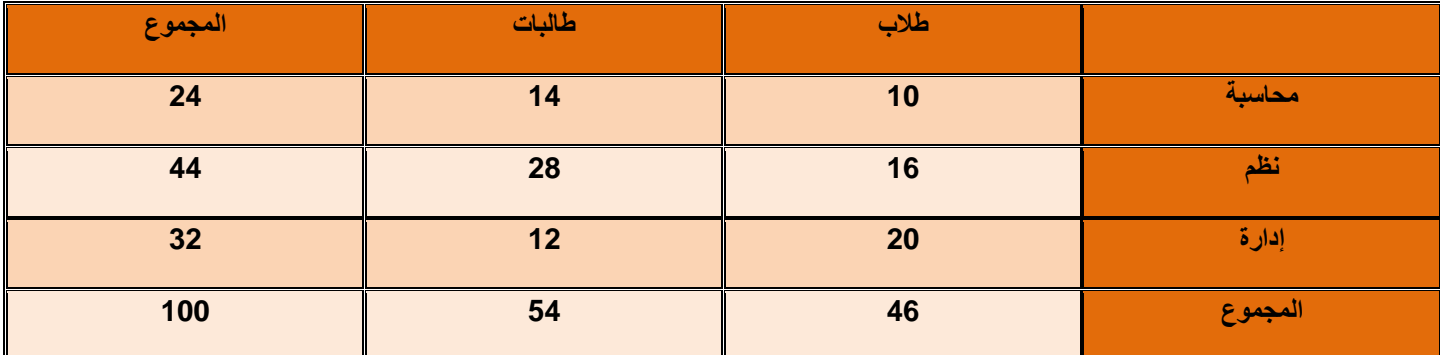

**تم اختٌار أحد الدارسٌن من الجدول السابق بطرٌقة عشوائٌة، أحسب االحتماالت التالٌة: -**

**-ٗٓ احتمال أن ٌكون طالب: - أ- ٓ.٘ٗ ب- ٓ.ٗٙ ج- ٓ.ٕٗ د- ال شًء مما سبق -ٗٔ احتمال أن تكون طالبه: - أ- ٓ.٘ٗ ب- ٓ.ٗٙ ج- ٓ.ٕٗ د- ال شًء مما سبق -ٕٗ احتمال أن ٌكون من قسم المحاسبة: - أ- ٓ.٘ٗ ب- ٓ.ٗٙ**

**ت- ٓ.ٕٗ**

**ث- ال شًء مما سبق** 

**-ٖٗ احتمال أن ٌكون من قسم المحاسبة وطالب: - أ- ٓ.ٕٗ ب- ٓ.ٔٓ ج- ٓ.ٗٙ د- ال شًء مما سبق** 

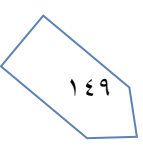

**-ٗٗ أن ٌكون طالبه أو من قسم المحاسبة: - أ- ٓ.ٙٗ ب- ٓ.71 ج- ٓ.٘ٗ د- ال شًء مما سبق -ٗ٘ أن ٌكون من قسم اإلدارة أو طالب: - أ- ٓ.71 ب- ٓ.ٖٕ ج- ٓ.٘1 د- ال شًء مما سبق -ٗٙ احتمال أن ٌكون من قسم المحاسبة بشرط أن تكون طالبة: -االجابة )أ( أ-**  $\overline{\mathbf{z}}$ **ب-**  $\mathbf{1}$ **ج-**  $\mathbf{1}$ **د- ال شًء مما سبق** 

> **-ٗ7 احتمال أن ٌكون طالب بشرط أنه من قسم االدارة: -االجابة)ب(**  $\frac{32}{100}$  - $\frac{1}{100}$ **ب-** 8 **ج-**  $\mathbf{1}$ **د- ال شًء مما سبق**

**" مصنع إلنتاج لعب األطفال ٌمتلك ثالث آالت Aو BوC، تنت اثلة األولى 25%من اإلنتاج واأللة الثانٌة 40%من اإلنتاج والباقً من إنتاج اثلة الثالثة فإذا كانت نسبة المعٌب فً اثالت الثالثة على الترتٌب هو 3%و4% و ،6% سحبت وحدة واحدة عشوائٌاً من إنتاج المصنع "، احسب االحتماالت التالٌة: -**

**-ٗ1 احتمال أن تكون الوحدة المسحوبة معٌبة: - أ- 0.25 ب- 0.25 ج- 0.75 د- ال شًء مما سبق** 

**-ٗ9 احتمال أن تكون الوحدة المسحوبة جٌدة: -**

 $0.25 \times 0.97 + 0.40 \times 0.96 + 0.35 \times 0.94$  - $0.25 \times 0.03 + 0.40 \times 0.04 + 0.35 \times 0.06$   $\rightarrow$  $0.75 \times 0.03 + 0.60 \times 0.04 + 0.65 \times 0.06$  -**د- ال شًء مما سبق** 

**-٘ٓ احتمال أن تكون الوحدة معٌبة ومن إنتاج اثلة الثالثة: -االجابة)ج(**

$$
\frac{0.94 \times 0.35}{0.97 + 0.40 \times 0.96 + 0.35 \times 0.94}
$$
 -<sup>1</sup>  
\n0.40×0.04  
\n0.25×0.03 + 0.40 × 0.04 + 0.35×0.06  
\n0.06×0.35  
\n0.25×0.03 + 0.40 × 0.04 + 0.35×0.06  
\n+  
\n
$$
\frac{0.06 \times 0.35}{0.25 \times 0.03 + 0.40 \times 0.04 + 0.35 \times 0.06}
$$

**د- ال شًء مما سبق** 

151

**"أحد المصانع وجد أنه من بٌن كل 1000 وحدة هناك 150 وحدة معٌبة، أخذت عٌنة مكونة من خمس وحدات، فإذا علمت أن هذه**  الظاهرة تتبع التوزيع ثنائ*ي* الحدين " أوجد الاحتمالات التالية: -

- **-٘ٔ احتمال أن تكون الوحدات المختارة كلها سلٌمة: - أ- 0.5563 ب- 0.4437 ج- 0.8352 د- ال شًء مما سبق -ٕ٘ احتمال وجود وحدة على األكثر معٌبة: - أ- 0.4437 ب- 0.3915 ج- 0.8352 د- ال شًء مما سبق -ٖ٘ احتمال وجود وحدتان معٌبتان على األقل: - أ- 0.8325 ب- 0.1648 ج- 0.8500 د- ال شًء مما سبق -٘ٗ القٌمة المتوقعة للتوزٌع المعبر عن عدد الوحدات المعٌبة: - أ- 0.15 ب- ٘ ج- 0.75 د- ال شًء مما سبق -٘٘ قٌمة التباٌن للتوزٌع المعبر عن عدد الوحدات المعٌبة: -**
	- **أ- 0.6375**
		- **ب- 0.8536**
		- **ج- 0.7984**
	- **د- ال شًء مما سبق**

**" إذا كان من المعلوم أن عدد الوحدات التً تستهلكها األسرة من سلعة معٌنة خالل الشهر تتبع توزٌع بواسون بمتوسط 3 وحدات** شهريا، إذا عرف المتغير العشوائي x بأنه عدد الوحدات التي تستهلكها الأسرة خلال الشهر من هذه السلعة "

- **-٘ٙ ما نوع المتؽٌر العشوائ:ً - أ- متؽٌر وصفً ب- متؽٌر كمً متصل ج- متؽٌر كمً منفصل د- ال شًء مما سبق** 
	-

**-٘7 احتمال أن األسرة تستهلك وحدتٌن خالل الشهر ٌساوي: -**

- **أ- 0.0498**
- **ب- 0.2240**
- **ج- 0.4983**
- **د- ال شًء مما سبق**

**-٘1 احتمال أن أسرة ما تستهلك 3 وحدات على األكثر خالل الشهر: -**

- **أ- 0.4983**
- **ب- 0.2240**
- **ج- 0.6474**
- **د- ال شًء مما سبق**

**-٘9 القٌمة المتوقعة للتوزٌع السابق: - أ- ٖ**

- **ب- 9**
- **ج- ٔ**
- **د- ال شًء مما سبق**

**-ٙٓ قٌمة االنحراؾ المعٌاري للتوزٌع السابق تساوي: - أ- ٖ ب- 1.732**

- **ج- 0.0498**
- **د- ال شًء مما سبق**

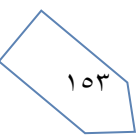

**-ٙٔ معامل االختالؾ النسبً للتوزٌع السابق ٌساوي: -**

- **أ- 100%**
- **ب- 57.7%**
	- **ج- 90%**
- **د- ال شًء مما سبق**
- **-ٕٙ شكل التوزٌع السابق: - أ- توزٌع سالب االلتواء ب- توزٌع متماثل ج- توزٌع موجب االلتواء د- ال شًء مما سبق**

**-ٖٙ عرؾ كل من المصطلحات التالٌة: -**

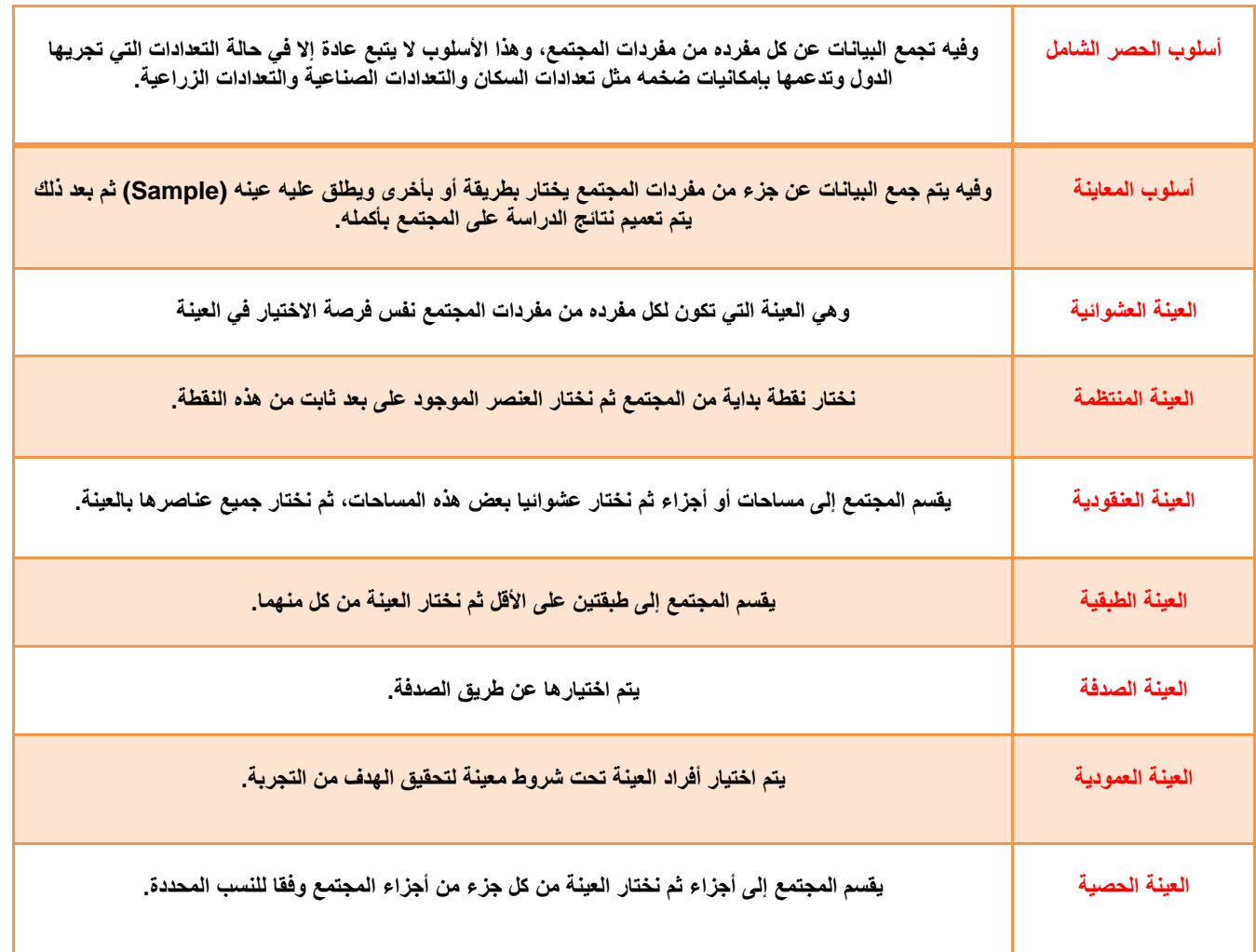

 $10\epsilon$ 

**-ٙٗ إذا قدمت إلٌك النتائ التالٌة كمخرجات للبرنام اإلحصائً SPSS: -**

#### **T- TEST**

**Paired Sample test**

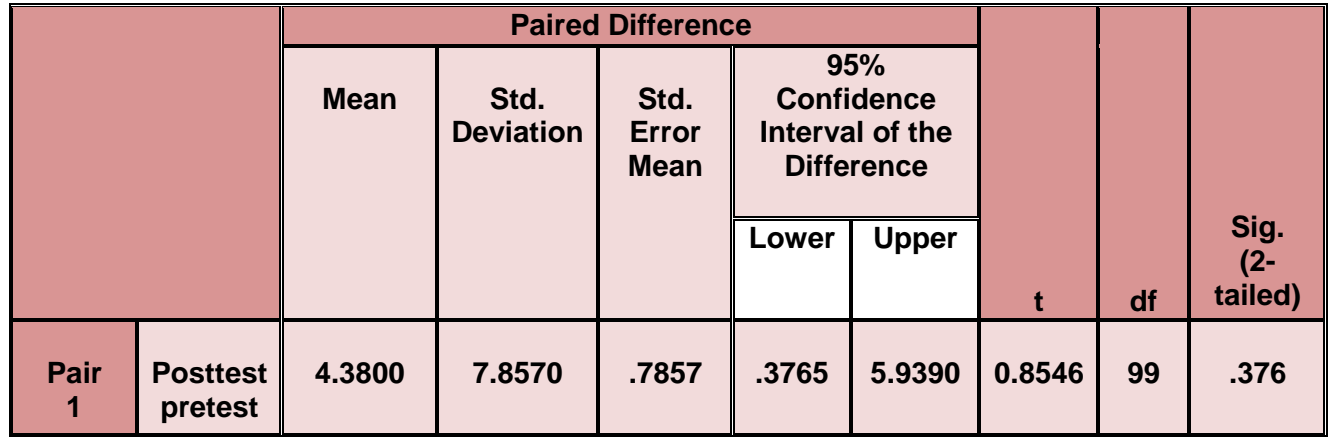

**من خالل الجدول السابق ٌمكن: -**

- **أ- قبول الفرض العدمً**
- **ب- قبول الفرض البدٌل**
- **ج- رفض كل من الفرضٌن** 
	- **د- ال شًء مما سبق**

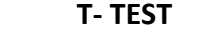

**Paired Sample test**

**-ٙ٘ إذا قدمت إلٌك النتائ التالٌة كمخرجات للبرنام اإلحصائً SPSS: -**

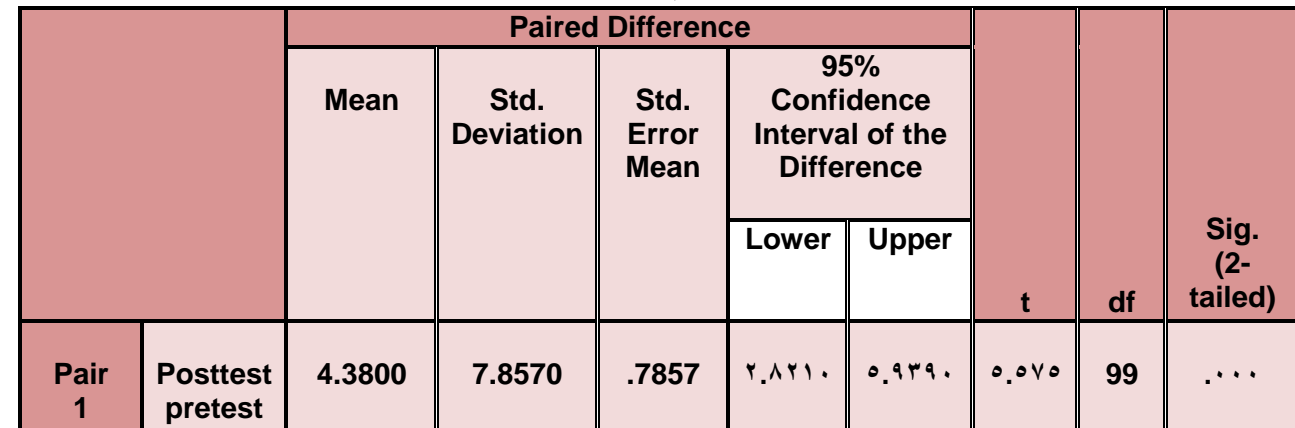

**من خالل الجدول السابق ٌمكن: -**

- **أ- قبول الفرض العدمً**
	- **ب- قبول الفرض البدٌل**
- **ج- رفض كل من الفرضٌن** 
	- **د- ال شًء مما سبق**

" إذا كان لدينا ثلاث منتجات لإحدى الشركات الصناعية، وتم تقييمها من قبل مجموعة من المستهلكين وحصلنا على النتائج التالية **)عند مستوى معنوٌة 5%(: -**

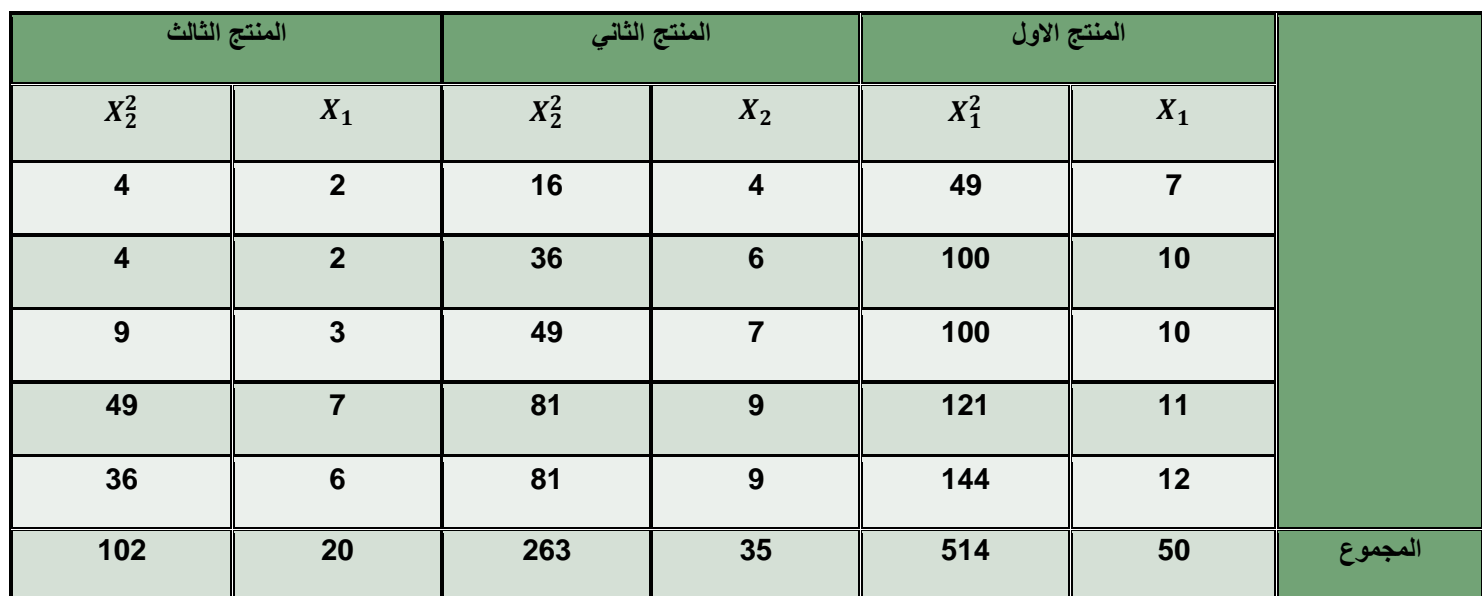

**-ٙٙ مجموع المربعات الكلً ٌساوي: -**

- **أ- 179**
- **ب- ٔٓ٘**
- **ج- ٔٗٗ**
- **د- ال شًء مما سبق**

**-ٙ7 مجموع المربعات بٌن المجموعات ٌساوي: - أ- 9ٓ**

- **ب- ٔٓ٘**
- **ج- ٖ٘**
- **د- ال شًء مما سبق**

**-ٙ1 مجموع المربعات داخل المجموعات: - أ- ٕٕ**

- **ب- ٘ٗ**
- **ج- ٔ1**
- **د- ال شًء مما سبق**

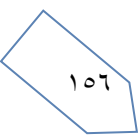

**-ٙ9 درجات الحرٌة الكلٌة تساوي: - أ- ٕ ب- ٕٔ ج- ٔٗ د- ال شًء مما سبق -7ٓ قٌمة إحصائً االختبار Fتساوي: - أ- ٗ٘ ب- ٔٓ ج- ٔ٘ د- ال شًء مما سبق -7ٔ من خالل مقارنة قٌمة إحصائً االختبار بقٌمة حدود منطقتً القبول والرفض )إذا علمت أن قٌمة Fالجدولٌة تساوي 3.88(** 

- **ٌمكن: - أ- قبول الفرض البدٌل ب- قبول الفرض العدمً ج- عدم قبول أي من الطرفٌن** 
	- **د- ال شًء مما سبق**

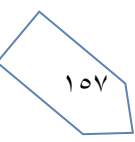

قام أحد الباحثين بتفريغ ما تم الحصول عليه من معلومات في جدول تحليل التباين كالتال*ي* (عند مستوى معنوية 5%):

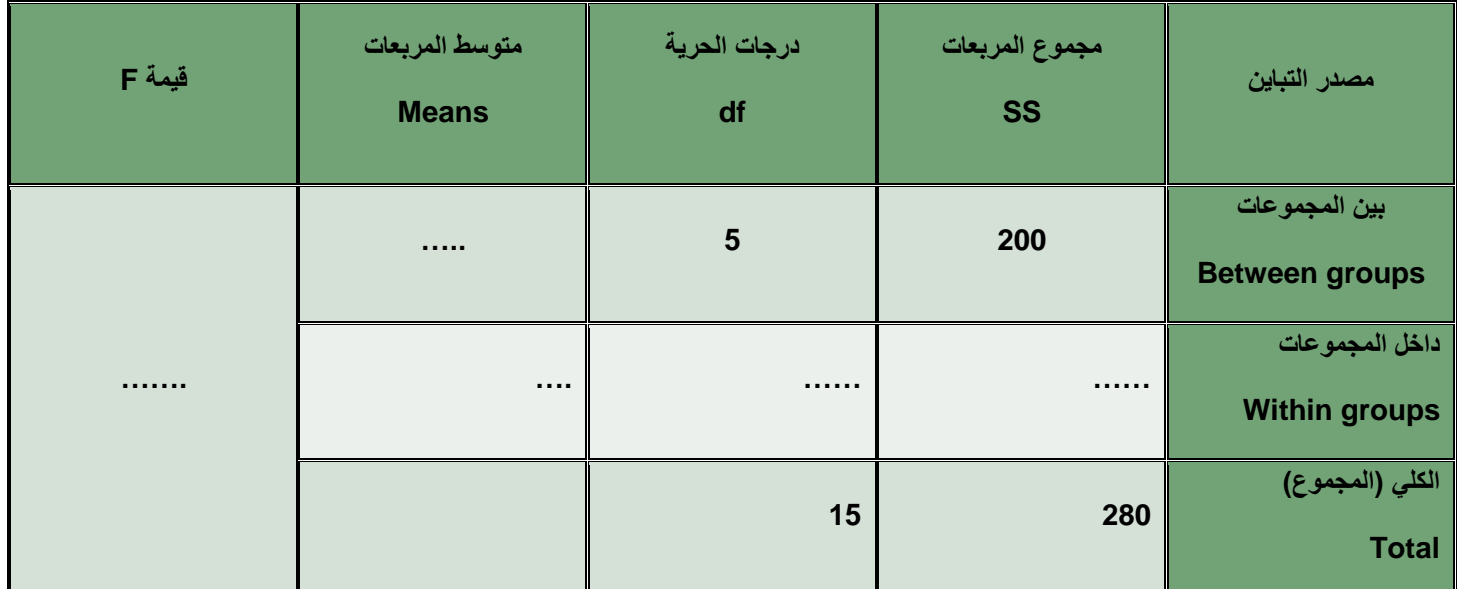

**-7ٕ قٌمة إحصائً االختبار Fتساوي: - أ- ٔٓ ب- ٘ ج- 1ٓ د- ال ش مما سبق** 

**-7ٖ من خالل مقارنة قٌمة إحصائً االختبار بقٌمة حدود منطقتً القبول والرفض )إذا علمت أن قٌمة Fالجدولٌة تساوي 7.88(ٌمكن: - أ- قبول الفرض البدٌل ب- قبول الفرض العدمً ج- عدم قبول أي من الفرضٌن** 

**د- ال شًء مما سبق** 

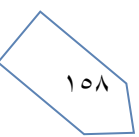

الجدول التال*ي* يوضح نتيجة اختبار مربع كاي (كا٢) ع*ند مستوى معنو*ية 5%: -

#### **Chi-Square Test**

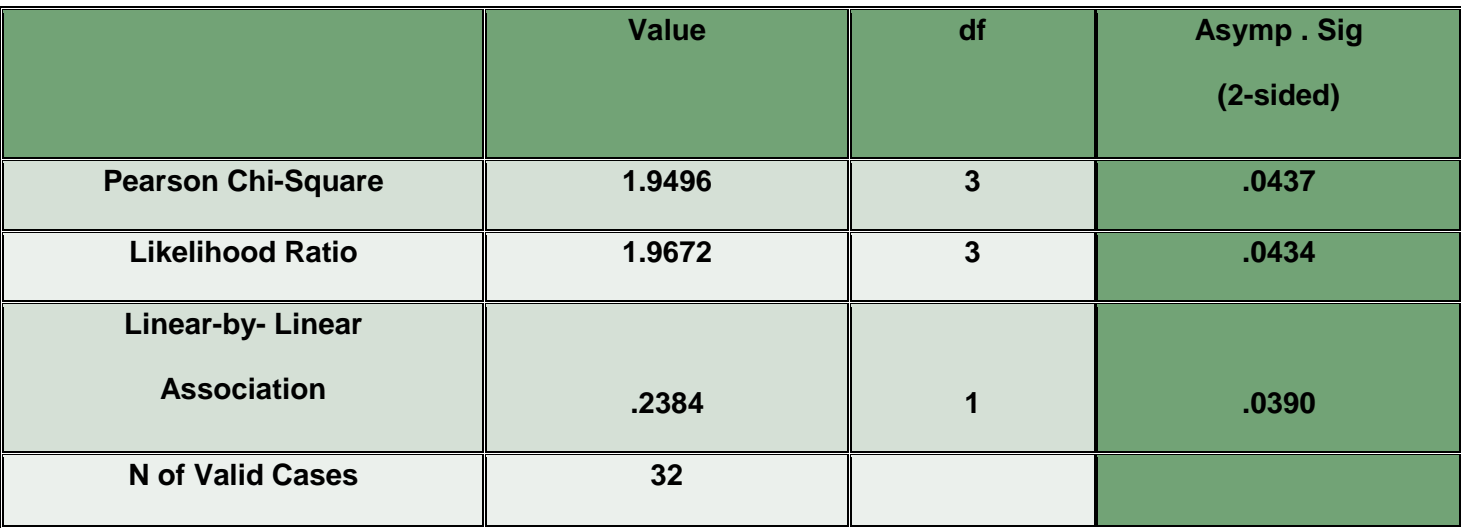

أ**جب عن الاسئلة التالية من خلال النت**ائج الواردة في الجدول السابق: -

**-7ٗ قٌمة إحصائً االختبار كإتساوي: - أ- .ٕٖ1ٗ**

- **ب- ٔ.9ٙ7ٕ**
- **ج- ٔ.9ٗ9ٙ د- ال شًء مما سبق**

**-7٘ من خالل مقارنة قٌمة إحصائً االختبار بقٌمة حدود منطقتً القبول والرفض ٌمكن: -**

- **أ- قبول الفرض البدٌل**
- **ب- قبول الفرض العدمً**
- **ج- عدم قبول أي من الفرضٌن** 
	- **د- ال شًء مما سبق**

**" قام أحد الباحثٌن بمقارنة عٌنة من درجات الطالب فً مادة المحاسبة بكلٌة إدارة االعمال جامعة الملك فٌصل بؤخرى من**  جامعة الدمام وذلك بصدد الوقوف على ما إذا كان هناك اختلاف في متوسط الدرجات وذلك عند مستوى معنوية %5، **وباستخدام البرنام االحصائً SPSS حصلنا على النتائ التالٌة: -**

#### **Test Statistics**

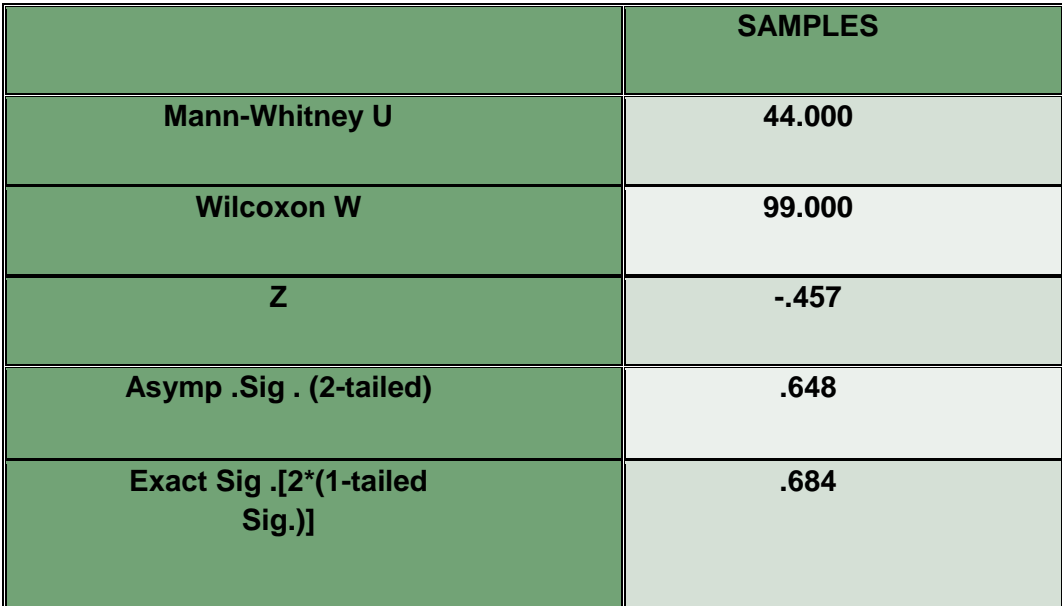

**-7ٙ االختبار المستخدم لدارسة الفرق بٌن متوسطً مجتمعٌن فً هذه الحالة: -**

- **أ- كإ**
- **ب- مان وتنً**
- **ج- وٌلكوكسون**
- **د- ال شًء مما سبق**

٧٧- من خلال مقارنة قيمة إحصائي الاختبار بقيمة حدود منطقتي القبول والرفض يمكن: -

- **أ- قبول الفرض البدٌل**
- **ب- قبول الفرض العدمً**
- **ج- عدم قبول أي من الفرضٌن** 
	- **د- الشً مما سبق**

٧٨- " لدراسة تأثير أحد البرامج التدريبية على مجموعة من الطلاب تم اختبار مجموعة من الطلاب قبل البرنامج التدريب*ي* على عينة من ٨ طلاب و اختبار الطلاب بعد الحصول على البرنامج التدريبي ولاختبار هل هناك اختلاف معنوي في مستوى تحصيل الطلاب ، عند مستوى معنوية 5% ، أستخدم الباحث البرنامج الإحصائي spss باستخدام اختبار ويلكوكسون Wilcoxon و حصلنا على النتائج التالية :-

#### **Ranks**

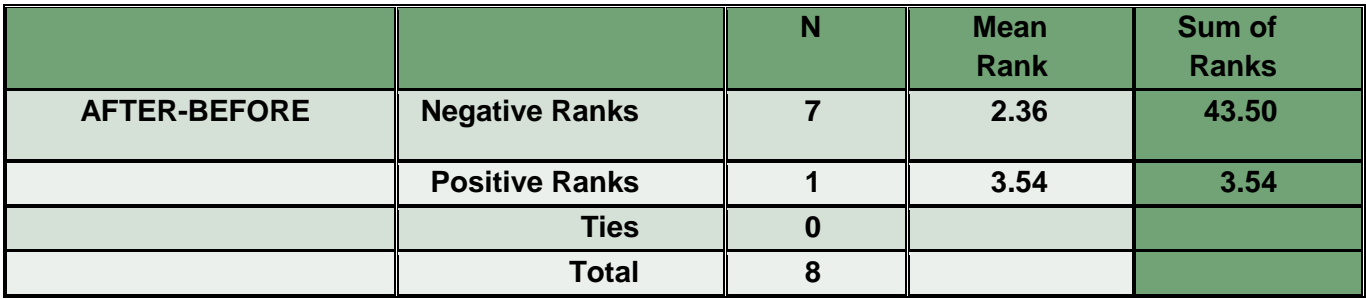

#### **Test Statistics**

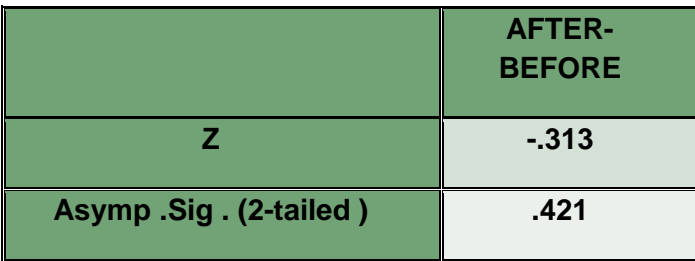

**من الجداول السابقة ٌمكن توضٌح أن: -**

أ- مستوى الطلاب قبل الحصول على البرنامج التدريبي أفضل من المستوى بعد الحصول على البرنامج<u>.</u>

**ب- مستوى الطالب بعد الحصول على البرنام التدرٌبً أفضل من المستوى قبل الحصول على البرنام .**

ج- مستوى الطلاب قبل الحصول على البرنامج التدريب*ي* مساوي لمستوى بعد الحصول على البرنامج<u>.</u>

**د- ال شًء مما سبق.**

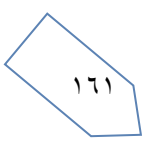

# **~ الواجبات ~**

## **الواجب األول ) صورة (**

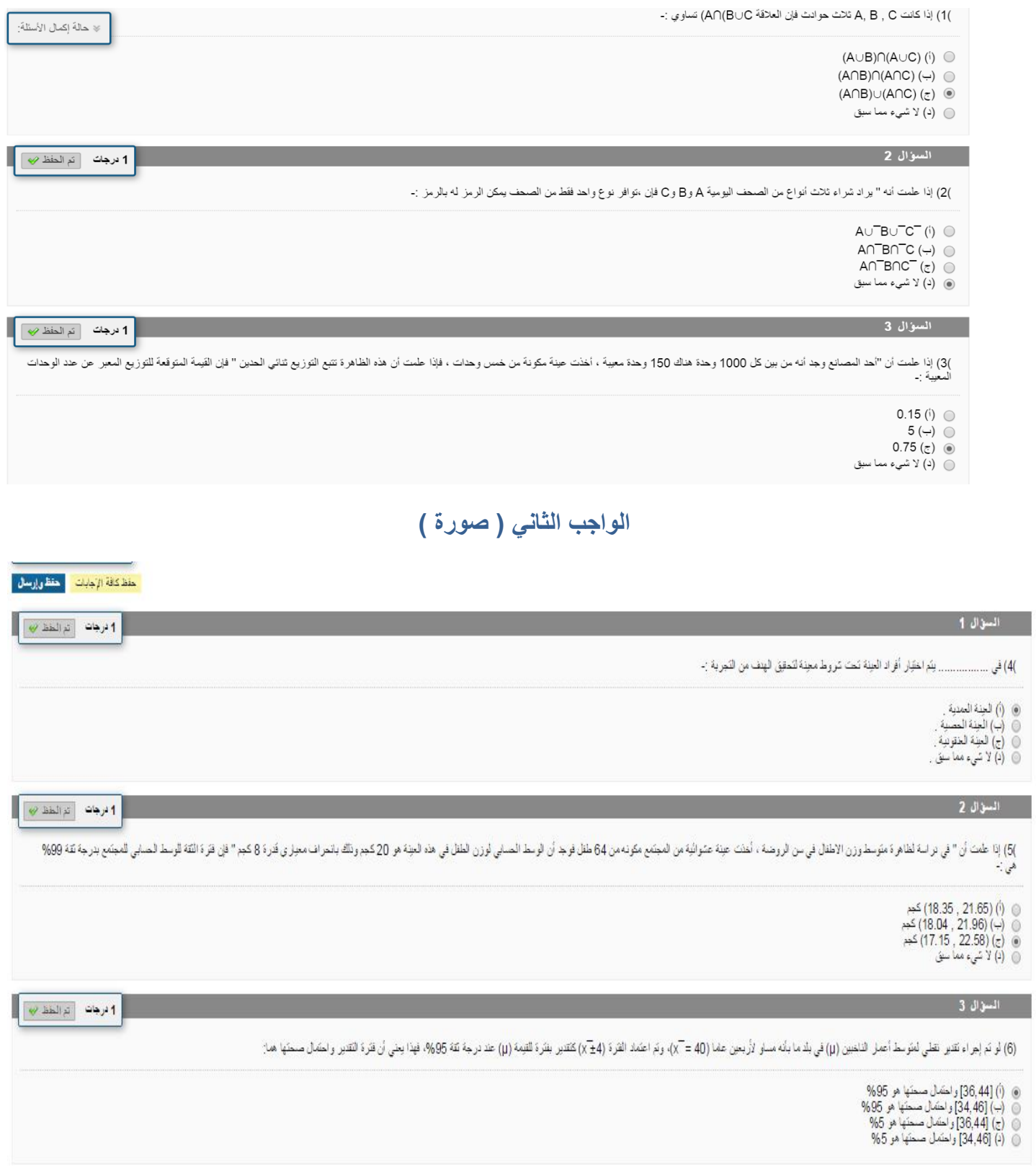

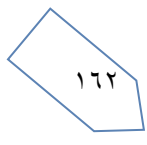

### **الواجب الثالث ) صورة (**

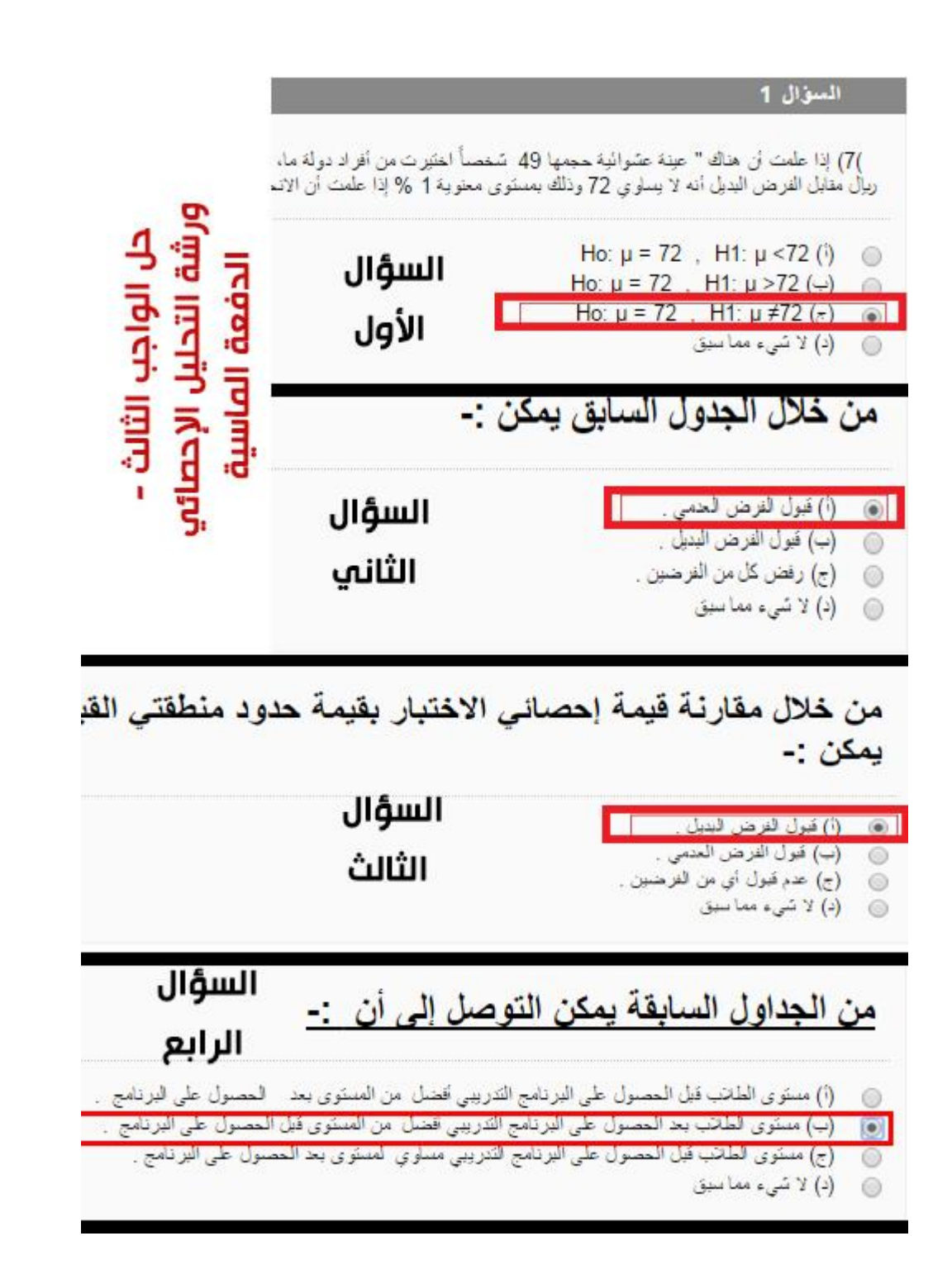

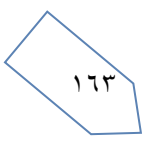